### **Formación Profesional a Distancia**

## •- - - <sup>I</sup>••• **Mi**<sup>n</sup> TÖETI -ONADMINITS <sup>7</sup>**TFiA:TIVÁ** -

## *Gestión Administrativa* de *Compraventa*

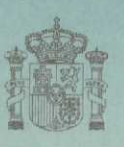

**Ministerio de Educación y Cultura**

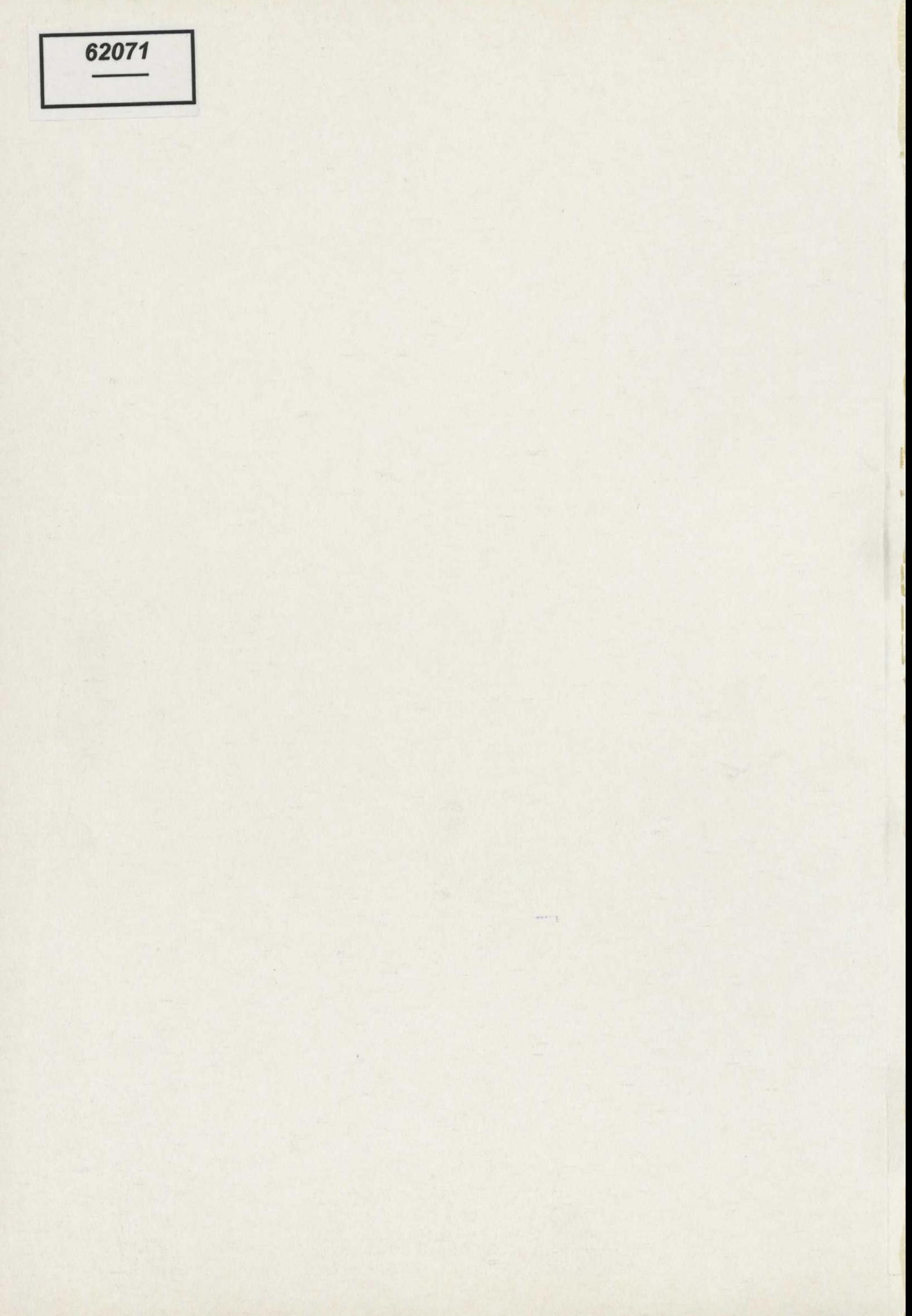

### Formación Profesional a Distancia

*CZa?/*

Francisco E. Torán Martin Ciclo Formativo de Grado Medio GESTIÓN ADMINISTRATIVA **Gestión Administrativa de Compraventa BIBLIOMEC** IIIIIIIIIIIIII<br>070876 MINISTRATO DE EDUCACIÓN, CULTURA Y DEPORTE **BIBLIOTECA** ENTRADA DONATIVO R. 139.865

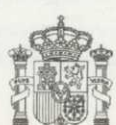

#### **Ministerio de Educación y Cultura**

Secretaria General de Educación y Formación Profesional Dirección General de Formación Profesional y Promoción Educativa *Subdirección* General de Educación Permanente Centro para la Innovación y Desarrollo de la Educación a Distancia

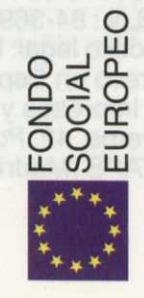

#### **Dirección y Coordinación:**

Francisco E. Torán Martínez. Joaquín Tur Madroñal.

#### **Coordinación Técnica:**

Laura Gabarda Polo. Silvia Sanz Blas.

#### **Autor/es y/o autora/s:**

Unidad 1: Silvia Sanz Blas. Unidad 2: Silvia Sanz Blas, José López Bronchal. Unidad 3: Laura Gabarda Polo. Unidad 4: Laura Gabarda Polo, Mª Carmen Saorin Iborra. Unidad 5: José López Bronchal. Unidad 6: Silvia Sanz Blas. Unidad 7: Silvia Sanz Blas. Unidad 8: Silvia Sanz Blas. Unidad 9: Laura Gabarda Polo, Mª Carmen Saorin Iborra Unidad 10: Laura Gabarda Polo, José Ferrero Ferrero, Eco. Oliver Castelló.

#### **Comisión de SeguimientoTécnico del CIDEAD:**

Isabel López Aranguren (Directora). Juana M<sup>ª</sup> Fernández-Villamil (Coordinadora). José M<sup>ª</sup> Benavente Barreda. Félix García Zarcero.

#### **Diseño, Maquetación y Composición:**

Juan José Caldú Aguilar. Francisco Javier Sanchis Luis. Francisco Torres Esteve. Mireya Padrós Torres. Francisco Vidal Cebrián. Rubén Magrazó Palos. David Mestre Margelí. Israel Gabarda Polo.

#### **Ilustraciones y Fotografías:**

Francisco Javier Sanchis Luis. Juan José Caldú Aguilar. Mireya Padrós Torres.

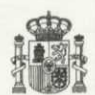

#### **© Ministerio de Educación y Cultura**

Secretaría General de Educación y Formación Profesional. Dirección General de Formación Profesional y Promoción Educativa.

139865

Edita: Centro de Publicaciones. Secretaría General Técnica.

NIPO: 176-98-127-4 I.S.B.N.: 84-369-3157-2 Depósito legal: M. 47.908-1998 Impreso en España- Printed in Spain Por: Impresos y Revistas, S.A. Herreros, 42. Políg. Ind. Los Angeles GETAFE (Madrid)

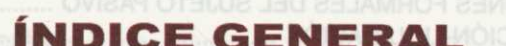

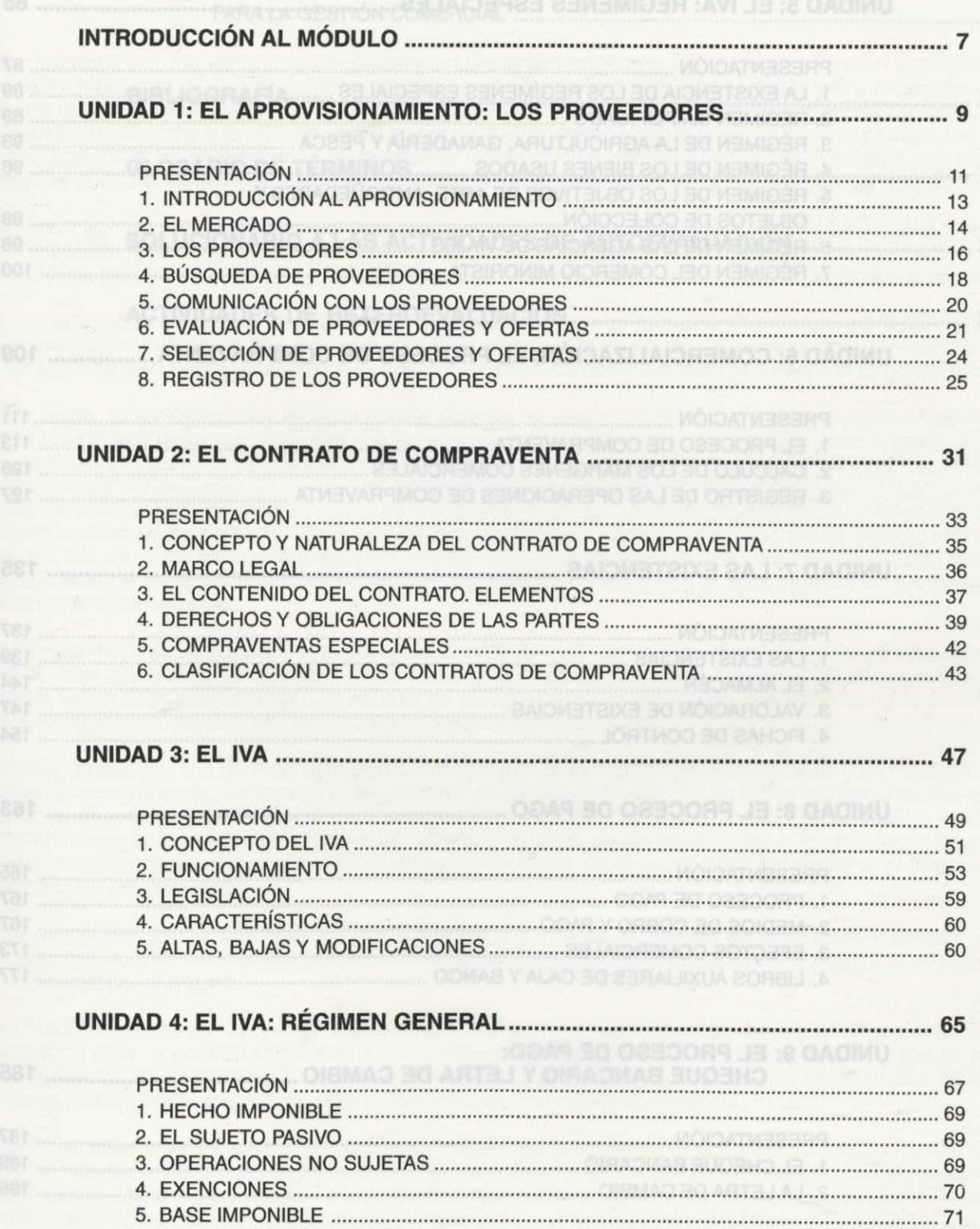

6. TIPOS IMPOSITIVOS DEL IVA 72

3

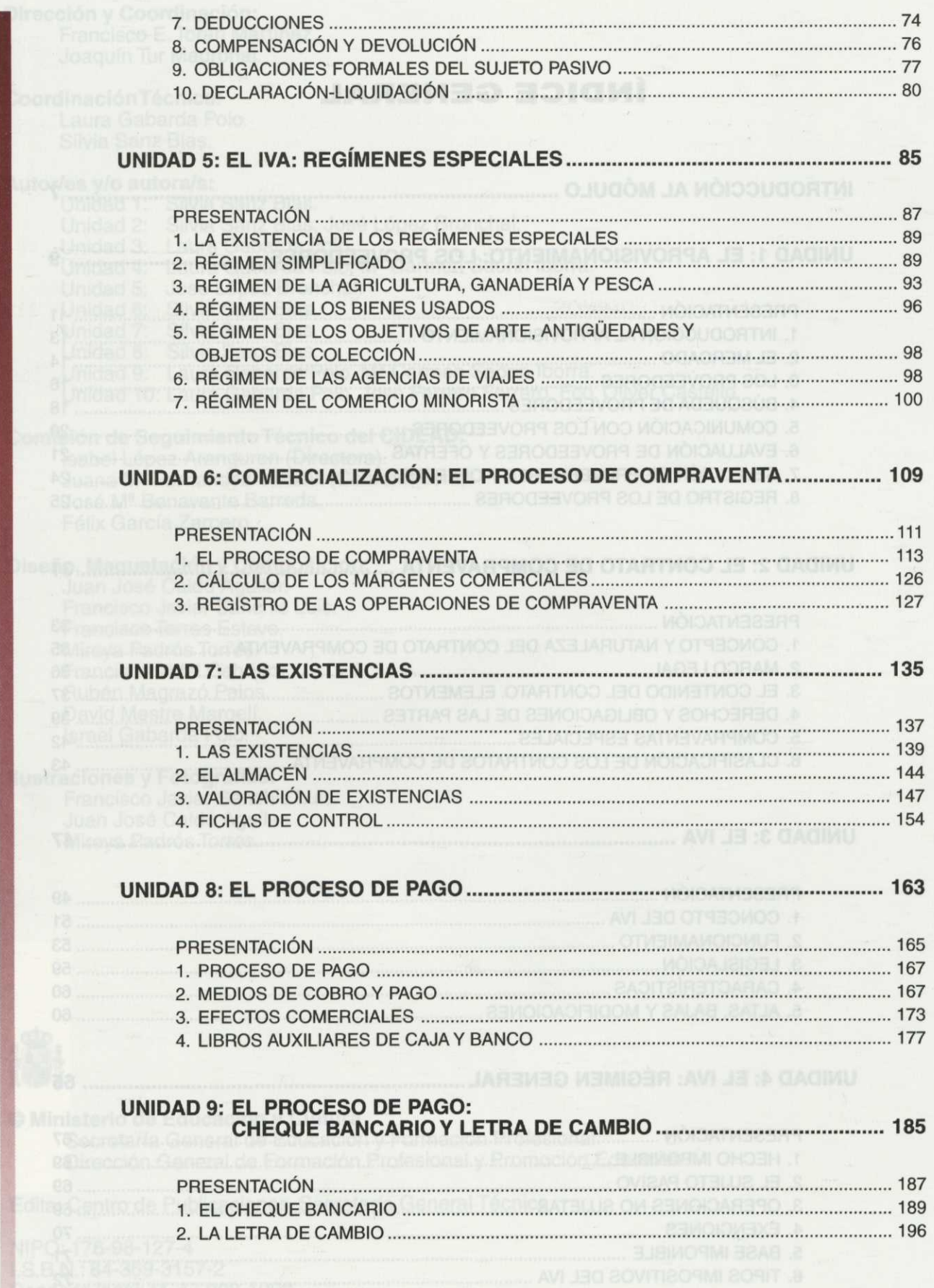

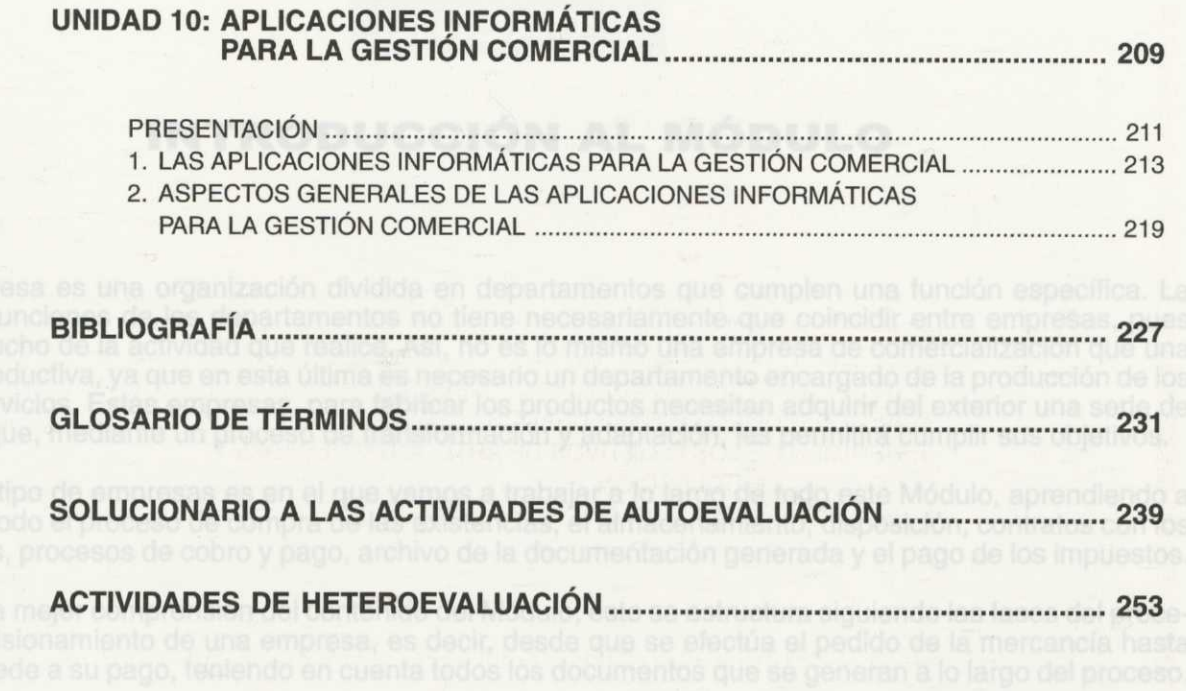

nísticas, así como los derechos y deburar que tenen compradores y vendedores. Es importante que ana-<br>les detalladamente el contenido de estas dos primeras unidades, pues te será muy útil en tus compras y

dista de gratión comercial (DIGES-I P), conjuntamente con el programa de contabilidad (DICONTA) dado el<br>Nevado grado da integración que presentan: Para que su aplicación práctica sea lo más inmediata posible,<br>No ha realiza tue tú di benis registrar tanto en sus implicaciones contables como comercialas

Culturina-cosamensis, actividades con solucionario y otros recursos que te ayudarán a estudier este Modulo.

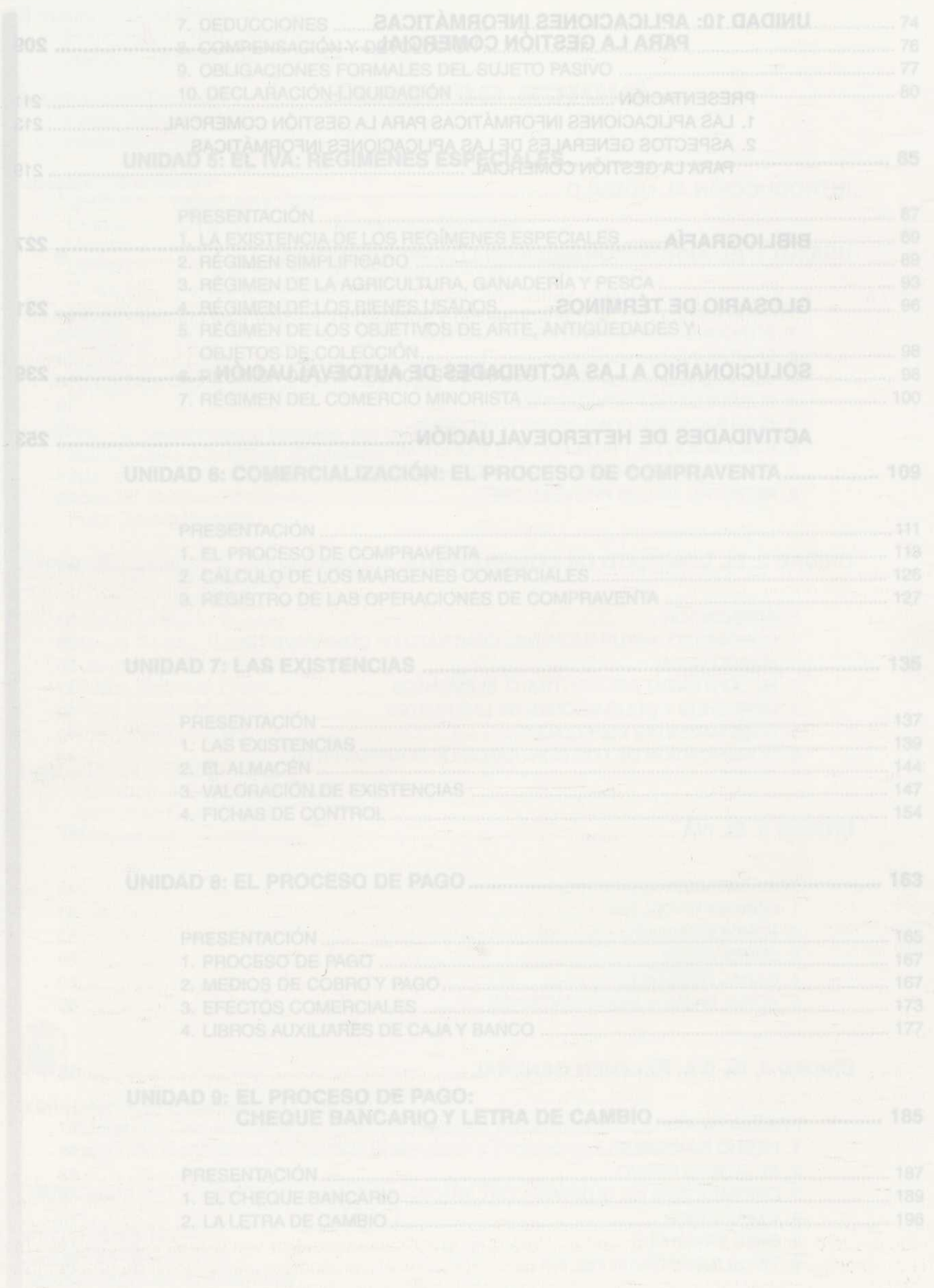

#### **INTRODUCCIÓN AL MÓDULO**

La empresa es una organización dividida en departamentos que cumplen una función específica. La cantidad y funciones de los departamentos no tiene necesariamente que coincidir entre empresas, pues depende mucho de la actividad que realice. Así, no es lo mismo una empresa de comercialización que una empresa productiva, ya que en esta última es necesario un departamento encargado de la producción de los bienes y servicios. Estas empresas, para fabricar los productos necesitan adquirir del exterior una serie de elementos que, mediante un proceso de transformación y adaptación, les permitirá cumplir sus objetivos.

En este tipo de empresas es en el que vamos a trabajar a lo largo de todo este Módulo, aprendiendo a desarrollar todo el proceso de compra de las existencias, el almacenamiento, disposición, contratos con los proveedores, procesos de cobro y pago, archivo de la documentación generada y el pago de los impuestos.

Para una mejor comprensión del contenido del Módulo, éste se estructura siguiendo las fases del proceso de aprovisionamiento de una empresa, es decir, desde que se efectúa el pedido de la mercancía hasta que se procede a su pago, teniendo en cuenta todos los documentos que se generan a lo largo del proceso.

Por tanto, el contenido del Módulo queda dividido en cuatro partes. Una primera parte englobaría el estudio de las dos primeras unidades. En la primera de ellas se realiza un análisis paso a paso de cómo debe realizarse el proceso de compras de mercancías para que la empresa consiga los mejores productos en las mejores condiciones. El estudio se complementa con el contenido de la segunda unidad donde se estudian todos los aspectos del contrato de compraventa de los bienes adquiridos por la empresa. Verás, por tanto, qué es un contrato de compraventa, para qué sirve, cómo se celebra entre las partes, sus características, así como los derechos y deberes que tienen compradores y vendedores. Es importante que analices detalladamente el contenido de estas dos primeras unidades, pues te será muy útil en tus compras y también al realizar ventas.

La segunda parte está compuesta por las unidades 3, 4 y 5, dedicadas al análisis y estudio del Impuesto sobre el Valor añadido (IVA). Se trata de conocer qué operaciones están gravadas por el impuesto y qué personas están obligadas a pagar. El estudio se completa con la liquidación del impuesto y el análisis de unos casos particulares del IVA denominados Regímenes Especiales.

En las unidades 6 y 7 de la tercera parte se estudia todo lo relativo a las existencias y su relación con el proceso de compraventa. En concreto, la unidad 6 se centra en el estudio de todos los documentos que se generan en el proceso, mostrándote de forma práctica la cumplimentación de cada uno de ellos. La unidad 7, siguiendo con el estudio anterior, tiene por objeto el análisis de las existencias o productos almacenados tras las compras realizadas por las empresas, y que están destinadas principalmente a la venta o a la producción de otros bienes.

En una cuarta parte, que engloba las unidades 8 y 9, nos centramos en el análisis y estudio de los aspectos más importantes relacionados con los pagos, como son: momento, forma y medios a través de los cuales se efectúa el mismo.

El Módulo finaliza con la unidad 10, dedicada al estudio de los aspectos generales de las aplicaciones informáticas para la gestión comercial. Una unidad como ésta es imprescindible incluirla dada la amplia implantación de los programas informáticos en la gestión empresarial. En ella se abordan aspectos muy generales, insuficientes para su puesta en práctica en una empresa concreta.

Es en un volumen independiente, *Supuesto práctico con los paquetes de gestión* DIGES-I P *y* DICONTA, donde se han desarrollado las explicaciones que permiten la utilización de una aplicación informática concreta de gestión comercial (DIGES-I P), conjuntamente con el programa de contabilidad (DICONTA) dado el elevado grado de integración que presentan. Para que su aplicación práctica sea lo más inmediata posible, se ha realizado un supuesto práctico en el que se van planteando las operaciones propias de una empresa que tú deberás registrar tanto en sus implicaciones contables como comerciales.

Además del contenido teórico, cuentas con presentaciones de cada unidad, mapas conceptuales, esquemas-resumenes, actividades con solucionario y otros recursos que te ayudarán a estudiar este Módulo.

La smpresa es una organización dividida en departamentos que cumplen una función específica. La

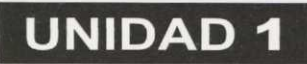

# **El aprovisionamiento: los proveedores**

Autora: SILVIA SANZ BLAS

**Gestión administrativa de compraventa**

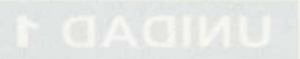

**ÍNDICE <sup>I</sup>**

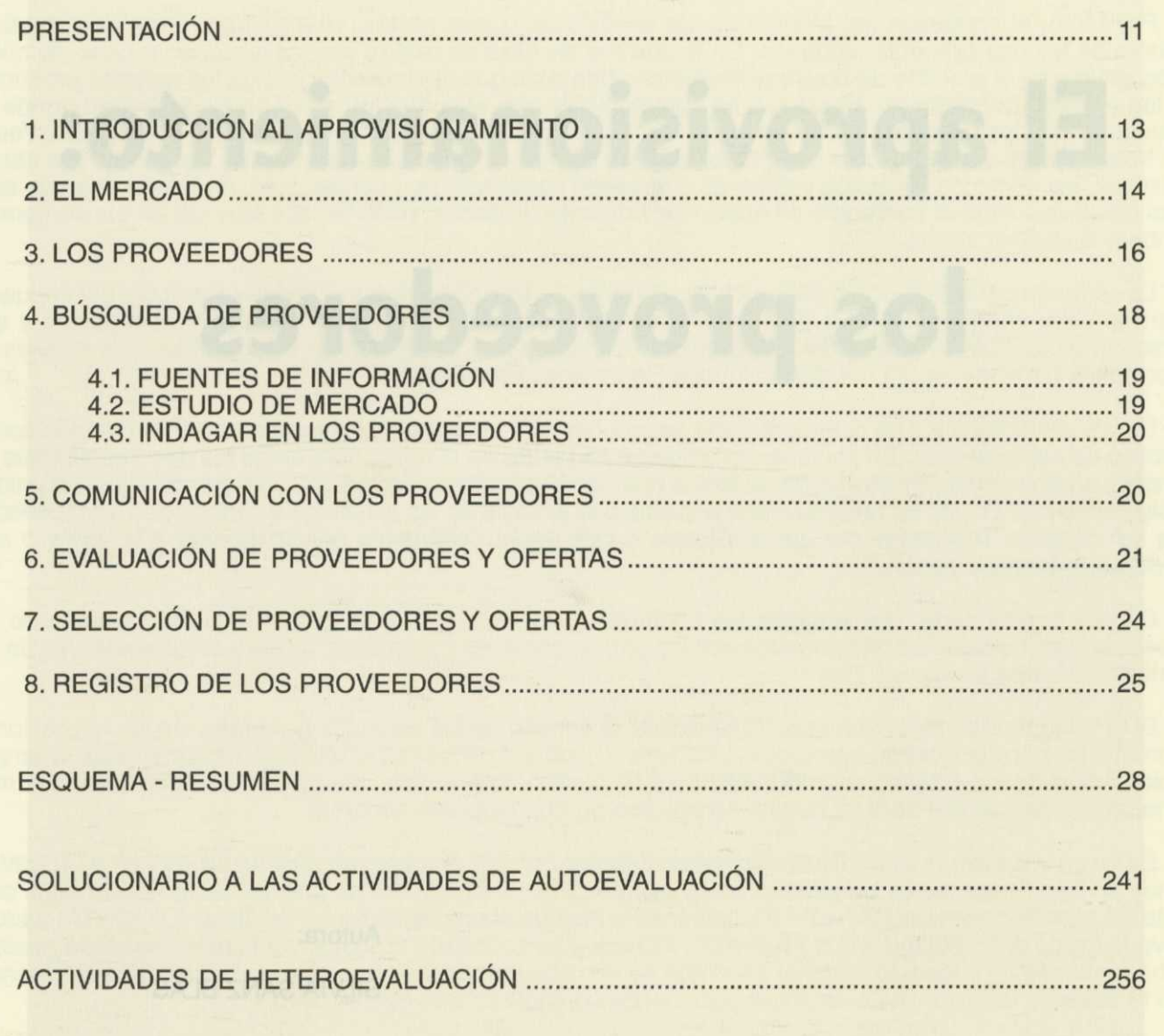

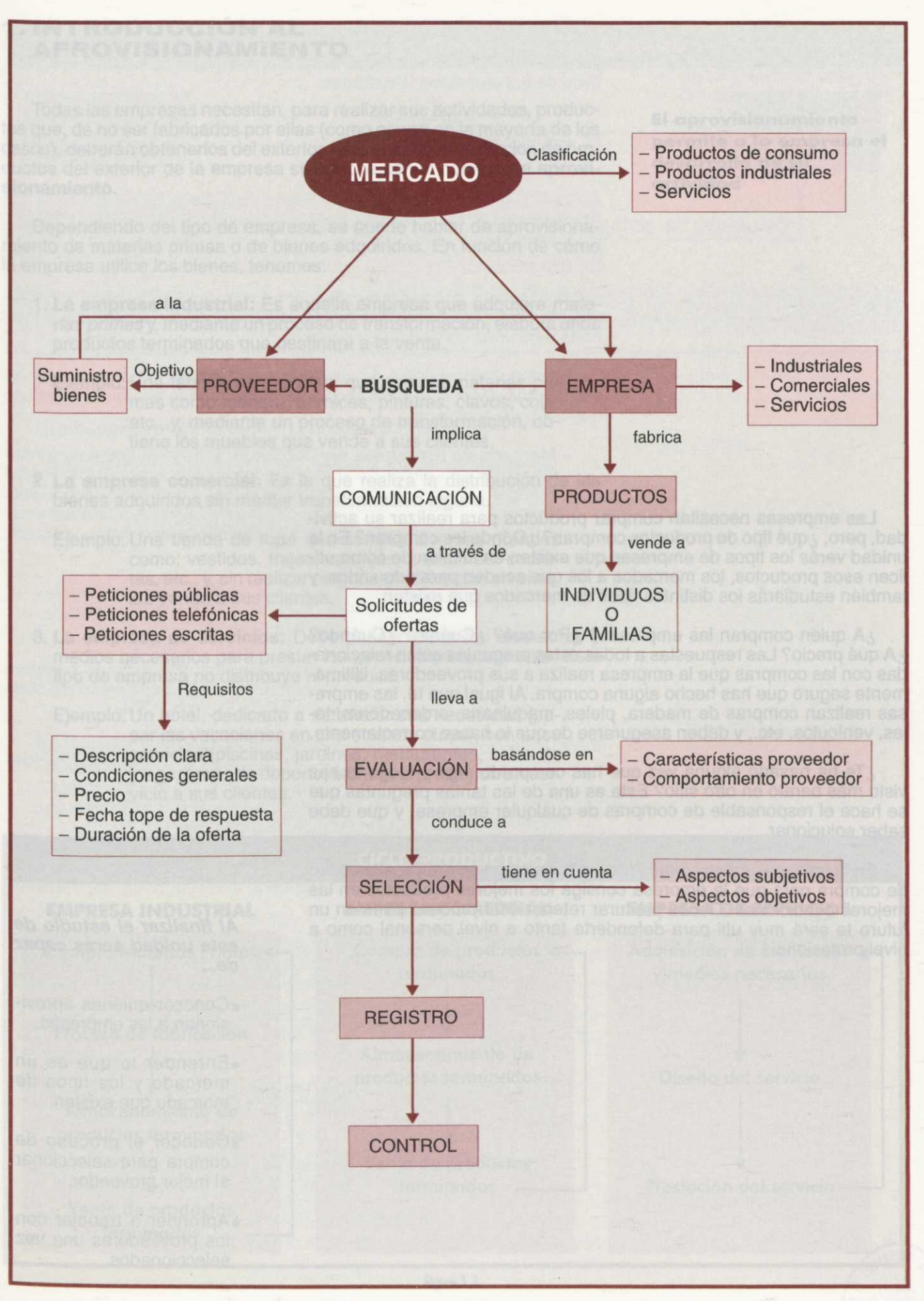

Las empresas necesitan comprar productos para realizar su actividad, pero, ¿qué tipo de productos compran? ¿Dónde los compran? En la unidad verás los tipos de empresas que existen en función de cómo utilicen esos productos, los mercados a los que acuden para adquirirlos, y también estudiarás los distintos tipos de mercados que existen.

¿A quién compran las empresas? ¿Por qué? ¿Cuánto? ¿Cuándo? ¿A qué precio? Las respuestas a todas estas preguntas están relacionadas con las compras que la empresa realiza a sus proveedores. Últimamente seguro que has hecho alguna compra. Al igual que tú, las empresas realizan compras de madera, pieles, maquinaria, ordenadores, telas, vehículos, etc., y deben asegurarse de que lo hacen correctamente.

¿Te ha pasado alguna vez que has comprado algo y luego lo has visto más barato en otro sitio? Esta es una de las tantas preguntas que se hace el responsable de compras de cualquier empresa, y que debe saber solucionar.

En la unidad te mostraremos paso a paso como se realiza el proceso de compra para que la empresa consiga los mejores productos en las mejores condiciones. Debes procurar retener este proceso pues en un futuro te será muy útil para defenderte tanto a nivel personal como a nivel profesional.

#### **Al finalizar el estudio de esta unidad serás capaz de...**

- •Conocer quiénes aprovisionan a las empresas.
- •Entender lo que es un mercado y los tipos de mercado que existen.
- •Conocer el proceso de compra para seleccionar al mejor proveedor.
- •Aprender a trabajar con los proveedores una vez seleccionados.

#### **1. INTRODUCCIÓN AL APROVISIONAMIENTO**

Todas las empresas necesitan, para realizar sus actividades, productos que, de no ser fabricados por ellas (como ocurre en la mayoría de los casos), deberán obtenerlos del exterior. Esta acción de obtención de productos del exterior de la empresa se conoce con el nombre de **aprovisionamiento.**

Dependiendo del tipo de empresa, se puede hablar de aprovisionamiento de materias primas o de bienes adquiridos. En función de cómo la empresa utilice los bienes, tenemos:

- **1. La empresa industrial:** Es aquella empresa que adquiere *materias primas* y, mediante un proceso de transformación, elabora unos productos terminados que destinará a la venta.
	- Ejemplo: Una fábrica de muebles, que compra materias primas como madera, barnices, pinturas, clavos, cola, etc., y, mediante un proceso de transformación, obtiene los muebles que vende a sus clientes.
- **2. La empresa comercial:** Es la que realiza la distribución de los bienes adquiridos sin mediar transformación alguna.
	- Ejemplo: Una tienda de ropa que compra diversas prendas como: vestidos, trajes, camisas, cazadoras, corbatas, etc., y, sin realizar ninguna modificación en ellas, las vende a sus clientes.
- **3. La empresa de servicios:** Debe poseer todos los elementos y medios necesarios para prestar los servicios correctamente. Este tipo de empresa no distribuye ni produce.
	- Ejemplo: Un hotel, dedicado a satisfacer una necesidad (pasar las vacaciones en una soleada playa), con unos servicios (piscinas, jardines, restaurantes, salas de juego, áreas de deporte, etc.), está prestando un servicio a sus clientes.

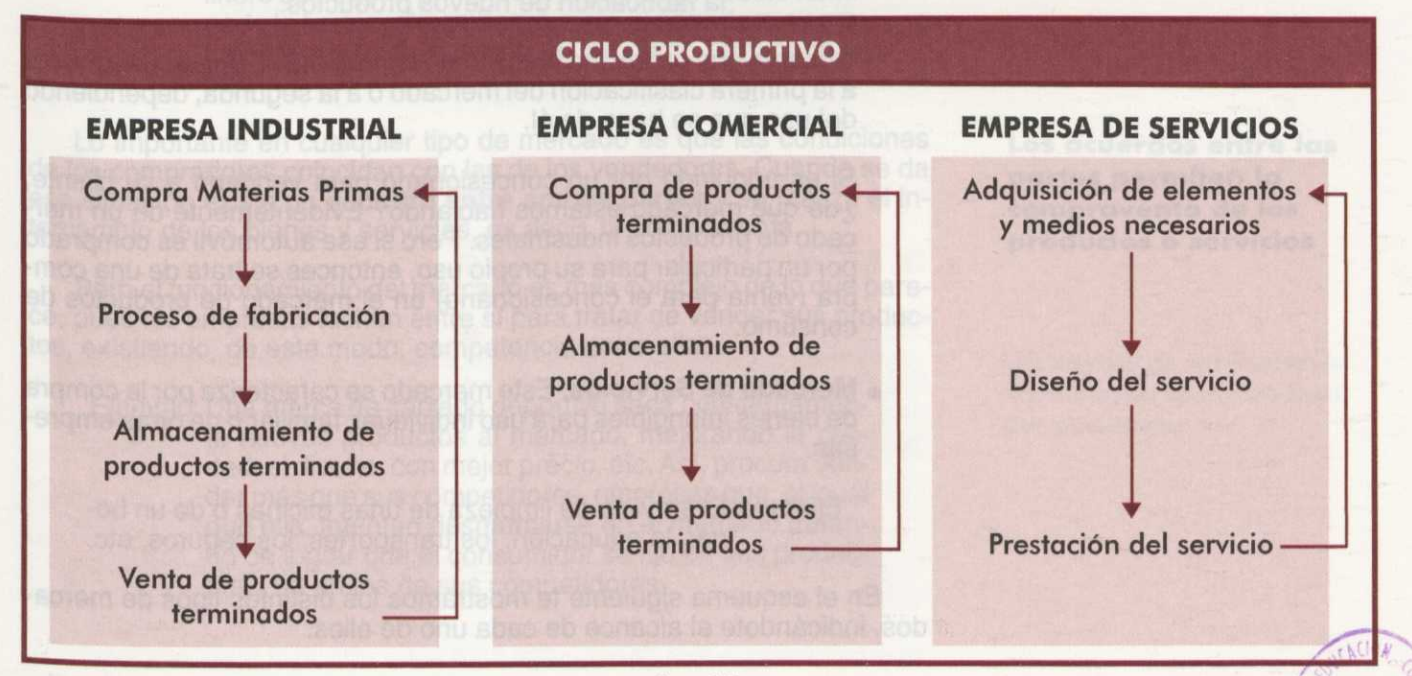

Figura 1.L

**El aprovisionamiento permite a la empresa el desarrollo de su actividad**

( **13**

El **ciclo productivo** es el proceso que comprende desde la adquisición de las materias primas hasta la venta del producto. En la figura 1.1 podemos comprobar las diferencias que existen entre los ciclos productivos de las empresas estudiadas.

#### **2. EL MERCADO**

**Mercado** es el conjunto de agentes que intervienen en la compra y venta de un bien.

Por lo tanto, el mercado está formado por los vendedores que ofrecen bienes y servicios y los compradores que están dispuestos a adquirirlos bajo unas condiciones adecuadas.

Existen varias formas de clasificar el mercado, pero vamos a nombrar la más general. Dependiendo del producto que se vende y del uso que se le da, tenemos:

**• Mercado de Productos de Consumo.** Este mercado está formado por el conjunto de personas que compran los productos o servicios para su uso personal y por los vendedores de esos productos. Este conjunto de personas lo componen individuos o familias y adquieren productos como electrodomésticos, automóviles, vivienda, etc.

Ejemplo: Si vamos a comprar unos pantalones a una tienda de ropa para uso personal, actuamos en el mercado de productos de consumo.

- **• Mercado de Productos Industriales.** En este caso se compran productos o servicios para incorporarlos a la fabricación de otros productos o para revenderlos.
	- Ejemplo: La compra de materias primas (carbón, troncos de madera, pieles, etc.), productos semiterminados o terminados, maquinaria, elementos de transporte, ordenadores, etc., para revenderse o utilizarse en la fabricación de nuevos productos.

Observa que un mismo bien, como un automóvil, puede pertenecer a la primera clasificación del mercado o a la segunda, dependiendo del uso que se haga de él.

Si es adquirido por un concesionario para venderlo a su cliente, ¿de qué mercado estamos hablando? Evidentemente de un mercado de productos industriales. Pero si ese automóvil es comprado por un particular para su propio uso, entonces se trata de una compra (venta para el concesionario) en el mercado de productos de consumo.

**• Mercado de Servicios.** Este mercado se caracteriza por la compra de bienes intangibles para uso individual, familiar o de otras empresas.

Ejemplo: El servicio de limpieza de unas oficinas o de un hogar, la educación, los transportes, los seguros, etc.

En el esquema siguiente te mostramos los distintos tipos de mercados, indicándote el alcance de cada uno de ellos.

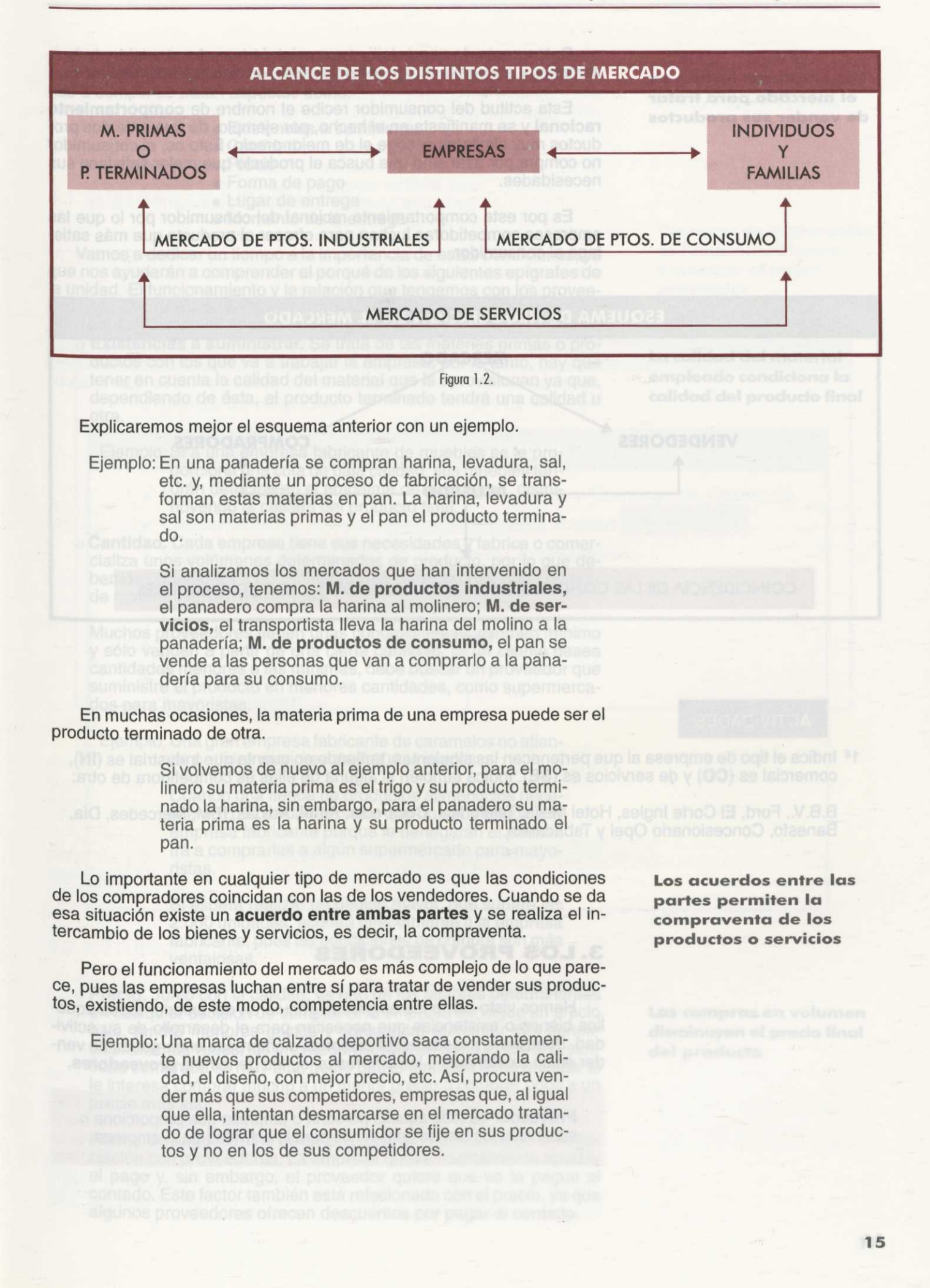

**Las empresas luchan en el mercado para tratar de vender sus productos**

Date cuenta de que estamos suponiendo que el consumidor busca, compara y escoge la mejor opción posible, es decir, la más ventajosa.

Esta actitud del consumidor recibe el nombre de **comportamiento racional** y se manifiesta en el hecho, por ejemplo, de que ante dos productos muy similares escoge el de mejor precio. Esto es, el consumidor no compra por azar sino que busca el producto que mejor satisface sus necesidades.

Es por este comportamiento racional del consumidor por lo que las empresas competidoras luchan para ofrecer el producto que más satisfaga al consumidor.

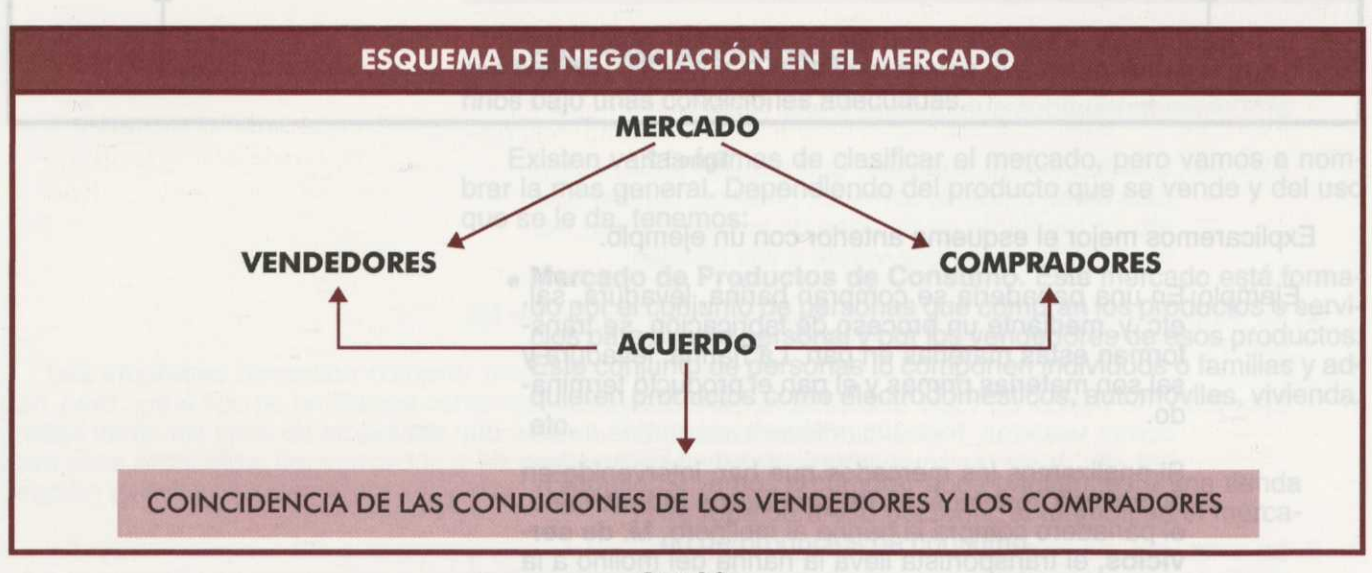

Figura 1.3.

#### **ACTIVIDADES**

 $1^a$  Indica el tipo de empresa al que pertenecen las siguientes, teniendo en cuenta que Industrial es (IN), comercial es **(CO)** y de servicios es (SE). Indica también si alguna de ellas es competidora de otra:

B.B.V., Ford, El Corte Ingles, Hotel Melia, Telefónica, Coca-cola, Airtel, Adidas, IBM, Mercedes, Día, Banesto, Concesionario Opel y Tabacalera.

#### **3. LOS PROVEEDORES**

Hemos visto cómo las empresas adquieren del exterior todos aquellos bienes o existencias que necesitan para el desarrollo de su actividad. Pues bien, a todas estas personas o empresas encargadas de vender estas existencias a las empresas, se les denomina **proveedores.**

**Proveedor** es toda aquella persona o empresa que proporciona o suministra los bienes necesarios para la actividad de la empresa.

Los proveedores establecen acuerdos con las empresas, obligándose a cumplir una serie de condiciones mínimas. Dentro de las condiciones a cumplir se tratan aspectos como:

- Existencias a suministrar
- **Fish sted searts . Cantidad nshup sb ssename snU tolams**
- Precio
- odo le v asner · Forma de pago
	- Lugar de entrega
		- Momento de la entrega

Vamos a dedicar un tiempo a la importancia de estas condiciones, ya que nos ayudarán a comprender el porqué de los siguientes epígrafes de la unidad. El funcionamiento y la relación que tengamos con los proveedores es uno de los pilares del éxito de la empresa.

- **o Existencias a suministrar.** Se trata de las materias primas o productos con los que va a trabajar la empresa, por lo tanto, hay que tener en cuenta la calidad del material que le aprovisionan ya que, dependiendo de ésta, el producto terminado tendrá una calidad u otra.
	- Ejemplo: Si a una empresa fabricante de muebles se le proporciona una cola de baja calidad, sus muebles tendrán defectos en el empalme de sus piezas, disminuyendo la calidad del producto final.
- o **Cantidad.** Cada empresa tiene sus necesidades y fabrica o comercializa unos volúmenes determinados de producto, por lo que debemos conocer en todo momento qué cantidad hay que comprar de materia prima o existencias.

Muchos proveedores tienen unas condiciones de volumen mínimo y sólo venden a partir de una cierta cantidad. Si un cliente desea cantidades menores a las mínimas, debe buscar un proveedor que suministre el producto en menores cantidades, como supermercados para mayoristas.

Ejemplo: Una gran empresa fabricante de caramelos no atiende pedidos menores de 2.000 unidades.

> Cuando una tienda de productos alimenticios necesite 40 ó 50 unidades, sabe que no debe acudir a la empresa fabricante porque le denegarán el pedido. Irá a comprarlas a algún supermercado para mayoristas.

> Si espera realizar un pedido mayor, que supere las 2.000 unidades, acudirá directamente a la empresa fabricante, pues las condiciones de compra son más ventajosas.

) **Precio.** Junto con la calidad, es uno de los factores determinantes en cualquier decisión de compra. Si la empresa consigue un precio bajo, tendrá menores gastos y conseguirá aumentar sus beneficios. Muchas veces, los proveedores realizan descuentos si la cantidad comprada es muy alta, por lo que la empresa debe analizar si le interesa comprar mucho a un menor precio o comprar poco a un precio más alto.

) **Forma de pago.** Es uno de los pilares más importantes de la negociación con proveedores. La empresa quiere normalmente aplazar el pago y, sin embargo, el proveedor quiere que se le pague al contado. Este factor también está relacionado con el precio, ya que algunos proveedores ofrecen descuentos por pagar al contado.

**La calidad del material empleado condiciona la calidad del producto final**

**Las compras en volumen disminuyen el** *precio* **final del producto**

**Las demoras en las entregas son motivo de cambio de proveedor**

0 **Lugar y momento de la entrega.** Se trata de conocer dónde y cuándo recibe la mercancía la empresa. Si un proveedor es capaz, siempre, de cumplir los plazos de entrega de materias primas, nos dará más confianza que otro que lo haga irregularmente.

Ejemplo: Una empresa de guitarras necesita chapa para dentro de dos semanas. Trabaja con dos proveedores: uno le sirve siempre a las dos semanas y el otro tarda una semana, aunque son constantes los retrasos en la entrega.

> La empresa puede arriesgarse con el segundo proveedor o asegurarse la entrega con el primero.

Como ves, estos aspectos son muy importantes para el buen funcionamiento de la empresa, por ello hemos creído conveniente dedicar los siguientes cinco apartados de la unidad al conocimiento, más a fondo, de los proveedores. Estos apartados forman parte de un proceso para optimizar las compras **(Proceso de Compras),** proceso que aparece detallado a continuación:

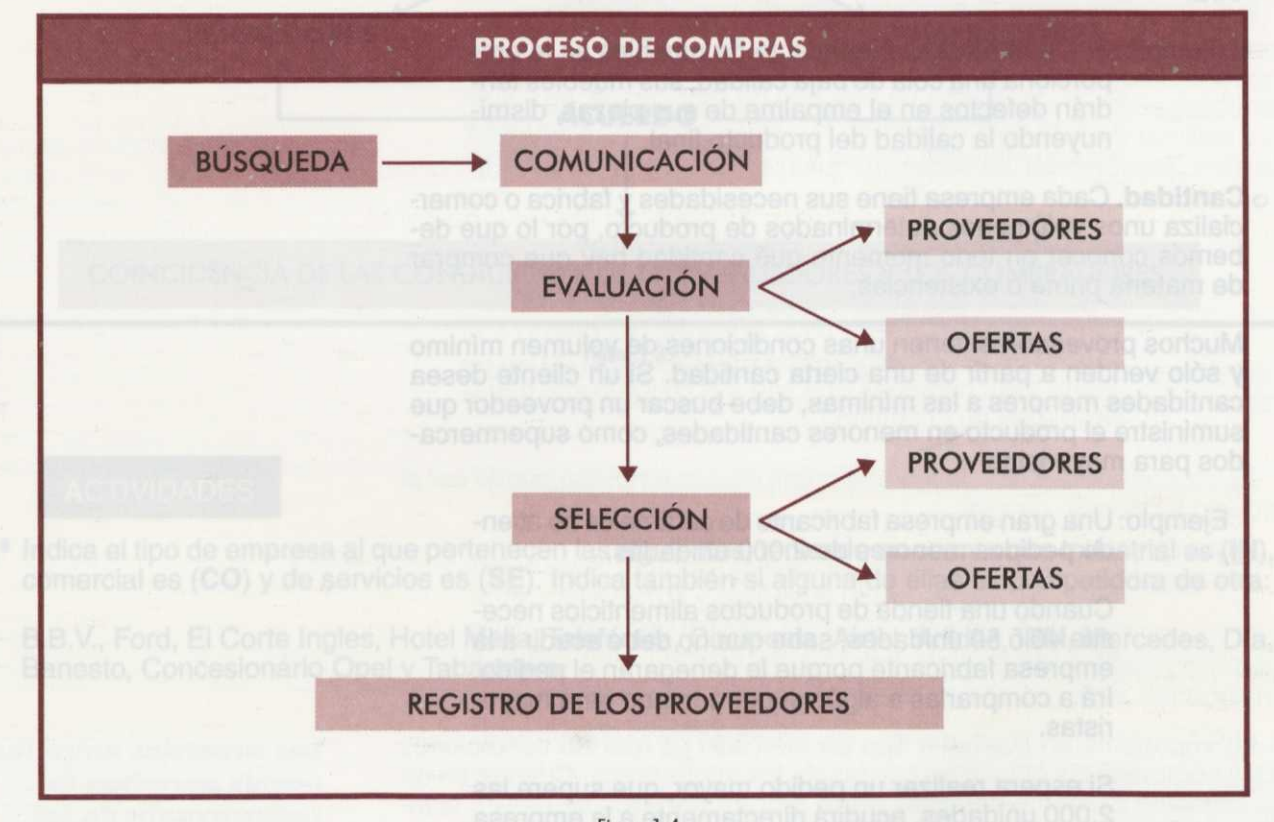

Figura 1.4.

#### **4. BÚSQUEDA DE PROVEEDORES**

Concretemos un punto de partida, "no se pueden pedir ofertas a proveedores desconocidos".

Bajo esta premisa, la búsqueda del proveedor o proveedores adecuados a las necesidades de la empresa adquiere gran importancia. Lo que intentaremos es conocer al máximo el mercado de proveedores con los que podemos trabajar. ¿Qué nos interesa saber de nuestros posibles proveedores? Debemos conocer sus posibilidades, seriedad para saber si son responsables ante los pactos, calidad del producto que suministran, condiciones de plazos, precios, descuentos, etc.

La complejidad del proceso de búsqueda de proveedores depende de las necesidades de la empresa. En aquéllas con elevado volumen de compras, encontrar al mejor proveedor es más importante que en otras cuyas compras supongan un menor volumen. En el primer caso, por tanto, el proceso de búsqueda de proveedores será más complejo y laborioso.

#### **4.1. FUENTES DE INFORMACIÓN**

El primer punto a tener en cuenta son las **fuentes de información** de que disponemos, esto es, todos aquellos datos que podemos conseguir en el mercado referentes a los proveedores. En el siguiente cuadro te mostramos algunas de las fuentes más consultadas:

#### **Fuentes de información más consultadas**

- Prensa de negocios.
- Revistas técnicas y comerciales.
- Anuarios de vendedores nacionales e internacionales.
- Publicaciones de asociaciones de fabricantes y Cámaras de Comercio.
- Consultas **a los editores de revistas especializadas.**
- **• Viajes al extranjero para conocer a los proveedores.**
- **• Consultas a los propios proveedores.**
- **• Publicaciones de** ferias comerciales.
- Visitas a polígonos industriales.
- **• Páginas amarillas.**

De todas estas fuentes deberemos coger la información que necesitemos, archivarla y tenerla a mano para cualquier consulta, ya que una buena cartera de proveedores nos será muy útil para el buen funcionamiento del proceso de compras.

No debemos olvidar nunca que la mayoría de los proveedores no son Perfectos y por eso mismo es esencial realizar una **búsqueda a conciencia** de los mejores, acudiendo a las fuentes de información en las que se den a conocer.

#### **4.2. ESTUDIO DE MERCADO**

Otro punto importante para la búsqueda de proveedores es el denominado **estudio de mercado,** que permite a la empresa reunir y analizar información sobre la producción, distribución y venta de los artículos.

En cuanto a la **producción** del artículo, se intenta conocer aspectos como: materiales que lo componen, método de producción utilizado por los proveedores, existencia o no de otros artículos similares que pudieran servir como sustitutos, etc.

Sobre la **distribución** se indaga en los canales de distribución del producto utilizados por las empresas proveedoras. Desde que los productos se fabrican hasta que aparecen en las estanterías de los comercios, recorren un camino denominado canal de distribución.

**Disponer de información es fundamental para encontrar al mejor**

**proveedor**

A la empresa que busca a un proveedor de, por ejemplo, caucho, le interesa conocer la distribución del producto, es decir, las "manos" y lugares por los que ha pasado desde que se fabrica hasta que llega a la empresa.

Por último, en cuanto a los **precios** interesa conocer cómo varían en el mercado, las causas de esta variación, la evolución que han tenido, su régimen aduanero, condiciones de pago, descuentos que se realizan por compras de gran volumen, etc.

#### **4.3. INDAGAR EN LOS PROVEEDORES**

Se trata de conocer si las referencias que hemos conseguido de un proveedor, se corresponden o no con la realidad. Debemos encontrar respuestas a preguntas como: ¿es un buen vendedor?, ¿es una buena empresa?, etc.

Ejemplo: Nos ha visitado un vendedor de barnices causándonos muy buena impresión. Tanto su catálogo como su tarifa de precios nos parecen adecuados. Sin embargo, la empresa nos es totalmente desconocida, debemos recopilar más información sobre ella.

Lo mejor es visitar al proveedor e intentar conocer personalmente sus fábricas, el servicio técnico, los recursos financieros de que dispone (influirá en la posibilidad de aplazar el pago), sus departamentos de compras, capacidad de producción, etc.

Todo esto se hará *in situ,* debiendo avisar de nuestra visita y a ser posible, siendo atendidos por alguien ajeno a las ventas (jefes de departamento, capataces, operarios, etc.), pues el vendedor sabe bien lo que tiene que decir para convencernos de que su empresa es la que más nos conviene.

#### **ACTIVIDADES**

- 2<sup>ª</sup> Razona si las siguientes afirmaciones son verdaderas o falsas:
	- a) Las visitas a los proveedores para conocerles más de cerca es una fuente de información.
	- b) Mediante un estudio de mercado conseguiremos tener más información sobre la distribución de un producto determinado.
	- c) Cuando visitemos a los posibles proveedores, intentaremos que nos atienda algún vendedor, así podrá informarnos mejor sobre las instalaciones, materiales que utilizan, etc.
	- d) Consultar revistas técnicas y comerciales es una tarea relativa a la búsqueda de información.
	- e) Para observar cómo han evolucionado los precios del artículo que necesitamos, realizaremos un estudio de mercado.
	- f) La búsqueda de proveedores es la fase a la que menos tiempo se debe dedicar.

**La empresa debe ponerse en contacto con el proveedor seleccionado**

#### **5. COMUNICACIÓN CON LOS PROVEEDORES**

Cuando la empresa selecciona a los proveedores que mejor se ajustan a sus necesidades, se inicia la **comunicación** con los mismos a través de la solicitud de ofertas.

El objetivo de la **solicitud de ofertas** es averiguar bajo qué condiciones estos proveedores están dispuestos a suministrar los materiales o artículos que necesita la empresa para la producción o comercialización.

**La visita al proveedor es necesaria para tomar la decisión final de elección** Existen distintas formas de realizar dicha solicitud:

**1. Petición pública y abierta de ofertas.** Son los proveedores los que ofrecen las condiciones económicas y es el comprador el que no tiene más remedio que acogerse a las condiciones existentes.

La petición pública de ofertas es propia de los organismos públicos ya que para la construcción de una carretera, o la instalación del alumbrado de un municipio, la Administración debe poner en general conocimiento su intención de contratar los servicios de una empresa proveedora. Estos aspectos los estudiarás en el Módulo Principios de Gestión Administrativa Pública de este curso.

- **2. Petición telefónica sin constancia escrita.** En este caso es la misma empresa quien solicita las condiciones bajo las que trabajaría el proveedor con dicha empresa.
- **3. Ofertas por escrito** (carta, telex o fax). El proveedor envía a la empresa por carta, fax o cualquier otro medio escrito, sus condiciones de oferta. La empresa conforme con dichas condiciones, dispone de un documento escrito en el que queda constancia de las mismas, lo cual es muy útil ya que supone una especie de prueba de cara a posibles incumplimientos por parte del proveedor.

Las dos últimas formas son las más habituales, exigiéndose, normalmente, los siguientes **requisitos** para la posterior selección del proveedor o proveedores:

- a) Descripción clara de las necesidades. Artículos, cantidades, plazos de entrega, nivel de calidad exigido, forma de suministro, embalajes deseados, etc.
- b) Condiciones generales de compra. Precio y descuentos, forma de pago, trato de rechazos y devoluciones, cláusulas de garantías, penalidades por incumplimiento, rescisión de los contratos, etc.
- c)Fecha tope de respuesta a la petición de oferta.
- d) Duración de la oferta.

Todos los puntos anteriores nos servirán para obtener de los proveedores la información deseada y así poder realizar las comparaciones pertinentes, para una posterior selección del proveedor idóneo.

Otro aspecto importante que no debemos olvidar es que el proveedor conoce mejor que nadie el producto que le solicitamos, de ahí que en la mayoría de los casos exista la **posibilidad de sugerencias** sobre el almacenamiento, la existencia de productos parecidos, muestras gratuitas, demostraciones, etc.

#### **6. EVALUACIÓN DE PROVEEDORES Y OFERTAS**

Para la evaluación de los proveedores y sus ofertas, algunas empresas se centran en sofisticadas fórmulas analíticas mientras que otras se limitan al juicio del jefe de compras. De cualquier manera, se trata de analizar dos puntos considerados como esenciales:

- Características del proveedor.
- Comportamiento del proveedor una vez se han realizado operaciones comerciales.

**Las condiciones de compraventa pueden ser pactadas o impuestas por los proveedores o empresas**

**Los proveedores son evaluados en función de sus características y comportamientos**

variables: **OPrecio Occidental Calidad** and none as notation as necesto

**Cumplimiento de plazos de entrega** 

Las **características** de los proveedores se refieren a las siguientes

- **Dostalina de Solvencia**
- **OCERCANÍA** O Cercanía
- **ORapidez en la entrega** 
	- empeter o Forma de pago i pomum nu eb obstdimula leb
		- **ODESCUENTOS**

Los tres primeros criterios son los más utilizados en la selección de proveedores, aunque cualquiera de los otros restantes puede tomarse como referencia. Para compararlos y evaluarlos se utilizan los llamados **índices.** Los índices más comunes se aplican sobre los precios.

Supongamos que utilizamos como **índice de precio** el siguiente:

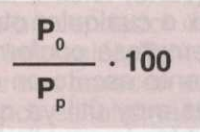

#### Donde:

 $P_0 =$  Es el precio ofertado más bajo o el que tenía pensado la empresa pagar por el producto.

 $P_{p}$  = Es el precio pagado realmente al proveedor.

Este índice refleja en el numerador el objetivo, el ideal, el más barato, y en el denominador lo efectivo, lo real, la condición de cada proveedor.

El resultado nos dará un porcentaje entre O y 100, de manera que, cuanto más cerca se encuentre de 100 más próximos estaremos del precio que estábamos dispuestos a pagar, lo que será una buena señal. Si el índice es del 50% quiere decir que ese proveedor nos cobra un precio que es el doble de lo que teníamos previsto gastarnos.

Ejemplo: Nuestra empresa tiene pensado pagar por un artículo 120 ptas.

Tiene tres ofertas de proveedores:

- El proveedor A: 200 ptas.
- El proveedor B: 220 ptas.
- El proveedor C: 160 ptas.

Al calcular el índice los comparamos:

- El proveedor A: 60%
- El proveedor B: 54,5%
- El proveedor C: 75%

Escogeremos al proveedor C, ya que está más cerca de 100 y, por tanto, del precio que teníamos pensado pagar por el producto. Y así, seguiremos comparando los índices de otros proveedores, siendo elegido el que mejores condiciones de precios ofrece.

El **comportamiento de los proveedores** con los que trabaja la empresa proporciona información muy valiosa y útil que debe ser tenida en cuenta en el momento en que se deba elegir entre uno u otro proveedor.

Esto implica que después de ser evaluados y seleccionados los proveedores, se debe ir renovando la información que tenemos de ellos, de modo que el proceso de búsqueda y selección de proveedores es realmente un proceso continuo.

- -
	-
	-
	-
	-
	-
	-

A través de la experiencia comercial se comprueba el **grado de cumplimiento** del proveedor en lo referente a las condiciones que se pactaron con éste (calidad del producto, rapidez en el suministro, etc.). Utilizaremos de nuevo índices que, aunque puedan ser menos fiables por medir aspectos subjetivos como las cualidades técnicas, composición del producto, resistencia, durabilidad, etc., nos pueden alertar del fallo de algún proveedor.

**Los indices permiten comprobar el grado de cumplimiento del proveedor**

A continuación te mostramos algunos índices:

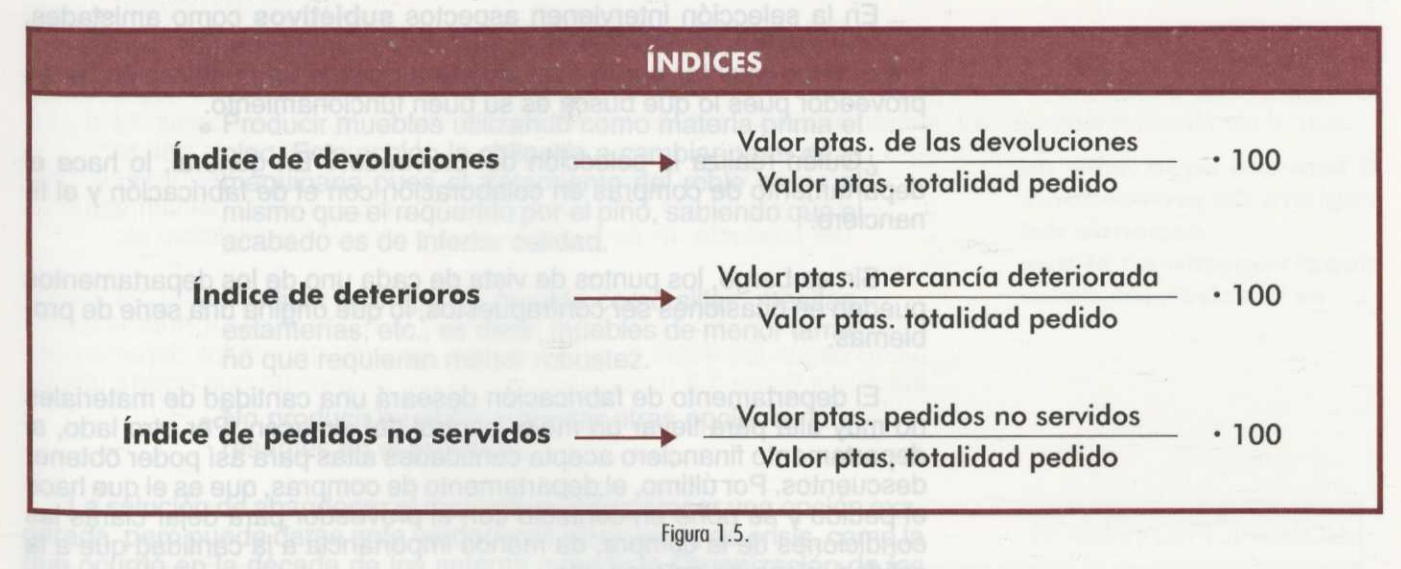

#### **ACTIVIDADES**

 $3<sup>a</sup>$  La empresa GUITARRAS S.A. está buscando un proveedor de chapa para sus guitarras que se ajuste a sus necesidades de precio, calidad y rapidez de entrega. Estos tres criterios serán los definitivos a la hora de seleccionar al futuro proveedor, para lo que se elaborarán los correspondientes índices a partir de las siguientes condiciones mínimas u óptimas:

- Precio deseado por la empresa por unidad de chapa: 30 ptas.
- Calidad del producto medida en unidades defectuosas por cada 100: 10 piezas.
- Plazo de entrega deseado por la empresa: 14 días.

A partir de la oferta del proveedor A descrita a continuación, calcula los tres índices: de precios, calidad y rapidez de entrega.

PROVEEDOR A:

Precio unitario = 36 ptas. Calidad = 14 piezas defectuosas de cada cien. Plazo de entrega = 15 días.

 $4^a$  Los índices sobre precio y calidad de dos proveedores (A y B) son los siguientes:

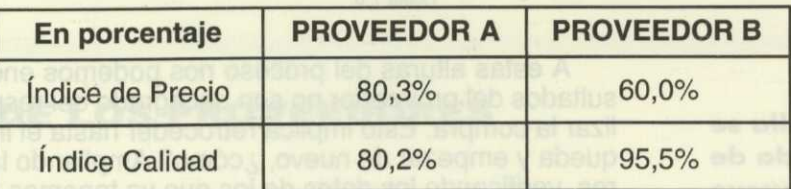

Atendiendo al criterio de calidad, ¿qué proveedor será seleccionado? ¿Y si el criterio de selección es el precio ofrecido?

#### **7. SELECCIÓN DE PROVEEDORES Y OFERTAS**

Es la última fase del proceso de compra. Está claro que la selección no conlleva mucha complejidad después de haber evaluado correctamente todas las opciones que teníamos. Se trata, simplemente, de confirmar qué proveedor o proveedores nos suministrarán los productos.

En la selección intervienen aspectos **subjetivos** como amistades, recomendaciones, intuiciones, experiencia, incluso sobornos, pero la empresa debe intentar ser lo más **objetiva** posible en la selección de su proveedor pues lo que busca es su buen funcionamiento.

¿Quién realiza la selección del proveedor? En general, lo hace el departamento de compras en colaboración con el de fabricación y el financiero.

Sin embargo, los puntos de vista de cada uno de los departamentos pueden en ocasiones ser contrapuestos, lo que origina una serie de problemas.

El departamento de fabricación deseará una cantidad de materiales no muy alta para llevar un mejor control del almacén. Por otro lado, al departamento financiero acepta cantidades altas para así poder obtener descuentos. Por último, el departamento de compras, que es el que hace el pedido y se pone en contacto con el proveedor para dejar claras las condiciones de la compra, da menos importancia a la cantidad que a la calidad, plazo de entrega, etc.

Tienen que tomarse decisiones que engloben las necesidades de todos los departamentos de la empresa.

DPTO. **FINANCIERO** DPTO. DE **DPTO. DE PEDIDO PROVEEDORES** DINERO DPTO. PRODUCCIÓN **NECESIDADES SELECCIÓN DEL PROVEEDOR**

Figura 1.6.

**Si el proveedor falla se inicia la búsqueda de uno nuevo**

A estas alturas del proceso nos podemos encontrar con que los resultados del proveedor no son del agrado del responsable que va a realizar la compra. Esto implica retroceder hasta el inicio de la fase de búsqueda y empezar de nuevo, ¿cómo? Ampliando la cartera de proveedores, verificando los datos de los que ya tenemos, etc.

La empresa puede tomar decisiones límites como la de finalizar la relación con el proveedor actual y buscar uno nuevo que le ofrezca los mismos productos con la misma calidad y precio. También puede elegir uno que le ofrezca los mismos productos pero más baratos y de peor calidad.

Como último recurso, puede amoldarse a las exigencias del mercado fabricando o comercializando productos totalmente distintos.

Ejemplo: Una empresa de muebles que fabrica aparadores, armarios y mesas, no encuentra roble al precio y con la calidad que necesita, porque el precio ha sufrido un aumento considerable, lo que le obligaría a triplicar el precio de sus productos, o a tener una calidad no aceptada por la Unión Europea.

> El empresario ante esta situación plantea varias opciones:

- Producir muebles utilizando como materia prima el primo. Esta opción le obligaría a cambiar parte de la pino. Esta opción le obligaría a cambiar parte de la maquinaria pues el tratamiento del roble no es el mismo que el requerido por el pino, sabiendo que el acabado es de inferior calidad.
- **Producir otro tipo de mueble como sillas, mesitas,** estanterías, etc., es decir, muebles de menor tamaño que requieran menor robustez.
	- No producir muebles y buscar otras opciones interesantes en el mercado.

La solución de abandonar el mercado puede parecer una opción exagerada, pero puede darse ante verdaderas situaciones de crisis, como la que ocurrió en la década de los setenta cuando la Organización de los Países Exportadores de Petróleo decidió elevar el precio del crudo. Empresas que utilizaban el petróleo como principal materia prima, tuvieron que cerrar y replantearse su futuro.

Debes tener en cuenta que aquí no acaba el proceso de búsqueda de proveedores, el proceso debe estar en constante evolución y añadiendo en él cualquier tipo de modificación que creamos oportuna, ya que un proveedor no es para toda la vida.

Así pues, debemos estar alerta para una posible sustitución de proveedores o bien trabajar con varios de un mismo producto por si alguno falla.

Ejemplo: Una empresa dedicada a la fabricación de automóviles necesita neumáticos, y por ello trabaja habitualmente con varios proveedores. De esta manera, si necesita urgentemente neumáticos acudirá al proveedor que le sirva más rápido. Si necesita muchos, acudirá al que le haga mayor descuento.

Una vez seleccionado el proveedor, se lleva a cabo su correspondiente registro. Se trata de una labor administrativa que veremos en el siguiente epígrafe.

#### **8- REGISTRO DE LOS PROVEEDORES**

Toda empresa debe llevar a cabo un registro riguroso de sus proveedores para un mejor control de las relaciones con ellos. La ficha de registro de los proveedores debe reflejar una serie de datos para que en todo momento sepamos la evolución de éstos.

**Trabajar con varios proveedores amplia las posibilidades de elección de la empresa**

Los datos de los proveedores que deben ser conservados en la empresa son:

- a) **Datos de identificación del proveedor.** Cuenta, titular, domicilio, localidad, teléfono, CIF, CP, telex o fax, etc.
- **b) Datos contables.** Saldo deudor y acreedor, n° de cuenta, fecha de cada operación, n° de asiento, descuentos realizados, importe, forma de pago, etc.
- **c) Datos de almacén.** N° de unidades por compra, precio unitario, fecha de pedido, fecha de entrega, nº de piezas deterioradas, retraso en la entrega, n° de entrada de materiales, n° de piezas en almacén, modelo de material, etc.
- **d) Datos de departamento de compras.** Índices (de precios, calidad, plazos de entrega, de pedido, etc.), características técnicas del producto, n° de pedidos, frecuencia de los pedidos, etc.

La manera de registrar a los proveedores varía en función del tipo de proveedor, del tipo de departamento, etc. Existen varios formatos de registro según los datos que se precisen en cada uno de los departamentos. En la figura 1.6 mostramos el formato de registro que podría utilizar el departamento de contabilidad de una empresa.

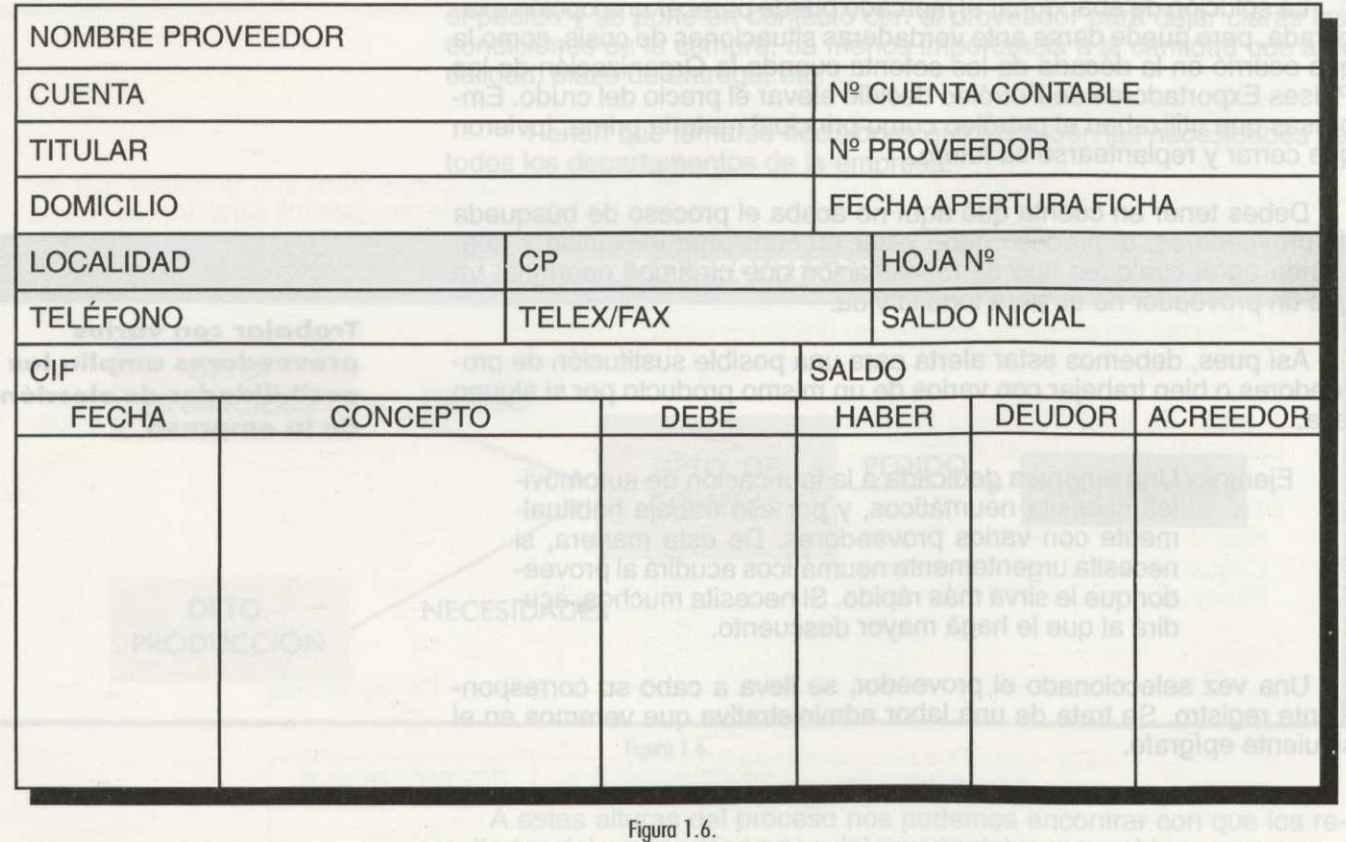

**El formato de la ficha de registro de proveedores depende del departamento en el que se precisen los datos**

#### **ACTIVIDADES**

5<sup>ª</sup> Razona si las siguientes afirmaciones son verdaderas o falsas:

- a)Una vez seleccionado el proveedor debemos aparcar la información relativa a éste, pues si lo hemos elegido significa que trabajaremos con él para siempre.
- b)Los números índices nos ayudan a ver con mayor claridad las diferencias entre proveedores con respecto a nuestro objetivo relativo a las condiciones de la oferta.
- c)Los datos de almacén son exclusivos de ese departamento y ningún otro departamento de la empresa puede utilizarlos.
- d) Si el precio que nos ofrece un proveedor es el más barato, aunque las demás condiciones sear desfavorables, siempre elegiremos a éste.
- e)Dejar de producir un producto puede ser causa de no haber encontrado el proveedor adecuado.
- f) La selección del proveedor la realizará el director de la empresa, independientemente de lo que aporte el departamento de compras.

g)Un soborno puede condicionar la selección de un proveedor.

#### **ESQUEMA - RESUMEN**

Aprovisionamiento: Concepto: Conseguir del exterior las materias primas o demás bienes necesarios para realizar la actividad.

> *Concepto:* Proceso que atraviesa un producto desde que entra en la empresa hasta que es vendido.

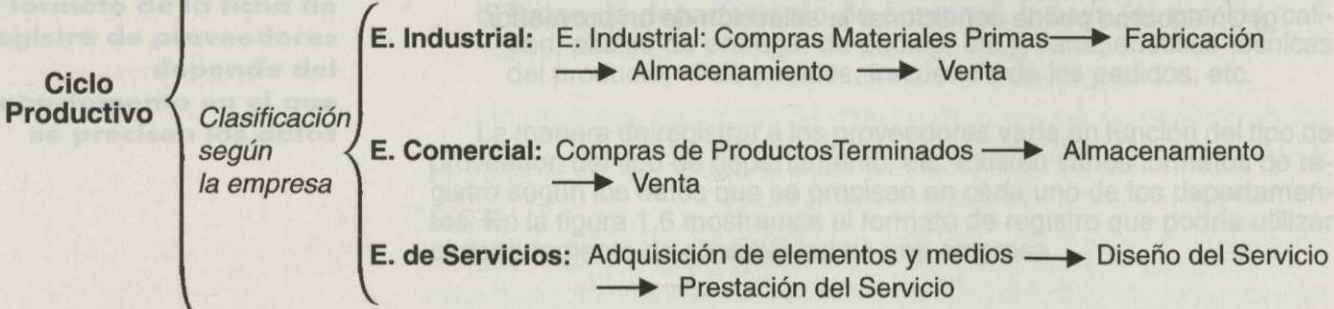

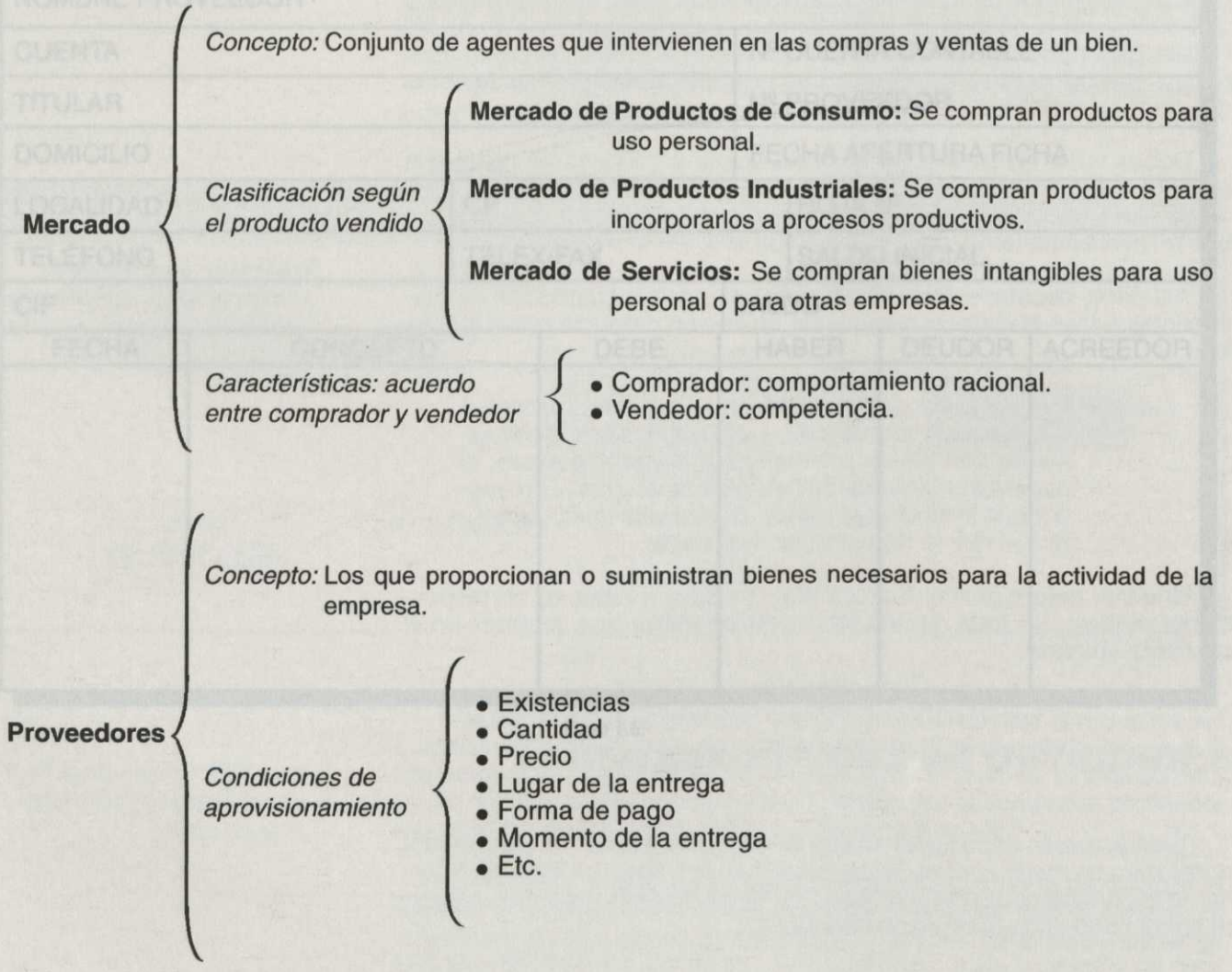

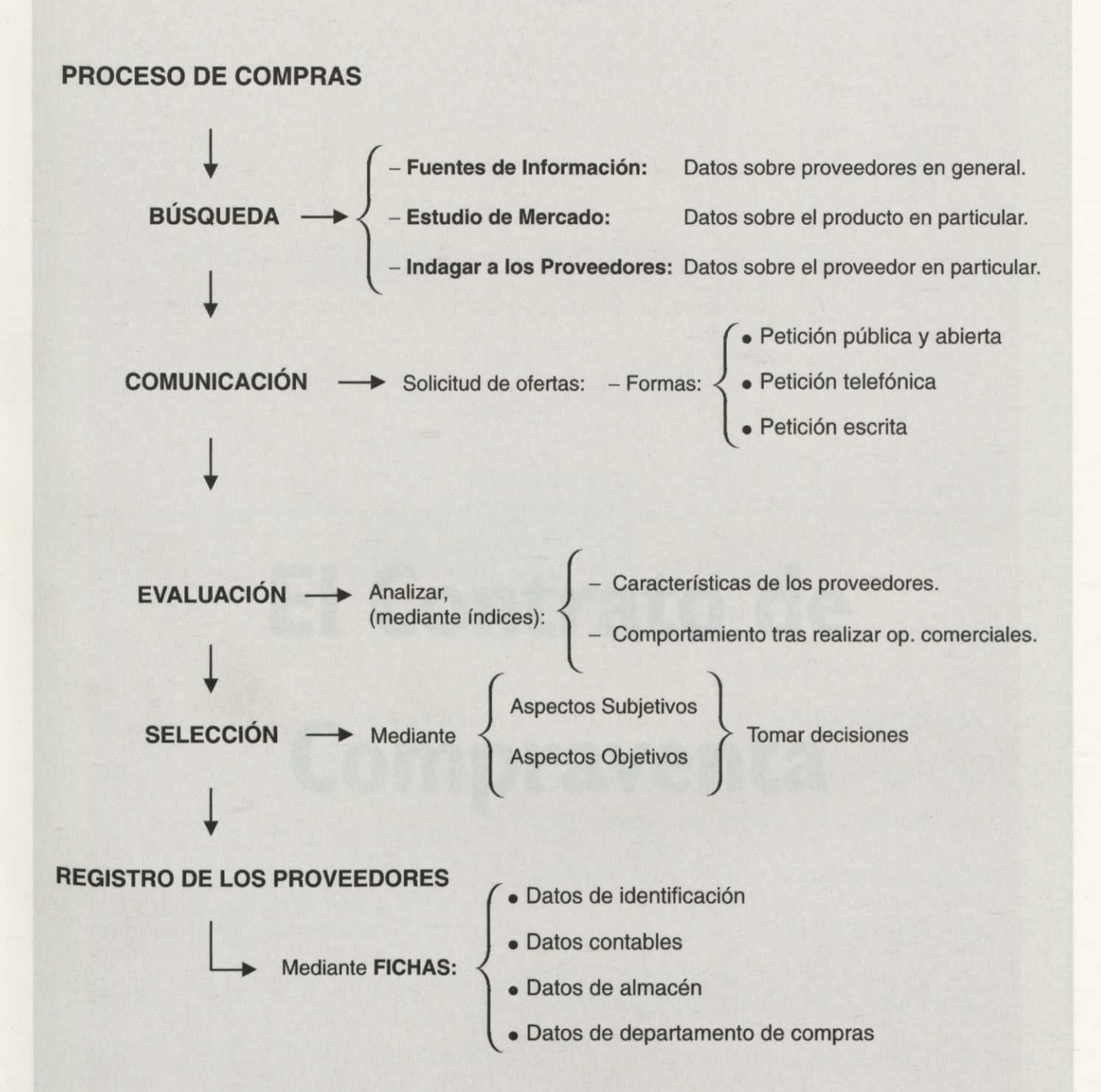

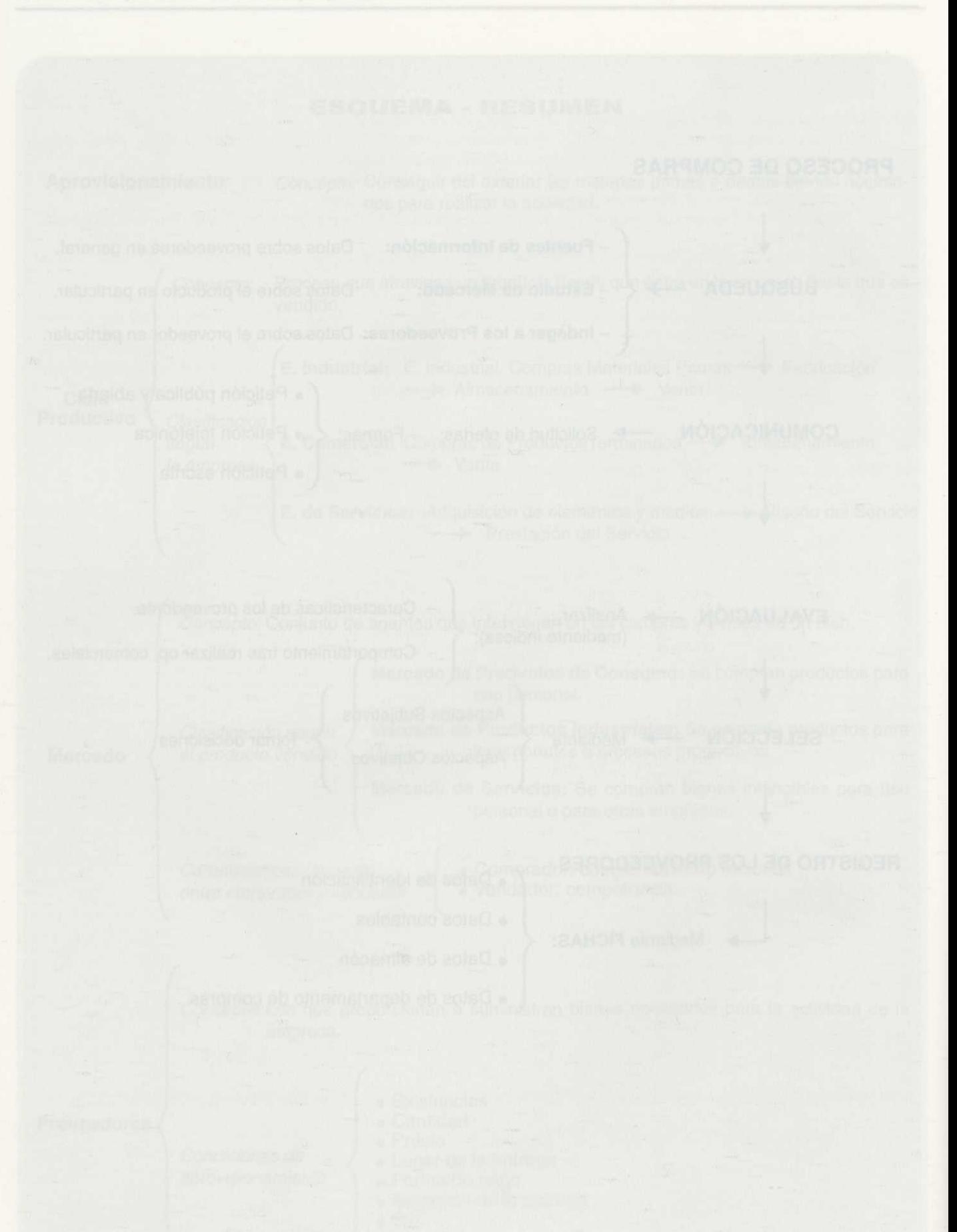

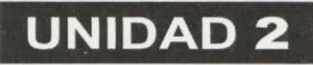

# **EI Contrato de Compraventa**

Autores:

SILVIA SANZ BLAS JOSÉ LÓPEZ BRONCHAL

化学日

**ÍNDICE**

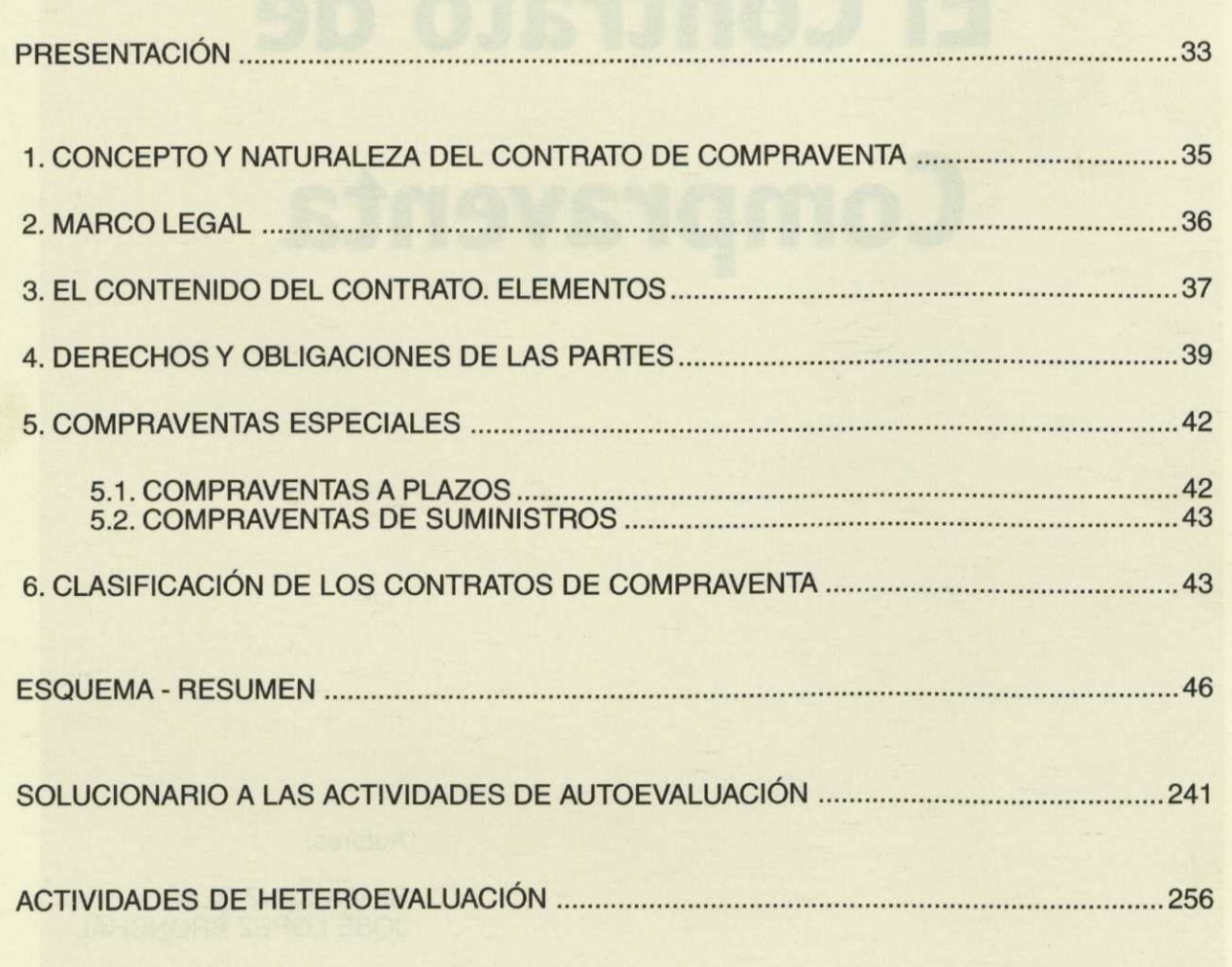

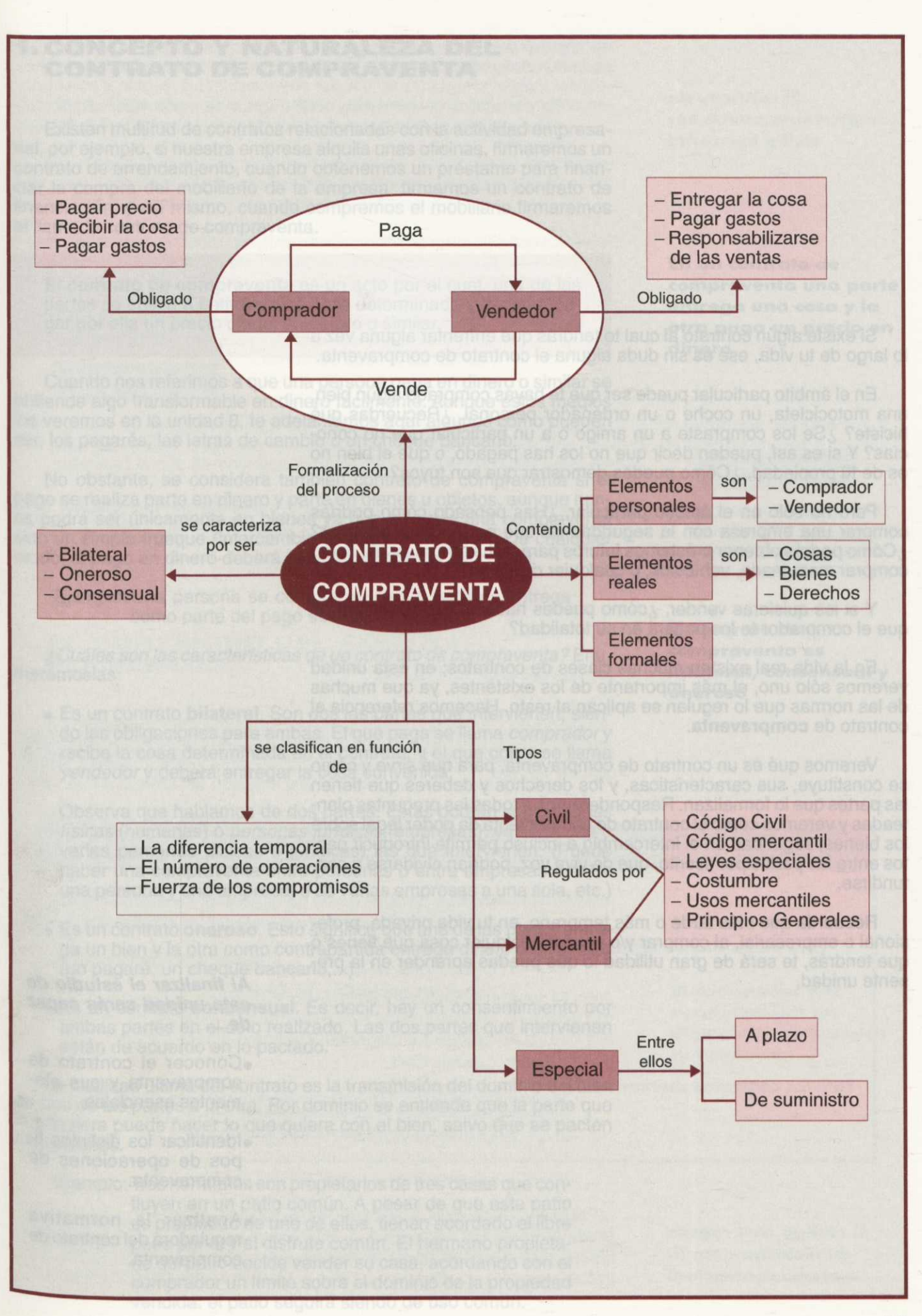

Si existe algún contrato al cual te tendrás que enfrentar alguna vez a lo largo de tu vida, ese es sin duda alguna el contrato de compraventa.

En el ámbito particular puede ser que te hayas comprado algún bien, una motocicleta, un coche o un ordenador personal. ¿Recuerdas qué hiciste? ¿Se los compraste a un amigo o a un particular que no conocías? Y si es así, pueden decir que no los has pagado, o que el bien no es de tu propiedad. ¿Cómo puedes demostrar que son tuyos?

Pero no sólo en el ámbito particular. ¿Has pensado cómo podrías comprar una empresa con la seguridad de que no te van a engañar? ¿Cómo podrás obtener préstamos futuros para dicha empresa, así como comprar maquinaria, vehículos, o cualquier otro bien?

Y si los quisieras vender, ¿cómo puedes hacerlo con la certeza de que el comprador te los pagará en su totalidad?

En la vida real existen muchas clases de contratos; en esta unidad veremos sólo uno, el más importante de los existentes, ya que muchas de las normas que lo regulan se aplican al resto. Hacemos referencia al contrato de **compraventa.**

Veremos qué es un contrato de compraventa, para qué sirve y cómo se constituye, sus características, y los derechos y deberes que tienen las partes que lo formalizan. Responderemos a todas las preguntas planteadas y veremos cómo el contrato de compraventa da poder legal sobre los bienes, seguridad en el intercambio e incluso permite introducir pactos entre las partes por escrito, que de viva voz, podrían olvidarse o confundirse.

Recuerda que más tarde o más temprano, en tu vida privada, profesional o empresarial, al comprar y/o vender cualquier cosa que tienes o que tendrás, te será de gran utilidad lo que puedas aprender en la presente unidad.

#### **Al finalizar el estudio de esta unidad serás capaz de...**

- •Conocer el contrato de compraventa y sus elementos esenciales.
- •Identificar los distintos tipos de operaciones de compraventa.
- •Analizar la normativa reguladora del contrato de compraventa.
# **1.. CONCEPTO Y NATURALEZA DEL CONTRATO DE COMPRAVENTA**

Existen multitud de contratos relacionadas con la actividad empresarial, por ejemplo, si nuestra empresa alquila unas oficinas, firmaremos un contrato de arrendamiento, cuando obtenemos un préstamo para financiar la compra del mobiliario de la empresa, firmamos un contrato de financiación, y así mismo, cuando compremos el mobiliario firmaremos el llamado contrato de compraventa.

El **contrato de compraventa** es un acto por el cual, una de las partes se obliga a entregar una cosa determinada y la otra a pagar por ella un precio cierto, en dinero o similar.

Cuando nos referimos a que una persona paga en dinero o similar se entiende algo transformable en dinero fácilmente. Aunque estos medios los veremos en la unidad 8, te adelantamos aquí algunos como pueden ser, los pagarés, las letras de cambio o un cheque bancario.

No obstante, se considera también contrato de compraventa si el pago se realiza parte en dinero y parte en bienes u objetos, aunque nunca podrá ser únicamente en bienes ya que no sería una compraventa sino un simple trueque (intercambio de cosas sin dinero). De cualquier modo, el pago en dinero deberá superar el 50% del pago total.

Ejemplo: Una persona se compra un nuevo coche y entrega como parte del pago su anterior vehículo.

¿Cuáles son las características de un contrato de compraventa? Enumerémoslas:

• Es un contrato **bilateral.** Son dos las partes que intervienen, siendo las obligaciones para ambas. El que paga se llama comprador y recibe la cosa determinada en el contrato, y el que cobra se llama vendedor y deberá entregar la cosa convenida.

Observa que hablamos de dos partes. Éstas podrán ser personas físicas (humanas) o personas jurídicas (empresas), ya sean una o varias personas (físicas o jurídicas) las que intervienen. (Puede haber una compraventa entre personas o entre empresas o entre una persona y una empresa, o de varias empresas a una sola, etc.)

- Es un contrato **oneroso.** Esto significa que una de las partes entrega un bien y la otra como contrapartida entrega dinero o un similar (un pagaré, un cheque bancario,...)
- Es un contrato **consensual.** Es decir, hay un consentimiento por ambas partes en el acto realizado. Las dos partes que intervienen están de acuerdo en lo pactado.

La finalidad última del contrato es la transmisión del dominio del bien de una de las partes a la otra. Por dominio se entiende que la parte que lo adquiere puede hacer lo que quiera con el bien, salvo que se pacten excepciones.

Ejemplo: Tres hermanos son propietarios de tres casas que confluyen en un patio común. A pesar de que este patio es propiedad de uno de ellos, tienen acordado el libre paso por él y el disfrute común. El hermano propietario del patio decide vender su casa, acordando con el comprador un límite sobre el dominio de la propiedad vendida: el patio seguirá siendo de uso común.

**En un contrato de compraventa una parte entrega una cosa y la otra paga un precio en dinero**

**El contrato de compraventa es bilateral, consensual y oneroso**

**El contrato de compraventa puede ser civil y mercantil**

Dentro del contrato de compraventa, hay que distinguir entre el contrato de compraventa mercantil y el contrato de compraventa civil:

- Se considera un **contrato civil** cuando la parte que adquiere la cosa (comprador) lo hace sin intención de volver a venderla a un tercero.
- **Ejemplo: Cuando una pareja joven que se quiere casar y se** compra un piso para vivir.
	- Se considera un **contrato mercantil,** cuando la parte que adquiere el bien, lo hace con la intención de volver a venderlo y conseguir con dicha venta un beneficio.
		- Ejemplo: Un profesional que actúa por cuenta propia y compra a varias empresas mercancías para posteriormente venderlas a otras personas.

# **ACTIVIDADES**

1<sup>ª</sup> En algunos poblados de América del Sur, es costumbre intercambiar productos. Así por ejemplo, es habitual el cambio de fruta tropical por pescado. ¿Constituiría este intercambio una compraventa? Argumenta tu respuesta.

# **2. MARCO LEGAL**

Anteriormente hemos hablado de la existencia de dos tipos de contrato de compraventa: civiles y mercantiles. Pero, ¿cuál es la normativa que los regula?

# **NORMATIVA QUE REGULA LOS CONTRATOS DE COMPRAVENTA**

**Para los contratos civiles:**

- 1. Código Civil.
- 2. Código de Comercio (artículos 325 y siguientes)
- 3. Leyes especiales.
- 4. Costumbres o usos mercantiles.
- 1 5. Principios generales del derecho.
- **Para los contratos mercantiles: 3. Leyes especiales.**
- 1. Código de Comercio.
- 2. Código Civil.
	-
	- 4. Costumbres o usos mercantiles.
	- 5. Principios generales del derecho.

Figuro 2.1.

**El código civil regula minuciosamente la materia contractual**

Hay que decir que el contrato de compraventa está regulado minuciosamente en el Código Civil, quizás por ello el Código de Comercio no los regula exhaustivamente. Esto obliga a que en la mayoría de los contratos haya que acudir a lo que dice el Código Civil para completarlo.

Por último, cabe resaltar que la apertura cada vez mayor de los mercados internacionales, sobre todo a nivel de intercambio comercial de productos y bienes, hace necesario regular de una forma legal y unificada tales intercambios, para agilizarlos y darles protección, así como seguridad en el tráfico.

En el caso de los contratos mercantiles de compraventa internacionales hay que tener en cuenta los Tratados Internacionales, reglamentos y demás normativa aplicables según los casos.

Nuestra incorporación al Mercado Común Europeo, nos hace prestar una mayor atención a las normas y, más concretamente, a las directivas de la Comunidad Económica, que regulan estas materias, en concreto la Directiva 87/102 de 22 de diciembre de 1986 y la Directiva 90/88 de 22 de febrero de 1990.

# **ACTIVIDADES**

 $2^a$  En una comarca del interior de la península siempre se han regido por la costumbre las compraventas que se realizan. En una compraventa de terrenos entre dos vecinos, ordena de mayor a menor prioridad la que se aplicaría legalmente, en caso de litigio entre ellos.

- Lo que se acordará en estos casos por las costumbres.

- El Código de Comercio.
- El Código Civil.

# **3. EL CONTENIDO DEL CONTRATO. ELEMENTOS**

Lo primero que debes saber, es que en un contrato de compraventa, las partes en cuestión pueden acordar lo que quieran respecto a precios, plazos, bienes, forma y lugar de pago o de entrega de las cosas, siempre teniendo en cuenta las posibles excepciones legales existentes.

En esta unidad nos vamos a centrar en el contrato de compraventa mercantil, aunque en algunos casos haremos referencia al civil, ya que en ocasiones, como veremos, hay que aplicar esta normativa.

*¿Qué elementos intervienen en un contrato de compraventa mercantil?* Son los siguientes: personales, reales y formales.

## **a) Elementos personales:**

Los elementos personales son el comprador y el vendedor. El *comprador* es la parte que adquiere la cosa y que paga un precio por ella, mientras que el *vendedor* es la parte que entrega el bien y lo cobra.

Ejemplo: Si tú vas a una tienda de ropa y coges una prenda, te la pruebas, te gusta y te la quieres llevar, pagas un precio por ella convirtiéndote en el comprador de la prenda. Por otro lado, la persona que te ha atendido y cobrado la prenda es en este caso el vendedor.

Podrán comprar y vender en las empresas las personas capacitadas para ello, es decir, aquéllas a las que se les confiere cierto poder de negociación para realizar estos actos, entre ellos el que estamos viendo.

**El comprador y el vendedor son los elementos personales del contrato**

En este caso, también el Código Mercantil establece unas normas reguladoras, respecto a la legalidad o no de las compras y ventas que se efectúen.

Ejemplo: La persona encargada de la gestión de compraventa no podrá vender algo que no pertenezca a la empresa.

#### **b) Elementos reales:**

Nos referimos a la cosa que se compra o vende y a su precio. ¿Qué cosas pueden incluirse en estos contratos? El objeto del con**trato de compraventa puede ser cualquier cosa: un bien, ya sea** mueble o inmueble, cosas corporales y derechos.

Ejemplo: Puede ser objeto de una compraventa una casa en el campo, una marca o patente, una empresa en su totalidad, una parte de una empresa, etc.

En cuanto al precio, podemos añadir a lo comentado anteriormente que éste será real, es decir, será una cantidad determinada, fijada de mutuo acuerdo por las partes del contrato, y no podrá estar constituidos en más del 50% del total por bienes pues no hablaríamos de un contrato de compraventa, como ya comentamos en epígrafes anteriores.

Ejemplo: El gerente de una empresa decide comprar una camioneta debido al aumento de la actividad de los últimos meses y vender la furgoneta que tiene actualmente.

> Como su cuñado es repartidor autónomo y quiere cambiar la que él tiene por un vehículo más pequeño, deciden realizar por mutuo acuerdo el siguiente contrato: el primero compra la camioneta a su cuñado y como pago se acuerda entregar en efectivo 50.000 ptas. más la furgoneta, valorada en esos momentos en 500.000 ptas.

> En este caso, como puede observarse, no estaríamos hablando de un contrato de compraventa, ya que el pago en dinero es inferior al 50% del pago total (50.000 + 500.000= 550.000 ptas.).

En caso de no existir precio se consideraría una donación, que tiene un tratamiento legal y fiscal totalmente distinto.

Por otro lado, la fijación de un precio real no significa que su pago deba efectuarse en el momento de celebrarse el contrato, ya que puede acordarse que el importe de la compraventa se pague a plazos.

#### **c) Elementos formales:**

Los contratos de compraventa no requieren ninguna formalidad especial, es decir, se pactan y se acuerdan, únicamente, con el consentimiento de las partes implicadas.

En el contrato se incluirá todo lo referente a la compraventa, sin perjuicio de las formalidades o cláusulas (modificaciones específicas del contenido del contrato) que requieran determinadas compraventas especiales.

**La cosa y el precio son los elementos reales**

**No hay formalidades especiales en el contrato de compraventa**

# **4. DERECHOS Y OBLIGACIONES DE LAS PARTES**

El Código de Comercio y el Código Civil recogen los derechos y obligaciones de los contratos de compraventa que estamos estudiando.

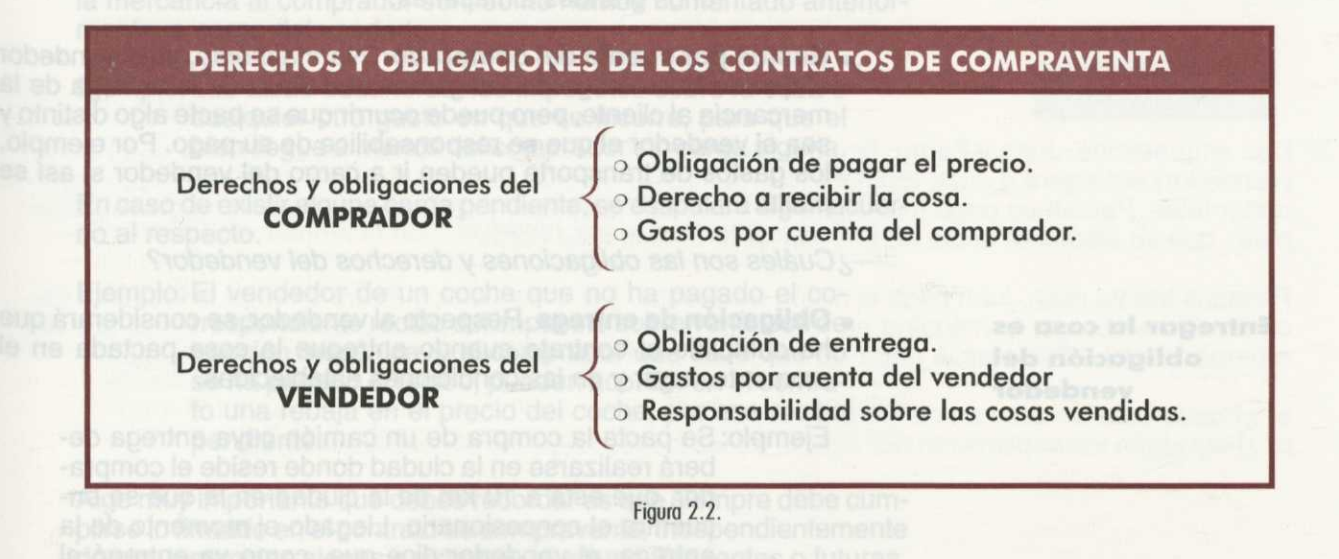

*¿Cuáles son las obligaciones y los derechos del comprador?*

- **Obligación de pagar el precio.** La obligación fundamental del comprador es el pago del precio convenido, en las condiciones y forma pactada. Cabe indicar:
	- Si el comprador se *demora en el pago del precio,* el vendedor tiene el derecho de exigirle el pago de un interés legal por la cantidad y el tiempo que transcurra hasta que pague.
	- Mientras que *el vendedor tenga las cosas vendidas en su poder,* tiene un derecho legal sobre las mismas en caso de que algún acreedor del comprador pretenda apropiarse de ellas.

El comprador quedará liberado de su parte contractual cuando pague lo acordado en el lugar y fecha pactado, así como en las condiciones establecidas en dicho contrato.

Ejemplo: Si en una compra se pacta el pago en doce meses pagando una cuota cada mes, hasta que no se pague la última cuota, el comprador no estará liberado de sus cargas.

> Del mismo modo, si se pactara alguna condición especial, como por ejemplo, que durante el tiempo que esté pagando las cuotas el comprador no podrá vender la cosa, transformarla, o vender parte de ella a un tercero. Si lo hace, aunque el comprador pague sus cuotas, el vendedor podrá querellarse contra él judicialmente por incumplimiento de contrato.

Ejemplo: Imagina que compramos un camión para nuestra empresa, pagamos la mitad en el momento de la compra y el resto dentro de 60 días. Por mutuo acuerdo se puede convenir que la parte compradora no venda el camión hasta que no pasen los 60 días y se realice el pago en su totalidad.

**La obligación fundamental del comprador es el pago del precio**

**El derecho fundamental del comprador es recibir la cosa**

- **• Derecho a recibir la cosa.** La recepción de la cosa es el acto material de poseerla. Pueden darse varios casos dependiendo sobre todo, de lo comprado. Estos casos los veremos mejor cuando estudiemos las obligaciones del vendedor.
	- Ejemplo: Piensa que no es lo mismo la compraventa de un coche o un ordenador portátil, que la de una fábrica o unos grandes almacenes.
- **• Gastos por cuenta del comprador.** Normalmente, es el vendedor el que se hace cargo de los gastos derivados de la entrega de la mercancía al cliente, pero puede ocurrir que se pacte algo distinto y sea el vendedor el que se responsabilice de su pago. Por ejemplo, los gastos de transporte pueden ir a cargo del vendedor si así se pacta.

¿Cuáles son las obligaciones y derechos del vendedor?

**• Obligación de entrega.** Respecto al vendedor, se considerará que ha cumplido el contrato cuando entregue la cosa pactada en el momento, lugar y en las condiciones establecidas.

Ejemplo: Se pacta la compra de un camión cuya entrega deberá realizarse en la ciudad donde reside el comprador, que está a 10 km de la ciudad en la que se encuentra el concesionario. Llegado el momento de la entrega, el vendedor dice que, como ya entregó al comprador las llaves del vehículo el día de la celebración del contrato, éste puede ir a recogerlo.

> En este caso, el vendedor está incumpliendo el contrato celebrado, por lo que el comprador puede obligarle a cumplir con lo pactado.

Seguramente te estarás preguntando cómo se puede entregar la cosa objeto del contrato en el momento de celebración del acto, sobre todo si la cosa es un bien inmueble, como puede ser un piso, unos terrenos, una fábrica o unos grandes almacenes en las afueras de la ciudad.

Para solucionar este problema se determina lo siguiente:

- Cuando se haga la venta mediante escritura pública, el otorgamiento de ésta equivaldrá a la entrega de la cosa.
- En el caso de bienes muebles se efectuará la entrega en el lugar convenido, bien sea el lugar de celebración del acto u otro cualquiera.
- En cualquier otro caso, se entenderá entregada la cosa cuando el comprador tenga en su poder los títulos de pertenencia.

El vendedor no tendrá obligación de entregar la cosa cuando, celebrado el contrato y establecido el pago en una fecha determinada o aplazada, se descubra que el comprador es insolvente y se corra el riesgo de no cobrar la cantidad acordada.

Por último, algo excepcional, pero no por ello menos importante, es el hecho de pensar lo que ocurre si el vendedor realiza la venta de una cosa a varios compradores a la vez. ¿Qué comprador tiene derecho sobre la cosa?

En estos casos, se decide que, si no se ha actuado de mala fe ni el comprador tenía conocimiento de los hechos, la cosa pase a manos del que esté en posesión del bien mueble, es decir, el que lo tenga en su poder.

**Entregar la cosa es obligación del vendedor**

Si se trata de un bien inmueble, será propiedad del primero que lo inscriba en el Registro de la Propiedad (el Registro de la Propiedad es el organismo en el que se inscriben los bienes inmuebles, detallándose todas las particularidades del mismo; nombre, lugar, valoración, etc.)

- **• Gastos por cuenta del vendedor.** Los gastos para la entrega de la mercancía al comprador son, como hemos comentado anteriormente, a cargo del vendedor.
	- Ejemplo: Las tasas aduaneras, los impuestos sobre la cosa o cualquier otro gasto en que se incurre, para que el bien llegue a manos del comprador sin carga alguna.

En caso de existir alguna carga pendiente, se estipulará algún acuerdo al respecto.

Ejemplo: El vendedor de un coche que no ha pagado el correspondiente recibo del impuesto sobre vehículos de tracción mecánica, y el comprador que sabe que no se ha pagado el recibo, pueden acordar en el contrato una rebaja en el precio del coche, por ese recibo pendiente.

Algo muy importante que debes recordar es que siempre debe cumplirse lo firmado en el contrato de compraventa, independientemente de circunstancias ajenas o externas al mismo, presentes o futuras.

- Ejemplo: Se firma un contrato de compraventa de un ordenador cuyo pago queda aplazado tres meses. Si en ese plazo el comprador sufre un robo, debe igualmente efectuar el pago, tanto si suscribió un seguro por el ordenador como si no.
- **• Responsabilidad sobre las cosas vendidas.** Nos estamos refi- **El vendedor suele soportar** riendo a sufrir las consecuencias de la pérdida o deterioro fortuito **los riesgos sobre la cosa** de la cosa vendida. **vendida**

Si los riesgos pesan sobre el vendedor, el comprador puede rescindir el contrato y tener derecho a la devolución del precio abonado como pago en la compra.

- El vendedor será responsable en los siguientes casos:
- a)Cuando la pérdida o deterioro se produzca antes de la entrega, aunque sea por accidente imprevisto o sin culpa del vendedor.
	- Ejemplo: Se vende un coche, pero una hora antes de la entrega, el vendedor sufre un atraco y se lo roban.
- b) Si la venta ha sido hecha por número, peso o medida, o la cosa vendida no fuese cierta y determinada, con marcas y señales que la identifiquen.
	- Ejemplo: Se acuerda la venta de 20 toneladas de naranjas, de un diámetro de entre 7-9 cm. por unidad. Examinada la mercancía, el 5% no reúne esas condiciones. El vendedor deberá subsanar esta deficiencia.
- c)Si el comprador tiene la facultad, por la naturaleza de la cosa vendida, por pacto expreso o por circunstancias de la compra, de reconocer la cosa y examinarla previamente.

el sus Ejemplo: Se adquiere un vestido por catálogo pactándose<br>que la entrega se realizará en 20 días y el pago<br>tras el examen de la prenda. Transcurridos los 20 que la entrega se realizará en 20 días y el pago tras el examen de la prenda. Transcurridos los 20 días, el comprador podrá examinar la prenda y, si observa defectos o que no reúne las características prometidas por el vendedor, éste tiene la obligación de entregar otro vestido, sin sobrecarga adicional en el precio.

# **ACTIVIDADES**

3<sup>ª</sup> Dos empresarios, Juan y Pedro, firman un contrato de compraventa donde se determina que Pedro (vendedor) entregará a Juan (comprador), dentro de 30 días, una máquina de segunda mano para cortar telas. Pactan un pago monetario de 1.000.000 de ptas., y un ordenador valorado en 100.000 ptas., que se efectuará el día de entrega de la máquina de cortar.

Pasados treinta días, Juan paga el millón de pesetas y el ordenador, y Pedro entrega la máquina de cortar. Sin embargo, la máquina no funciona, pues se ha averiado estos días. Pedro alega que la reparación son 8.000 ptas. A partir de los datos anteriores contesta a las siguientes preguntas:

a)¿Puede considerarse un contrato de compraventa? b)¿Hay algún incumplimiento por alguna de las partes respecto al contrato firmado?

# **5. COMPRAVENTAS ESPECIALES**

**Distinguimos como compras especiales el contrato a plazos y el de suministros**

Se consideran compraventas especiales todas aquéllas que tienen alguna particularidad digna de mención, que no se produce en los casos generales. En todas ellas existen los requisitos esenciales y naturales del contrato de compraventa. Pero, además, o llevan consigo algún elemento accidental o se insertan en ellas determinadas cláusulas, que causan alteraciones en los derechos y obligaciones de las partes.

Dada la gran variedad posible de las compraventas especiales, veremos únicamente las más importantes.

#### **5.1.COMPRAVENTAS** A **PLAZOS**

La venta a plazos, que consiste, como ya debes saber, en que no se paga la totalidad del precio pactado en el momento de la realización del contrato sino que se paga en cuotas sucesivas, ha alcanzado tal auge que se han elaborado normas especiales para su regulación.

Se considera una venta a plazo un contrato mediante el cual el vendedor entrega al comprador una cosa y recibe de éste, en el mismo momento, una parte del precio, con la obligación de pagar el resto en una serie de plazos.

La Ley exige que estos contratos se redacten por escrito, pero sin pretender que tal circunstancia sea un requisito de forma que determine la nulidad del contrato.

Las especialidades más comunes que pueden aparecer en este tipo de contratos son:

o La prohibición de que el comprador revenda la cosa comprada hasta que éste no haya satisfecho la totalidad de los plazos.

- **Ejemplo: Dos empresas firman un contrato de compraventa,** con pago aplazado en 18 cuotas mensuales, de idéntica cantidad. En dicho contrato, las partes especifican la prohibición de que el comprador revenda la cosa en cuestión hasta que el pago de las 18 mensualidades sea efectivo.
	- o La posibilidad que tiene el comprador de anticipar el pago del precio, renunciando a los plazos pendientes. Cuando se formaliza el contrato puede pactarse que, en cualquier momento, el comprador podrá adelantar el pago de cuotas pendientes, ya sea parte de ellas o la totalidad.
	- $\circ$  En las compras a plazos lo habitual es que la parte vendedora exija un plus o suplemento en forma de intereses, normalmente si el aplazamiento supera el año. También suele pactarse una reducción de dichos intereses en caso de anticipar las cuotas aplazadas, sea parcial o totalmente.
- o Se concede al vendedor el derecho a resolver el contrato o exigir legalmente el pago de los plazos pendientes. Cuando el comprador demora el pago de dos plazos, o de la última cuota , el vendedor tendrá potestad de ir a los tribunales a pedir una resolución al respecto.

# **ACTIVIDADES**

4? Dos empresas firman un contrato de compraventa de una máquina de cortar hierro, y acuerdan la prohibición de que la empresa compradora pueda vender la máquina hasta que se hayan pagado las 3 cuotas mensuales en que se ha aplazado el pago. Responde a las siguientes preguntas:

a) ¿El comprador podrá adelantar en cualquier mes las cuotas que le queden pendientes? b) El contrato anterior, ¿puede ser considerado como un contrato de compraventa a plazos?

#### **5.2. COMPRAVENTAS DE SUMINISTROS**

El contrato de suministro es aquél por el cual una de las partes se obliga a entregar a otra, cantidades consecutivas de mercancías, efectos o bienes en los plazos fijados en el contrato según las necesidades del comprador.

Ejemplo: Una fábrica de elaboración de conservas firma con una cooperativa un contrato de suministro consistente en la entrega periódica de unas cantidades determinadas de frutas y verduras, pactando unas determinadas fechas así como los precios de las mercaderías.

# **6. CLASIFICACIÓN DE LOS CONTRATOS DE COMPRAVENTA**

Las operaciones de compraventa se pueden clasificar según distintos criterios:

• Según el **lapso temporal** existente entre la fecha de contratación y la fecha de liquidación de la operación, distinguimos:

- **- Compraventa al contado,** en la que la fecha de contratación coincide con la fecha de liquidación, o sea, en el mismo momento en que se realiza la entrega se abona el precio correspondiente.
	- Ejemplo: La compraventa de un reloj de oro valorado en 100.000 pesetas en la que, tanto la entrega material, como el cobro de su precio, tienen lugar en el momento de la firma del contrato.
- **- Compraventa a plazo,** ya estudiada en el epígrafe anterior.
- Según el **número de operaciones pactadas** en la fecha de contratación, tenemos las denominadas:
	- **- Compraventa simple,** existiendo entre las partes contratantes un sólo intercambio, ya sea al contado o a plazo. Por ejemplo, la compra de una nave industrial.
	- **Compraventa doble,** consistente en la realización de dos operaciones simples contrarias (venta y compra) en la fecha de contratación.
	- Ejemplo: Dos empresas firman un contrato por el cual una de ellas compra a la otra una trilladora nueva, y a su vez la otra parte comprará la trilladora vieja.
- Según la **firmeza en los compromisos** asumidos, tenemos:
- **Compraventa en firme,** debiéndose cumplir necesariamente los compromisos establecidos en el contrato.
	- **- Compraventa con salvaguardia voluntaria,** (revisable) con la posibilidad de realizar cambios en las condiciones iniciales del contrato.
		- Ejemplo: Se puede realizar un contrato a plazos, en el que se cobran unos intereses por las cantidades pendientes, pero se establece una cláusula voluntaria en la que se dice que según la evolución futura de los tipos de interés se podrán revisar las condiciones de dicho contrato.

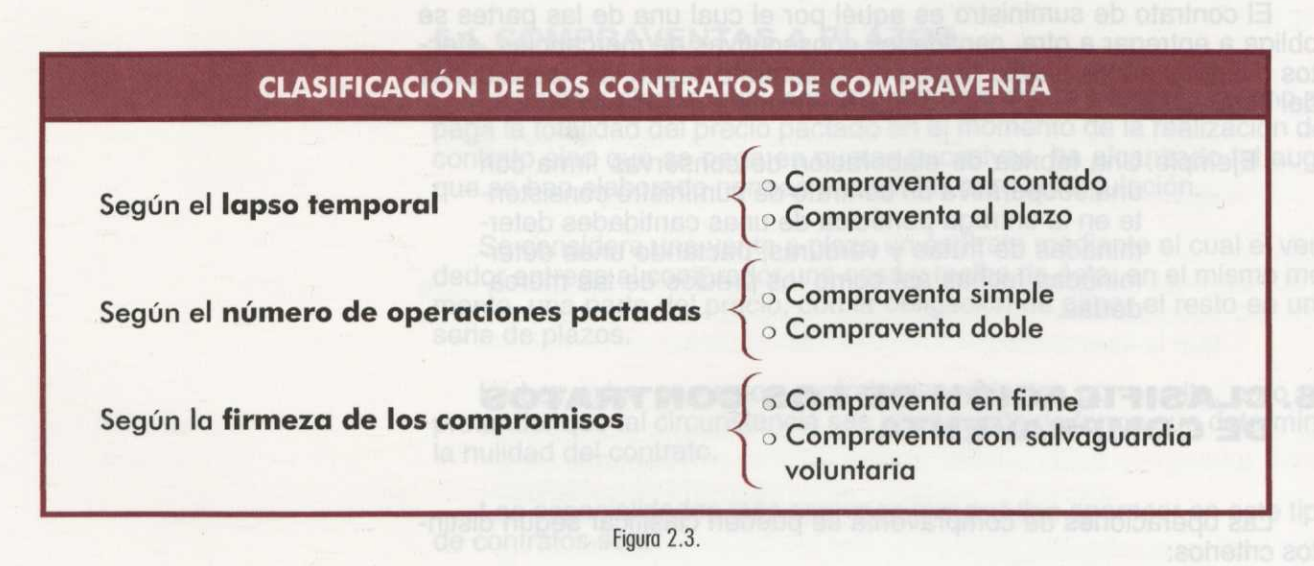

- 
- -
	-

# **ACTIVIDADES**

- 5<sup>ª</sup> La empresa FIRSA S.L. firma un contrato de compraventa con un proveedor, GRUASA, acordando lo siguiente:
	- FIRSA S.L. compra dos grúas mecánicas por valor de 2.000.000 de ptas. cada una a GRUASA. En el momento del contrato pagará el 50% quedando pendiente el resto.
	- Por su parte GRUASA entregará las grúas el mismo día del contrato, pero se compromete a comprar a FIRSA, antes de tres meses, las dos grúas que actualmente tiene, por 800.000 ptas.
	- Necesariamente deberán cumplirse los acuerdos pactados, sin cambio alguno posterior.

¿Cómo clasificarías el contrato entre FIRSA y GRUASA?

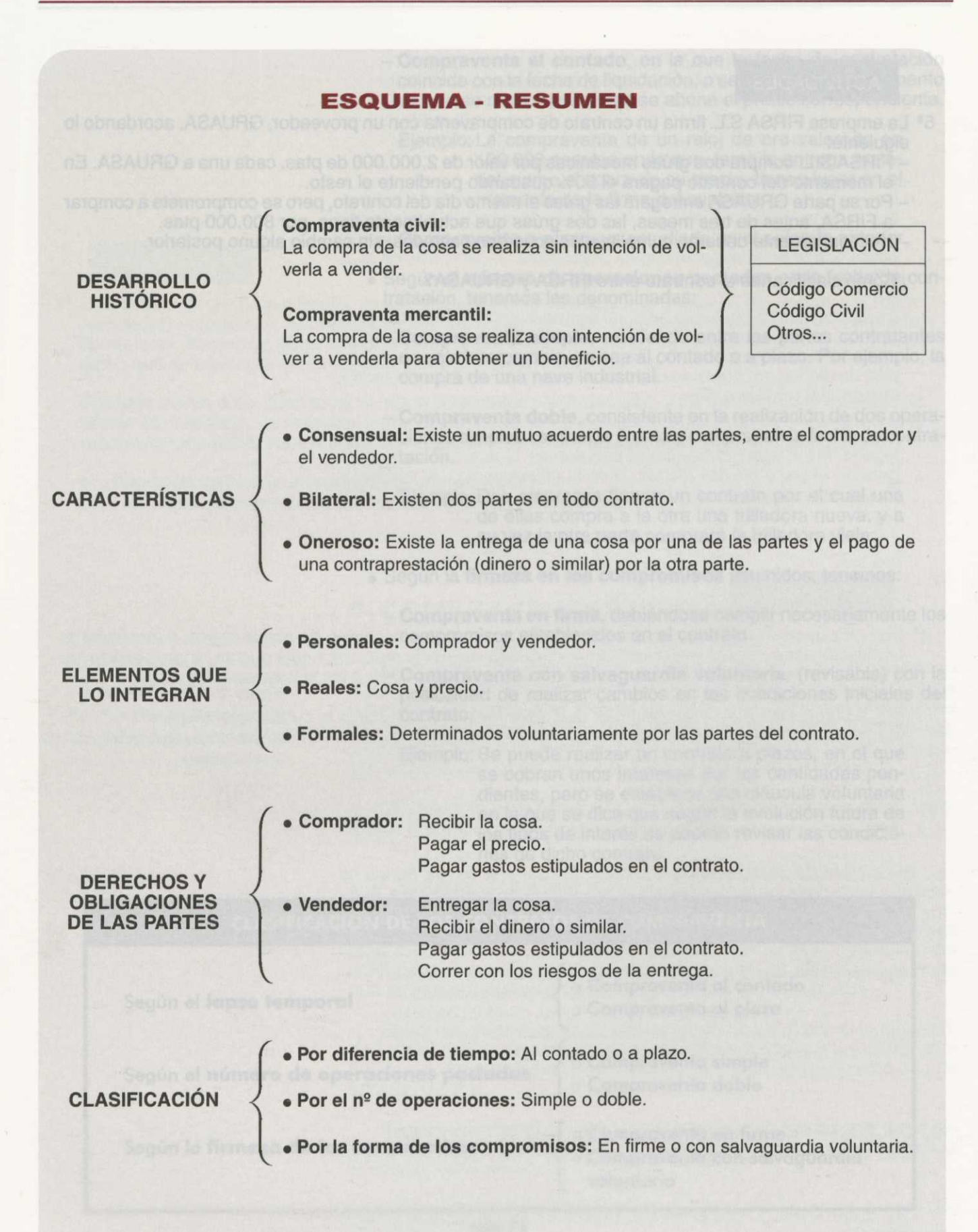

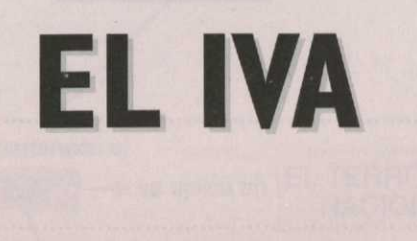

**UNIDAD'3**

Autora: LAURA GABARDA POLO

**ÍNDICE**

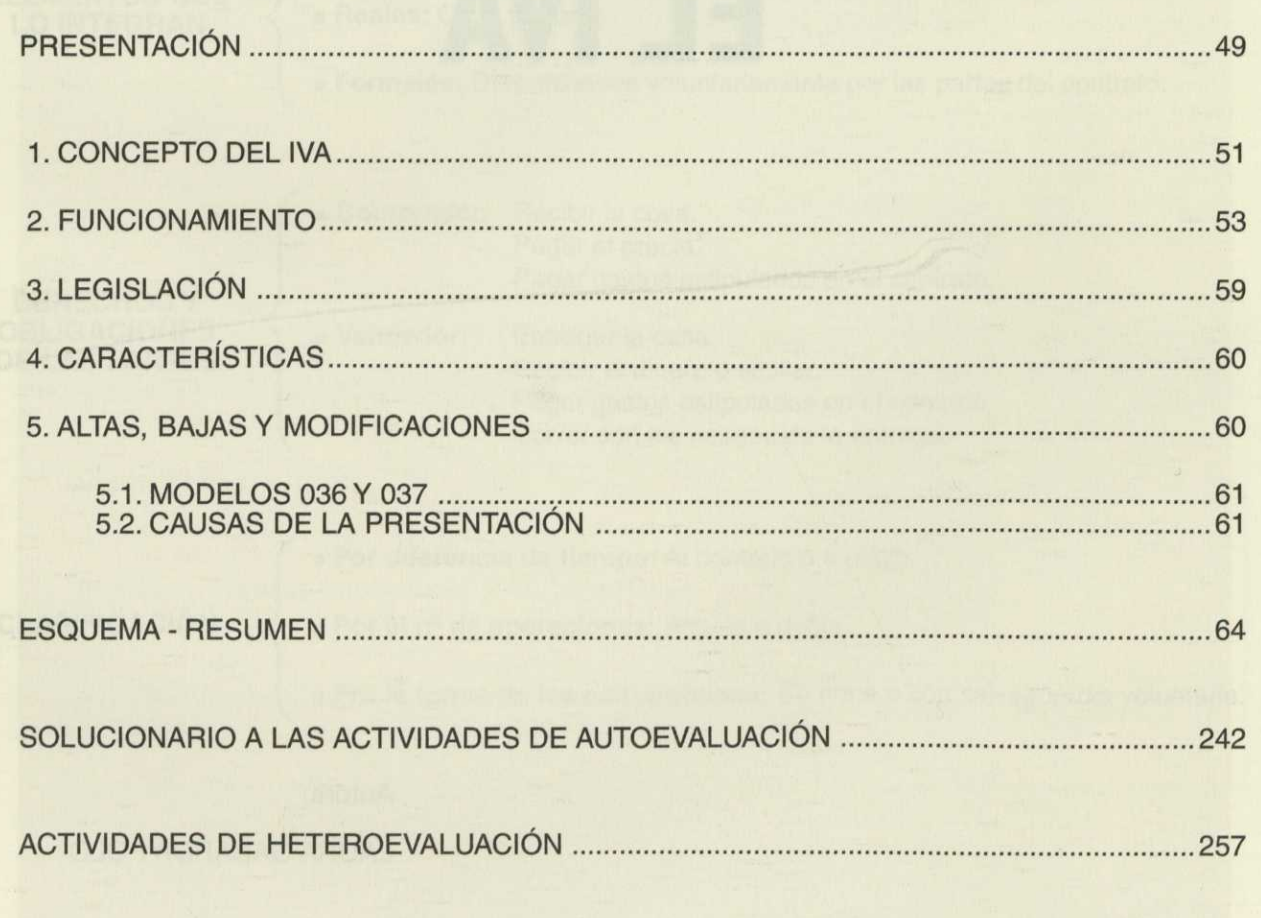

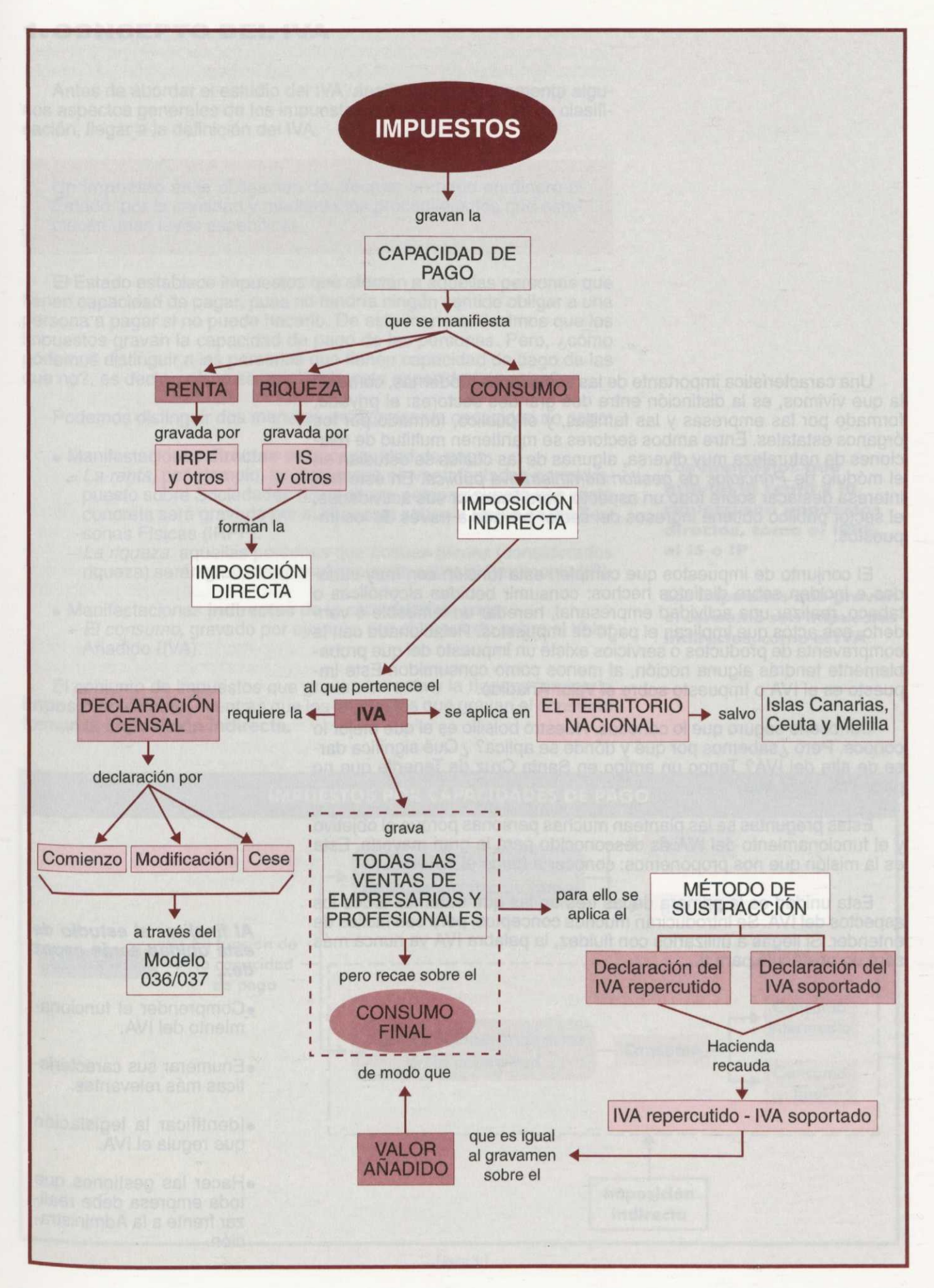

Una característica importante de las sociedades modernas, como en la que vivimos, es la distinción entre dos grandes sectores: el privado, formado por las empresas y las familias, y el público, formado por los órganos estatales. Entre ambos sectores se mantienen multitud de relaciones de naturaleza muy diversa, algunas de las cuales se estudian en el módulo de Principios de gestión administrativa pública. En éste nos interesa destacar sobre todo un aspecto: para financiar sus actividades, el sector público obtiene ingresos del sector privado a través de los impuestos.

El conjunto de impuestos que cumplen esta función son muy variados e inciden sobre distintos hechos: consumir bebidas alcohólicas o tabaco, realizar una actividad empresarial, heredar un inmueble o venderlo, son actos que implican el pago de impuestos. Relacionado con la compraventa de productos o servicios existe un impuesto del que probablemente tendrás alguna noción, al menos como consumidor. Este impuesto es el IVA o Impuesto sobre el Valor Añadido.

Conocerlo seguro que lo conoces. Nuestro bolsillo es el que mejor lo conoce. Pero ¿sabemos por qué y dónde se aplica? ¿Qué significa darse de alta del IVA? Tengo un amigo en Santa Cruz de Tenerife que no paga IVA, ¿por qué?

Estas preguntas se las plantean muchas personas porque el objetivo y el funcionamiento del IVA es desconocido para la gran mayoría. Esta es la misión que nos proponemos: conocer a fondo el IVA.

Esta unidad es la primera de las tres en las que tratamos todos los aspectos del IVA. Se introducirán muchos conceptos, pero son fáciles de entender. Si llegas a utilizarlos con fluidez, la palabra IVA ya nunca más será un obstáculo para ti.

#### **Al finalizar el estudio de esta unidad serás capaz de...**

- •Comprender el funcionamiento del IVA.
- •Enumerar sus características más relevantes.
- •Identificar la legislación que regula el IVA.
- •Hacer las gestiones que toda empresa debe realizar frente a la Administración.

# **1. CONCEPTO DEL IVA**

Antes de abordar el estudio del IVA, analizaremos brevemente algunos aspectos generales de los impuestos para así, a partir de su clasificación, llegar a la definición del IVA.

Un **impuesto** es la obligación de efectuar un pago en dinero al Estado, por la cantidad y mediante los procedimientos que establecen unas leyes específicas.

El Estado establece impuestos que afectan a aquellas personas que tienen capacidad de pagar, pues no tendría ningún sentido obligar a una persona a pagar si no puede hacerlo. De esta manera, decimos que los impuestos gravan la capacidad de pago de las personas. Pero, ¿cómo podemos distinguir a las personas que tienen capacidad de pago de las que no?, es decir, ¿cómo se manifiesta esta capacidad de pago?

Podemos distinguir dos maneras de expresar la capacidad de pago:

- Manifestaciones **directas** de la capacidad de pago:
	- La renta, por ejemplo, las empresas se ven afectadas por el Impuesto sobre Sociedades (IS) o si una persona supera una renta concreta será gravada por el Impuesto sobre la Renta de las Personas Físicas (IRPF).
	- La riqueza, aquellas personas que poseen bienes (considerados riqueza) serán gravadas por el Impuesto sobre el Patrimonio (IP).
- Manifestaciones **indirectas** de la capacidad de pago: - El consumo, gravado por ejemplo, por el Impuesto sobre el Valor Añadido (IVA).

El conjunto de impuestos que gravan la renta y la riqueza forman la **imposición directa, mientras que los impuestos que gravan el consumo** forman la **imposición indirecta.**

**Los impuestos que gravan la renta y la riqueza son impuestos directos, como el IRPF, el IS o IP**

**Los impuestos que gravan el consumo son impuestos indirectos, como el IVA**

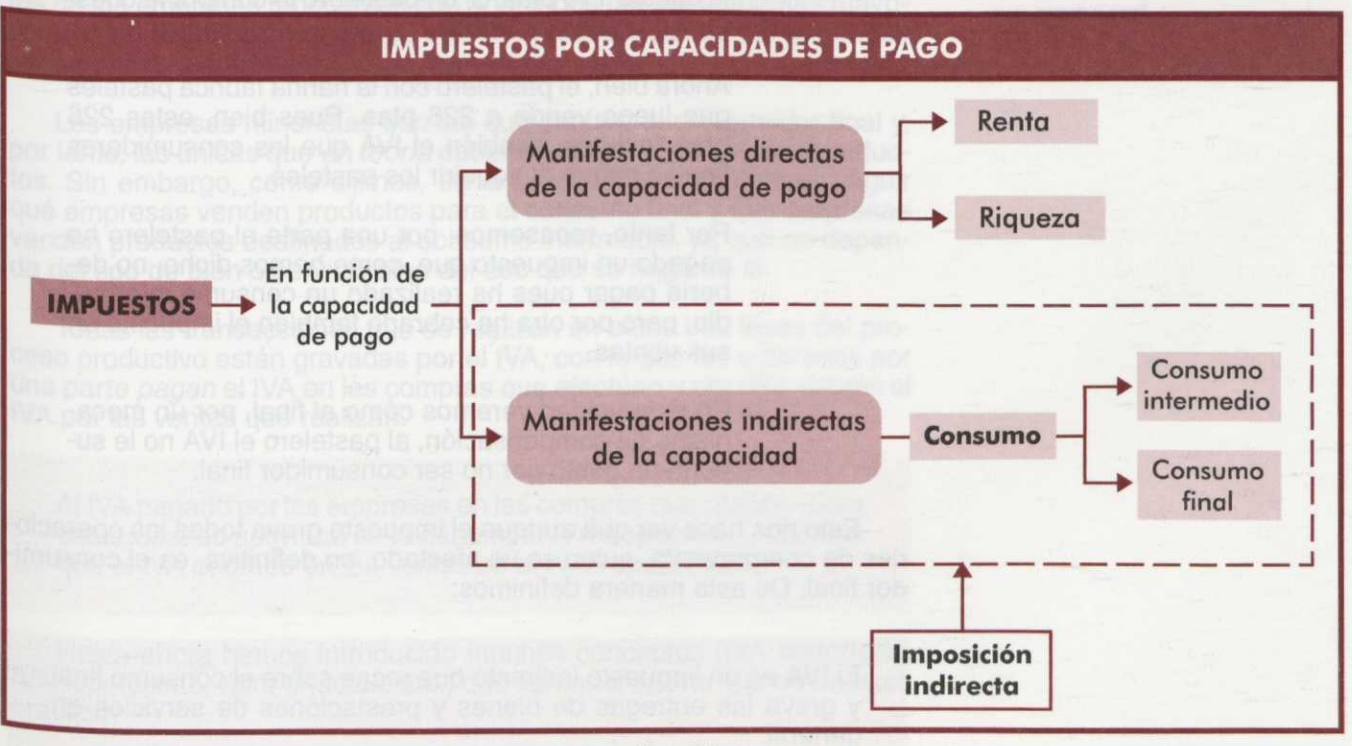

Figura 3.1.

Como aprendiste en la primera unidad y podemos observar en la figura 3.1, se distinguen dos modalidades de consumo, el final y el intermedio. Recuerda que éste último consiste en la adquisición de bienes y servicios para destinarlos a la fabricación de otros productos.

Establecido el marco impositivo general, podemos introducir la siguiente definición del IVA:

El IVA es un impuesto indirecto que recae sobre el consumo final.

Aunque parece un concepto sencillo, en la práctica es difícil gravar el consumo final ya que, a veces, distinguir cuándo un bien se dedica al consumo final o al consumo intermedio sólo depende del uso que se haga de él.

Ejemplo: La compra de harina para uso doméstico es un ejemplo de consumo final y, por tanto, deberá gravarse por el IVA. Pero su adquisición por parte de una pastelería constituye un consumo intermedio y no debe gravarse.

Si un mismo bien puede dedicarse al consumo final o al consumo intermedio, ¿cómo gravar únicamente el consumo final?

Para resolver esta difícil paradoja se plantea el siguiente mecanismo: como no podemos determinar, a priori, si se va a usar o no como bien intermedio, primeramente gravaremos todas las operaciones con el impuesto y posteriormente, si el bien adquirido se utiliza como consumo intermedio, utilizamos un mecanismo para que el impuesto recaiga únicamente en el consumidor final.

Aunque este mecanismo se verá más detenidamente en el siguiente epígrafe de la unidad, pondremos un ejemplo sencillo para comprenderlo mejor.

Ejemplo: Imagina que un paquete de harina cuesta 100 ptas. más 16 ptas. del impuesto. Si un particular lo compra le cuesta 116 ptas. Si un pastelero lo compra le cuesta, igualmente, 116 ptas.

> Ahora bien, el pastelero con la harina fabrica pasteles que luego vende a 226 ptas. Pues bien, estas 226 ptas. incluyen también el IVA que los consumidores finales pagan al adquirir los pasteles.

> Por tanto, repasemos: por una parte el pastelero ha pagado un impuesto que, como hemos dicho, no debería pagar pues ha realizado un consumo intermedio, pero por otra ha cobrado también el impuesto en sus ventas.

> En esta unidad veremos cómo al final, por un mecanismo de compensación, al pastelero el IVA no le supone un gasto por no ser consumidor final.

Esto nos hace ver que aunque el impuesto grava todas las operaciones de compraventa, quien se ve afectado, en definitiva, es el consumidor final. De esta manera definimos:

El IVA es un impuesto indirecto que recae sobre el consumo final y grava las entregas de bienes y prestaciones de servicios en general.

Ejemplo: Cuando el pastelero adquiere harina, levadura, o contrata los servicios de una consultoría para que gestione sus obligaciones fiscales, está realizando un consumo intermedio *gravado* por el IVA, ya que éste *grava* todas las entregas de bienes y prestaciones de servicios.

> Pero la carga del impuesto *recae* sobre el consumidor que, por ejemplo, adquiere el pan o los pasteles para consumirlos en su casa.

Vamos a ver a continuación con detalle este procedimiento.

# **2. FUNCIONAMIENTO**

Como dijimos, el IVA grava las ventas en general, lo que significa que toda compraventa de bienes o servicios está gravada por el IVA. Para comprender cómo a su vez el impuesto recae únicamente sobre el consumo final es necesario introducir el concepto de **valor añadido.**

El **valor añadido** es el aumento de valor incorporado a los bienes en cada una de las fases del proceso productivo, siendo la suma de los valores añadidos justamente el valor final del bien.

Ejemplo: Si un mayorista compra un producto por 1.000 ptas. y lo vende a un minorista por 1.500 ptas., el valor añadido de esta operación es de 500 ptas.

Sabemos que las fases del proceso productivo son:

- Fabricante
- Mayorista
- Minorista

Cada una de estas fases son consecutivas, de modo que los productos de las empresas fabricantes son adquiridos por las empresas mayoristas o de distribución que a su vez son proveedores de las empresas minoristas o comerciales.

Las empresas minoristas son las que venden al consumidor final y, por tanto, las únicas que *en teoría* deberían cargar el IVA en sus productos. Sin embargo, como dijimos, *en la práctica* es imposible distinguir qué empresas venden productos para el consumo final y qué empresas venden productos destinados al consumo intermedio, ya que no depende del tipo de bien o servicio sino del uso que se haga de él.

Todas las transacciones que se realizan en estas tres fases del proceso productivo están gravadas por el IVA, con lo que las empresas por <sup>u</sup> na parte *pagan* el IVA en las compras que efectúan y por otra *cobran* el IVA por las ventas que realizan.

Al IVA pagado por las empresas en las compras que realizan para desarrollar su actividad se le denomina **IVA soportado,** mientras que el IVA cobrado en las ventas es el **IVA repercutido.**

Hasta ahora hemos introducido muchos conceptos (IVA soportado, IVA repercutido, valor añadido, etc.) que vamos a aclarar viendo un caso práctico.

#### **El IVA grava las ventas en general**

Ejemplo: Empresa fabricante de muebles.

En primer lugar, nos centraremos en una única fase del proceso productivo, en concreto, en una empresa fabricante de muebles, para después estudiar cómo afecta el impuesto a todas las fases productivas.

#### **A. UNA FASE DEL PROCESO PRODUCTIVO.**

1<sup>°</sup> **Sin tener en cuenta el IVA:** Observemos primero un ejemplo en el que no existen impuestos.

Nuestra empresa de muebles fabrica mesas utilizando básicamente tres materias primas con los siguientes precios:

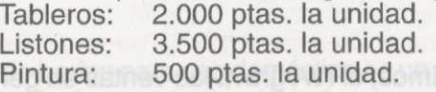

Además de las materias primas, emplea mano de obra y maquinaria en la fabricación, obteniendo tras el proceso productivo un producto final cuyo valor asciende a 11.000 ptas.

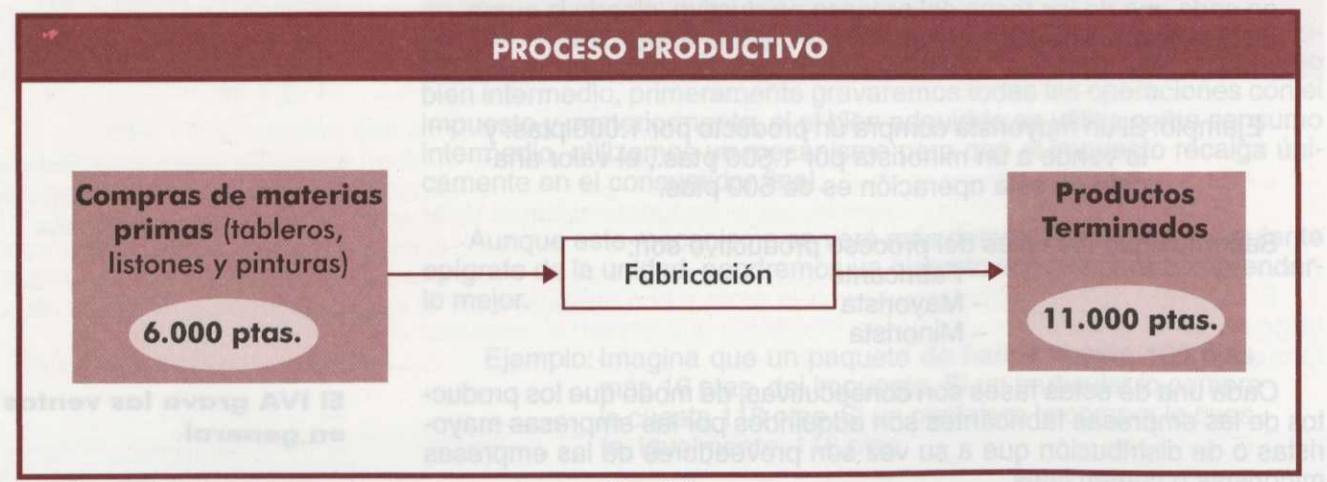

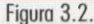

**El valor añadido se obtiene de la diferencia entre el precio sin IVA de venta y el precio sin IVA de compra de los bienes o servicios** Si comparamos el valor final del producto y el valor de las materias incorporadas al proceso de fabricación, comprobamos que se ha producido un aumento igual a 5.000 ptas. Este incremento es el valor añadido.

#### VALOR AÑADIDO =  $5.000$  ptas.

<sup>22</sup> *Introducimos el* **IVA:** Observemos el ejemplo añadiendo el impuesto.

> Como hemos dicho, el IVA es un impuesto general, es decir, se aplica en todos los intercambios de bienes y servicios. En las tablas 3.1. y 3.2. puedes comprobar el valor de las compras y del producto final cuando aplicamos un impuesto del 16% sobre cada uno de los bienes que intervienen en el ejemplo.

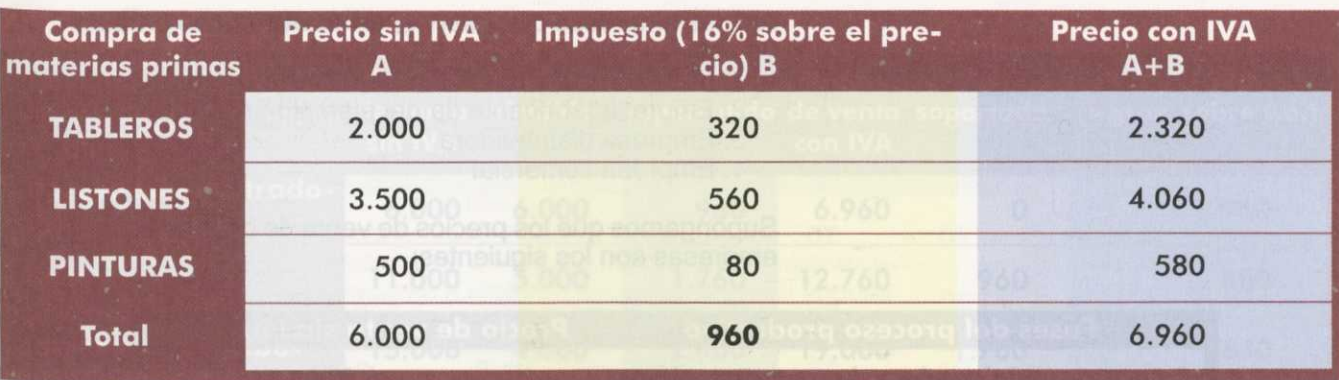

Tabla 3.1.

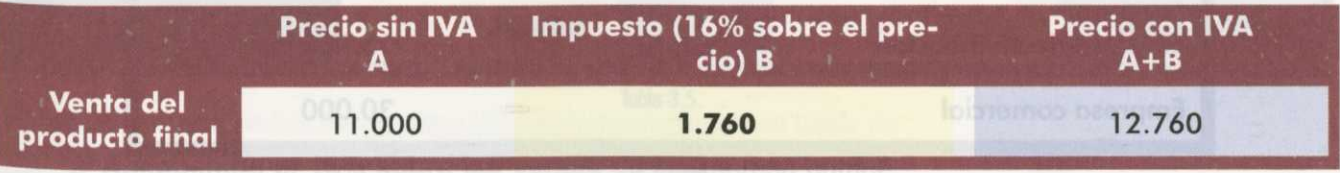

Tabla 3.2.

Siguiendo con la definición dada para el IVA soportado (impuesto en las compras) y repercutido (impuesto en las ventas) tenemos:

**IVA soportado** (total IVA pagado en las compras)960 ptas. **IVA repercutido** (total IVA cobrado en las ventas) 1.760 ptas.

Como ves, esta empresa paga IVA al realizar un consumo intermedio pero lo compensa con el IVA que recibe de sus ventas, de modo que no soporta la carga del impuesto. ¿Qué ocurre cuando el IVA repercutido y soportado no coinciden? Normalmente estas cantidades no coincidirán, pudiendo darse dos situaciones:

- Cuando el IVA repercutido es *mayor* que el IVA soportado, la empresa paga a Hacienda la diferencia.
- Cuando el IVA repercutido es *menor* que el IVA soportado, la diferencia es desembolsada por Hacienda a la empresa.

La cuantía que definitivamente recauda la Hacienda Pública es la diferencia entre el IVA repercutido y el IVA soportado, cantidad que coincide con la que resulta de aplicar el tipo impositivo (16%) sobre el valor añadido, de ahí el nombre del impuesto. Podemos comprobarlo fácilmente en nuestro ejemplo:

IVA repercutido  $-$  IVA soportado  $= 1.760 - 960 = 800$  ptas. 16% sobre el valor añadido = 0,16 • 5.000 ptas. = 800 ptas.

#### **B. VARIAS FASES DEL PROCESO PRODUCTIVO:**

En todo proceso productivo intervienen, por lo general, varias empresas, desarrollando cada una de ellas distintas fases sucesivas del proceso productivo y, por tanto, generando valor añadido.

Revisemos nuestro ejemplo haciendo más complejo el proceso productivo. Esto es lo habitual, ya que una empresa fabricante de muebles compra las materias primas a otras empresas, vende sus productos a una empresa distribuidora y ésta, a su vez, a una empresa comercial.

**Hacienda recauda la diferencia entre el IVA repercutido y el soportado** Así, las empresas que intervienen en el proceso productivo son:

- 1. Empresa suministradora de materias primas
- 2. Empresa fabricante (la del ejemplo anterior)
- 3. Empresa distribuidora
- 4. Empresa comercial

Supongamos que los precios de venta de cada una de las empresas son los siguientes:

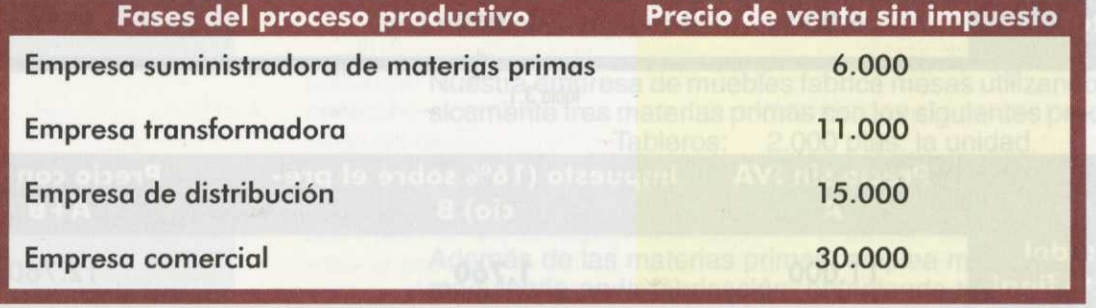

Tabla 3.3.

Si la empresa de distribución adquiere los muebles por 11.000 ptas. y, tras la distribución, les aplica un precio de venta de 15.000 ptas., el valor añadido incorporado es de 4.000 ptas.

De este modo, podemos calcular el valor añadido al bien por cada una de las empresas que intervienen en el proceso productivo:

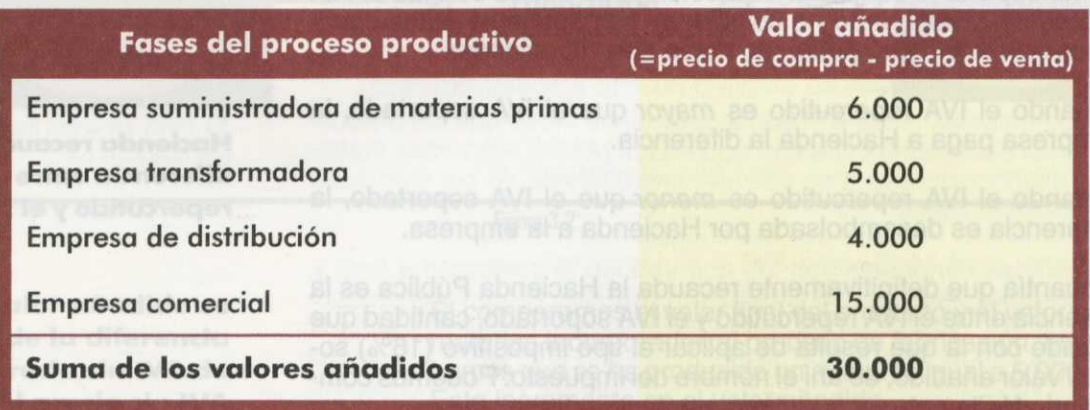

#### Tabla 3.4.

Como vimos en la definición de valor añadido, la suma de los valores añadidos en el proceso productivo se corresponde con el valor del producto final, por ello, el impuesto que grava el valor añadido en cada una de las fases del proceso productivo está recayendo sobre el consumo final.

Comprobémoslo con el ejemplo. Efectivamente, tanto la suma de los valores añadidos en el proceso productivo como el valor del producto final tienen el mismo importe: 30.000 ptas.

<sup>1</sup> <sup>9</sup> Calcular el **IVA repercutido y soportado** por cada una de las empresas ya que, como sabemos, la diferencia entre ambos es la cuantía recaudada por el IVA.

En nuestro ejemplo: y obstrogos AVI le somsludisO

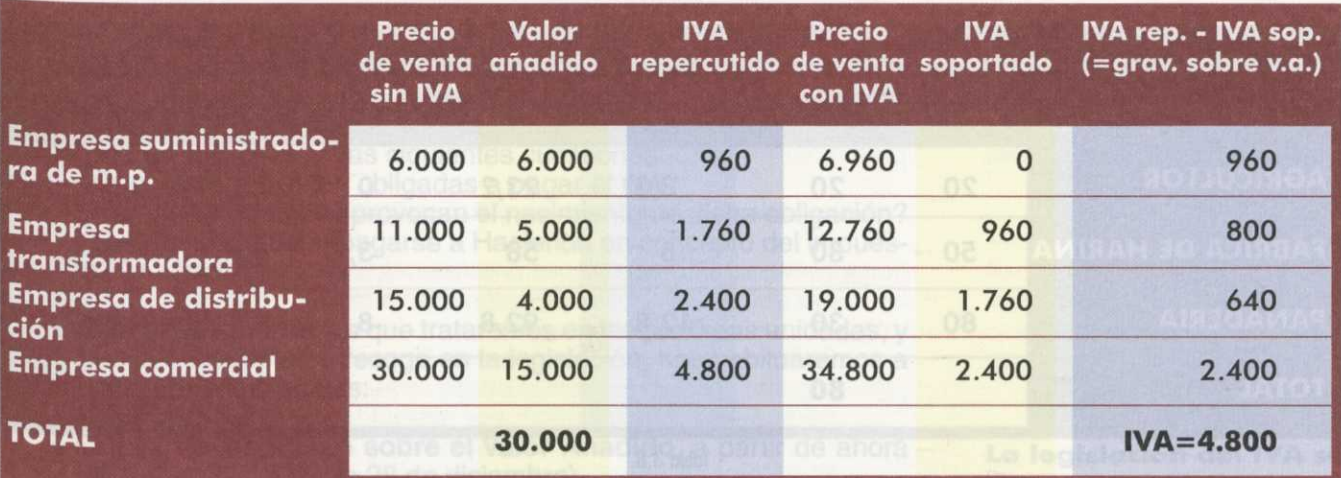

Tabla 3.5.

20 **Apliquemos el 16% sobre las ventas** de la empresa comercial, es decir, sobre los productos que se dedican a consumo final.

 $0.16 \cdot 30.000 = 4.800$  ptas.

Ahora que ya hemos visto el funcionamiento con un ejemplo, afiancemos los conceptos con otro caso práctico.

#### Ejemplo de una panadería:

El proceso de fabricación, distribución y venta de pan pasa por una serie de fases que podrían sintetizarse en tres:

- a)Agricultor: obtiene el trigo.
- b)Fábrica de harina: elabora harina.
- c) Panadería: hace el pan.

El agricultor cultiva y obtiene el trigo que vende a la fábrica, la cual lo transforma en harina que a su vez vende a las panaderías para la obtención del pan. Imagina que los precios de venta correspondientes a cada bien son:

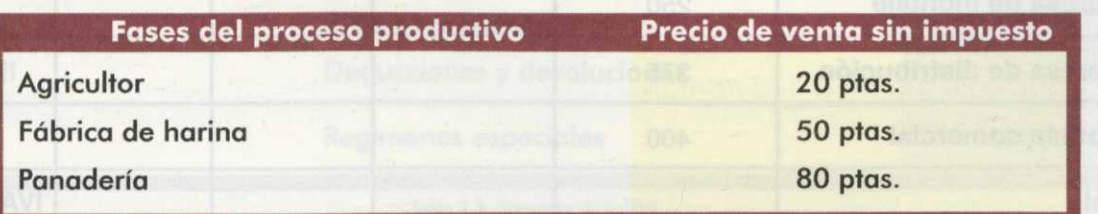

Tabla 3.6.

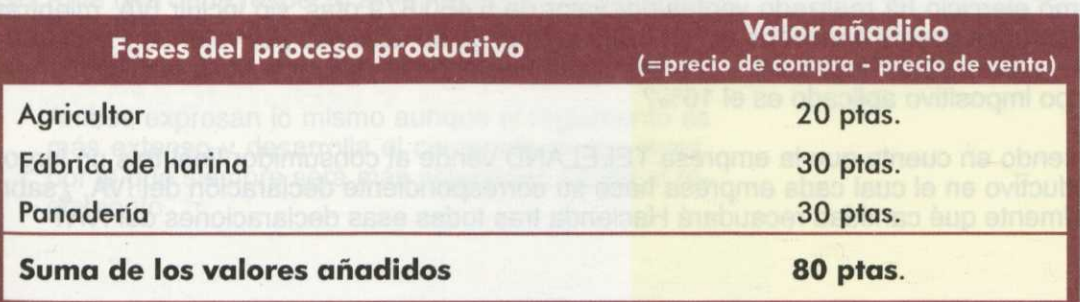

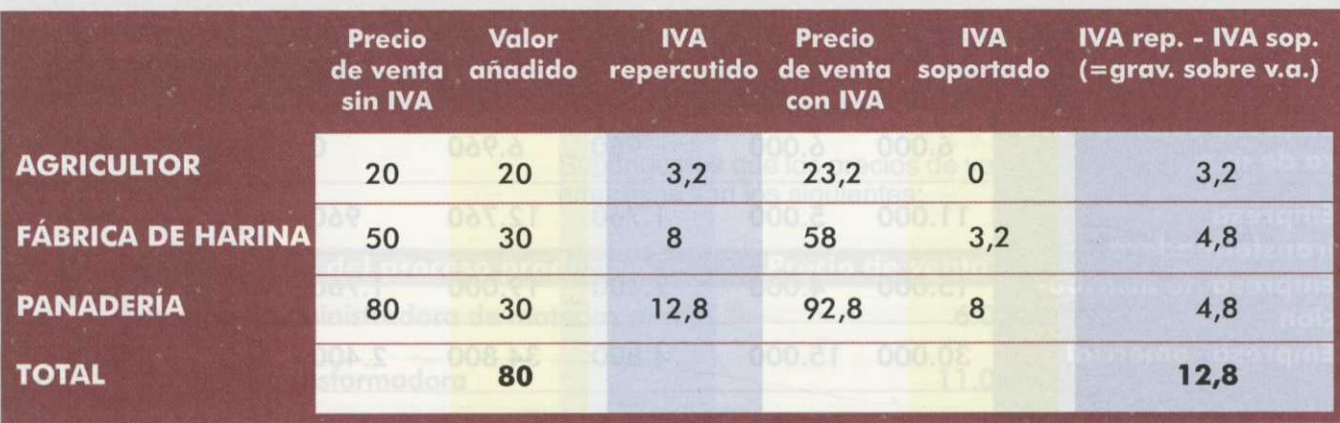

Calculamos el IVA soportado y el IVA repercutido:

Tabla 3.8.

Aquí vemos como la suma del valor añadido en cada una de las fases coincide con el precio de venta final del producto, y que el IVA que soporta el consumidor final que compra la barra de pan se ha ido trasladando a lo largo de las fases.

#### **ACTIVIDADES**

1ª Partiendo de los siguientes datos completa el cuadro explicativo del funcionamiento del impuesto sobre el valor añadido. ¿Cuál será el IVA final?

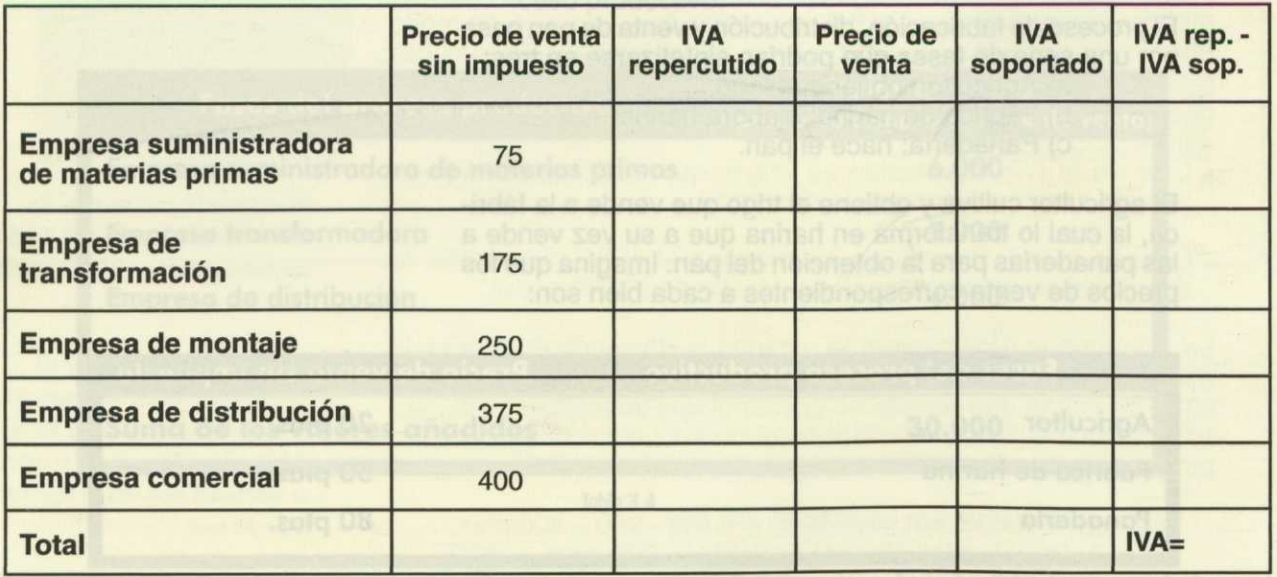

- 2<sup>ª</sup> a) TELELAND es una empresa comercial dedicada a la venta al público de teléfonos móviles. En el último ejercicio ha realizado ventas por valor de 5.460.879 ptas. sin incluir IVA, mientras que ha tenido unos gastos derivados del ejercicio normal de su actividad por valor de 1.980.000 ptas. sin IVA. ¿Qué cantidad ingresará o desembolsará Hacienda al realizar la declaración, suponiendo que el tipo impositivo aplicado es el 16%?
	- b) Teniendo en cuenta que la empresa TELELAND vende al consumidor final tras un largo proceso productivo en el cual cada empresa hace su correspondiente declaración del IVA, ¿sabrías decir finalmente qué cantidad recaudará Hacienda tras todas esas declaraciones del IVA?

# **3. LEGISLACIÓN**

Todos los impuestos del sistema fiscal español son regulados por normas específicas en las que se contiene una descripción detallada de cada uno. El contenido de la legislación del IVA debe ser suficiente para responder con precisión a las siguientes cuestiones:

- ¿Qué personas están obligadas a pagar el IVA?
- $i$  Qué actos o hechos provocan el nacimiento de dicha obligación?
- ¿Qué cantidad debe pagarse a Hacienda en concepto del impuesto? ¿Cuándo?

Estas son las cuestiones que trataremos en las próximas unidades, y dado que su respuesta se recoge en la legislación, nos habituaremos a tratar con dos textos legales:

- La **Ley del Impuesto sobre el Valor Añadido,** a partir de ahora **LIVA** (Ley 37/1992, de 28 de diciembre).
- El **Reglamento del Impuesto sobre el Valor Añadido,** a partir de ahora RIVA (aprobado por el Real Decreto 1624/1992, de 29 de diciembre).

La estructura de la LIVA se recoge en el cuadro de la tabla 3.9. Por su Parte, el RIVA tiene una estructura similar ya que su finalidad es establecer las precisiones necesarias para desarrollar los procedimientos previstos en la ley, así como los criterios que faciliten la interpretación de SUS normas.

**La legislación del IVA se encuentra en la LIVA y en el RIVA**

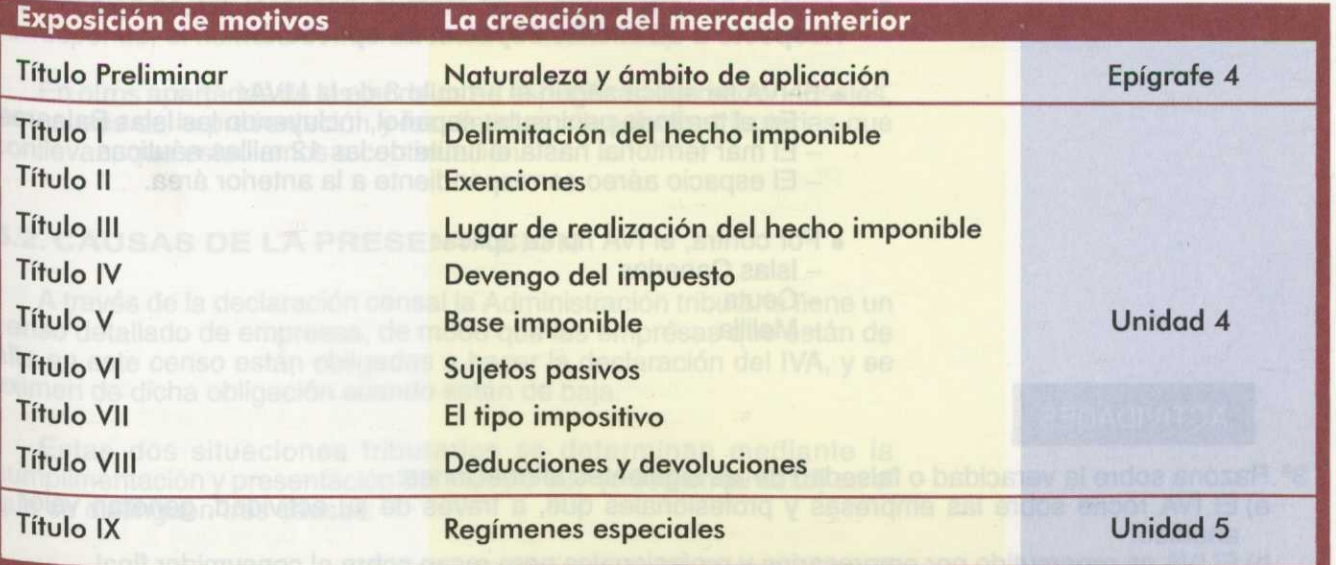

Tabla 3.9. Estructura de la LIVA.

Ejemplo: Ante una duda respecto al impuesto, ¿qué debemos consultar en primer lugar, lo que dice la ley o el reglamento?

> Ambos expresan lo mismo aunque el reglamento es más extenso y desarrolla el contenido de las leyes, por lo que siempre será más aclaratorio acudir al reglamento.

# **4. CARACTERÍSTICAS**

**Los impuestos generales no tienen en cuenta circunstancias personales**

Muchas de las características del IVA ya las hemos tratado al estudiar su funcionamiento en el segundo epígrafe. En este epígrafe hacemos una síntesis de las más significativas y de las contenidas en el título preliminar de la LIVA.

#### **Respecto a su naturaleza y funcionamiento:**

- El IVA es un impuesto indirecto en tanto que recae sobre el consumo que es una manifestación indirecta de la capacidad de pago.
- El IVA es un impuesto general. Al gravar las entregas de bienes o prestaciones de servicios en general, no contempla circunstancias personales como sucede, por ejemplo, en el caso del IRPF.
- El IVA recae sobre el consumidor final y no sobre empresarios o profesionales. Aunque éstos soportan y repercuten IVA, actúan como meros recaudadores del impuesto.
- El procedimiento de cálculo es el método de sustracción, por el cual del IVA que repercuten los empresarios o profesionales se deduce el IVA soportado en las adquisiciones que realizan para llevar a cabo su actividad.
- Es un impuesto real: significa que no hace referencia a persona alguna, es impersonal (grava el consumo y no a las personas).

### **Respecto a su ámbito espacial de aplicación:**

- El IVA se aplica según el artículo 3 de la LIVA:
	- En el territorio peninsular español, incluyendo las Islas Baleares. - El mar territorial hasta el límite de las 12 millas náuticas
	- El espacio aéreo correspondiente a la anterior área.
- Por contra, el IVA no se aplica:
	- Islas Canarias
	- Ceuta
	- Melilla

## **ACTIVIDADES**

- 3<sup>ª</sup> Razona sobre la veracidad o falsedad de las siguientes afirmaciones:
	- a)El IVA recae sobre las empresas y profesionales que, a través de su actividad, generan valor añadido.
	- b)El IVA es repercutido por empresarios y profesionales pero recae sobre el consumidor final.
	- c)Las empresas y profesionales nunca soportarán la carga del IVA, ni siquiera cuando realizan adquisiciones de bienes para consumo final, como por ejemplo, el material de oficina.

# **5. ALTAS, BAJAS Y MODIFICACIONES**

Todos los empresarios y profesionales tienen una serie de obligaciones con la Administración en tres momentos concretos: al comenzar una actividad empresarial o profesional, al realizar modificaciones relevantes de la misma y al cesar la actividad. Estas circunstancias se comunican a través de la declaración censal.

La **declaración censal** es el acto mediante el cual las personas o entidades que desarrollen o vayan a desarrollar, en territorio español, actividades empresariales o profesionales, declaran a efectos fiscales el comienzo, modificación o cese de sus actividades.

# **5.1. MODELOS 036 Y 037**

La declaración censal se formaliza a través de la cumplimentación del **modelo 036** o del **modelo 037**, que supone una simplificación del primero. La utilización de uno u otro modelo depende del tipo de socie-

- oLas comunidades de bienes y las sociedades civiles (ver glosario) utilizan el modelo 036.
- oEl resto de sociedades y particulares utilizan el modelo simplificado 037.

Estos modelos se recogen y entregan, junto con la documentación<br>Pertinente, en la Delegación del Ministerio de Economía y Hacienda. A diferencia del modelo simplificado, el modelo 036 incluye una página más en la que se solicitan datos específicos de las formas societarias a las que corresponde.

Al comienzo de la primera página existe un espacio reservado para las denominadas *etiquetas identificativas* adhesivas, que remite la Administración Tributaria por correo a quienes presentan la declaración censal, en las que aparecen los datos personales (nombre y apellidos, dirección, código postal, localidad, número de la Administración Pública que corresponde, el número de Identificación Fiscal o NIF).

En otros apartados de los modelos se especifican los datos censales, las causas de la presentación y las distintas situaciones tributarias que conllevan, que estudiamos a continuación.

# **5.2. CAUSAS DE LA PRESENTACIÓN**

A través de la declaración censal la Administración tributaria tiene un Censo detallado de empresas, de modo que las empresas que están de alta en este censo están obligadas a hacer la declaración del IVA, y se eximen de dicha obligación cuando están de baja.

Estas dos situaciones tributarias se determinan mediante la cumplimentación y presentación del modelo 037 (o 036 en su caso) en el que se distinguen tres causas:

# **DECLARACIÓN DE COMIENZO O ALTA**

Los empresarios y profesionales que vayan a comenzar el ejercicio de una actividad están obligados a declararlo, así como los empresarios o profesionales que quieran deducir las cuotas del IVA soportado con anterioridad al inicio efectivo de la actividad, es decir, antes de la entrega de los bienes o prestaciones de servicios que constituyen el objeto de su actividad.

#### **Situación tributaria:**

Mediante la presentación de la declaración fiscal el empresario o p rofesional se da de alta en el censo de etiquetas y opciones del IVA. Con ello recibirá por correo la etiqueta adhesiva y ejercerá la correspondiente opción a los Regímenes Especiales del IVA (simplificado, de la agricultura, ganadería y pesca) que veremos en la unidad 5.

**La declaración censal se formaliza mediante la cumplimentación del modelo 037, o el modelo 036**

**Mediante la declaración de comienzo de actividad el profesional o empresario se da de alta**

**Mediante la declaración de modificación, el profesional o empresario modifica cualquier aspecto de la actividad**

#### **Plazo:**

Debe presentarse con anterioridad al inicio de la actividad.

Ejemplo: Dos amigos se unen para constituir una empresa de distribución de ordenadores, BYTE, S.A. ¿Cómo deberán declarar ese inicio de actividad? ¿Cuándo? ¿Cómo cumplimentarán el impreso correspondiente?

- Para dar de alta esa nueva actividad presentarán el modelo 036 ó 037 (simplificación del anterior).
- Deberán presentarlo antes de iniciar la actividad.
- Deberán rellenarlo indicando:
- —Datos identificativos: Nombre de la empresa, domicilio, NIF, tfno., o sea, datos particulares de la empresa.
- Causa de la presentación: Marcar inicio de actividad.
	- Otros datos censales: Fecha en que se inicia la actividad y tipo de actividad que se va a realizar.
	- —Señalar las declaraciones que deberá presentar sobre temas impositivos como: IRPF, IS, IVA, y para este último si se acoge al Régimen General (lo veremos en la unidad 4) o al régimen simplificado (unidad 5).

# **DECLARACIÓN DE MODIFICACIÓN**

Están obligados a presentar la declaración de modificación aquellos empresarios y profesionales que vienen desarrollando su actividad y que varíen sus datos identificativos personales (los contenidos en la etiqueta adhesiva) o censales, o que deseen renunciar al Régimen Especial en el que se encuentran.

#### **Situación tributaria:**

Conlleva un cambio en los datos del censo de etiquetas o bien la renuncia al Régimen Especial del IVA para el año siguiente.

#### **Plazo:**

Debe presentarse:

o La modificación de datos: durante el mes siguiente a los hechos que produjeron la modificación.

o Renuncia al Régimen Especial: durante el mes de diciembre anterior al año natural en que haya de surtir efecto.

Siguiendo con el ejemplo anterior y pasado un año, la empresa Byte, S.A. comienza a tener pedidos con clientes europeos. Esto les obliga a solicitar el alta en el Registro de Exportadores. ¿Qué deben hacer?

• Deberán presentar el modelo 036 ó 037 (igual que al inicio de la actividad) e indicar en la causa de presentación, y en apartado correspondiente, la solicitud de alta en el Registro de Exportaciones.

# **DECLARACIÓN DE CESE O BAJA**

Están obligados a presentar la declaración de cese los empresarios y profesionales que cesen en el ejercicio de toda actividad empresarial o profesional.

#### **Situación tributaria:**

Conlleva la baja en el censo de etiquetas identificativas.

#### **Plazo:**

Debe presentarse en el plazo de un mes a partir del cese efectivo.

**Mediante la declaración de cese se produce la baja del profesional o empresario**

Los dos amigos de la empresa Byte, S.A. deciden, después de unos años, finalizar la actividad empresarial que estaban desarrollando. ¿Qué deberán hacer para notificar el cese?

• En este caso, presentarán el mismo modelo de impreso pero sólo rellenarán los datos identificativos y señalarán como causa de presentación el cese, dejando el resto de los datos en blanco.

# **ACTIVIDADES**

- **4**@ a) El día 18 de noviembre de 1996 la empresa comercial "Masmoda" traslada una tienda de modas que tenía en la periferia de la ciudad de Granada al número 87 de la calle Camino de Ronda. ¿Qué plazo tiene para presentar la declaración censal de modificación?
	- b) En la actualidad está acogida al régimen simplificado del IVA al cual quiere renunciar para el próximo ejercicio 1997. ¿Cuándo debe presentar la correspondiente declaración?

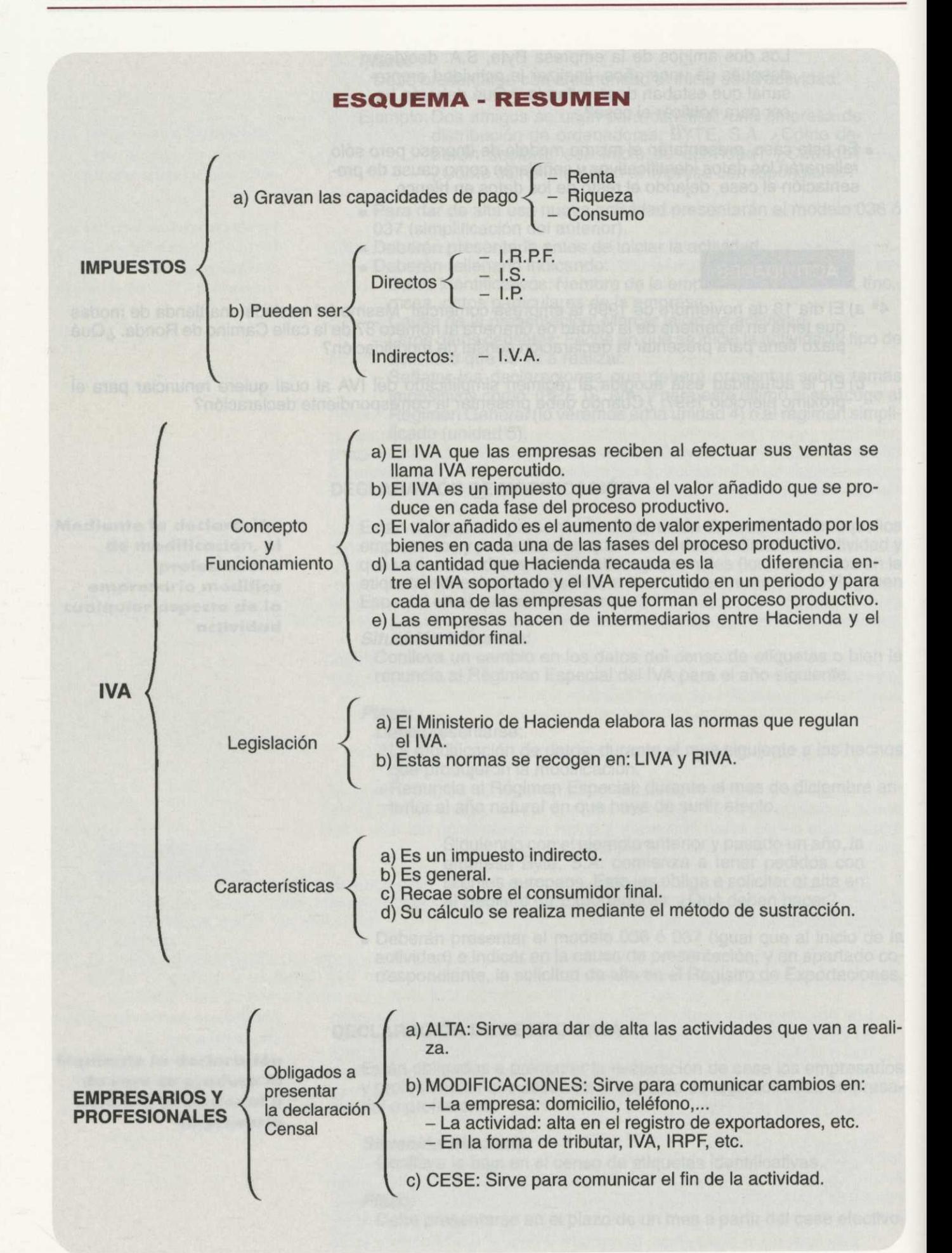

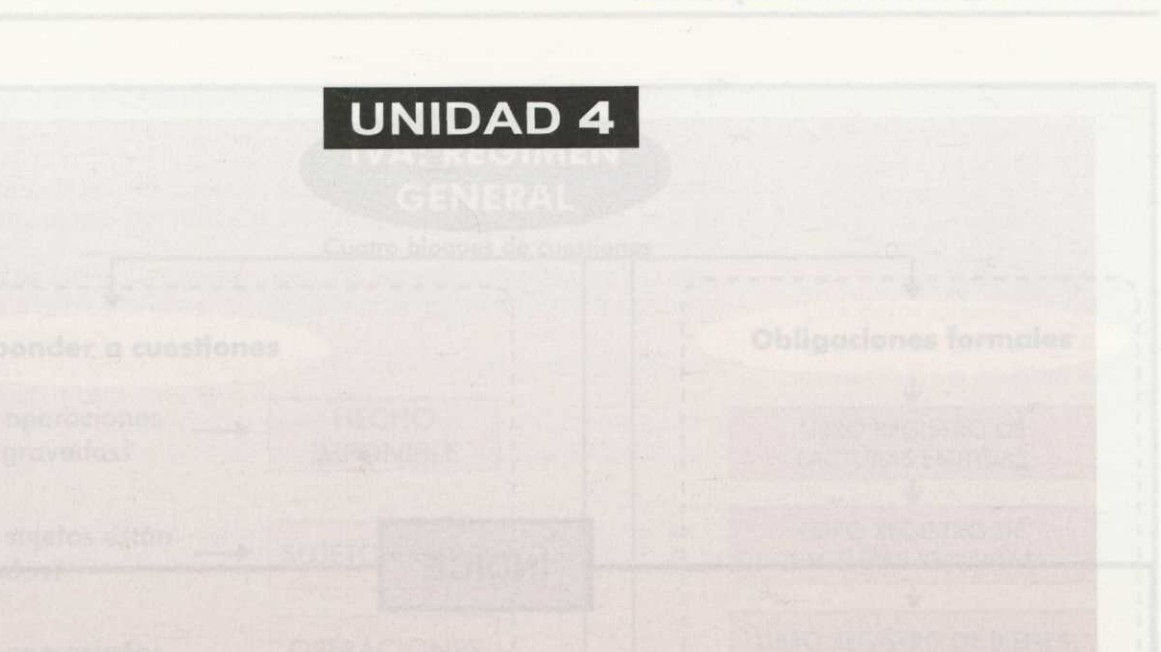

# **El IVA: El Régimen General**

Autoras:

LAURA GABARADA POLO M4 CARMEN SAORIN IBORRA

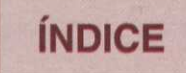

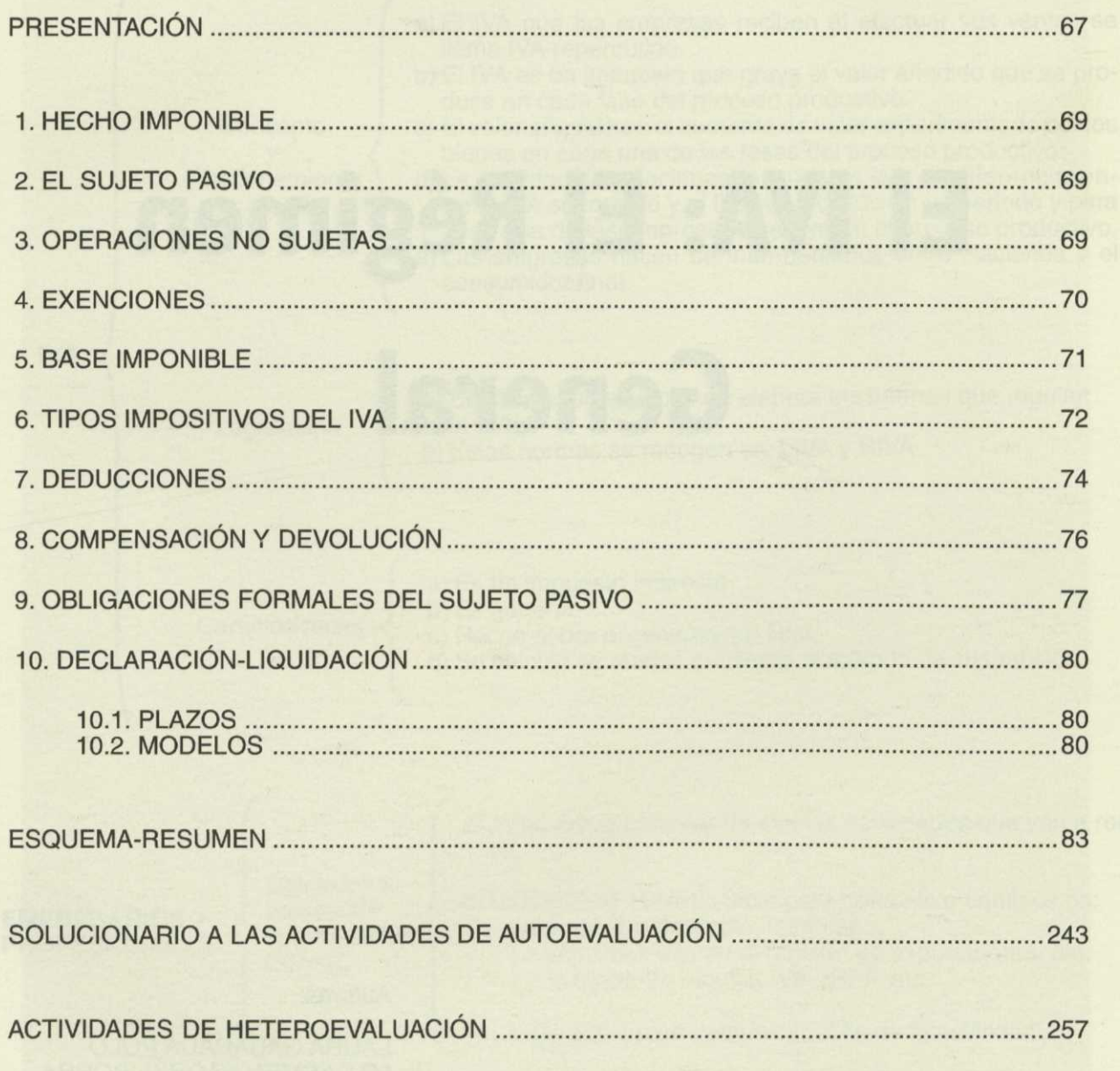

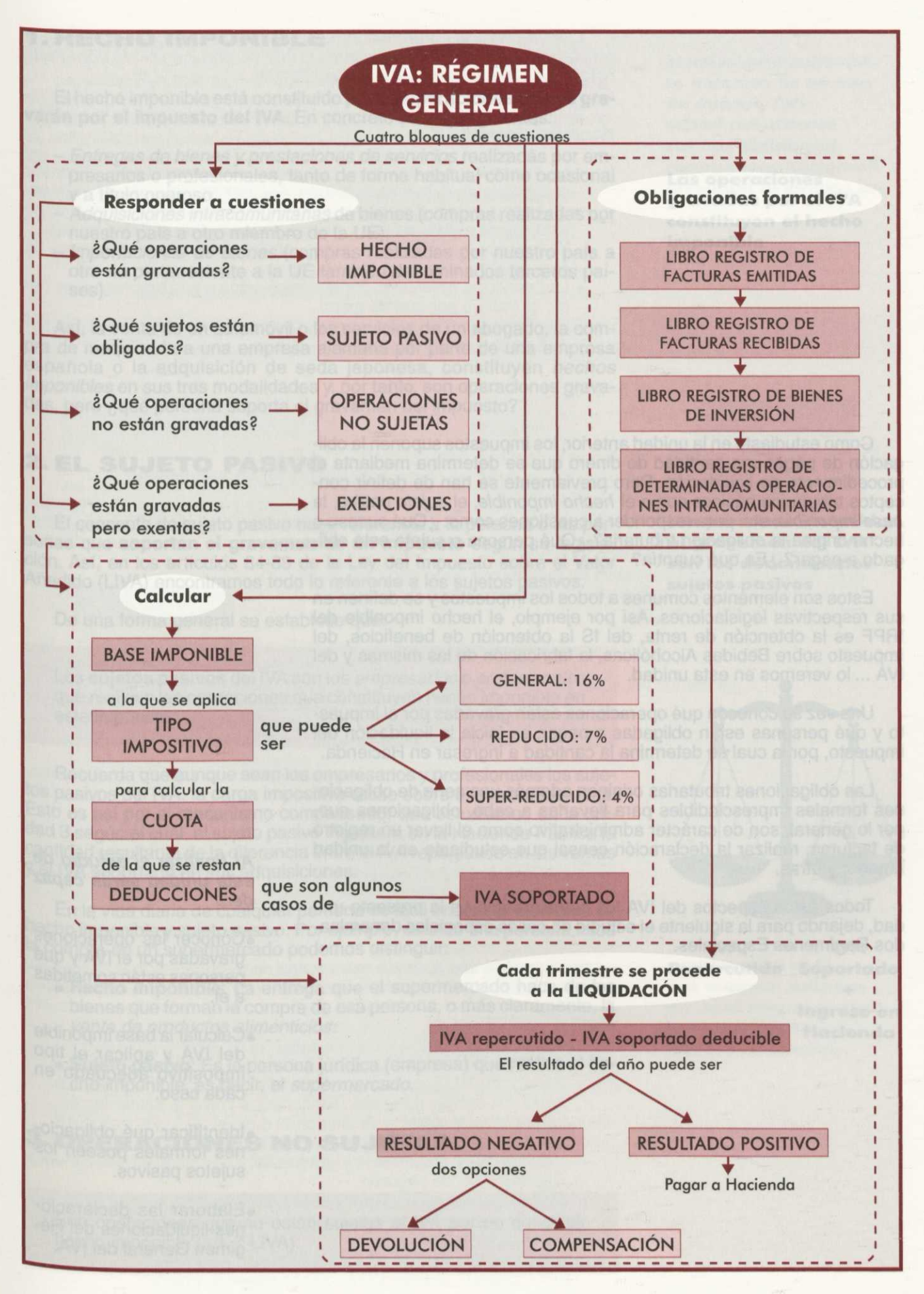

Como estudiaste en la unidad anterior, los impuestos suponen la obligación de pagar una cantidad de dinero que se determina mediante el procedimiento de liquidación. Pero previamente se han de definir conceptos tributarios básicos como el hecho imponible, el sujeto pasivo, la base imponible, etc. para responder a cuestiones como: ¿Qué suceso o hecho origina la obligación tributaria? ¿Qué persona o sujeto está obligado a pagar? ¿En qué cuantía?

Estos son elementos comunes a todos los impuestos y se definen en sus respectivas legislaciones. Así por ejemplo, el hecho imponible del IRPF es la obtención de renta, del IS la obtención de beneficios, del Impuesto sobre Bebidas Alcohólicas, la fabricación de las mismas y del IVA ... lo veremos en esta unidad.

Una vez se conocen qué operaciones están gravadas por el impuesto y qué personas están obligadas a pagar, se inicia la liquidación del impuesto, por la cual se determina la cantidad a ingresar en Hacienda.

Las obligaciones tributarias originan además una serie de obligaciones formales imprescindibles para llevarlas a cabo, obligaciones que, por lo general, son de carácter administrativo como el llevar un registro de facturas, realizar la declaración censal que estudiaste en la unidad anterior y otras.

Todos estos aspectos del IVA los estudiaremos en la presente unidad, dejando para la siguiente el estudio de casos especiales denominados Regímenes Especiales.

#### **Al finalizar el estudio de esta unidad serás capaz de...**

- •Conocer las operaciones gravadas por el IVA y qué personas están sometidas a él.
- •Calcular la base imponible del IVA y aplicar el tipo impositivo adecuado en cada caso.
- •Identificar qué obligaciones formales poseen los sujetos pasivos.
- •Elaborar las declaraciones-liquidaciones del Régimen General del IVA.

# **1. HECHO IMPONIBLE**

El hecho imponible está constituido por las **operaciones que se gravarán por el impuesto del IVA.** En concreto son las siguientes:

- —Entregas de bienes y prestaciones de servicios realizadas por empresarios o profesionales, tanto de forma habitual como ocasional y a título oneroso.
- Adquisiciones intracomunitarias de bienes (compras realizadas por
- nuestro país a otro miembro de la UE).<br>- Importaciones de bienes (compras realizadas por nuestro país a otro no perteneciente a la UE también denominados terceros países).

Así, la venta de un automóvil o los servicios de un abogado, la compra de maquinaria a una empresa alemana por parte de una empresa<br>española o la adquisición de seda japonesa, constituven *hechos* imponibles en sus tres modalidades y, por tanto, son operaciones gravadas, pero ¿qué persona soporta el gravamen del impuesto?

# **2. EL SUJETO PASIVO**

El concepto de sujeto pasivo hace referencia a la persona o las personas que **soportan el gravamen de un impuesto** según su legislación. Así, en los artículos 84-89 de la Ley del Impuesto sobre el Valor Añadido (LIVA) encontramos todo lo referente a los sujetos pasivos.

De una forma general se establece que:

Los **sujetos pasivos** del IVA son los empresarios o profesionales que realicen las operaciones que constituyen hecho imponible en este impuesto.

Recuerda que aunque sean los empresarios y profesionales los sujetos pasivos del IVA, la carga impositiva recae sobre el consumidor final. Esto es así por el mecanismo compensador que estudiamos en la unidad 3 según el cual, el sujeto pasivo ingresará en la Hacienda Pública la cantidad resultante de la diferencia entre el IVA repercutido en las ventas <sup>Y</sup>el IVA soportado en sus adquisiciones.

En la vida diaria de cualquier persona es fácil encontrar ejemplos de hecho imponible y sujeto pasivo. Por ejemplo, cuando una persona hace la compra en un supermercado podemos distinguir:

- **• Hecho imponible:** La entrega que el supermercado hace de los bienes que forman la compra de esa persona, o más claramente, la venta de productos alimenticios.
- **• Sujeto pasivo:** Es la persona jurídica (empresa) que realiza el hecho imponible, es decir, el supermercado.

# **3- OPERACIONES NO SUJETAS**

Son operaciones que no están sujetas al IVA por no constituir hecho imponible (art. 7 LIVA).

**Las operaciones gravadas por el IVA constituyen el hecho imponible**

**Las personas sometidas al gravamen del IVA son los denominados sujetos pasivos**

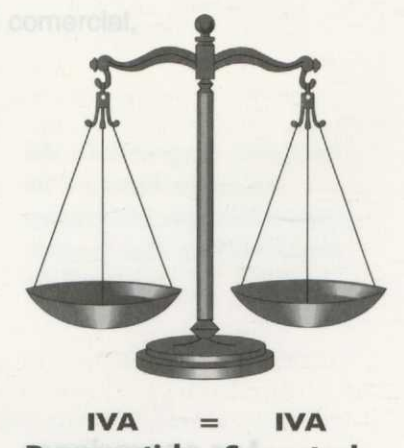

**Repercutido Soportado**  $\ddot{}$ **Ingreso en Hacienda**

**Aquellas operaciones que no se someten al IVA porque no constituyen hecho imponible son las llamadas operaciones no sujetas al impuesto**

Los empresarios o profesionales que realicen entregas de bienes y prestaciones de servicios no sujetos al IVA, no deducen el IVA soportado ni tampoco lo repercuten sobre sus clientes.

Si acudimos a la legislación encontramos que algunas de las operaciones no sujetas son:

- La transmisión global de un patrimonio empresarial para continuar el ejercicio de la misma actividad. Así, por ejemplo, si un empresario cede o vende a su hijo la empresa familiar, esta transmisión no está sujeta al IVA, es decir, no debe repercutirle el IVA a su hijo.
- La entrega gratuita de muestras publicitarias o de prestaciones de servicios a modo de demostraciones.
	- Las servicios prestados por los empleados a sus empresas, es decir, el trabajo por cuenta ajena.
- Las entregas de bienes y prestaciones de servicios realizados por el Estado y sus diferentes organismos.

# **ACTIVIDADES**

- 1<sup>ª</sup> ¿Qué operaciones de las siguientes no están sujetas al IVA?
	- a)La entrega gratuita de una pequeña muestra de champú distribuida en las perfumerías.
	- b)Los servicios de una empresa de transporte.
	- c)La entrega por parte de la Administración del título de Técnico Administrativo a un alumno que ha finalizado el curso a distancia.
	- d)La venta de material didáctico a un colegio.
	- e)El trabajo de un administrativo en la empresa en la que está empleado.
	- f) La suscripción gratuita de los diez primeros números de una revista con el fin de lanzarla al mercado.
	- g)La venta de obras de arte.

## **4. EXENCIONES**

No debes confundir nunca las operaciones no sujetas con las denominadas exenciones.

Una operación está **exenta** cuando, aunque constituya un hecho imponible, la normativa del impuesto establece que no se le aplicará el gravamen, es decir, que aunque lo normal sería aplicarle el IVA, queda exenta del pago según dicta la ley.

**Las operaciones exentas, aunque son hechos imponibles, no se someten al gravamen del IVA**

Existen distintos tipos de exenciones de las operaciones realizadas en nuestro país, todas reguladas en los artículos 20 a 26 de la LIVA y en los artículos del 4 al 13 del RIVA. Algunas de las operaciones exentas son:

- o Los servicios sanitarios (hospitalización, asistencia sanitaria, transporte, etc.) tanto en centros públicos como privados, así como los demás servicios relacionados como la alimentación, el alojamiento, etc.
	- ) La enseñanza, tanto de centros públicos como privados, en cualquiera de sus niveles y grados del sistema educativo.
	- o Operaciones de seguros.
	- o Operaciones bancarias (depósitos, préstamos, giros, etc.)
	- o Las prestaciones de servicios públicos postales.
	- o Los juegos de azar.
	- o Los servicios de arrendamiento de viviendas.
#### ¿Por qué existen las exenciones?

La Unión Europea, con el fin de unificar las leyes fiscales de los países miembros y conseguir una contribución racional al presupuesto comunitario, establece una serie de exenciones fiscales. Como hemos visto, entre ellas encontramos las operaciones bancarias, los juegos de azar, los seguros, etc.

Ejemplo: Los juegos de azar son explotados directamente por el Estado en régimen de monopolio. Cuando las actividades de este tipo son desarrolladas por particulares están sujetas a una tasa fiscal, lo que justifica la exención. Se trata de evitar la doble imposición y reducir la presión fiscal indirecta.

> Por otro lado, tenemos que en las operaciones bancarias se considera que existe una neutralidad del impuesto.

#### NO ES LO MISMO EXENCIÓN QUE NO SUJECIÓN

Las operaciones no sujetas son operaciones que, aunque pudiera Parecerlo, no constituyen hecho imponible del IVA, mientras que las operaciones exentas sí responden a la descripción de hecho imponible pero, Por diversas razones, no son gravadas.

#### **ACTIVIDADES**

- $2^a$  ¿Qué operaciones de las siguientes no están sujetas al IVA?
	- a) La educación en un colegio privado.
	- b) El arrendamiento de un local en el que se va a realizar una actividad comercial.
	- c) La venta de sellos de correos.
	- d) El pago de la cuota de una peña ciclista sin fines lucrativos.
	- e) La venta de entradas para visitar el Jardín Botánico.
	- f) Las prestaciones sanitarias públicas.

#### **5. BASE IMPONIBLE**

Ahora conocemos qué operaciones y qué sujetos están gravados Por el IVA. Como recordarás, un impuesto es la obligación de efectuar un Pago en dinero al Estado, por lo que esas operaciones gravadas deben Cuantificarse, es decir, deben valorarse en términos monetarios.

La **base imponible** es la expresión en términos monetarios del hecho imponible.

.En el caso del IVA, la base imponible es el importe de la **contrapres**tación pagada o entregada en las operaciones que constituyen el hecho imponible. Veámoslo más claramente.

Ejemplo: La empresa TURBOTOUR vende un automóvil a Francisco por 1.350.000 ptas.

> Como sabes, el hecho imponible es la entrega del vehículo y el sujeto pasivo es la empresa TURBOTOUR.

¿Sabrías decir cuál es la base imponible? Evidentemente, la base imponible es 1.350.000 ptas. ya que ese es el importe de la contraprestación pagada por Francisco.

> Aunque este ejemplo es sencillo, en la práctica puede resultar bastante más complejo. Imaginemos que Francisco decide pagar en 18 plazos el importe del vehículo, por lo cual deberá además pagar unos intereses.

> ¿Forman parte de la base imponible esos intereses? Si le hubieran concedido un descuento, ¿se reduciría la base imponible por su importe?

#### **BASE IMPONIBLE**

#### **• En la base imponible SE INCLUYEN:**

- o **Los gastos accesorios como** comisiones, envases, embalajes, transportes, **seguros, intereses por pagos aplazados, etc.**
- o **Las** subvenciones vinculadas **al precio.**
- o **Otros** tributos distintos del IVA, como por **ejemplo, el impuesto de matriculación.**

#### **• Por el contrario en la base imponible NO SE INCLUYEN:**

- **o Las indemnizaciones que no constituyen contraprestación.**
- o **Los** descuentos y bonificaciones concedidas antes o en **el momento de la operación.**

**La base imponible de un impuesto es la expresión en términos monetarios del hecho imponible**

Por tanto, los intereses que se derivan del aplazamiento en el pago del vehículo adquirido por Francisco, sí forman parte de la base imponible, la cual se verá reducida por el importe del descuento.

Veamos ahora cómo calcular la base imponible. Para ello debemos restar al importe de la mercancía, el descuento (calculado respecto de dicho importe) y, posteriormente, añadir el resto de conceptos.

Ejemplo: Un comerciante realizó una venta con las siguientes características:

> Importe mercancía Descuentos (10%) Embalajes Seguros **Portes**

500.000 ptas. 50.000 ptas. 5.000 ptas. 2.000 ptas. 20.000 ptas.

**Base imponible 477.000 ptas.**

#### **6. TIPOS IMPOSITIVOS DEL IVA**

Sobre la base imponible se aplica el **tipo impositivo** para obtener la cuota o IVA repercutido.

En el impuesto sobre el valor añadido, la normativa que **lo regula** establece la existencia de los siguientes **tipos impositivos:**

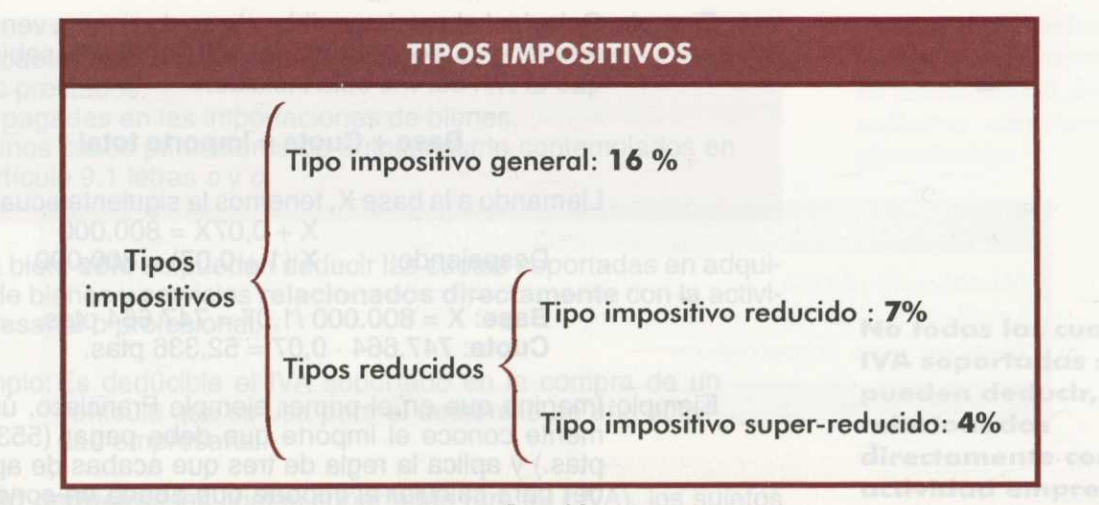

Figuro 4.1.

- Tipo impositivo **general:** 16% (art. 90 LIVA). Se aplica a todas las operaciones que no están sujetas a tipos reducidos.
- Tipos impositivos **reducidos** del I.V.A: 7% y 4% (art. 91 [IVA). Los tipos reducidos se aplican a toda una serie de bienes enumerados en dicha ley.
	- Ejemplos: Bienes al 7%: productos alimenticios, material agrícola y ganadero, aparatos médicos y sanitarios, hostelería, entradas a teatros, circos, zoos, cines, etc.

Bienes al 4%: la mayoría de los alimentos básicos como el pan, harina, huevos, fruta, verduras, etc. También estarían gravados con el 4% los libros y periódicos, los medicamentos, las viviendas de protección oficial, etc.

Para obtener la cuota basta con aplicar el tipo impositivo sobre la base imponible:

#### **CUOTA** = **TIPO IMPOSITIVO** / **100 BASE IMPONIBLE**

Ejemplo: Supongamos que en el ejemplo anterior, en el que obtuvimos una base imponible de 477.000 ptas., se aplica un tipo impositivo general del 16%

 $CUOTA = 0.16 \cdot 477.000 = 76.320 \text{ pts.}$ 

Observa que la cantidad que definitivamente recibe la empresa de sus clientes está formada por la base imponible más la cuota, es decir, recibe 553.320 ptas.

Es importante que aprendas a distinguir y calcular la base imponible <sup>Y</sup>la cuota. Puedes encontrarte en dos situaciones:

- Que conozcas la base imponible (como en el ejemplo), con lo que para calcular la cuota basta aplicar el tipo impositivo sobre la misma.
- Que conozcas el importe total a recibir por la empresa (o a pagar por el cliente), es decir, la base imponible más la cuota. Para calcular ambos valores por separado debes aplicar una regla de tres como en el ejemplo que vamos a ver a continuación.

**Existen distintos tipos impositivos del IVA (16%, 7% y 4%), que se aplican según el bien o servicio prestado**

Ejemplo: Calcular la base imponible y la cuota en una venta de mercancías por importe de 800.000 ptas., sabiendo que el IVA del 7% está incluido.

#### **Base** + **Cuota** = **Importe total**

Llamando a la base X, tenemos la siguiente ecuación:  $X + 0,07X = 800.000$ Despejando:  $X (1 + 0.07) = 800.000$ 

**Base: X** = 800.000 /1,07 = 747.664 ptas. **Cuota:** 747.664 • 0,07 = 52.336 ptas.

Ejemplo: Imagina que en el primer ejemplo Francisco, únicamente conoce el importe que debe pagar (553.320 ptas.) y aplica la regla de tres que acabas de aprender para calcular el importe que abona en concepto de IVA. Comprueba que, efectivamente, aplicando la regla de tres resulta una cuota de 76.320 ptas.

Seguramente estas dos situaciones te resultan familiares, ya que al realizar alguna compra te habrás dado cuenta de que a veces el precio incluye el IVA y en ocasiones aparece el precio seguido de la coletilla "sin IVA". Ahora ya sabes en ambos casos como distinguir qué cantidad estás pagando de IVA.

#### **ACTIVIDADES**

3ª La empresa INFOINFANTES se dedica a la distribución de ordenadores para niños. Ha vendido cinco ordenadores a la empresa de juguetes JUGUETILANDIA por 63.000 ptas. cada uno, cobrándole además por el transporte 8.000 ptas. y concediéndole un descuento comercial de 20.000 ptas. por los cinco ordenadores. Completa los datos que faltan en la factura que INFOINFANTES entregará a JUGUETILANDIA:

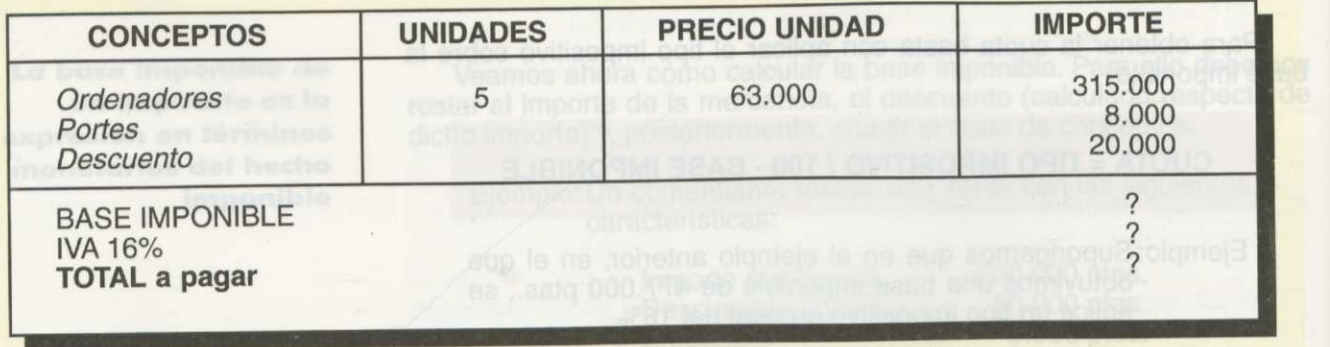

Responde a las siguientes preguntas: a)¿Cuál es el hecho imponible gravado?

b)¿Quién es el sujeto pasivo?

#### **7. DEDUCCIONES**

Son cantidades que se pueden sustraer de las cuotas del impuesto sobre el valor añadido (IVA repercutido) y que se regulan en los artículos 92 a 114 de la LIVA. En concreto, los sujetos pasivos se pueden deducir:

- Las cuotas soportadas en adquisiciones de bienes y servicios a ellos prestados.
- Las pagadas en las importaciones de bienes.
- Algunos casos particulares de autoconsumo contemplados en el artículo 9.1 letras c y *d.*

Ahora bien, **sólo** se pueden deducir las cuotas soportadas en adquisiciones de bienes y servicios **relacionados directamente** con la actividad empresarial o profesional.

Ejemplo: Es deducible el IVA soportado en la compra de un vehículo que se usa para el desarrollo de una actividad empresarial.

**Podrán deducirse** las cuotas soportadas (art. 93 LIVA), los sujetos Pasivos del IVA que cumplan los siguientes **requisitos:**

- **-** Ser empresario o profesional.
- Haber presentado la declaración de comienzo de la actividad.
- Haber iniciado la realización efectiva de las entregas de bienes y prestaciones de servicios correspondientes a su actividad.

En el caso de los sujetos pasivos de los Regímenes Especiales, existen algunas normas especiales.

**No se consideran deducibles** las siguientes cuotas:

- 1. IVA por adquisición (autoconsumo), arrendamiento, importación, transformación, reparación, mantenimiento o utilización de automóviles de turismo y sus remolques, motocicletas, aeronaves y embarcaciones deportivas o de recreo (incluidos recambios, combustibles, carburantes y lubricantes y servicios relacionados como aparcamiento y peajes).
- 2. IVA por desplazamientos o viajes y gastos de manutención y estancia del sujeto pasivo, de su personal o de terceros (salvo que su importe tenga la consideración de gasto deducible a efectos del IRPF o del IS.
- 3. IVA en las adquisiciones o importaciones de alimentos, tabaco y bebidas o por servicios de hostelería, restaurante o espectáculos.
- 4. IVA en las adquisiciones de joyas, antigüedades, obras de arte y similares.
- 5. IVA por adquisición de bienes destinados a la atención a clientes, asalariados o a terceras personas.

Veamos las deducciones que hemos estudiado en este epígrafe:

Ejemplo: La empresa A se dedica a la comercialización de muebles. En el presente ejercicio ha realizado las siguientes compras (IVA del 16%):

- a) Adquisición de material de oficina por 100.000 ptas.
- b)Adquisición de un local comercial para exponer sus productos por valor de 8.000.000 ptas.
- c) Adquisición de muebles por valor de 3.000.000 ptas. Entre ellos se incluye un escritorio por valor de 500.000 ptas. que se destina a uso particular del empresario.
- d) Gastos de viaje y estancia en la ciudad francesa de Toulusse por 36.000 ptas. con motivo de una feria internacional de muebles.

**No todas las cuotas de IVA soportadas se pueden deducir, solo las relacionadas directamente con la actividad empresarial o profesional**

**Existen cuotas que, aunque cumplan los requisitos exigidos para ser deducibles, se establece por ley su no deducibilidad**

El IVA soportado en la adquisición de un escritorio para uso particular no será deducible. Por otra lado, no se considera deducible el IVA por desplazamientos o viajes y gastos de manutención y estancia.

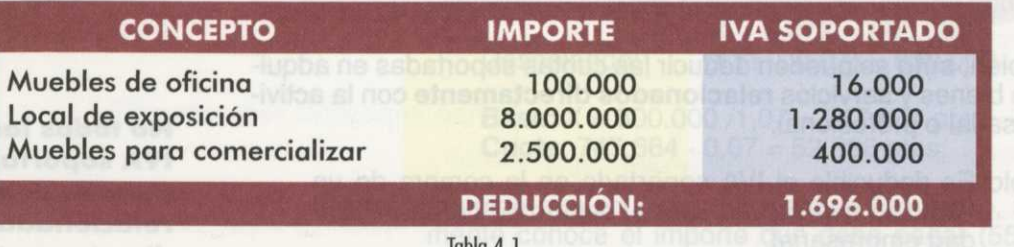

Tabla 4.1.

#### **8. COMPENSACIÓN Y DEVOLUCIÓN**

Una vez conocidos el IVA repercutido y el IVA soportado del periodo, se procederá a efectuar la correspondiente liquidación del impuesto, que, como verás más adelante, se realiza generalmente cada trimestre, acompañándose la última de un resumen anual.

Esta liquidación se realiza como indicamos a continuación:

**Cuota del IVA** = **IVA del periodo** = **IVA repercutido — IVA soportado**

El IVA de cada trimestre puede ser positivo o negativo, ¿qué ocurre en cada caso?

Si el IVA del periodo es **positivo,** el sujeto pasivo debe ingresar esa cantidad en Hacienda. El ingreso puede efectuarlo en efectivo o bien a través de una transferencia bancaria.

Si el IVA resultante del periodo es **negativo,** el sujeto pasivo tiene dos opciones distintas:

a) Compensación. Significa que esa cantidad se podrá restar a cantidades positivas del impuesto en los periodos o liquidaciones siguientes. Esta comdensación es obligatoria cuando se trata de compensar resultados de liquidaciones trimestrales. (P.E. El resultado positivo del segundo trimestre se compensa con el resultado negativo del primer trimestre).

Es opcional cuando se trata de compensar los resultados de liquidaciones anuales. La compensación se podrá deducir en las declaraciones positivas hasta un plazo máximo de 5 años.

Ejemplo: En la declaración del primer trimestre se obtiene una cuota negativa del periodo de —300.000 pesetas que el sujeto pasivo decide destinar a compensaciones de periodos posteriores. En el segundo trimestre, la cuota resultante es positiva y asciende a 100.000 pesetas.

Como el sujeto pasivo tiene 300.000 pesetas para compensar, no tendrá que ingresar en Hacienda las 100.000 pesetas, quedándole, además, 200.000 pesetas para compensar en los siguientes trimestres.

**Los resultados positivos de las liquidaciones trimestrales o bien son compensados por resultados negativos de trimestres anteriores o bien se ingresan en Hacienda**

b) Devolución. Esta opción sólo existe en la última declaración del año. El sujeto pasivo puede decidir no compensar sino recibir de Hacienda la cantidad resultante. La devolución se solicitará al finalizar el año a través del resumen anual que se presentará junto a la liquidación del cuarto y último trimestre.

Ejemplo: La empresa X ha repercutido durante el año correspondiente a la liquidación del IVA un total de 1.000.000 ptas., mientras que ha soportado 2.500.000 ptas. de IVA en las compras que ha realizado de bienes directamente relacionados con la actividad empresarial.

> La liquidación del cuarto trimestre ha resultado negativa y de las dos opciones que tiene, decide solicitar la compensación en ejercicios futuros.

En el siguiente ejercicio, el IVA repercutido asciende a 3.500.000 ptas. y el IVA soportado deducible a 500.000 ptas., con lo que la liquidación resulta a pagar 3.000.000 ptas. Sin embargo, puede compensar hasta 1.500.000 ptas. por el resultado negativo del ejercicio anterior:

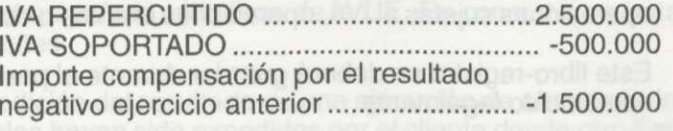

= IVA a ingresar **500.000**

#### **ACTIVIDADES**

4<sup>ª</sup> El IVA repercutido y soportado deducible por la empresa Z en los últimos 5 años se representa en el siguiente cuadro:

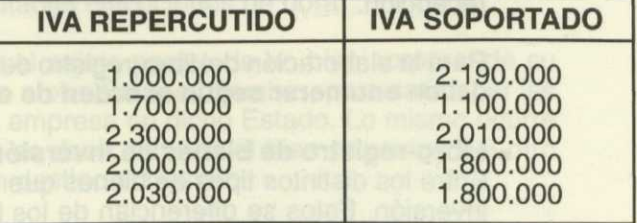

Si opta por compensar los resultados negativos hasta el quinto año, ¿qué cantidad de IVA ingresará o le devolverán ese último año?

#### **9. OBLIGACIONES FORMALES DEL SUJETO PASIVO**

Los sujetos pasivos deben cumplir una serie de obligaciones:

- 0 Presentar las declaraciones relativas al comienzo, modificación y cese de actividad que determinen sujeción al impuesto.
- o Presentar anualmente relación de clientes y proveedores.
- o Expedir y entregar factura por cada una de las operaciones sujetas al impuesto y conservar un duplicado de las mismas.
- o Llevar la contabilidad y los libros-registros legalmente fijados.

**Cuando la declaración resulta negativa, cabe la posibilidad de solicitar compensación o devolución**

#### **LIBROS-REGISTROS**

Entre todas las obligaciones formales existentes, una es la de llevar de forma correcta los siguientes libros-registros:

#### **LIBROS-REGISTROS**

- —Libros de contabilidad exigidos por el Código de Comercio
- —Libro registro de facturas emitidas
- —Libro registro de facturas recibidas
- —Libro registro de bienes de inversión
- —Libro registro de determinadas operaciones intracomunitarias

Si un sujeto pasivo posee **diversos establecimientos** éstos llevarán de igual manera dichos libros-registros separando claramente las informaciones referentes a cada uno de ellos.

#### **• Libro-registro de facturas emitidas.**

En éste se anotan las facturas (o documentos análogos) correspondientes a cada una de las operaciones realizadas, bien sean operaciones sujetas al IVA, operaciones exentas o de autoconsumo.

Este libro-registro se deberá guardar durante el período de tiempo establecido legalmente.

#### **• Libro-registro de facturas recibidas.**

Se anotan todos los documentos de aduanas y las facturas de las operaciones realizadas (adquisiciones de bienes y servicios, autoconsumo, importaciones o adquisiciones intracomunitarias) durante el ejercicio de la actividad empresarial o profesional del sujeto pasivo.

Esas facturas que se reciben deben ser numeradas en orden a su recepción.

Para la elaboración del libro-registro de facturas recibidas, éstas se deben **enumerar según el orden de entrada**

#### **• Libro-registro de bienes de inversión.**

Entre los distintos tipos de bienes que existen están los bienes de inversión. Éstos se diferencian de los bienes de consumo en que se adquieren para un periodo de tiempo más largo y con perspectivas de que sirvan para realizar una actividad productiva que, a la larga, genere beneficios.

¿Qué son, por tanto, los bienes de inversión?

Los **bienes de inversión** son todos aquellos bienes muebles o inmuebles que, por su naturaleza, están destinados a ser utilizados en un período de tiempo superior a un año como instrumento de trabajo.

Ejemplo: Cuando una empresa decide sustituir una maquinaria obsoleta por otra de tecnología más avanzada, está adquiriendo un bien de inversión ya que formará parte del proceso productivo de su empresa durante un periodo de tiempo largo y producirá un incremento en los resultados económicos. Date cuenta de que es bien distinto a cuando se adquiere, por ejemplo, material de oficina.

**Llevar una serie de Libros-registros constituye una de las obligaciones formales de todo sujeto pasivo**

También estamos ante la adquisición de un bien de inversión cuando se compra una fotocopiadora en una empresa de reprografía, un secador en una peluquería o una grúa en una empresa de construcción.

> No se adquieren bienes de inversión cuando se compran, por ejemplo, folios para una oficina, se compra un traje de buzo para un albañil, se compran envases o embalajes para una fábrica de calzado, etc.

Pues bien, cuando el sujeto pasivo del IVA realiza adquisiciones de dichos bienes deben realizar su registro, de forma individualizada, en este libro-registro.

También en éste se detallarán las facturas y documentos de aduanas debidos a esas operaciones con los bienes de inversión.

Todo ello tiene su justificación en la denominada "regularización de las deducciones por bienes de inversión" que se debe realizar en esos casos.

- **Libro-registro de determinadas operaciones intracomunitarias.** En este libro, los sujetos pasivos anotarán las operaciones realizadas con otros países miembros de la UE. En concreto, se trata de las siguientes:
	- La expedición del resultado de una ejecución de obra cuando los materiales hayan sido expedidos por el cliente desde otro Estado miembro.

- La recepción en el territorio de aplicación del impuesto del resultado de una ejecución de obra que haya sido realizada en otro Estado miembro según los criterios anteriores.

- El envío o recepción de materiales para la realización de las citadas ejecuciones de obra y el envío y recepción de los que estén incorporados a las citadas ejecuciones de obra.

- La transferencia por el sujeto pasivo de un bien corporal de su empresa con destino a otro Estado miembro, para satisfacer las necesidades de esa empresa en dicho Estado. Lo mismo ocurre cuando es al revés, es decir, cuando el bien provenga del otro Estado miembro con destino al nuestro.

En este libro-registro **deben constar los siguientes datos:**

- o Operación y fecha de la misma.
- o Descripción de los bienes de la operación con su debida referencia.
- o Todas las facturas o documentos de las operaciones.
- o Destinatario con su identificación a efectos del IVA, razón social y domicilio.
- o Destino de los bienes o Estado miembro de origen.
- o Plazo de realización de las operaciones.

En estos libros-registros es muy importante la **claridad y exactitud** a la hora de su elaboración, para que nos permitan saber en cualquier momento, y sobre todo en cada período de liquidación del impuesto sobre el valor añadido, el importe total de IVA repercutido por el sujeto Pasivo a sus clientes y el IVA soportado en las adquisiciones o importaciones de bienes o servicios realizadas por el mismo.

En el momento de la liquidación del impuesto, deben estar todas las anotaciones o registros de las operaciones realizadas en todos los libros-registros exigidos en cada caso.

**No todas las operaciones realizadas entre paises de la UE estarán sometidas a la obligación de elaboración de libroregistro**

**Se exige claridad y exactitud en todas las anotaciones de los libros-registro**

#### **10. DECLARACIÓN-LIQUIDACIÓN**

Las empresas deben presentar sus declaraciones-liquidaciones en unos modelos y en unos períodos predeterminados que aprueba el Ministerio de Hacienda. Estos modelos y plazos dependen del tipo de empresa.

Hay que tener en cuenta que sólo se pueden presentar en dichos modelos y plazos, y que su incumplimiento comportará a las empresas multas y sanciones diversas.

#### **10.1 .PLAZOS**

La norma general establece que el período de la liquidación es el *trimestre natural* existiendo también la opción de liquidar *mensualmente.* No obstante, para los exportadores y para los empresarios que facturen más de 1.000 millones la liquidación mensual es obligatoria.

Plazo General: **Trimestralmente** (trimestre natural). Plazo opcional: **Mensualmente.**

Sea cual sea el período, la normativa establece que la declaración se deberá presentar en los **primeros veinte días naturales del mes siguiente** al correspondiente período de liquidación:

- Declaración del primer trimestre (enero, febrero, marzo), se presentará antes del 20 de abril.
- Declaración del segundo trimestre (abril, mayo, junio), se presentará antes del 20 de julio.
	- Declaración del tercer trimestre (julio, agosto, septiembre), se presentará antes del 20 de octubre.
- Declaración del cuarto trimestre (octubre, noviembre, diciembre), se presentará antes del 20 de enero del año siguiente.

Por último, la declaración resumen anual se presentará antes del día 31 de enero del año siguiente.

Todas las declaraciones-liquidaciones del IVA se realizarán conforme los modelos establecidos oficialmente (según régimen aplicado) y **se entregan:**

- Directamente ante el órgano competente (Hacienda), o a través de las Entidades Colaboradoras (Bancos).
- En caso de solicitar la devolución de saldos a su favor (ver el concepto de devolución), a través de la Entidad Colaboradora situada en la provincia donde se encuentre el domicilio fiscal, que es en definitiva donde recibirá dicha devolución.

#### **10.2.MODELOS**

Los sujetos pasivos deben dar a conocer a la Hacienda Pública todos los datos necesarios para el cálculo de la cantidad a pagar o a devolver. Esta *declaración* se realiza mediante el modelo oficial que, por el tipo de actividad o régimen que realiza el sujeto pasivo, le corresponda:

) **Modelo 300:** Declaración trimestral del régimen general.

) **Modelo 310:** Declaración trimestral del régimen simplificado.

) **Modelo 320:** Declaración mensual para grandes empresas.

**Durante los veinte primeros días naturales se debe presentar la declaración del IVA**

- **OModelo 330:** Declaración mensual de exportadores y operadores intracomunitarios.
- **OModelo 370:** Declaración trimestral de sujetos pasivos que realizan actividades del régimen simplificado además de otras del Régimen General y de cualquier Régimen Especial.
- (-) **Modelo 308:** Utilizado por sujetos pasivos que en régimen de equivalencia (o de recargo de equivalencia como vimos), tienen que realizar devoluciones de IVA a viajeros así como por los que realicen entregas ocasionales de vehículos.
- **OModelo 348:** Declaración recapitulativa de las operaciones intracomunitarias efectuadas. Puede ser trimestral, o anual si se ha realizado un pequeño volumen de operaciones.
- **OModelo 390:** Resumen anual del régimen general.
- **Modelo 391:** Resumen anual del régimen simplificado.
- **Modelo 309:** Adquisiciones intracomunitarias de las personas que no tienen obligación de realizar declaraciones periódicas.
- Ejemplo: Imagina una empresa que debe realizar la declaración de IVA en el tercer trimestre del año 1996 tras realizar las siguientes operaciones:

Ventas (IVA repercutido):

- De artículos por valor de 12.000 ptas. más un 4% de IVA.
- De artículos por valor de 43.900 ptas. más un 7% de IVA.
- De productos por valor de 2.000.000 ptas. más un 16% de IVA.

Compras (IVA soportado):

- Adquiere revistas especializadas por valor de 12.000 ptas. más 4% de IVA.
- Adquiere mercaderías por 1.200.000 ptas. más el 16% del IVA

Además, la empresa debe compensar 112.146 ptas. por el resultado negativo que arrojó la liquidación del trimestre anterior. Vamos a calcular los datos que nos permitirán cumplimentar el modelo 300 que aparece en la figura 4.2.

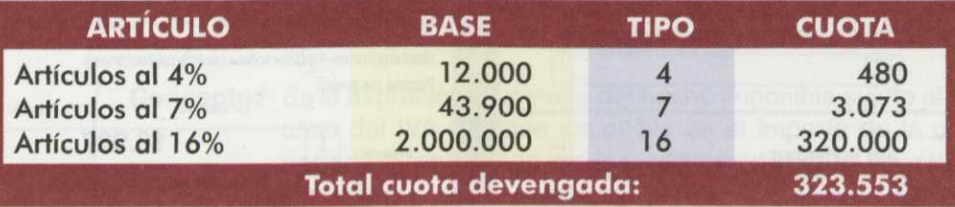

Tabla 4.2. IVA repercutido (devengado) en las ventas.

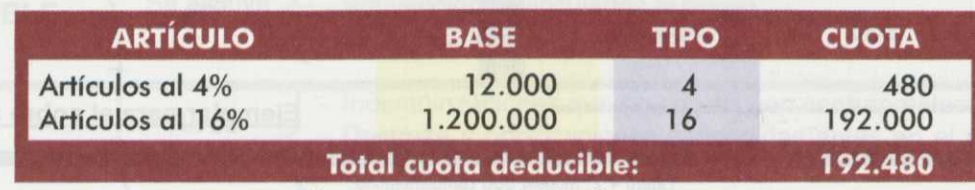

Tabla 4.3. IVA soportado deducible en las compras.

**Los modelos de declaración del IVA son distintos según el tipo de actividad y periodo liquidativo**

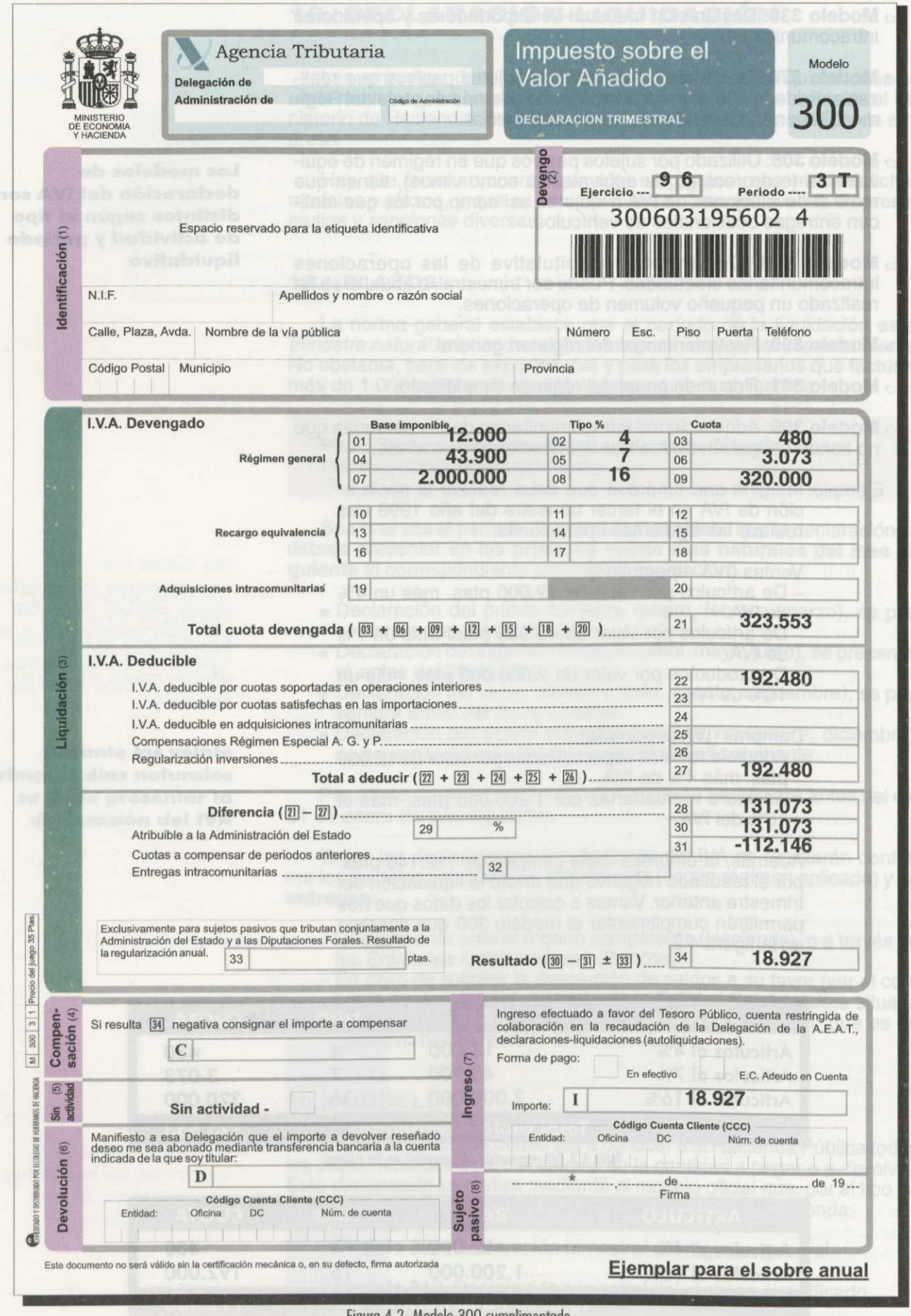

Figura 4.2. Modelo 300 cumplimentado.

\* *Dentro de los* 20 *primeros días de octubre*

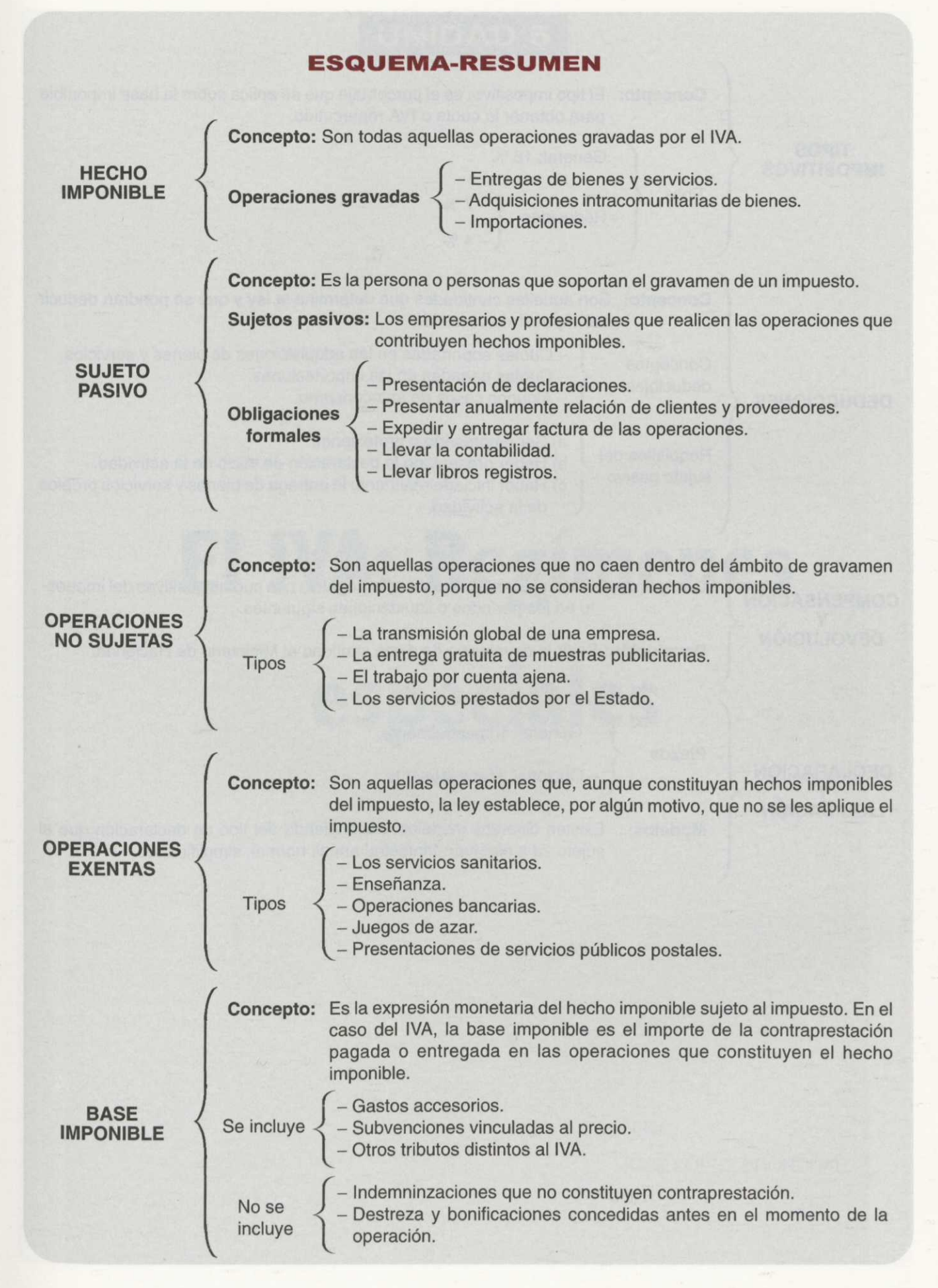

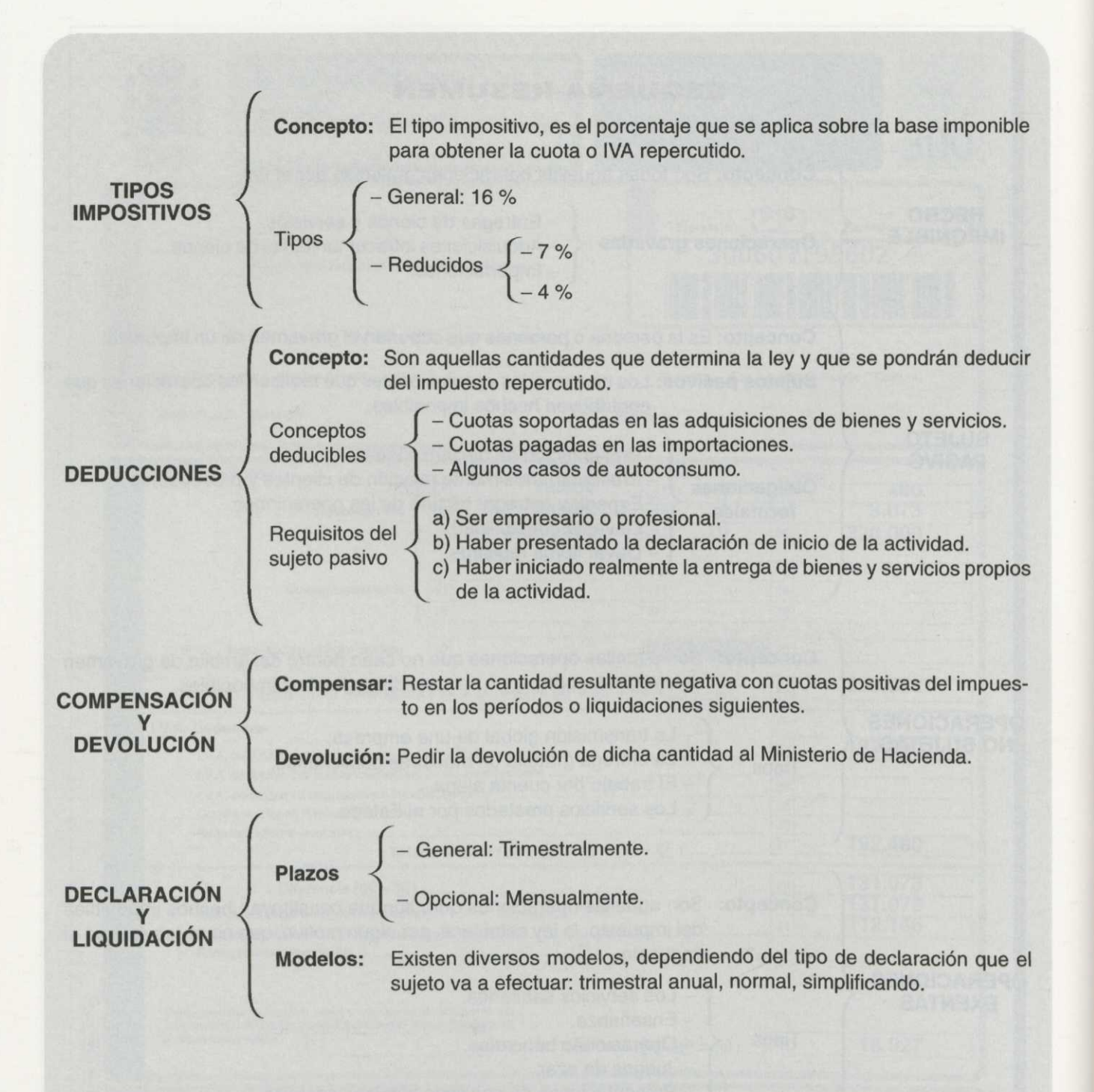

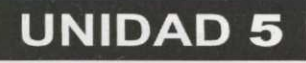

# **El IVA: Regímenes especiales**

Autor: JOSÉ LÓPEZ BRONCHAL

 $ÍNDICE$ 

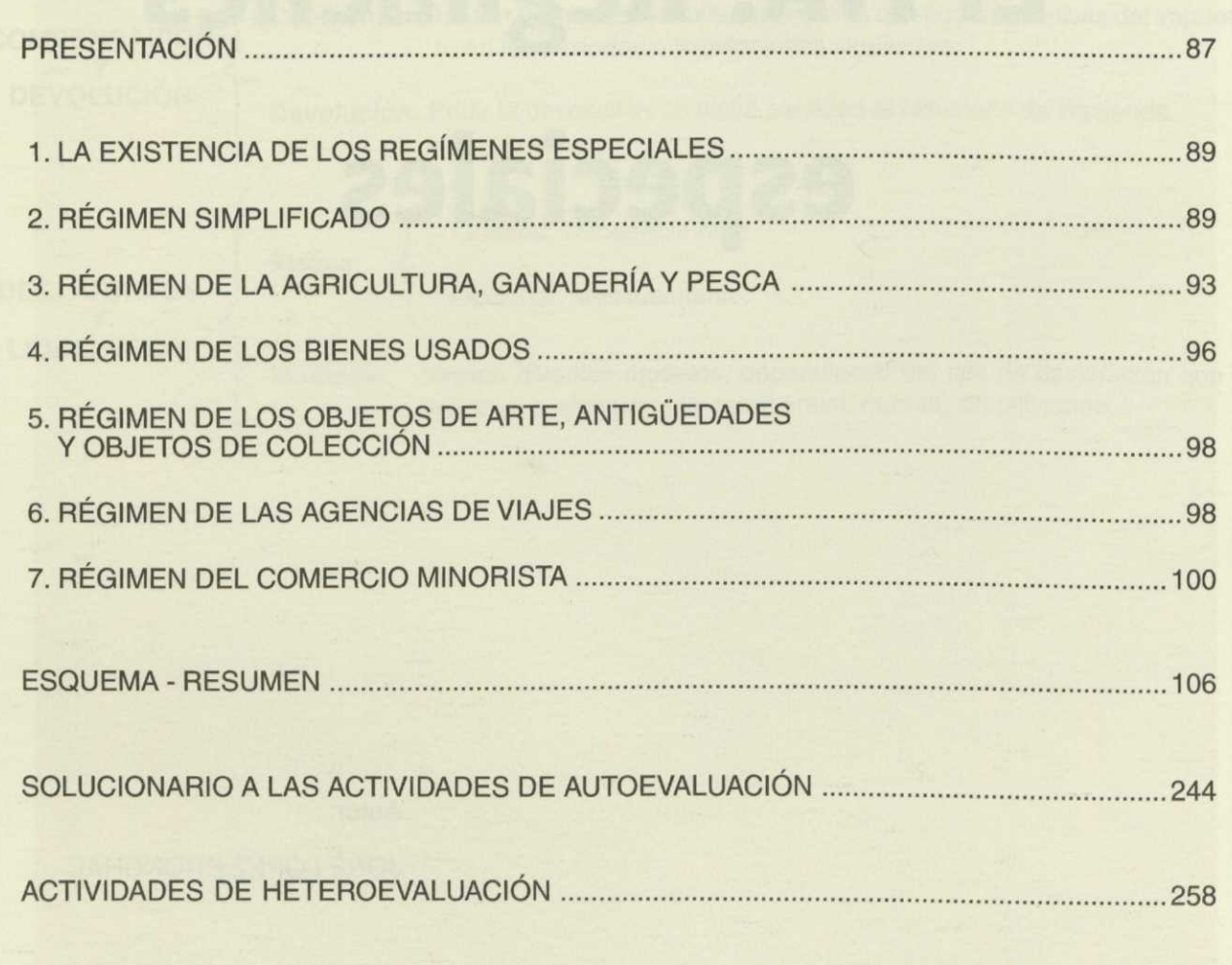

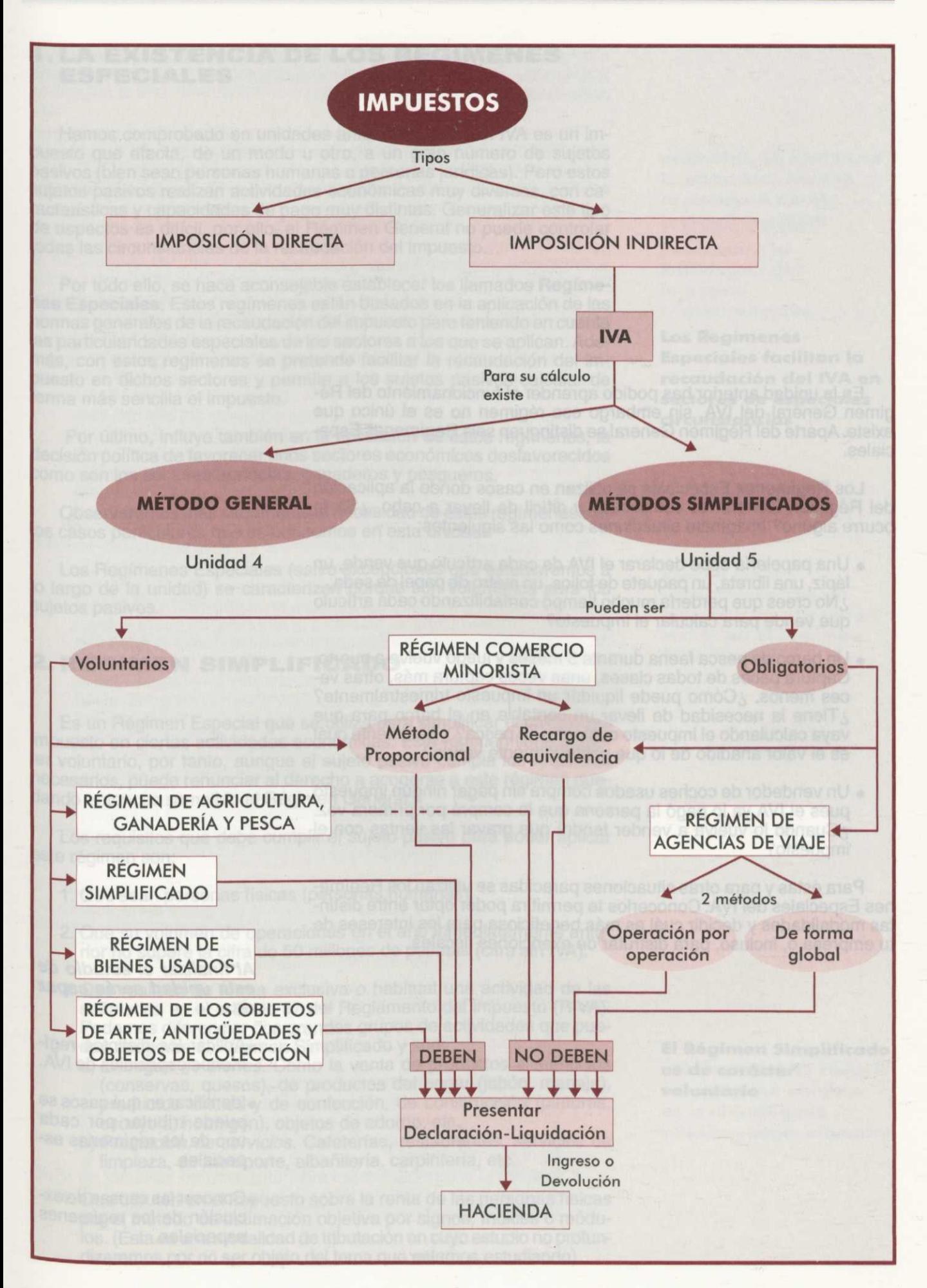

En la unidad anterior has podido aprender el funcionamiento del Régimen General del IVA, sin embargo ese régimen no es el único que existe. Aparte del Régimen General se distinguen seis Regímenes Especiales.

Los Regímenes Especiales se utilizan en casos donde la aplicación del Régimen General es complicada y difícil de llevar a cabo. ¿Se te ocurre alguno? Imagínate situaciones como las siguientes:

- Una papelería debe declarar el IVA de cada artículo que vende, un lápiz, una libreta, un paquete de folios, un metro de papel de seda,... ¿No crees que perdería mucho tiempo contabilizando cada artículo que vende para calcular el impuesto?
- Un barco de pesca faena durante 5 meses y luego vuelve a puerto. Captura peces de todas clases, unas veces captura más, otras veces menos. ¿Cómo puede liquidar un impuesto trimestralmente? ¿Tiene la necesidad de llevar un contable en el barco para que vaya calculando el impuesto conforme se pesca? ¿Realmente cuál es el valor añadido de lo que posteriormente vende?
- Un vendedor de coches usados compra sin pagar ningún impuesto pues el IVA ya lo pagó la persona que lo compró por primera vez. ¿Cuando lo vuelva a vender tendrá que gravar las ventas con el impuesto?

Para éstas y para otras situaciones parecidas se utilizan los Regímenes Especiales del IVA. Conocerlos te permitirá poder optar entre distintas modalidades y decidir cuál es más beneficiosa para los intereses de tu empresa o, incluso, para disfrutar de exenciones fiscales.

> **Al finalizar el estudio de esta unidad serás capaz de...**

- •Aplicar los distintos regímenes especiales de IVA.
- Identificar en qué casos se puede tributar por cada uno de los regímenes especiales.
- •Conocer las causas de exclusión de los regímenes especiales.

### **1. LA EXISTENCIA DE LOS REGÍMENES ESPECIALES**

Hemos comprobado en unidades anteriores, como el IVA es un impuesto que afecta, de un modo u otro, a un gran número de sujetos pasivos (bien sean personas humanas o personas jurídicas). Pero estos sujetos pasivos realizan actividades económicas muy diversas, con características y capacidades de pago muy distintas. Generalizar este tipo de aspectos es difícil, por ello, el Régimen General no puede controlar todas las circunstancias de la recaudación del impuesto.

Por todo ello, se hace aconsejable establecer los llamados **Regímenes Especiales.** Estos regímenes están basados en la aplicación de las normas generales de la recaudación del impuesto pero teniendo en cuenta las particularidades especiales de los sectores a los que se aplican. Además, con estos regímenes se pretende facilitar la recaudación del impuesto en dichos sectores y permite a los sujetos pasivos calcular de forma más sencilla el impuesto.

Por último, influye también en la aplicación de estos regímenes, la decisión política de favorecer unos sectores económicos desfavorecidos como son los sectores agrícolas, ganaderos y pesqueros.

Observaremos más claramente la necesidad de estos regímenes con los casos particulares que estudiaremos en esta unidad.

Los Regímenes Especiales (salvo excepciones que estudiaremos a lo largo de la unidad) se caracterizan porque son voluntarios para los sujetos pasivos.

#### **2. RÉGIMEN SIMPLIFICADO**

Es un Régimen Especial que se utiliza para simplificar el cálculo del Impuesto en ciertas actividades económicas. Este régimen tiene carácter voluntario, por tanto, aunque el sujeto pasivo cumpla los requisitos necesarios, puede renunciar al derecho a acogerse a este régimen quedando entonces sometido al Régimen General.

Los requisitos que debe cumplir el sujeto pasivo **para** poder aplicar este régimen son:

- 1. Que sean personas físicas (personas humanas).
- 2. Que su volumen de operaciones en el año inmediatamente anterior no supere la cifra de 50 millones de pesetas (cifra sin IVA).
- 3. Que realicen de forma exclusiva o habitual una actividad de las señaladas en el artículo 97 del Reglamento del impuesto (RIVA). Podemos diferenciar dos grandes grupos de actividades que pueden acogerse al Régimen Simplificado y son:
	- a)Entregas de bienes. Como la venta de productos alimenticios (conservas, quesos), de productos del hogar (jabón, menaje), productos textiles y de confección, de construcción (pinturas, escayola, hormigón), objetos de adorno, etc.
	- b) Prestación de servicios. Cafeterías, restaurantes, servicios de limpieza, de transporte, albañilería, carpintería, etc.
- 4. Que tributen en el impuesto sobre la renta de las personas físicas por el método de estimación objetiva por signos, índices o módulos. (Esta es una modalidad de tributación en cuyo estudio no profundizaremos por no ser objeto del tema que estamos estudiando).

#### **Los Regímenes Especiales facilitan la recaudación del IVA en sectores de especiales circunstancias**

**El Régimen Simplificado es de carácter voluntario**

**En el mes de diciembre deberá comunicar si desea acogerse al Régimen General**

- 
- 
- 

**El sujeto pasivo puede ser excluido del Régimen Simplificado si se incumple algún requisito**

Para **acogerse a este régimen,** el sujeto pasivo deberá comunicarlo al presentar el modelo de inicio de la actividad, o al presentar la primera declaración-liquidación del impuesto.

Para **renunciar a este régimen,** el sujeto pasivo deberá comunicarlo al presentar la declaración del inicio de actividad. Si se diera la circunstancia de que un sujeto pasivo que ha estado tributando por el Régimen Simplificado, quisiera tributar por el Régimen General, deberá comunicarlo durante el mes de diciembre, y así comenzará a aplicársele al año siguiente. Si no se notificara nada al respecto y no se incumpliera posteriormente ninguno de los requisitos, se considera prorrogado automáticamente para los períodos sucesivos.

Si el sujeto pasivo renuncia, no podrá acogerse al Régimen Simplificado hasta pasados 3 años. Si tributa por el Régimen General por dejar de cumplir alguno de los requisitos, no serán necesarios los tres años para volver a acogerse al Régimen Simplificado, sino que bastará que durante un año entero haya de nuevo cumplido los requisitos exigidos.

Ejemplo: Un empresario que puede acogerse al Régimen Simplificado, se acoge a él, al principio de la actividad, el 01-06-95. Al finalizar el año 1995 no comunica nada, por lo que Hacienda supone que permanece tributando por este régimen. Como cumple todos los requisitos tributará todo el año 1996 por el Régimen Simplificado.

> En octubre de 1996 decide tributar por el Régimen General. Cuando llegue diciembre deberá notificarlo a Hacienda y así tributará en el año 1997 por el Régimen General. Debido a la renuncia, no podrá volver a acogerse al Régimen Simplificado hasta el año 2000.

Ahora supongamos que nuestro empresario decide finalmente en diciembre de 1996, no acogerse al Régimen General y continuar con el simplificado. Se prorroga automáticamente durante el año 1997 si no incumple algún requisito.

Si en el año 1996 hubiera obtenido un volumen de ventas superior a 50 millones de pesetas incumpliría uno de los requisitos, por lo que quedaría excluido del Régimen Simplificado.

Si al acabar 1997 vuelve a cumplir los requisitos necesarios y desea nuevamente acogerse al Régimen Simplificado, no tendrá que esperar tres años y podrá tributar por ese régimen.

Aunque ya hemos comentado algunas causas que excluyen al sujeto pasivo de tributar por el Régimen Simplificado, éstas son:

- 1. Haber sobrepasado el límite de operaciones permitido (50 millones de pesetas).
- 2. La renuncia al Régimen Simplificado.
- 3. El cese en el ejercicio de la actividad empresarial.
- 4. La alteración de las normas que regulan este régimen, bien sea en cuanto a los límites de las operaciones como a las actividades que recoge el régimen.
- 5. Cuando el sujeto pasivo renuncia al cálculo de su cuota de IRPF por el método de estimación objetiva por signos, índices o módulos del IRPF.

En el caso de cierre de la empresa la exclusión del régimen, evidentemente, surte efecto al día siguiente de producirse. En los otros casos se efectúa al año inmediatamente posterior a aquél en el que se produzcan.

Los sujetos pasivos acogidos a este régimen deberán presentar cuatro declaraciones-liquidaciones al año con arreglo al modelo específico determinado para tal efecto por el Ministerio de Economía y Hacienda.

Esto equivale a unas **declaraciones trimestrales** que deberán presentarse *antes de los* 20 *primeros días del mes siguiente al trimestre,* y la declaración del último trimestre del año se presentará, junto con la declaración-liquidación **resumen anual,** durante *los primeros* 30 *días del mes de enero del año siguiente.* En otras palabras:

- Declaración-liquidación del *primer trimestre,* antes del día 20 del mes de abril.
- —Declaración-liquidación del *segundo trimestre,* antes del día 20 del mes de julio.
- —Declaración-liquidación del *tercer trimestre,* antes del día 20 del mes de octubre.
- —Declaración-liquidación del *cuarto trimestre* antes del 30 de enero del año siguiente.
- —Declaración-liquidación *resumen anual* antes del 30 de enero del año siguiente.

Por otra parte, aunque un sujeto pasivo esté acogido al Régimen Simplificado existen una serie de **operaciones que no podrá incluir,** y son:

- *• Las importaciones,* compras de materiales o de productos procedentes del extranjero.
- *• Las entregas de bienes inmuebles* (elementos que se consideran fijos al suelo, o sea, que no se pueden trasladar de un sitio a otro, como edificios o terrenos) y de bienes de inversión (elementos, sean muebles o inmuebles, que van a permanecer en la empresa por un período superior a un año y que se usan como instrumentos de trabajo, por ejemplo: un tractor para un agricultor, una máquina embotelladora en una fábrica de cerveza o un ordenador en una empresa de diseño industrial).

Hasta ahora hemos visto quiénes y bajo qué circunstancias pueden acogerse al Régimen Simplificado. Ahora veremos cómo calcular la cuota que se ingresará en Hacienda en concepto de IVA.

Debemos comprender en primer lugar que el cálculo no es la diferencia entre IVA soportado e IVA repercutido, como sucedía en el Régimen General. Únicamente ingresaremos la suma de unas cantidades, que vienen expresadas en unas tablas aprobadas por el Ministerio de Economía y Hacienda, según las características del negocio.

Ejemplo: Imaginemos que para un restaurante de tres tenedores el Ministerio de Economía y Hacienda aprueba la siguiente tabla:

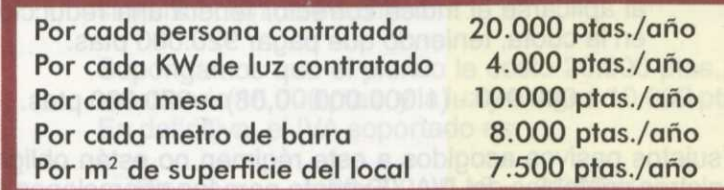

Tabla 5.1.

**Aleidaum** 

**El sujeto pasivo presentará la liquidación del impuesto trimestralmente**

**Existen ciertas operaciones que en ningún caso se podrán incluir en el Régimen Simplificado**

A cada uno de los elementos de esta tabla se le llama **índice** o **módulo.** Así, en este ejemplo, el Ministerio ha determinado los siguientes módulos:

- Personas empleadas.
- Potencia eléctrica contratada.
- Número de mesas.
- Longitud de la barra.
- Superficie del local.

Podía haber contemplado otros módulos como el número de sillas, número de puertas a la calle o kilos de comida comprados, que afectarían al cálculo de la cuota.

Ejemplo: El restaurante de tres tenedores "El cerdito relleno" cumple los requisitos para acogerse al Régimen Simplificado y quiere calcular cuáles serán las cuotas trimestrales de IVA. Tiene 4 empleados, una potencia de 4,5 KW, 16 mesas y una superficie de 128 m<sup>2</sup>.

> ¿Cuál será la cuota trimestral a ingresar en Hacienda en concepto de IVA, sabiendo que los índices aprobados por el Ministerio de Hacienda para este tipo de actividad son los que se detallan en la Tabla 5.1.?

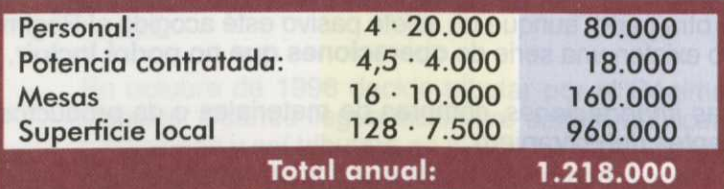

Tabla 5.2.

#### **Cuota de IVA trimestral a ingresar:** 1.218.000 / **4 = 304.500 ptas.**

Dado que el número de sillas o el de puertas exteriores no están contemplados como índices o módulos, no afectan para nada al cálculo de la cuota.

Por último, cabe indicar que el sujeto pasivo podrá solicitar a Hacienda la aplicación de un **índice corrector.** Estos índices permiten favorecer a quienes se ven afectados por situaciones especiales distintas de la actividad, como una mala ubicación del local, un incendio, etc. Posteriormente la Administración podrá o no concederlos.

Ejemplo: Una empresa de juguetes acogida al Régimen Simplificado solicita a Hacienda, debido a su mala localización, la posible aplicación de un índice corrector. Hacienda realiza un estudio y le concede una rebaja del 8%, es decir, un índice corrector del 0,92.

> Si la empresa, calculando por módulos, debe ingresar en Hacienda en concepto de IVA 1.000.000 ptas., al aplicarse el índice corrector tendrá una reducción en la cuota, teniendo que pagar 920.000 ptas.

 $1.000.000 - (1.000.000 \cdot 0.08) = 920.000$  ptas.

Los sujetos pasivos acogidos a este régimen no están obligados a llevar registros contables del IVA. (Excepto para las operaciones que no son aplicables como, por ejemplo, importaciones o venta de un bien inmueble).

**Para cada actividad el Ministerio de Economía y Hacienda aprueba unos indices**

**Los indices correctores se aplican en casos especiales**

El sujeto pasivo sí deberá conservar los índices o módulos aplicados cada año y que fueron aprobados por el Ministerio de Economía y Hacienda.

## **ACTIVIDADES**

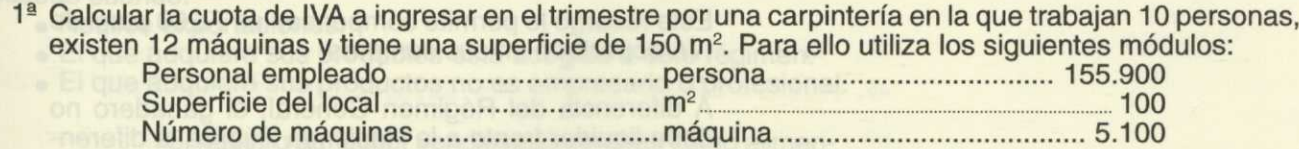

2<sup>ª</sup> Partiendo de los datos anteriores y añadiendo la existencia de un índice corrector por la situación de la carpintería del 0,9, ¿cuál sería en este caso la cuota de IVA a ingresar trimestralmente?

## **3. RÉGIMEN DE LA AGRICULTURA, GANADERÍA Y PESCA**

Los propietarios de explotaciones agrícolas, forestales, ganaderas o pesqueras quedarán sujetos a este Régimen Especial tanto si son personas físicas como jurídicas, siempre que cumplan determinados requisitos. Al igual que en el régimen anterior, el sujeto pasivo puede renunciar a este régimen.

Debido a las características de estos negocios, la esencia del régimen es que los sujetos pasivos queden exentos de cumplir con las obligaciones de repercutir, ingresar, facturar o registrar en concepto de IVA. Sin embargo, como estos sujetos pasivos soportan IVA en sus adquisiciones, la normativa de este Régimen Especial les permite una compensación aplicando un 4% sobre el precio de venta de sus productos (ex-<br>cluyendo portes, seguros, embalajes,...).

Ejemplo: Un ganadero compra pienso para sus cerdos y soporta IVA. Paga a un veterinario y soporta IVA. Paga IVA de luz y agua de las pocilgas donde están los cerdos. Si estuviera acogido al Régimen General, repercutiría IVA en sus ventas y tendría que liquidar trimestralmente el impuesto, como hemos visto en la unidad anterior.

> Si el ganadero se acoge al Régimen Especial, no repercutirá el IVA en sus ventas ni tampoco deberá realizar la liquidación del impuesto, pero para compensar el IVA que soporta sí que podrá aumentar el importe de sus ventas en un 4%.

> El ganadero puede elegir entre uno u otro régimen comparando las ventajas y los inconvenientes de ambos. La principal ventaja del Régimen Especial es la simplificación de trámites.

> Supongamos que el pienso le costó 20.000 ptas., el veterinario 15.000 ptas. y la luz y el agua 10.000 ptas. En definitiva, el IVA soportado es:

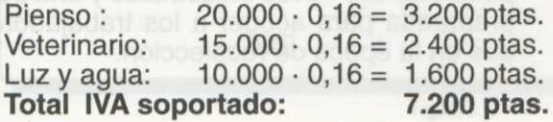

**Los sujetos pasivos acogidos al régimen de la agricultura, ganadería y pesca quedan exentos de las obligaciones del impuesto**

Vende 8 cerdos por 25.000 ptas. cada uno obteniendo un total de 200.000 ptas. Ahora bien, este ganadero ha decidido acogerse al régimen de agricultura, ganadería y pesca, lo que significa que aplicará un recargo del 4% de sus ventas en concepto del impuesto, por lo que el importe de sus ventas ascenderá a 208.000 ptas., es decir, 8.000 ptas. más.

Este recargo le permite compensar las 7.200 ptas. de IVA soportado en sus compras.

A diferencia del Régimen General, el ganadero no debe liquidar frente a la Hacienda Pública la diferencia anterior. Incluso en el caso de que la cantidad ingresada por el recargo del 4% no fuera suficiente para compensar el IVA soportado, el ganadero podría decidir, si la diferencia no fuera muy grande, acogerse a este régimen con el fin de evitarse los trámites administrativos relacionados con el impuesto. Este es el verdadero objetivo de este Régimen Especial.

Los **requisitos necesarios** para que un sujeto pasivo pueda acogerse a este régimen son:

- 1.Que sea titular de la explotación agrícola, ganadera o forestal.
- 2.Que realice entregas de productos naturales obtenidos directamente de dichas explotaciones.

Estas circunstancias son importantes ya que **no podrán acogerse a este Régimen Especial:**

- 1.Los sujetos pasivos que, aún siendo titulares, cedan en arrendamiento, o de cualquier otra forma, dichas explotaciones.
- 2.Quienes sometan los productos obtenidos a procesos de transformación.
- 3.Quienes mezclen sus productos con otros adquiridos a terceros.
- 4.Las explotaciones ganaderas intensivas. Son explotaciones gana-
- deras intensivas, aquellas en las que el ganado es alimentado en más de un 50 % con productos adquiridos fuera de la explotación.

Por su carácter voluntario, un sujeto pasivo acogido a este régimen puede renunciar a él. La renuncia debe hacerse durante el mes de noviembre anterior al inicio del ejercicio en el que debe comenzar a surtir efecto. A diferencia del Régimen Simplificado, la renuncia tiene efecto durante cinco años. Una empresa acogida al Régimen Especial que hubiera notificado en noviembre de 1994 su renuncia y su incorporación al Régimen General, sólo podrá volver a acogerse al régimen de agricultura ganadería y pesca en el año 2000.

Los sujetos pasivos acogidos a este régimen no están obligados a llevar ningún registro, declaración o gestión de índole contable con respecto al IVA. Unicamente la presentación de las declaraciones relativas al comienzo, modificación y cese de las actividades que determinan su sujeción al impuesto.

Tampoco deberá registrar el IVA de las entregas de los bienes de inversión, utilizados exclusivamente en las referidas actividades, distintos de los bienes inmuebles. Por otro lado, sí está obligado a contabilizar el IVA en importaciones y en transmisiones de bienes inmuebles.

Ejemplo: Un agricultor acogido al Régimen Especial tiene varios campos de almendros, un tractor, una máquina peladora, dos naves industriales y una pequeña casa preparada para acoger a los trabajadores contratados en la época de recolección.

**No todos los sujetos pasivos que se dedican a las actividades de agricultura, ganadería y pesca podrán acogerse al Régimen Especial**

**El sujeto pasivo puede renunciar al régimen especial de agricultura, ganadería y pesca**

**El sujeto pasivo sólo debe contabilizar el IVA de las importaciones y ventas de bienes inmuebles**

El agricultor no está obligado a contabilizar el IVA cuando venda sus almendras, ni tampoco si vendiera el tractor o la máquina peladora. Sin embargo, sí contabilizará el IVA si vende la casa o una nave industrial.

A pesar de que un sujeto pasivo haya optado por este régimen, existen algunos casos en los que no recibirá la compensación del 4%. Esto sucede cuando:

- Realice exportaciones.
- El que adquiere sus productos está acogido a este régimen.
- El que adquiere sus productos no es empresario o profesional.

Si nuestro agricultor vendiese almendras como alimento para ovejas a un ganadero que también estuviera acogido al Régimen Especial, no podría incrementar el precio de venta en el 4% compensatorio.

Por otro lado, los sujetos que compran estos productos y que pagan el 4% de compensación, podrán deducírselo en sus declaraciones de IVA como soportado, especificando la parte que corresponde a dichas compensaciones.

Ejemplo: El dueño de una pescadería podrá deducirse el 4% que le aplican cuando adquiere el pescado en la lonja como IVA soportado. Así, cuando haga la liquidación del IVA tendrá en cuenta la compensación soportada.

Para poder ejercer este derecho se deberá estar en posesión de los documentos emitidos por los sujetos pasivos acogidos al Régimen Especial y que incluirán los siguientes datos:

- Serie y número de documentos (correlativos).
- Nombre y apellidos o razón social, NIF o código de identificación, y domicilio del comprador y del vendedor.
- Descripción de los bienes o servicios entregados.
- Precio de los bienes o servicios.
- Porcentaje de compensación aplicado.
- Cantidad a compensar.

El titular de la explotación guardará estos recibos firmados por ambos ( comprador y vendedor) durante 5 años. El recibo original permanecerá en manos del comprador.

Ejemplo: Un ganadero acogido al Régimen Especial, vende a un cliente (Juan Sancho Castellano) 7 cabezas de ganado vacuno, a un precio por cabeza de 300.000 ptas. Rellenamos el recibo correspondiente a esta venta:

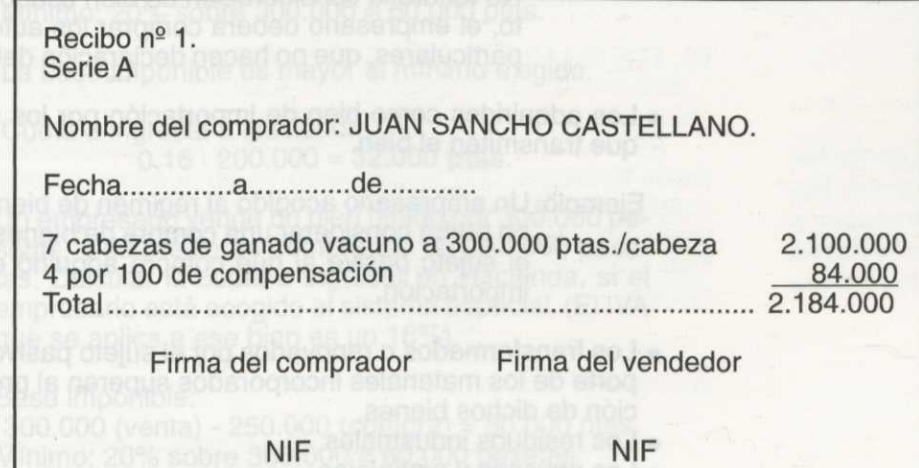

#### **ACTIVIDADES**

3<sup>ª</sup> Un agricultor vende a un cliente (no acogido al Régimen Especial) 100.000 Kg. de patatas a 25 ptas./ Kg. , 50.000 Kg. de cebollas a 10 ptas./Kg. y200 Kg. de ajos a 300 ptas./Kg. Calcula la compensación a la que tiene derecho el agricultor, así como el importe total a cobrar.

#### **4. RÉGIMEN DE LOS BIENES USADOS**

Es un régimen de carácter opcional, que se aplica a empresarios que realizan habitualmente transmisiones de bienes muebles usados y que pueden volver a ser utilizados en las funciones para las que fueron creados.

Ejemplo: Una empresa que compra coches para venderlos de segunda mano, pero observemos que a estos bienes se les debe dar el uso para el que se concibieron. Una empresa que compre coches para desguazarlos y vender sus piezas no podrá acogerse a este Régimen Especial.

Un bien se considera usado, en el Régimen Especial, cuando ya se ha utilizado, se revende y se puede volver a utilizar, incluso aunque para su uso sea necesario repararlo previamente.

A efectos de este régimen, **no tienen la consideración de bienes usados:**

• Aquellos bienes adquiridos a otros sujetos pasivos del impuesto y que soportaron el IVA cuando lo adquirieron la primera vez.

Ejemplo: Un empresario quiere dedicarse a la venta de automóviles usados y acogerse a este Régimen Especial. Para ello, a de tener en cuenta la definición de bien usado.

> Si, por ejemplo, compra un vehículo a una empresa sujeta a la declaración-liquidación del IVA que hubiera comprado el automóvil hace tres años pagando el impuesto correspondiente, ¿será considerado el vehículo a efectos del impuesto como bien usado?

> No tendrá la consideración de bien usado y, por tanto, el empresario deberá comprar los automóviles a particulares, que no hacen declaración del impuesto.

- Los adquiridos como bien de importación por los sujetos pasivos que transmiten el bien.
	- Ejemplo: Un empresario acogido al régimen de bienes usados no podrá considerar una compra de bienes usados si el sujeto pasivo al que compra adquirió el bien por importación.
- Los transformados o renovados por el sujeto pasivo, cuando el importe de los materiales incorporados superen al precio de adquisición de dichos bienes.
	- Los residuos industriales.
	- Los envases y embalajes.
	- Los objetos que contengan piedras o metales preciosos.

**El régimen de los bienes usados sólo se aplica en las compraventas de bienes muebles**

Los sujetos pasivos acogidos a este régimen están exentos de soportar IVA en sus adquisiciones. Por otra parte, están obligados a llevar un registro para cada una de las operaciones efectuadas y que estén dentro del Régimen Especial.

En el caso de que los sujetos pasivos realicen operaciones que no puede incluir en este régimen, deberán cumplir los requisitos que se exigen en el Régimen General.

Sabemos que no soportan IVA, pero *¿cómo se calcula el IVA que repercuten en las ventas?*

Los sujetos pasivos acogidos a este régimen, podrán elegir uno de los dos métodos de cálculo de la base imponible siguientes:

**a) Sistema general:** En este método la base imponible estará formada por el 30% del valor de las ventas realizadas a terceros. Posteriormente, aplicará sobre dicha base el IVA que correspondería aplicar a ese bien, y el resultado será la cuota a ingresar en Hacienda por IVA.

Ejemplo: Un empresario acogido a este régimen vende un bien usado por 300.000 ptas., su precio de coste fue de 100.000 ptas., siendo el IVA aplicable a este bien el 16%. ¿Qué importe deberá ingresar en Hacienda este empresario por dicha operación?

> Base imponible: 300.000 (precio venta)  $\cdot$  0,3 = 90.000 ptas.

Cuota a ingresar en Hacienda: 0,16 • 90.000 = **14.400 ptas.**

**b)Sistema especial:** En este caso la base imponible del impuesto será la diferencia entre el precio de venta y el precio de compra del bien usado.

En los casos en que esta diferencia sea menor que el 20% del precio de venta, se tomará como base imponible el resultado de aplicar dicho porcentaje. Por tanto, existe una base imponible mínima e igual al 20% del precio de venta. En el caso particular de los coches usados, el mínimo es el 10%.

Ejemplo: Fijándonos en el ejemplo anterior:

Base imponible: 300.000 (venta) - 100.000 (compra) = 200.000 ptas. Mínimo: 20% sobre 300.000 = 60.000 ptas.

La base imponible es mayor al mínimo exigido.

Cuota a ingresar a Hacienda: 0,16 • 200.000 = **32.000 ptas.**

Ejemplo: Un empresario vende un bien usado por 300.000 pesetas, y su precio de compra fue de 250.000 pesetas. Calcular la cuota a ingresar en Hacienda, si el empresario está acogido al sistema especial. (El IVA que se aplica a ese bien es un 16%).

Base imponible:

300.000 (venta) - 250.000 (compra) = 50.000 ptas. Mínimo: 20% sobre 300.000 = 60.000 pesetas

**Se debe llevar un registro especial para cada operación que esté dentro del Régimen Simplificado**

**Existen dos métodos de cálculo opcionales para el sujeto pasivo**

**Como la diferencia es menor que el mínimo exigido, tomaremos dicho mínimo.** 

> Cuota a ingresar en Hacienda:  $0,16 \cdot 60.000 = 9.600 \text{ pts.}$

#### **ACTIVIDADES**

ovizuq otojua le

- 4ª Sabiendo que el precio de venta de un bien usado es de 100.000 pesetas, su precio de coste de 50.000 pesetas, y el tipo de IVA aplicable del 16%, ¿qué cuota de IVA se ingresará en Hacienda? a) Si se tributa por el Régimen General
	- b) Si se tributa por el Régimen Especial de bienes usados.

# **5. RÉGIMEN DE LOS OBJETOS DE ARTE, ANTIGÜEDADES Y OBJETOS DE COLECCIÓN**

Es un régimen de carácter opcional, que se aplica a todos los sujetos pasivos que realicen habitualmente transmisiones de bienes muebles que tengan la consideración de objetos artísticos, antigüedades y objetos de colección.

Este régimen sigue el mismo patrón que el visto para los bienes usados, por ello no volveremos a exponer todos los aspectos referidos en el punto anterior. Únicamente explicaremos qué se entiende a efectos del Régimen Especial por objeto de arte, antigüedad y objeto de colección.

- o Se considera *objeto de arte* a las pinturas, dibujos, esculturas, grabados, estampas y litografías que sean originales y estén hechas a mano.
- o Se consideran *antigüedades,* los bienes muebles, que tengan más de cien años, y cuyas características originales fundamentales no hayan sido modificadas.
- o Los objetos de *colección* son aquellos que presentan un interés ya sea arqueológico, histórico, zoológico, botánico, etc., y puedan formar parte de una colección.

## **6. RÉGIMEN DE LAS AGENCIAS DE VIAJES**

Éste es un régimen obligatorio para las agencias de viajes y operadores turísticos, que actúen tanto en su nombre (no pueden vender en nombre de terceros), como en el de intermediarios, utilizando bienes entregados o servicios prestados por otros empresarios o profesionales. Este régimen se aplica sin establecer límite alguno al volumen de operaciones.

Existen algunas operaciones a las que **no podrán aplicarse** las condiciones de este régimen como son:

— Ventas al público efectuadas por agencias minoristas de viajes organizados por agencias mayoristas.

**Es de carácter obligatorio para las agencias de viajes y algunos operadores turísticos**

- Ejemplo: Una agencia minorista ofrece un viaje a Andorra de cinco días organizado por una agencia mayorista a precios muy baratos. La venta de estos billetes por parte de la agencia minorista se verá afectada por el Régimen General.
- Operaciones llevadas a cabo utilizando, para la realización del viaje, exclusivamente medios de transporte o de hostelería propios. Si se tratase de viajes realizados a través de medios mixtos, es decir, propios y ajenos, el Régimen Especial sólo será de aplicación respecto a los servicios prestados mediante medios ajenos.
	- Ejemplo: Una empresa que tuviera unos autobuses propios y contratara un viaje, no podría incluir la venta de los billetes del autobús como operaciones del Régimen Especial.

Para obtener la base imponible existen dos posibilidades, no pudiendo resultar ésta negativa:

- Operación por operación.
- De forma global para un periodo.

Para obtener la base imponible en la **forma global,** utilizaremos la Siguiente fórmula:

(facturación del periodo a clientes IVA incluido) - (servicios deducibles de proveedores IVA incluido) • 100  $(1 + 0.16) \cdot 100$ 

Esta base imponible nunca podrá ser negativa. En caso de ser negativa, esa cantidad se restará en las declaraciones siguientes.

Posteriormente calculamos la **cuota repercutida,** del siguiente modo:

#### **(facturación del periodo - servicios deducibles) - base imponible (calculada anteriormente)**

La liquidación se efectuará, como en el Régimen General, es decir, IVA repercutido - IVA soportado.

En el método de cálculo **operación por operación** se procederá para cada una de ellas individualmente aplicando los cálculos anteriores.

En cuanto a los requisitos formales, además de los registros habituales, hay que tener en cuenta:

O **En** las facturas emitidas no hace falta detallar el IVA repercutido. 3 **En** el registro de facturas recibidas hay que separar las correspondientes al Régimen Especial de las que no lo son.

Ejemplo: Durante el primer trimestre del año, una agencia de viajes ha facturado a sus clientes por un importe de 18.000.000 de pesetas (IVA incluido), y ha soportado en el mismo periodo unos gastos deducibles por valor de 6.500.000 pesetas (IVA incluido).

> Sabiendo que el IVA soportado asciende a 1.040.000 pesetas:

- a)¿Qué cuota de IVA debe repercutir la agencia de viajes en el trimestre?
- b)Efectuar la liquidación trimestral de la agencia.

**El sujeto pasivo puede optar entre dos métodos de cálculo de la base imponible**

a) Para obtener la base imponible del impuesto haremos lo siguiente:

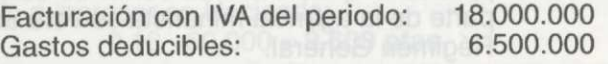

Diferencia **11.500.000** 

La base imponible será, aplicando la fórmula vista:  $11.500.000 \cdot 100/116 = 9.913.793 \text{ pts.}$ 

Ahora calculamos la cuota repercutida del trimestre: 11.500.000 - 9.913.793 = **1.586.207 ptas.**

b) Liquidación del impuesto del primer trimestre:

IVA repercutido del periodo - IVA soportado del periodo

Liquidación: 1.586.207 - 1.040.000 = **546.207**

La empresa deberá ingresar en Hacienda 546.207 pesetas.

#### **ACTIVIDADES**

5<sup>ª</sup> Sabiendo que una agencia de viajes tiene una facturación trimestral de 15 millones de pesetas, y el total de gastos deducibles del periodo es de 5 millones de pesetas, ¿qué cuota de IVA debe repercutir la agencia de viajes en el trimestre?

#### **7. RÉGIMEN DEL COMERCIO MINORISTA**

**El comerciante minorista no realiza transformación alguna sobre sus productos**

El **comercio minorista** es aquél que consiste en vender artículos o productos sin realizar sobre ellos ninguna transformación.

Se puede considerar sujeto pasivo de este régimen a aquél que habitualmente realice ventas de bienes muebles sin añadir elemento alguno a su proceso de fabricación, y si, además, al menos el 80% de las personas a las que vende dichos bienes, no son empresarios o profesionales sujetos pasivos del IVA.

A este régimen se pueden acoger tanto las personas físicas como las jurídicas.

Dentro de este Régimen Especial del comerciante minorista podemos distinguir dos regímenes, entre los cuales existen algunas diferencias a tener en consideración:

**• Régimen de determinación proporcional de las bases imponibles.** Es de carácter voluntario, aplicable a comerciantes minoristas (tanto personas físicas como jurídicas) que realicen entregas de bienes de forma habitual de los tres tipos impositivos (4, 7 y 16), y que no estén sometidos al recargo de equivalencia.

- **Régimen del recargo de equivalencia.** En este caso se trata de un régimen obligatorio aplicable a comerciantes minoristas, personas físicas o entidades de atribución de rentas en el IRPF, siendo personas físicas todos sus socios, herederos, comuneros o partícipes.
- A continuación estudiaremos ambos regímenes detenidamente.

#### **RÉGIMEN DE DETERMINACIÓN PROPORCIONAL DE LAS BASES IMPONIBLES**

La aplicación de este régimen evita al sujeto pasivo el control exhaustivo del volumen de ventas realizadas en los distintos tipos de productos, y que están sujetos a distintos tipos de IVA.

Es un régimen opcional, al cual se podrá optar durante el mes de diciembre del año anterior y, en caso de inicio de la actividad, tendrán que hacerlo en el mes anterior al inicio de ésta.

Quedan excluidos los que realizan las siguientes operaciones:

- Ventas de vehículos a motor para circular por carretera.

- Ventas de embarcaciones, buques, aviones, avionetas, veleros, etc.

- Actividades sometidas al recargo de equivalencia.

Para el **cálculo de la base imponible del IVA repercutido** procedemos del siguiente modo:

Del importe total de adquisiciones durante el año anterior, se determina el porcentaje de compras para cada *tipo* de IVA.

Ejemplo: Un comerciante minorista incluido en el régimen de determinación proporcional de las bases imponibles, el año pasado tuvo unos porcentajes de compras de:

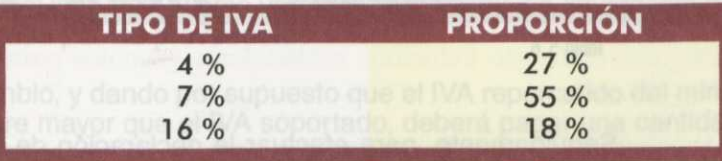

Tabla 5.3.

En el primer trimestre del año, compra las mercancías siguientes de los distintos tipos de IVA:

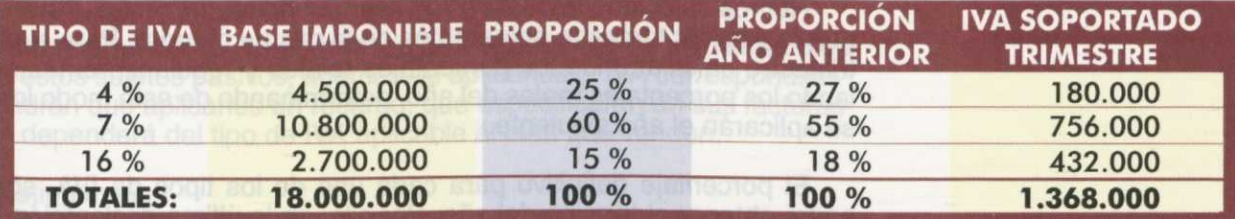

Tabla 5.4.

Observa que 1.368.000 pesetas corresponden al IVA soportado a este primer trimestre.

Existe diferencia entre los porcentajes obtenidos en este trimestre y los del año anterior. Se aplican los del año anterior y luego veremos cómo, al final del año, se regularizan.

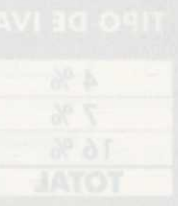

 $\Box$  Calculamos para cada tipo impositivo el volumen total de ventas de cada trimestre o periodo, y hallamos así la base imponible de cada **tipo de gravamen.** 

> Siguiendo con el caso anterior, el comerciante factura, en este trimestre, 28.230.000 ptas. (IVA incluido):

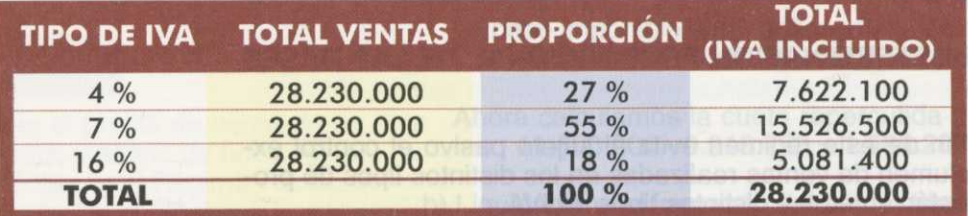

Tabla 5.5.

(-) Para calcular la base imponible *de/total* de las ventas simplemente hay que multiplicar por 100 y dividir por 100 más el porcentaje de IVA correspondiente a cada tipo.

> El comerciante de nuestro ejemplo, una vez obtenido el total de ventas para cada tipo de IVA, desglosa la parte correspondiente a la base imponible y a la cuota de cada tipo. Para ello realizará los siguientes cálculos:

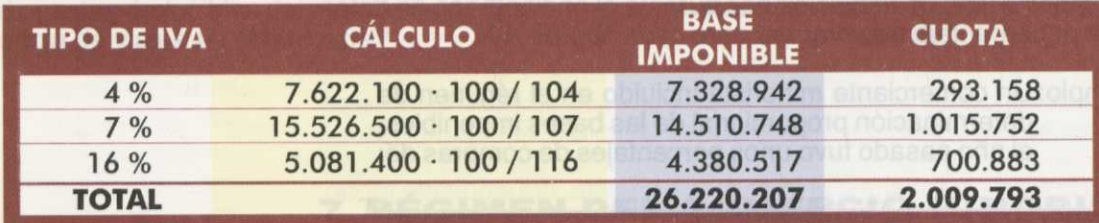

Tabla 5.6.

Seguidamente, para efectuar la declaración de este primer trimestre, se hará lo siguiente:

IVA repercutido-IVA soportado=A Ingresar/Compensar

2.009.793 - 1.368.000 = **641.793 ptas.**

Hemos calculado la cuota a ingresar del primer trimestre. Para el segundo y tercer trimestre actuaremos de la misma manera. Para el cuarto trimestre calcularemos los porcentajes totales y regularizaremos calculando los porcentajes reales del año, determinando de este modo los que se aplicarán el año siguiente.

El porcentaje definitivo para cada uno de los tipos de IVA, sólo se podrá obtener al término del año. Por ello, en la última declaración-liquidación se efectuará la correspondiente regularización con los porcentajes definitivos.

> En nuestro ejemplo el IVA a ingresar es de 641.793 pesetas. Supongamos que se hace la declaración del 2° trimestre y da a ingresar 456.590 pesetas, el tercer trimestre 412.879 pesetas y, llegado el cuarto trimestre, se obtienen los porcentajes definitivos.

Ahora, para el 4<sup>º</sup> trimestre, se realizará la siguiente declaración. Primero se aplicarán esos porcentajes del mismo modo que hemos visto en los trimestres anteriores, pero sobre las ventas totales.

Esto nos dará el IVA repercutido total a cada tipo, momento en el cual haremos el cálculo de "IVA repercutido - IVA soportado" que nos dará el IVA a ingresar de todo el año. Imagina que su resultado es de 1.987.100 pesetas.

La declaración de el 4<sup>º</sup> trimestre será:

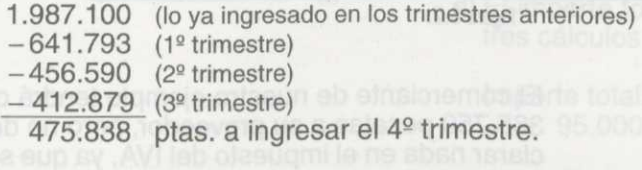

Las obligaciones formales de los sujetos pasivos acogidos a este Régimen Especial no incluyen la necesidad de especificar el tipo de gravamen ni de separar la cuota en la factura, salvo que su cliente sea también un sujeto pasivo del impuesto. Así mismo, deberá registrar en su libro de facturas recibidas las adquisiciones a cada tipo de IVA.

El resto de obligaciones formales (llevar libros contables, registros, etc.) son las mismas que para el Régimen General del impuesto.

#### **RÉGIMEN ESPECIAL DEL RECARGO DE EQUIVALENCIA**

Los sujetos pasivos acogidos a este régimen no podrán deducirse el IVA soportado en sus adquisiciones, ni tampoco tendrán que ingresar en Hacienda el IVA que repercuten en sus ventas. Así mismo, tampoco están obligados a efectuar declaraciones-liquidaciones del IVA, ni a llevar registros del impuesto. Como veremos, la declaración-liquidación del IVA es efectuada por los proveedores.

A cambio, y dando por supuesto que el IVA repercutido del minorista es siempre mayor que el IVA soportado, deberá pagar una cantidad denominada recargo de equivalencia y que explicamos a continuación. Debes entender que mediante este recargo lo que se pretende es simplificar los trámites administrativos del impuesto y que el resultado final es, Si no igual, equivalente al resultado de la declaración-liquidación en el Régimen General.

#### ¿En qué consiste el régimen del recargo de equivalencia?

Este régimen consiste en que los proveedores que suministran bienes a estos sujetos pasivos, además de aplicarles el IVA correspondiente, tendrán que aplicarles un recargo, que especificarán en sus facturas <sup>Y</sup>que dependerá del tipo de IVA aplicable al bien que venden.

Distingamos:

- Si el bien lleva un 16% de IVA en la factura, se le aplicará además un recargo de equivalencia del 4%.
- Si el IVA fuera del 7%, el recargo que se aplica es del 1%.
- Si fuera el IVA aplicado el 4%, el recargo será del 0,5%.

Ejemplo: Un comerciante minorista acogido al Régimen Simplificado compra unos artículos a su proveedor habitual, el cual, al cabo de tres días, le envía el siguiente recibo:

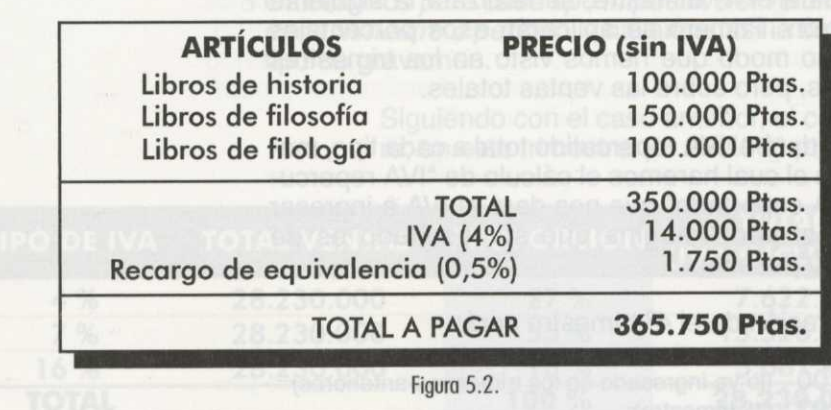

El comerciante de nuestro ejemplo tendrá que pagar 365.750 pesetas a su proveedor, pero no deberá declarar nada en el impuesto del IVA, ya que su proveedor será el encargado de pagar esas 1.750 pesetas que le ha cobrado en concepto de recargo de equivalencia.

Los sujetos pasivos de este régimen en sus ventas repercutirán el IVA correspondiente, pero no aplicarán ningún recargo a sus clientes en concepto de recargo de equivalencia.

Existen una serie de **artículos que quedan excluidos** de la aplicación del Régimen Especial y que puedes consultar en el artículo 142, apartado 2 del RIVA. Son entre otros:

- Los vehículos accionados por motor para carretera.
- Las embarcaciones, buques, aviones, veleros y aeronaves.
- Los objetos de arte, antigüedades, objetos de colección y los bienes usados.
- Aparatos para la agricultura.
- Prendas de vestir confeccionadas con pieles.
- Maquinaria de uso industrial, materiales y artículos para la construcción, etc.

Ejemplo: Un empresario minorista acogido al Régimen Especial del recargo de equivalencia, realiza una compra a un proveedor por valor de 100.000 pesetas. El proveedor le hace un descuento del 10%, y los portes ascienden a 5.000 ptas.

> Calcular, sabiendo que estos artículos están sometidos a un IVA del 7%:

- a) Base imponible del impuesto.
- b) Importe de IVA.
- c) Recargo de equivalencia.
	- d) El importe total a pagar.

a)La base imponible del impuesto será:

- 100.000 (precio venta)<br>
10.000 (descuento)
- (descuento)<br>(portes)
- $+ 5.000$ 5.000 (portes)<br>95.000 ptas. de base imponible.
	-
- b) El IVA se calculará sobre la base imponible anterior, por ello tendremos:

 $IVA = 7\% \cdot 95.000 \text{ pts.}$  $IVA = 6.650 \text{ pts.}$ 

**Existen operaciones sobre ciertos productos a los que no se les puede aplicar este régimen** c) Recargo de equivalencia: recuerda que el recargo lo cobran los proveedores en sus ventas a los sujetos pasivos acogidos a este Régimen Especial y que ellos lo declararán e ingresarán en Hacienda.

Por ello deben desglosarlo en sus facturas, para distinguirlo del IVA repercutido. En nuestro ejemplo será:

IVA aplicable: 7%. Recargo correspondiente: 1% Recargo de equivalencia:  $1\% \cdot 95.000 = 950$  pesetas.

d)El importe total de la factura será la suma de los tres cálculos anteriores:

Importe total:  $95.000 + 6.650 + 950 = 102.600$  ptas.

#### **ACTIVIDADES**

6<sup>ª</sup> Partiendo de los siguientes datos:

—Importe de la compra: 200.000 ptas.

—Embalajes: 10.000 ptas.

— Seguros: 8.000 ptas. —IVA: 16%

a)¿Cuál será la base imponible si se tributa por el régimen del recargo de equivalencia? b)¿Cuál será el recargo de equivalencia?

#### **ESQUEMA - RESUMEN**

#### **REGÍMENES ESPECIALES:** Las cuotas se calculan de forma distinta al Régimen General.

- Simplifican la realización del impuesto.
- Facilitan la recaudación del impuesto.
- Favorecen sectores deprimidos.

**EXISTEN 6 REGÍMENES:** 

#### *Requisitos:*

- Personas físicas.
	- Volumen de operación inferior a 50 millones.
	- Actividades determinadas en el RIVA.
- Tributar en IRPF por módulos, índices o signos.

#### Cálculo del Impuesto:

- 1. Se aplican los índices o módulos sobre la actividad.
- 2. Dividimos la cantidad resultante en cuatro trimestres.
- 3. Aplicación de índices correctores por motivos especiales.

#### *Requisitos:*

- Titular de explotaciones agrícolas, ganaderas, forestales o pesqueras.
- Personas físicas o jurídicas.
- Que realicen entregas de productos naturales obtenidos directamente de sus explotaciones.

#### Cálculo del Impuesto:

No es necesaria la declaración-liquidación del impuesto. Simplemente, y para compensar el IVA que soportan en las compras y que no pueden deducirse, tienen una compensación del 4% sobre el precio de venta.

#### *Requisitos:*

- Personas físicas o jurídicas.
- Transmitir bienes muebles usados reutilizables.

**Bien usado:** Bien ya utilizado, que se puede revender o reutilizar para la función que fue creado.

#### Cálculo del Impuesto:

- a) Método general:
	- 1- B.I. = 30% del valor de la venta.
	- $2 B.I. \cdot$  Tipo de IVA = cuota a ingresar.
- b) Método especial:
	- 1- B.I. = Precio venta Precio compra. Mínimo 20% de Precio venta.
	- $2 B.I. \cdot$  Tipo de IVA = cuota a ingresar.

#### **Régimen Simplificado** (Voluntario)

**Régimen Agricultura,...** (Voluntario)

**Régimen Bienes Usados** (Voluntario)
### **Unidad 5: El IVA: Regímenes especiales**

### **Régimen Antigüedades,...** (Voluntario) Igual que el método anterior. **Régimen Agencias de Viajes** (Obligatorio) *Requisitos: —* Agencias de viaje que operan en su nombre. *Cálculo del Impuesto:* (Facturac. clientes - Servicios deducibles) 100 1.  $B.I. =$ 116 2. Cuota = (Facturac. clientes - Servicios deducibles) - B.I. 3. Cuota a ingresar = IVA repercutido - IVA soportado. *Requisitos: —* Comerciante minorista. — Que realice entrega de bienes a los tres tipos impositivos. *Cálculo del Impuesto:* 1. Se determina la proporción de la cuota soportada para Régimen determinación / cada tipo de IVA. **proporcional de la B.I.**  $\langle$  2. Esta proporción se aplica al total de ventas. (Voluntario) 3. Calculamos la base imponible para cada tipo, así como su cuota repercutida de IVA. 4. Se calcula la cuota a ingresar como la diferencia entre las cuotas soportadas y las cuotas repercutidas calculadas. 5. En el último trimestre, se procede a la regularización de **Régimen Comercio Minorista** *Requisitos: —* Comerciante minorista. — Persona física. **Régimen Recargo Equivalencia** (Obligatorio) *Cálculo del Impuesto:* 1. A la base imponible, además del IVA correspondiente se le aplicará un recargo que se integrará en el total a pagar.

2. La declaración-liquidación es efectuada por los proveedores.

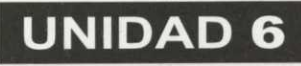

# **Comercialización: El proceso de compraventa**

**Autora: SILVIA SANZ BLAS**

**ÍNDICE**

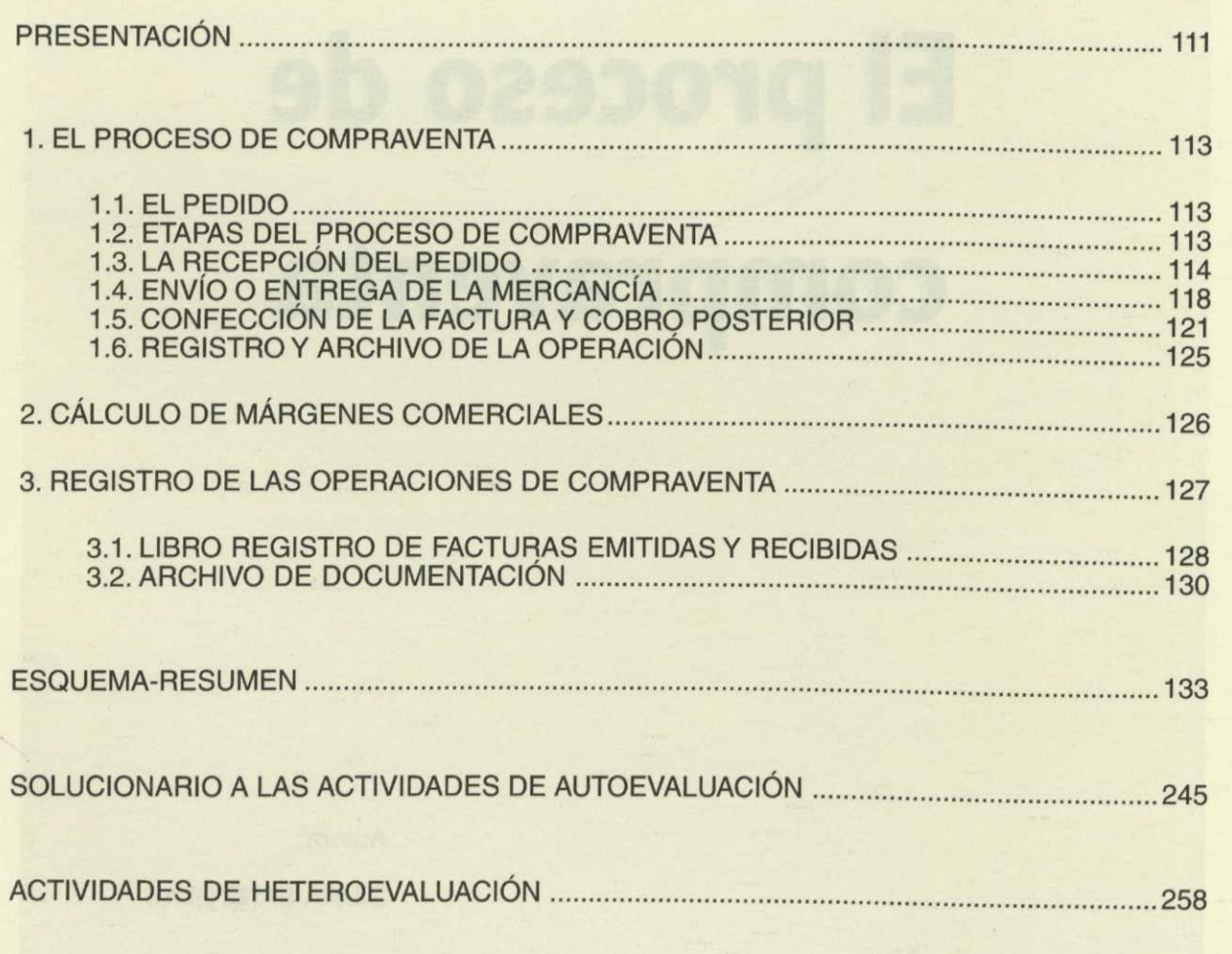

### **Unidad** *6: Comercialización:* **El proceso de compraventa**

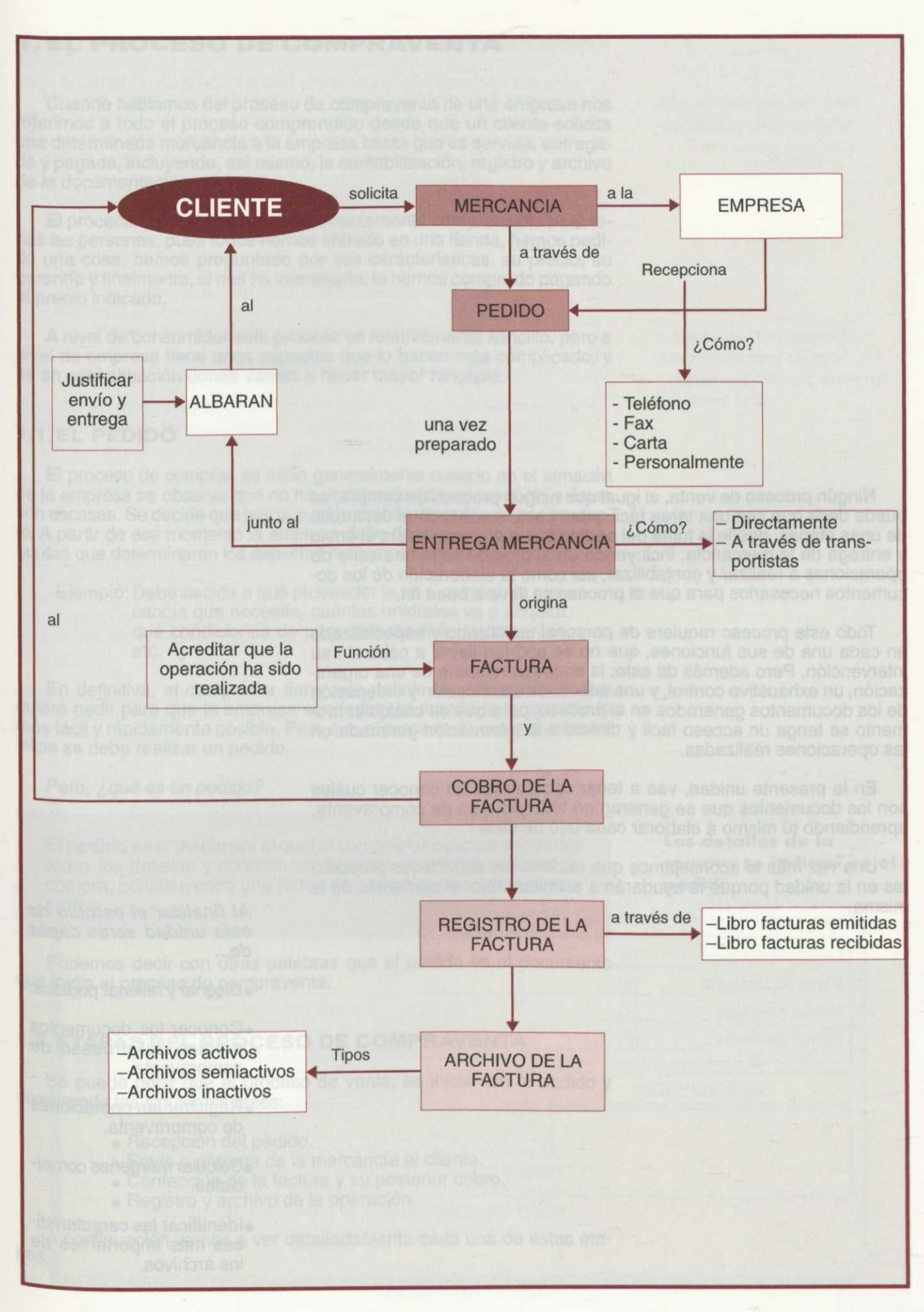

Ningún proceso de venta, al igual que ningún proceso de compra, se puede decir que sea una tarea fácil, pues comprende todo el desarrollo de unas etapas, desde la toma del pedido por la empresa hasta el envío y entrega de la mercancía, incluyendo en el proceso toda una serie de operaciones a realizar y contabilizar, así como la elaboración de los documentos necesarios para que el proceso se lleve a buen fin.

Todo este proceso requiere de personal cualificado y especializado en cada una de sus funciones, que no se podrían llevar a cabo sin su intervención. Pero además de esto, la empresa requiere de una organización, un exhaustivo control, y una adecuada clasificación y ordenación de los documentos generados en el proceso, para que en cualquier momento se tenga un acceso fácil y directo a la información generada en las operaciones realizadas.

En la presente unidad, vas a tener oportunidad de conocer cuáles son los documentos que se generan en todo proceso de compraventa, aprendiendo tú mismo a elaborar cada uno de ellos.

Una vez más te aconsejamos que realices las actividades propuestas en la unidad porque te ayudarán a asimilar mejor el contenido de la misma. **Al finalizar el estudio de**

### **esta unidad serás capaz de...**

- •Diseñar y rellenar pedidos.
- •Conocer los documentos propios del proceso de compraventa.
- •Registrar las operaciones de compraventa.
- •Calcular márgenes comerciales.
- •Identificar las características más importantes de los archivos.

### **1. EL PROCESO DE COMPRAVENTA**

Cuando hablamos del proceso de compraventa de una empresa nos referimos a todo el proceso comprendido desde que un cliente solicita una determinada mercancía a la empresa hasta que es servida, entregada y pagada, incluyendo, así mismo, la contabilización, registro y archivo de la documentación originada.

El procedimiento de compra es perfectamente comprensible para todas las personas, pues todos hemos entrado en una tienda, hemos pedido una cosa, hemos preguntado por sus características, su precio, su garantía y finalmente, si nos ha interesado, la hemos comprado pagando el precio indicado.

A nivel de consumidor este proceso es relativamente sencillo, pero a nivel de empresa tiene unos aspectos que lo hacen más complicado, y es en esta situación donde vamos a hacer mayor hincapié.

### **1.1.EL PEDIDO**

El proceso de compras se inicia generalmente cuando en el almacén de la empresa se observa que no hay existencias de un producto o éstas son escasas. Se decide que hay que adquirir más unidades de ese producto. A partir de ese momento la empresa debe dar respuesta a varias preguntas que determinarán los aspectos más importantes de la compra.

Ejemplo: Debe decidir a qué proveedor le va a comprar la mercancía que necesita, cuántas unidades va a adquirir, qué condiciones de pago son las más interesantes, etc.

En definitiva, el comprador tiene que definir correctamente lo que quiere pedir para que la empresa vendedora le mande la mercancía lo más fácil y rápidamente posible. Para que el proceso de compraventa se inicie se debe realizar un pedido.

Pero, ¿qué es un pedido?

El **pedido** es el medio por el cual el comprador indica al vendedor todos los detalles y condiciones bajo las cuales se realizará la compra, constituyendo una forma de comunicación entre ambas partes.

Podemos decir con otras palabras que el pedido es el documento que inicia el proceso de compraventa.

### **1.2, ETAPAS DEL PROCESO DE COMPRAVENTA**

Se puede decir que el proceso de venta, se inicia con el pedido y Comprende las siguientes fases:

- Recepción del pedido.
- Envío o entrega de la mercancía al cliente.
- Confección de la factura y su posterior cobro.
- Registro y archivo de la operación.

A continuación vamos a ver detalladamente cada una de estas etapas.

**Los detalles de la compra se indican en el pedido**

**113**

### **1.3. LA RECEPCIÓN DEL PEDIDO**

Una vez el comprador y vendedor han llegado a un acuerdo, el comprador emite un pedido detallando la compra al vendedor.

Ejemplo: Una empresa dedicada a la comercialización de muebles de oficina se pone en contacto con un fabricante de muebles y llega a un acuerdo con él para que le suministre semanalmente una determinada cantidad de producto.

> Para que la entrega se haga efectiva, el comprador, en este caso empresa de comercialización de mobiliario de oficina, debe notificar o comunicar al fabricante la cantidad deseada. Pero, ¿cómo la empresa fabricante puede recibir el pedido de su cliente?

Existen varias formas de recepcionar el pedido:

- Por teléfono. En este caso, con tan sólo una llamada del comprador indicando la mercancía que necesita, el vendedor prepara y envía el pedido a su cliente.
- Fax. El comprador puede enviar vía fax el pedido requerido y tan solo en unos segundos lo hace llegar al vendedor que preparará y enviará lo antes posible la mercancía al cliente.
- Carta comercial. Si el comprador no tiene demasiada prisa en recibir la mercancía puede enviar una carta al vendedor detallando el producto que necesita. En este caso, la información que recibe el vendedor puede ser exactamente la misma que ha recibido por medio del fax, la diferencia está en que el tiempo de llegada es mucho mayor.
- Visitando personalmente al cliente. La mayoría de las empresas cuentan con vendedores encargados de visitar y tomar pedidos de sus clientes. Estos vendedores conocen con bastante exactitud con qué periodicidad tienen que visitar a cada uno de ellos.

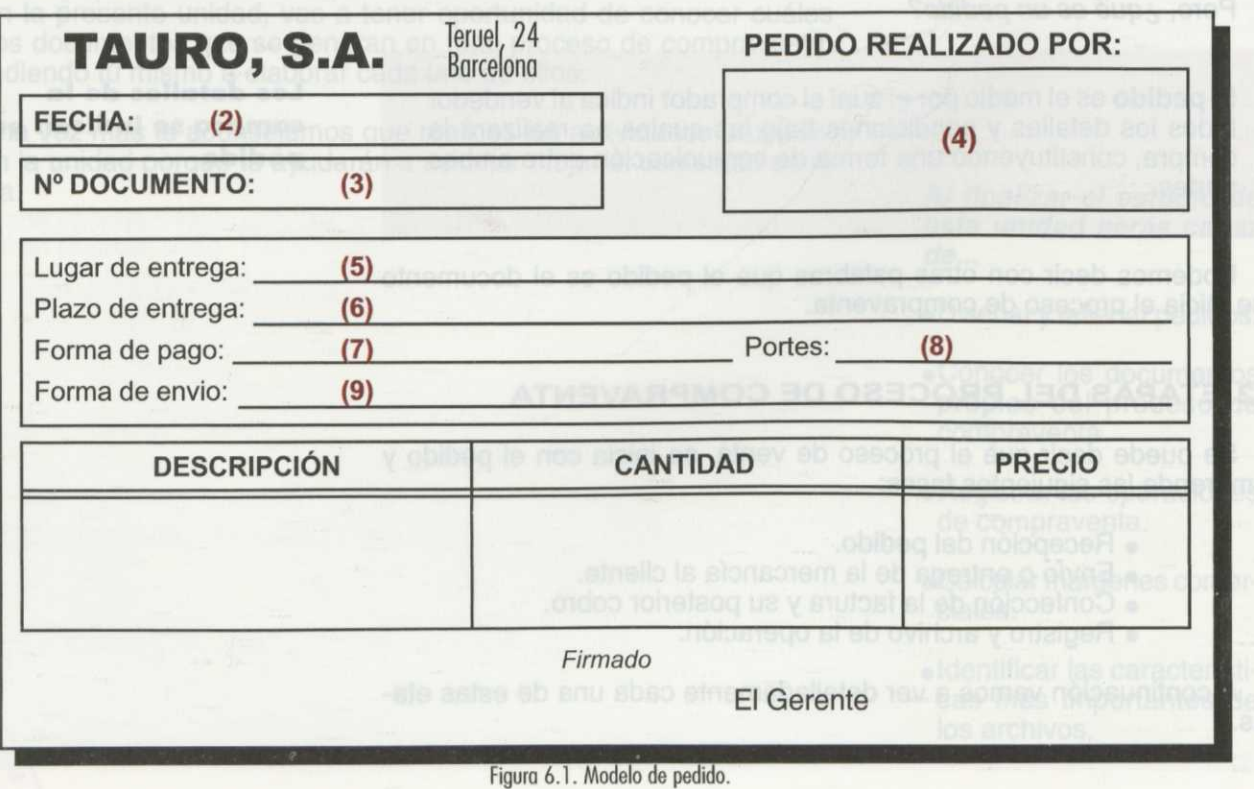

**El comprador puede optar por distintas formas para la emisión del pedido**

Pero, ¿cómo *es una hoja de pedido? ¿Cómo se rellena? ¿Qué datos refleja?*

Hay que decir, que el pedido, no sigue un modelo determinado, únicamente debe contener los datos necesarios que lo identifiquen con claridad. Estos datos como puede observarse en la figura 6.1 son los siguientes:

**(1) Membrete.** Es la identificación de la empresa que emite el pedi-

do. Contiene: denominación social o nombres y apellidos, NIF, localidad, distrito postal, teléfono, etc. Ejemplo: En la figura 6.1, el membrete que contiene el nombre y dirección de la empresa es el siguiente: **TAURO, S.A.** *Barcelong***</sup> (2)Fecha.** Día, mes y año en que se efectúa el pedido. Ejemplo: Si cuando efectúas el pedido es martes día 4 de junio de 19XX, en la casilla de fecha indicarás estos datos. **(3)Número de pedido.** Es la referencia de números correlativos que identifica a los pedidos realizados. Ejemplo: Si llevas realizados a lo largo del año, 200 pedidos,

el siguiente que realices será el 201, debiendo indicarlo en la casilla de número de pedido.

**(4)Destinatario.** Identificación de la empresa a la que va dirigido el pedido. Debe identificarse: denominación social, NIF, localidad, teléfono, etc.

Ejemplo: Si el pedido lo realizas a la empresa Papelería Mares situada en la calle San Pedro, número 3 de Madrid, indicarás estos datos en la casilla de destinatarios.

DESTINATARIO:

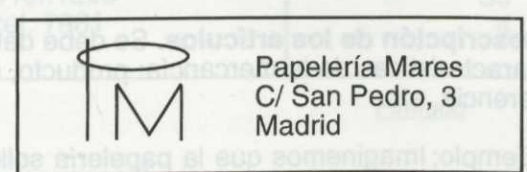

**(5)Lugar de entrega o envío.** Puede coincidir con la dirección del comprador aunque puede ser otro lugar. Si el lugar de entrega coincide con la dirección del comprador basta únicamente con poner en esta casilla "el mismo".

Ejemplo: Como la entrega debe efectuarse en la misma papelería, desde la cual se ha efectuado el pedido, basta con poner "la misma". Si por ejemplo, la entrega tuviera que hacerse al almacén habría que indicar el nombre, dirección y localidad donde se localiza.

**No existe un modelo estándar de pedido**

**Los gastos de transporte pueden ser a cargo del comprador o del vendedor** **(6)Plazo de entrega.** Figura el día, mes y año marcado como fecha tope para la recepción de los artículos especificados en el pedido. Puede ser también un intervalo de fechas.

**Ejemplo: Puede ocurrir que el cliente necesite urgentemente** la mercancía en cuyo caso, la fecha será de 1 o 2 días posteriores a la fecha en la que emite el pedido. Si el pedido se efectúa, como hemos visto antes, el día 4 de Junio de 19XX puede ser solicitado para el día 5 o 6 de ese mismo mes.

> Si el cliente no necesita urgentemente la mercancía puede dejar transcurrir varios días e incluso semanas, indicando, por ejemplo, un intervalo de días en los cuales quiere recibir el producto.

**(7)Forma de pago.** Son las condiciones de pago convenidas por ambas partes. Si esta casilla se deja en blanco es que la forma de pago es la habitual entre ambas.

Ejemplo: Si el pago es a 30 días o 60 días debe indicarse en esta casilla.

**(8)Portes.** Aquí se indica si los gastos de transporte de la mercancía son a cargo del comprador o del vendedor. Puede ser que la empresa compradora recoja el pedido o la vendedora transporte la mercancía en un vehículo propio. También, se puede contratar los servicios de una empresa de transporte o utilizar los servicios postales.

En todo caso, si los gastos de transporte de la mercancía los tiene que abonar el comprador serán portes "debidos" y, si es el vendedor el que corre con los gastos serán portes "pagados".

- Ejemplo: Suponemos que, la empresa vendedora es la que transporta la mercancía desde su fábrica en Barcelona, hasta Madrid que es donde se encuentra ubicada la papelería. Los gastos de transporte son a cargo de la empresa vendedora.
- **(9)Forma de envío.** Se indica el medio de transporte que se va a utilizar.

Ejemplo: Furgoneta, tren, avión, barco, etc.

- **(10)Descripción de los artículos.** Se debe detallar claramente las características de la mercancía: producto, cantidad, precio, referencia, etc.
	- Ejemplo: Imaginemos que la papelería solicita en el pedido: carpetas, bolígrafos y rotuladores. En este caso debe indicar de cada producto solicitado: número de artículos, referencia, precio, etc. Por ejemplo: 35 carpetas referencia 2.033 de 45 ptas. cada una.

**(11)Firma.** Indica la persona responsable del pedido. Normalmente es el gerente o el encargado de la tienda.

Ejemplo: Trabajas en la zapatería Valverde (c/ Antonio Machado, 22; 21007; Huelva). Realizas el siguiente pedido:

- —22 pares de botas camperas, ref. 2802 de precio 2.300 ptas.
- —50 pares de zapatillas, ref. 1203 de precio 3.240 ptas.
- —4 pares de zapatos, ref. 7981 de precio 12.525 ptas, a la empresa Calzados y Cueros, S.A., situada en la c/ Panaderos, 1 (Polígono Industrial Virgen del Campo); 03600 Elda (Alicante).

Acuerdas un pago aplazado a 30 días pagando tu empresa los gastos de transporte que ocasione el envío de la mercancía a través de una empresa de transporte. El número de pedido es el 300. La entrega de la mercancía será en la propia tienda, en un plazo de 15 días.

Teniendo en cuenta todos estos datos, ¿cómo rellenaríamos una hoja de pedido? Según lo estudiado anteriormente, la hoja de pedido totalmente cumplimentada sería la siguiente:

Zapatería Valverde C/ Antonio Machado, 22

**FECHA:** XX-XX-XX

**DOCUMENTO:** 300

### **PEDIDO REALIZADO POR:**

Calzados y Cueros,S.A. C/ Panaderos, 1 (P.I.V. del Campo) 03600 Elda (Alicante)

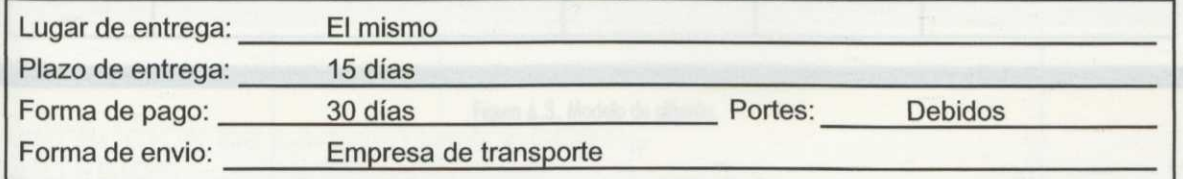

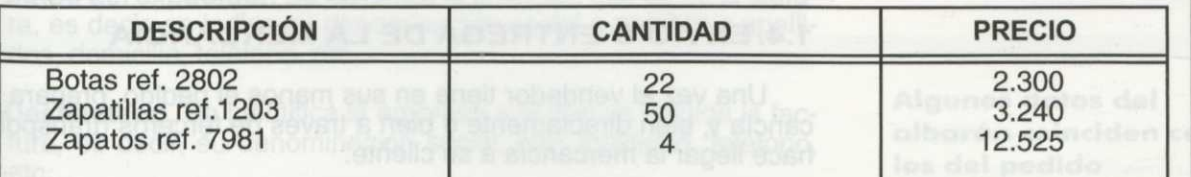

Firmado

El Gerente

Figuro 6.2. Modelo de pedido.

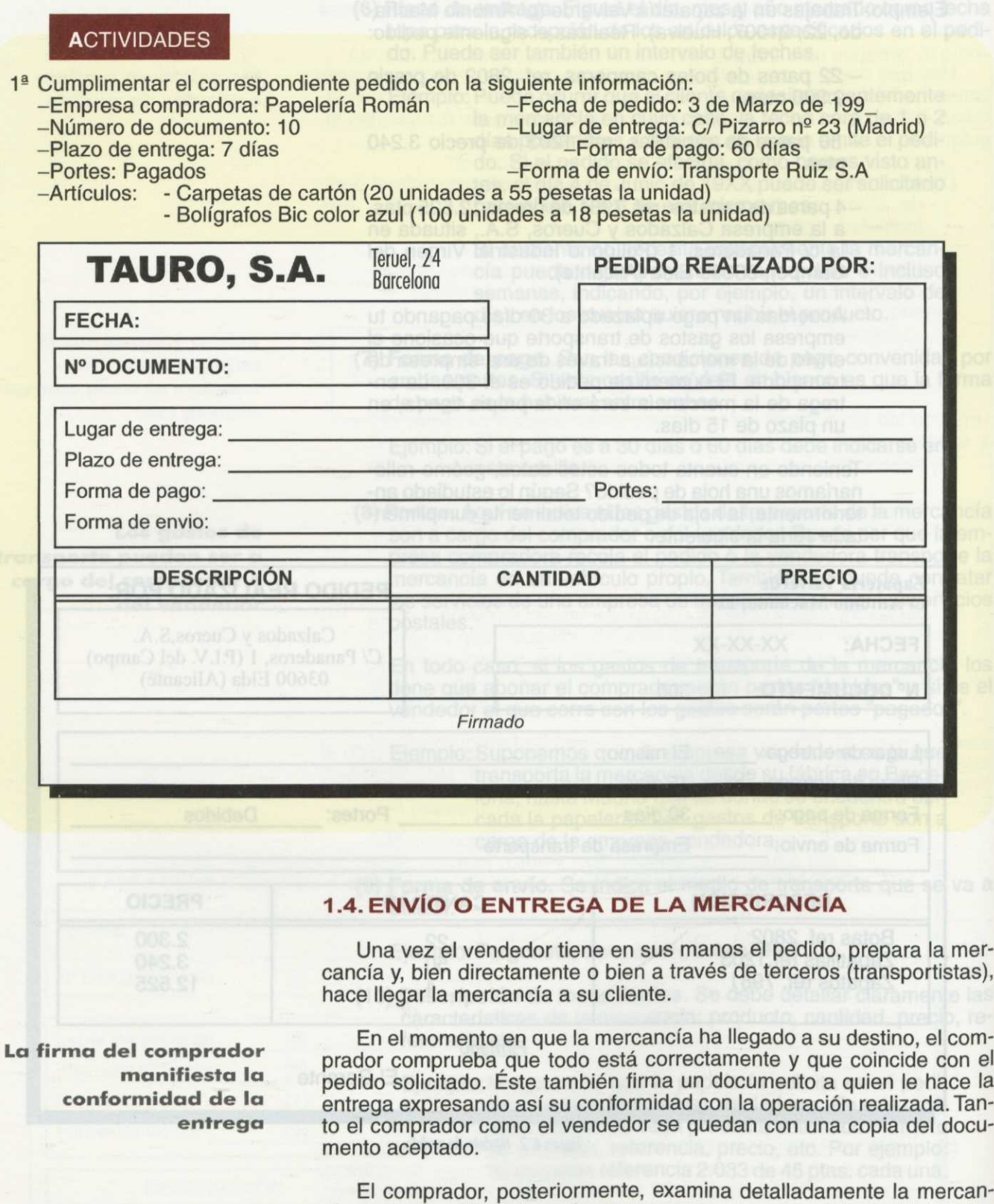

Por lo tanto, al hablar de envío o entrega de mercancías se origina el documento llamado **albarán.**

cía que le ha sido entregada, para que en caso de existir posibles dete-

Pero, ¿qué es un albarán?

rioros pueda reclamar al vendedor.

El **albarán** es un documento que sirve para justificar la salida de almacén. Generalmente se extiende por cuadruplicado, siendo una copia para la oficina, otra para el almacén, enviándose las otras dos con el género, debiendo devolver el cliente una copia firmada al vendedor que dándose la otra copia como justificante de que la mercancía ha sido recibida correctamente. El albarán, por tanto, lo expide el vendedor.

**El albarán acredita la entrega de la mercancía**

### ¿Qué forma tiene el albarán?

Como puede observarse en la figura anterior, el modelo de albarán consta de las siguientes partes:

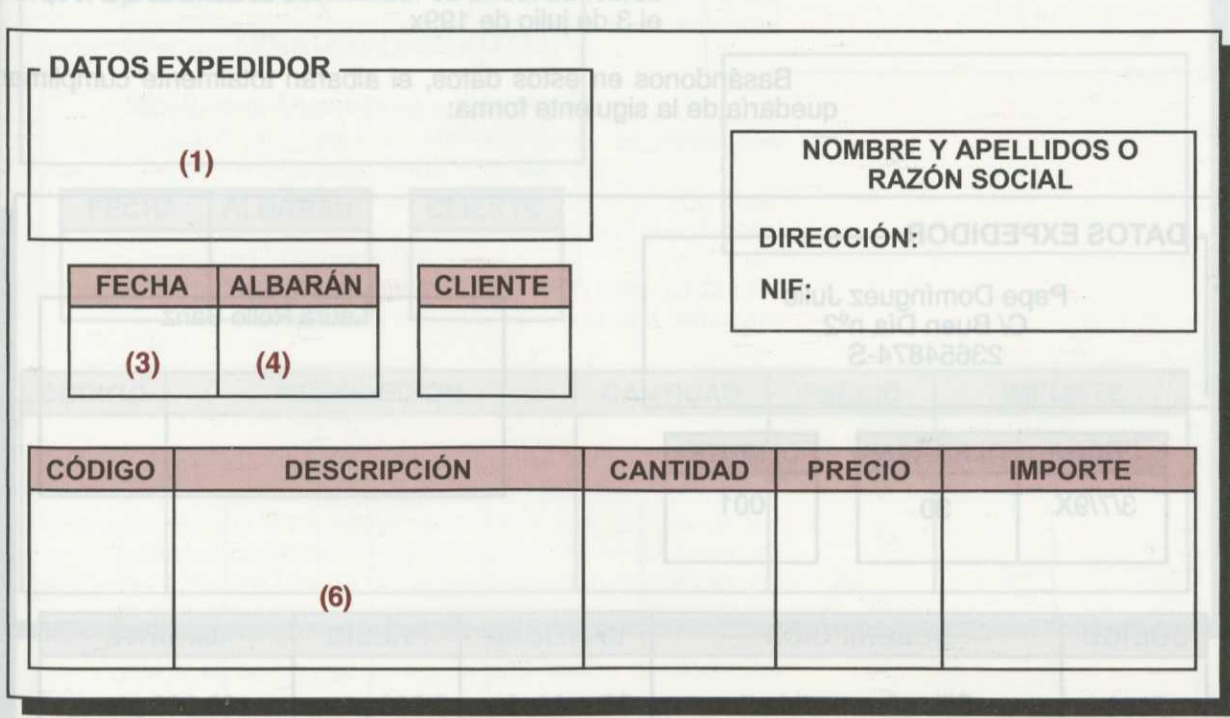

Figura 6.3. Modelo de albarán.

- **(1) Datos del expedidor.** Se identifica la empresa que emite la factura, es decir, se indica su denominación social o nombre y apellidos, domicilio, teléfono, etc.
- **(2)Destinatario.** Se identifica la empresa a la que va dirigida la factura, es decir, su denominación social, NIF, localidad, teléfono, etc.
- **(3)Fecha.** Se indica la fecha en la que el cliente hace el pedido.
- **(4)Numero de albarán.** Es una referencia de números correlativos que indica los albaranes realizados hasta el momento por la empresa.
	- Ejemplo: La empresa, en este año, ha cumplimentado un total de 1.200 albaranes hasta estos momentos, el próximo que rellene será el número 1.201.
- **(5)Cliente.** En las empresas, cada cliente tiene asignado un número que lo identifica. En esta casilla se refleja el número asignado al cliente para su identificación.
- **(6)Descripción de los artículos.** En esta casilla, se detallan todos los artículos que han sido demandados por el cliente.

### **Algunos datos del albarán coinciden con los del pedido**

**- DATOS EXPEDIDOR** Como puedes ver, muchos de estos datos aparecen reflejados en el modelo de pedido comentado anteriormente. Para que lo entendamos con más claridad vamos a poner un ejemplo: Ejemplo: Pepe Domínguez Julio con dirección calle Buen Día n<sup>ª</sup> 2 y Nif 23654874-S, realizó una operación de venta al cliente número 001 Laura Rollo Sanz. La venta consistió en 20 unidades de sillas "comodidad" (referencia 2.658) cuyo precio por unidad es de 5.000 pesetas. La fecha de realización del albarán (nº 30) fue el 3 de julio de 199x. Basándonos en estos datos, el albarán totalmente cumplimentado quedaría de la siguiente forma:

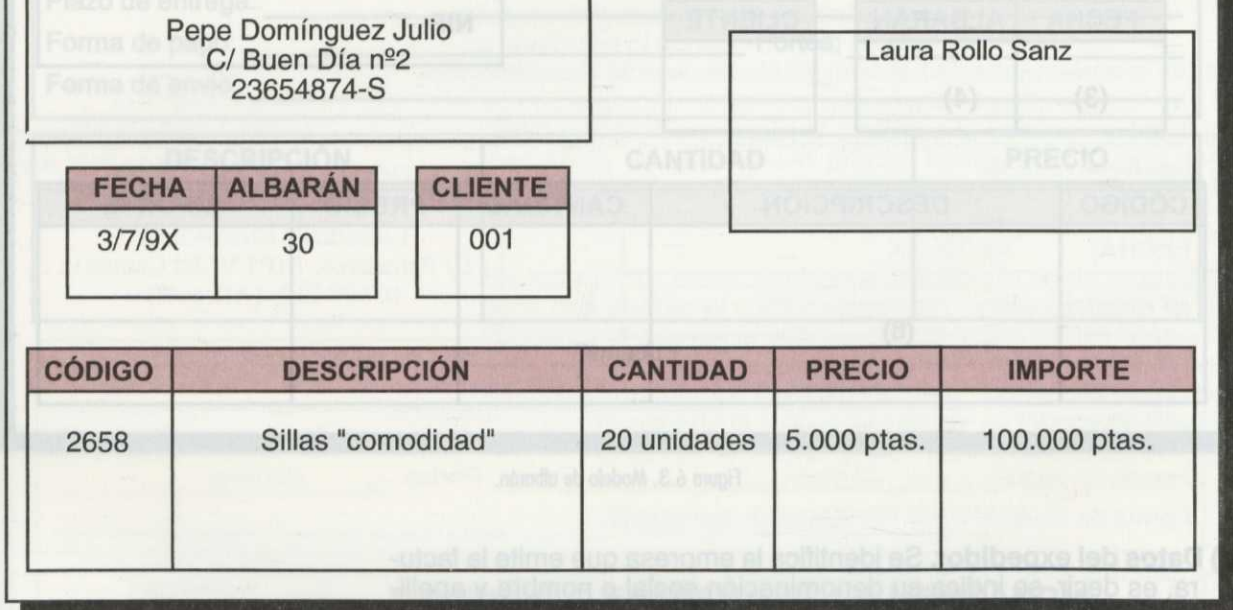

Figura 6.4. Modelo de albarán.

**Los gastos de transporte pueden ser pagados por el comprador o por el vendedor**

Recordar que cuando el vendedor hace llegar su mercancía al cliente a través de terceras personas (transportistas), se originan unos gastos de transporte que, como hemos comentado anteriormente, pueden ser pagados por el vendedor o bien por el comprador.

Los gastos de transporte, en caso de pagarlos el comprador, a la entrega de las mercancías firma y abona el correspondiente recibo de portes.

Cuando los **portes** los paga el vendedor, el comprador firma el correspondiente recibo de portes, a la entrega de la mercancía, para justificar que **la** ha recibido, pero no lo abona, siendo cobrado al vendedor.

### **ACTIVIDADES**

2<sup>ª</sup> Partiendo de los datos siguientes, cumplimentar el albarán correspondiente:

José Tauro Rodríguez con dirección calle Sevilla nº 4 y NIF 23.567.333, realizó una operación de venta a María García Ruel cliente nº 010 de la empresa. La venta consistió en 3 mesas de despacho (referencia 23.220) cuyo precio por unidad es de 9.000 pesetas. La fecha de realización del albarán ha sido el 4 de abril, siendo el número de albarán el 45.

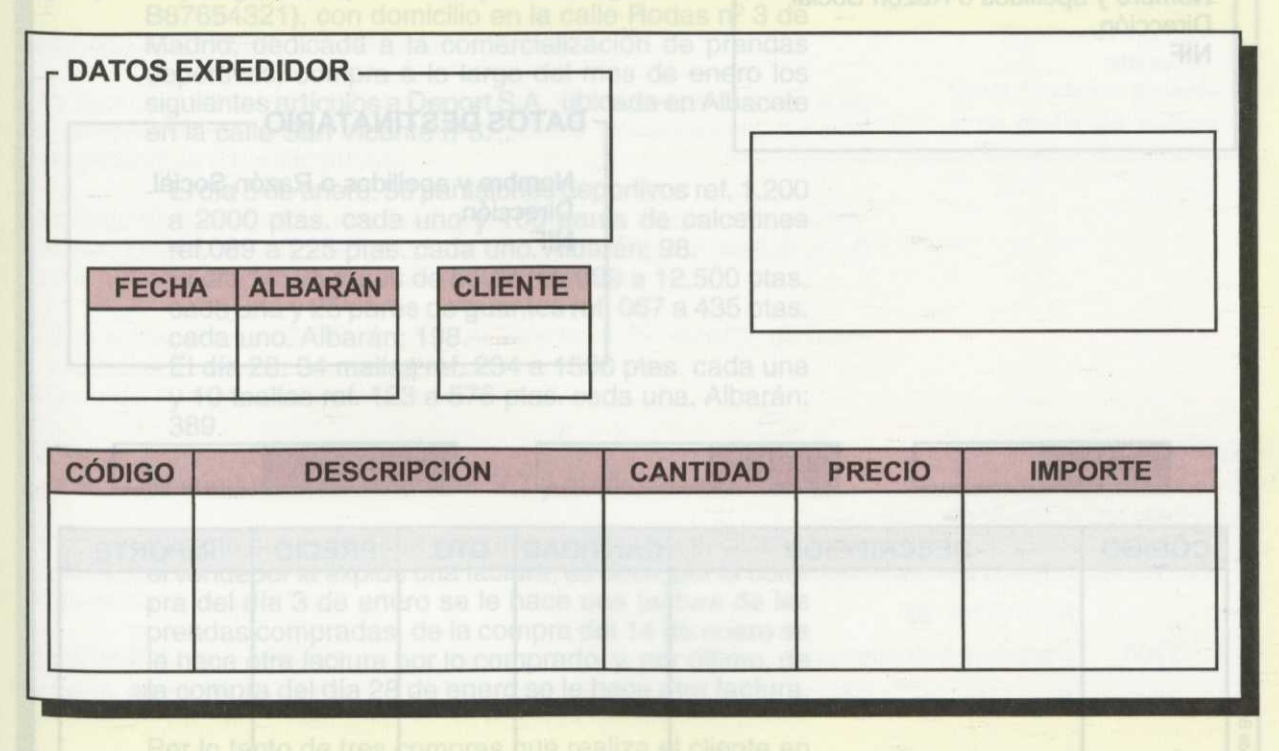

### **1.5. CONFECCIÓN DE LA FACTURA Y COBRO POSTERIOR**

Mientras que el albarán es un documento justificativo de la entrega de las mercancías, la **factura** es un documento acreditativo de que la Operación ha sido realizada.

La **factura** es un documento en el cual se recoge toda la información de la operación de compraventa.

En la factura, el vendedor detalla toda la información que ha origina- do la operación de compraventa, indicado entre otras cosas, todos los eneros que se han vendido, el precio al que los ha vendido, los servicios que ha prestado a su cliente, etc.

La factura sigue el modelo de la figura 6.5 y debe cumplir una serie de requisitos respecto al contenido:

- 1.Número y, según casos, la serie (la numeración de las facturas es siempre correlativa).
- 2.Respecto al expedidor de la factura como del destinatario se deben incluir los siguientes datos:
	- Razón social o nombre y apellidos.
	- Número de identificación fiscal.
	- Domicilio.

**La factura es el documento utilizado para acreditar que la operación ha sido realizada**

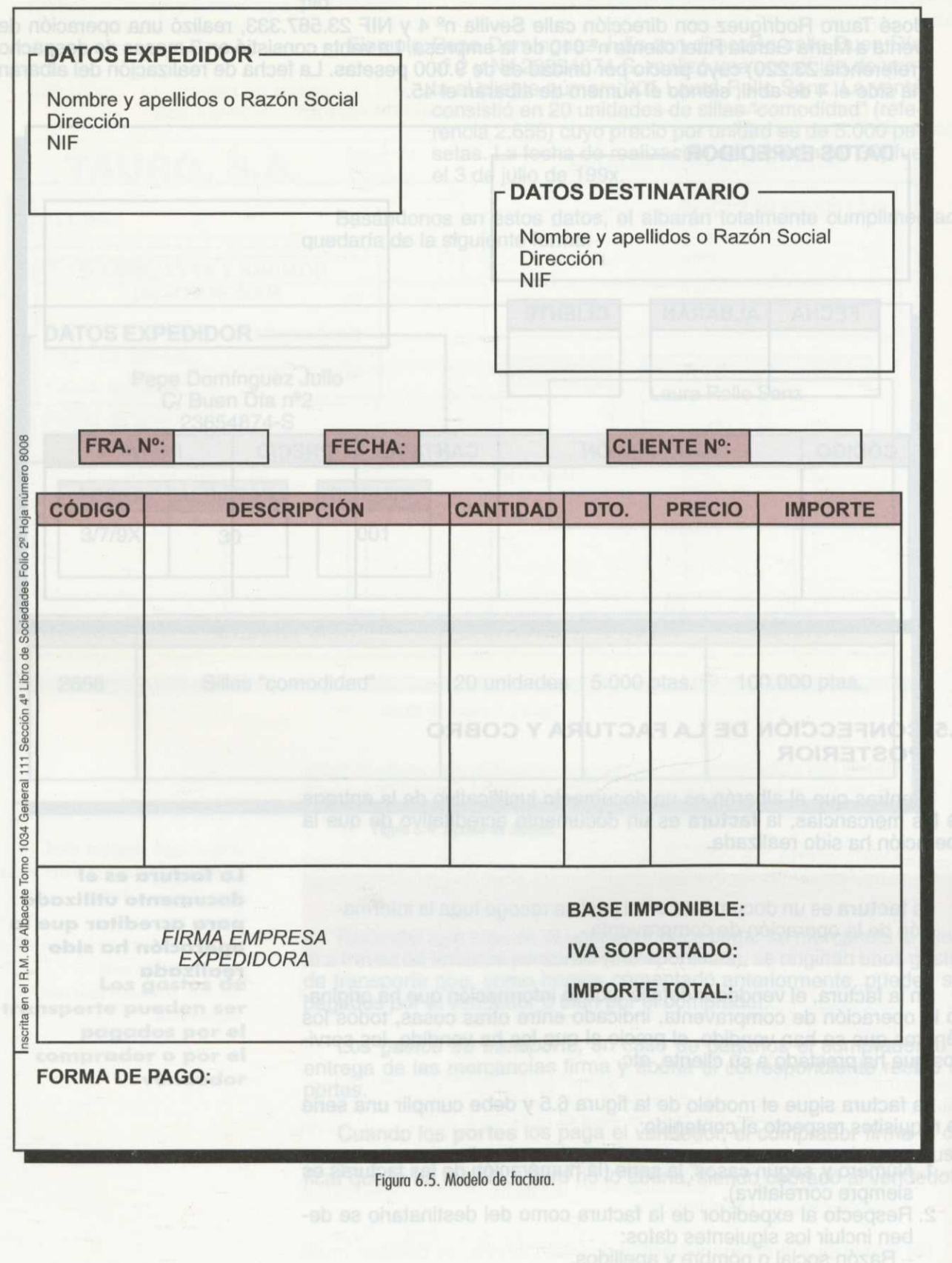

- 3. Descripción con detalle de la operación.
- 4. Lugar y fecha de emisión de la factura.

El vendedor puede hacerle a su cliente una factura de cada albarán que le sea entregado, en ese caso no es necesario indicar en el albarán el precio de la mercancía entregada, pues ya ha sido reflejado en cada uno de los albaranes enviado al cliente.

Ejemplo: Supongamos que la empresa Segura S.L (CIF: B87654321), con domicilio en la calle Rodas nº 3 de Madrid, dedicada a la comercialización de prendas deportivas, compra a lo largo del mes de enero los siguientes artículos a Deport S.A., ubicada en Albacete en la calle San Vicente nº3:

> - El día 3 de enero: 50 pantalones deportivos ref. 1.200 a 2000 ptas. cada uno y 100 pares de calcetines ref.089 a 225 ptas. cada uno. Albarán: 98.

El día 14: 25 pares de botas ref. 099 a 12.500 ptas. cada una y 25 pares de guantes ref. 067 a 435 ptas. cada uno. Albarán: 198.

- El día 28: 34 mallas ref. 234 a 1500 ptas. cada una y 10 toallas ref. 123 a 576 ptas. cada una. Albarán: 389.

El número de factura es el 567 y el cliente es el 234.

En este caso, de cada compra que efectúa el cliente, el vendedor le expide una factura, es decir, por la compra del día 3 de enero se le hace una factura de las prendas compradas; de la compra del 14 de enero se le hace otra factura por lo comprado; y, por último, de la compra del día 28 de enero se le hace otra factura.

Por lo tanto de tres compras que realiza el cliente en el mes se le expiden tres facturas distintas.

### ¿Es esto lo más habitual?

La verdad es que no. Normalmente el vendedor hace una factura de todos los albaranes que han sido entregados en un determinado período de tiempo, en cuyo caso sí que es necesario que en cada albarán le indique el precio de la mercancía para que el cliente conozca el coste.

> Retomando el ejemplo anterior, el vendedor puede expedir al cliente una sola factura al finalizar el mes, en la que le indicará toda la mercancía que le ha sido enviada. De este modo, la factura incluiría todas las mercancías compradas el día 3, 14 y 28 reflejando el precio de cada artículo.

Estas facturas entregadas a los clientes y que recogen los albaranes <sup>d</sup>e un período de tiempo reciben el nombre de **facturas de repaso.**

Las **facturas de repaso,** son notas de cargo que determinan la cantidad de dinero que el vendedor debe cobrar o girar a cargo del cliente.

> Volvamos de nuevo al ejemplo anterior y veamos cómo se rellenaría la factura de repaso en la figura 6.6.

**No siempre el precio de la mercancía se refleja en el albarán**

**La factura de repaso recoge el importe a cobrar al cliente**

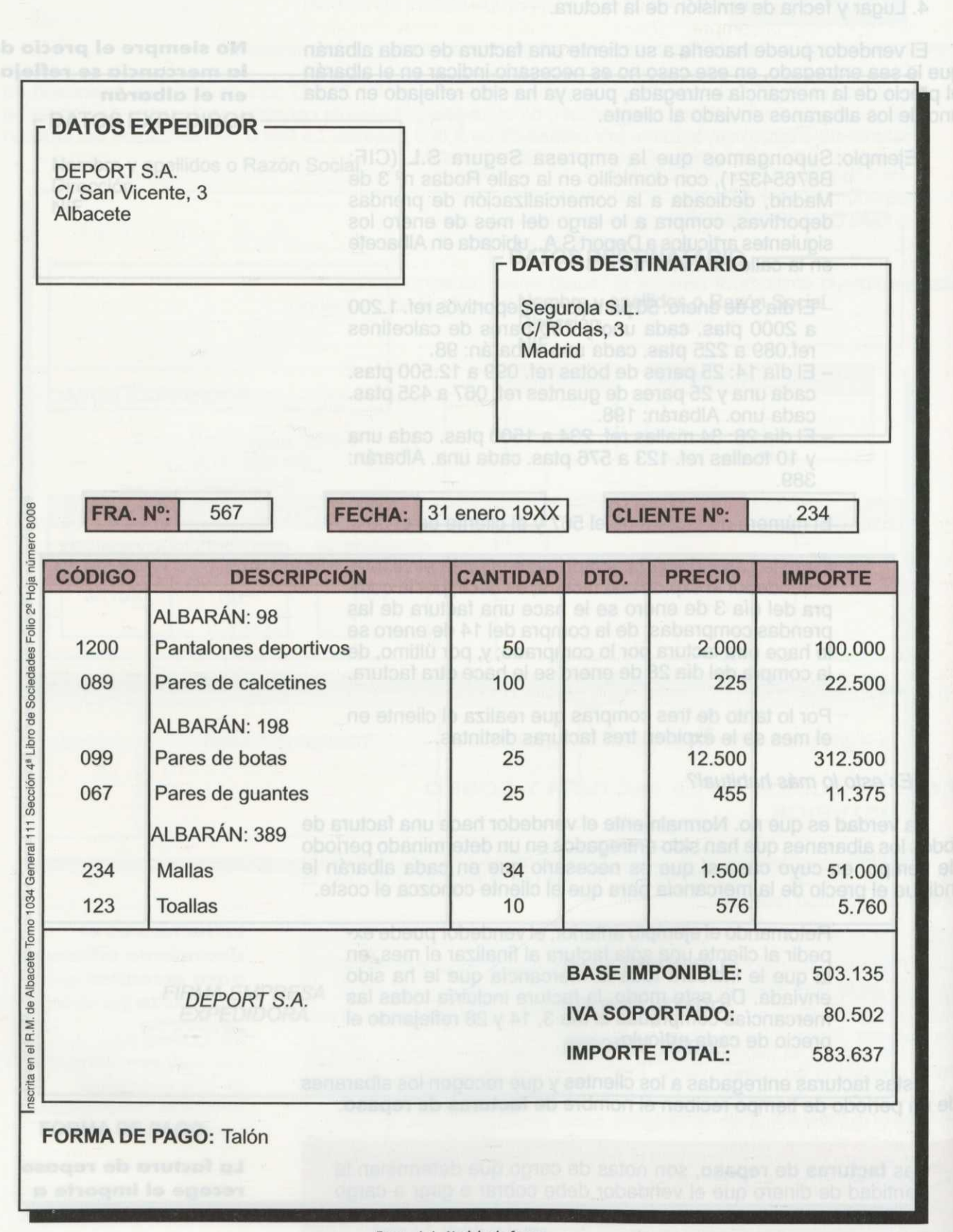

Figura 6.6. Modelo de factura.

Como puede observarse, lo que a la empresa le cuesta la mercancía determina la Base Imponible. Pero a esa cantidad hay que sumarle el IVA que soporta en la compra, cantidad que como has visto en unidades anteriores la empresa se deducirá posteriormente. Por lo tanto, el importe total a pagar a la empresa vendedora será el total de sumar a la Base Imponible, el IVA soportado.

Una factura es una nota de cargo, pues el cliente paga a su proveedor Por la mercancía comprada, pero también puede ser una nota de abono.

### ¿Cuándo una factura es una nota de abono?

Una factura es una nota de abono cuando el vendedor entrega a su cliente cantidades de dinero correspondientes a devoluciones, rebajas en las mercancías o bonificaciones.

Es objeto de facturación, la totalidad de entregas de bienes y prestación de servicios que realice el vendedor (empresario). Sin embargo, el vendedor no está obligado a expedir factura cuando:

- Sea sujeto pasivo del IVA acogido al "Régimen de Recargo de Equivalencia".
- Cuando se trate de operaciones exentas.

Sin embargo, pese a las excepciones anteriores, el vendedor debe emitir factura siempre que su cliente la solicite.

La factura se realiza por duplicado, quedándose una copia el vendedor y otra copia el comprador. La factura emitida debe ser conservada Por un período de seis años.

Si por algún motivo, el comprador paga al vendedor anticipadamente, es decir, antes de recibir la mercancía, tiene que expedirle la factura en el momento de pago, indicando en la misma esta circunstancia.

Si un cliente no paga anticipadamente la mercancía debe proceder a SU Pago, abonando el importe que viene reflejado en la factura, una vez que la haya recibido o se le haya prestado el servicio correspondiente.

Por último, cabe comentar que ante un error cometido en una factura es conveniente realizar su corrección tras advertirlo, existiendo un plazo Para dicha rectificación de cinco años (límite superior).

### **<sup>1</sup> - 6 . REGISTRO Y ARCHIVO DE LA OPERACIÓN**

Este apartado será visto con detalle al analizar el último epígrafe de la presente unidad.

# ACTIVIDADES

¿Cuándo el vendedor extiende un recibo a su cliente? ¿Cuál es la finalidad del recibo?

**Una factura puede ser una nota de cargo y una nota de abono**

**No siempre el vendedor está obligado a expedir factura a su cliente, salvo que el cliente la solicite**

### **2. CÁLCULO DE MÁRGENES COMERCIALES**

Las empresas comerciales, a diferencia de las empresas productoras, no fabrican productos, sino que únicamente los compran ya elaborados para venderlos posteriormente a sus clientes. Son, por tanto, intermediarios entre los fabricantes de los productos y los clientes.

Ejemplo: Una tienda de ropa compra camisas, faldas, pantalones, chaquetas, etc., ya confeccionadas a sus proveedores y las vende tal y como las compra a sus clientes.

El intermediario comercial establece el precio de venta final del producto añadiendo un **margen** sobre los diferentes conceptos agrupados, que suponen el coste del producto. De esta forma añadiendo el margen al coste del producto se calcula el precio final de la mercancía.

El margen, por tanto, representa el beneficio que se obtiene en la venta realizada, beneficio que se obtiene a partir de la siguiente fórmula:

**Precio de venta - precio de coste** = **margen bruto comercial**

**Margen bruto comercial - Costes de distribución = Margen neto**

**• El precio de coste** del producto es el precio que le ha costado a la empresa comercial comprar las mercancías a sus proveedores. Este precio ha sido calculado por sus proveedores teniendo en cuenta los costes fijos y variables, originados en la fabricación del producto, más un margen aplicado como beneficio por la venta de las mercancías.

Ejemplo: Una empresa que fabrica pantalones deportivos y los vende a las tiendas de deporte (empresa comercial). ¿A qué precio se los vende? A precio de coste, que es lo que a la empresa le cuesta producir esas piezas teniendo en cuenta los costes originados en la fabricación.

> Supongamos que la empresa fabricante le vende cada pantalón de deporte a la empresa comercial a un precio de coste de 1.200 pesetas.

**• El precio de venta** es el precio al que el vendedor quiere vender la mercancía que ha comprado previamente a la empresa fabricante (proveedor). Este precio es calculado en función del margen bruto comercial que la empresa quiere obtener.

> Si la empresa, por ejemplo, quiere obtener un margen bruto comercial del 25 por ciento y el precio de coste, como hemos visto, es de 1200 ptas., el precio de venta será de:

 $1.200 + (1.200 \cdot 0.25) = 1.200 + 300 = 1.500$  ptas.

Pero este margen bruto comercial no es el beneficio definitivo que va a obtener la empresa comercial de la venta del producto, pues hay que restarle una serie de gastos en concepto de:

**El margen representa el beneficio sobre el coste del producto**

- Transporte de la mercancía a casa del cliente.
- Servicios prestados como garantía y asesoramiento.
- Salarios de sus empleados.
	- Mantenimiento de las instalaciones de la tienda: luz, teléfono, impuestos.

Por lo tanto, el margen neto que obtendrá la empresa comercial será el resultado de restar al margen bruto comercial los costes de distribución ocasionados.

Si el precio de venta es de 1.500 ptas. y el precio de coste es de 1.200 ptas., el margen bruto comercial es de 300 pesetas (1.500 - 1.200). Esas 300 pesetas no es el beneficio definitivo pues hay que restarle los gastos de distribución.

Si los gastos de distribución son debidos al transporte de la mercancía a casa del cliente y ascienden a 55 pesetas, el margen neto o beneficio definitivo que obtendría el vendedor sería de:

 $300 - 55 = 245$  pesetas.

Hay que tener en cuenta que este margen neto comercial puede variar en función de que la empresa comercial conceda al comprador una serie de rebajas o descuentos por la compra de los productos.

> Si, por ejemplo, el vendedor concede un descuento de un 10 por ciento a un cliente en la compra de un pantalón deportivo, ya no se lo venderá a 1.500 pesetas, sino a 1.350 pesetas (1.500- 150). En este caso el nuevo margen bruto comercial será de 150 ptas. (1350- 1200).

> El beneficio que obtendrá el vendedor, manteniendo unos gastos de distribución de 55 pesetas, será de 95 pesetas (150 - 55).

### **ACTIVIDADES**

4<sup>ª</sup> ¿Qué es el margen neto comercial?

5<sup>ª</sup> Calcula el beneficio que obtendrá una empresa comercial sabiendo que compró 10 mesas de ordenador a 4.000 pesetas cada una y las vendió posteriormente a 5.500 pesetas la unidad. Los gastos de distribución ocasionados ascienden a 7.000 pesetas.

### **3. REGISTRO DE LAS OPERACIONES DE COMPRAVENTA**

La actividad de la empresa debe quedar reflejada en anotaciones ordenadas de forma que pueda tener un control pleno de todas las operaciones realizadas en cualquier momento, así como establecer previ siones, tanto para un futuro inmediato como a más largo plazo.

El proceso de compraventa, genera toda una serie de operaciones documentadas que deben ser registradas y archivadas debidamente or-<br>denadas para su control y posterior búsqueda y utilización. **La empresa debe tener en cuenta los gastos de mantenimiento del negocio**

**Los descuentos y bonificaciones reducen el beneficio final del vendedor**

**La ordenación y registro de documentos generados en proceso de compraventa facilita su posterior utilización**

Según se trate del vendedor o del comprador los registros efectuados variarán. Así en particular, el comprador, entre otros, realizará el registro de las facturas recibidas mientras el vendedor lo hará respecto las facturas emitidas.

### **3.1. LIBRO REGISTRO DE FACTURAS EMITIDAS Y RECIBIDAS**

El Ministerio de Hacienda obliga a los empresarios a registrar en los libros adecuados las facturas que se originen en sus operaciones. Por lo tanto, cada vez que la empresa efectúe una venta de mercancías debe anotarlo en el libro de registro de facturas emitidas. Del mismo modo, cada vez que efectúe una compra debe anotarlo en el libro de registro de facturas recibidas.

Las facturas se numeran correlativamente en el libro de registro según se van recibiendo, anotándose una por una, reflejándose los siguientes conceptos:

- Número factura.
- Fecha factura.
- Cliente/proveedor. Se indica el nombre del cliente o el número que lo identifica en el caso de que se trate del libro de facturas emitidas. Se indica el nombre del proveedor o el número que lo identifica en el caso de que se trate del libro de facturas recibidas.
- Base imponible. Se indica el importe total de la compraventa.
- Tipo tributario. IVA repercutido al cliente o IVA soportado por el cliente. En el libro de facturas emitidas hablaremos de IVA repercutido al cliente. En el libro de facturas recibidas hablaremos del IVA soportado por el cliente.
- Cuota. Importe total a pagar por el cliente. Es la suma de la Base Imponible y el IVA repercutido o soportado.

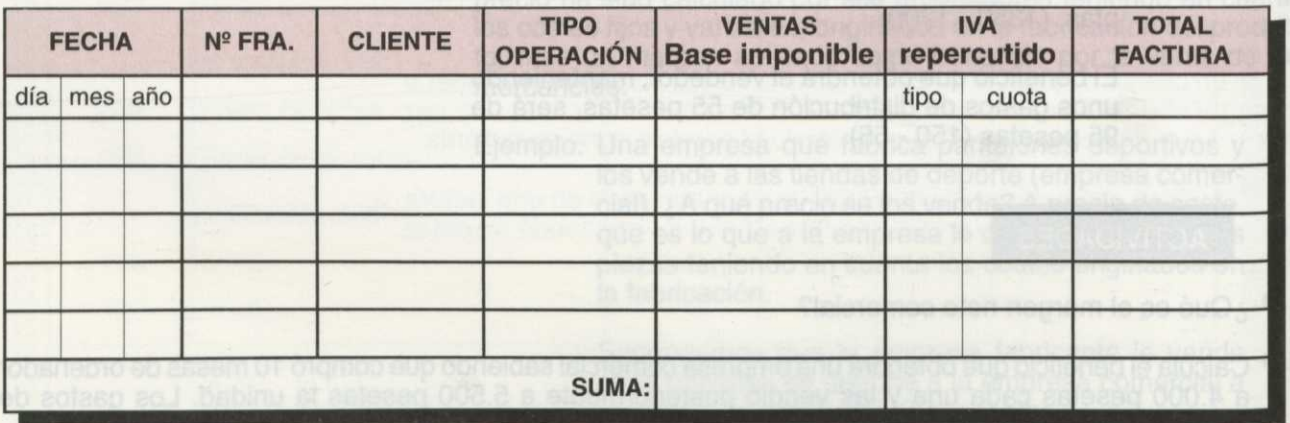

Figura 6.7. Registro de facturas emitidas.

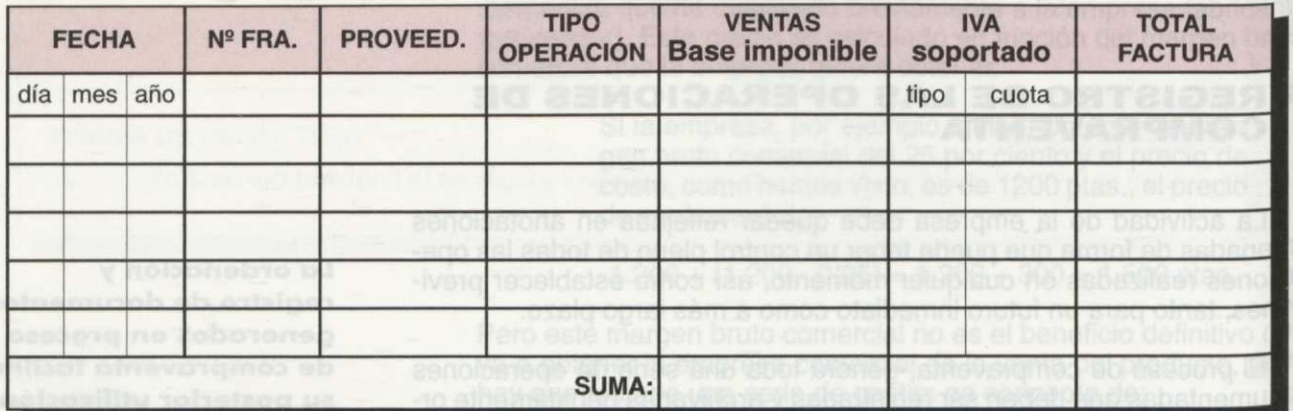

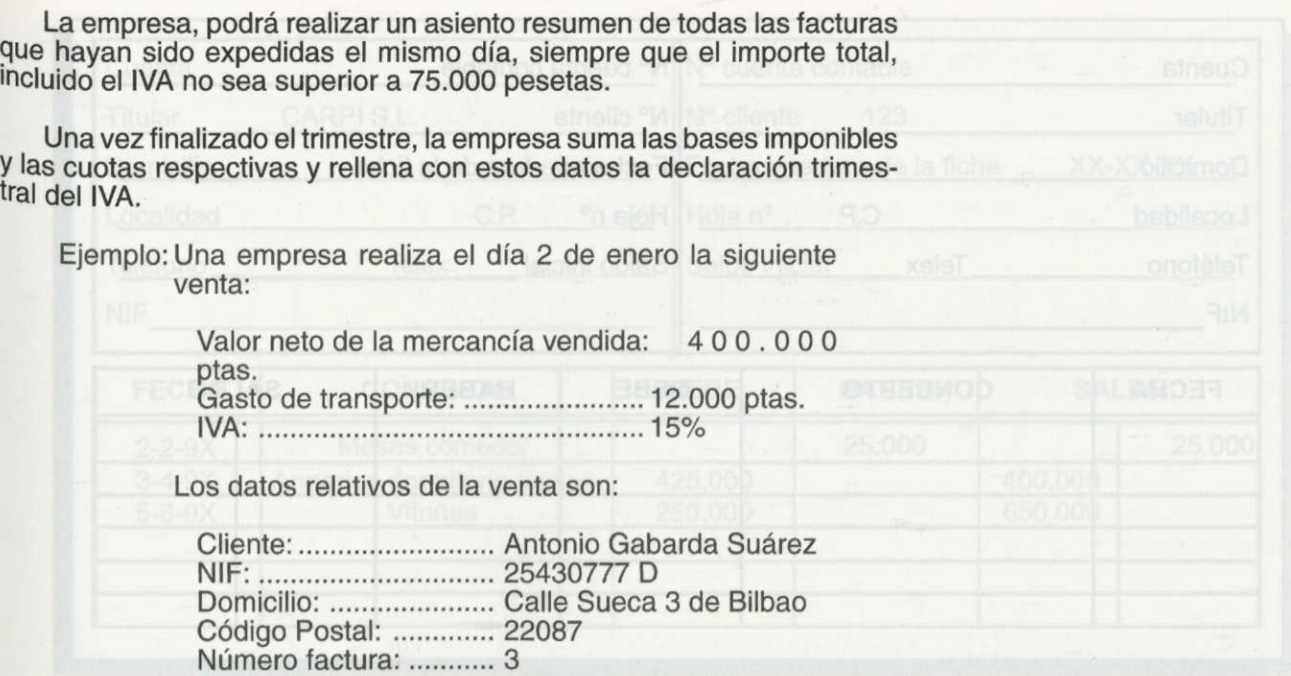

La anotación en el libro registro será la siguiente:

Fecha de la factura: ..... 2 de enero de 199\_.

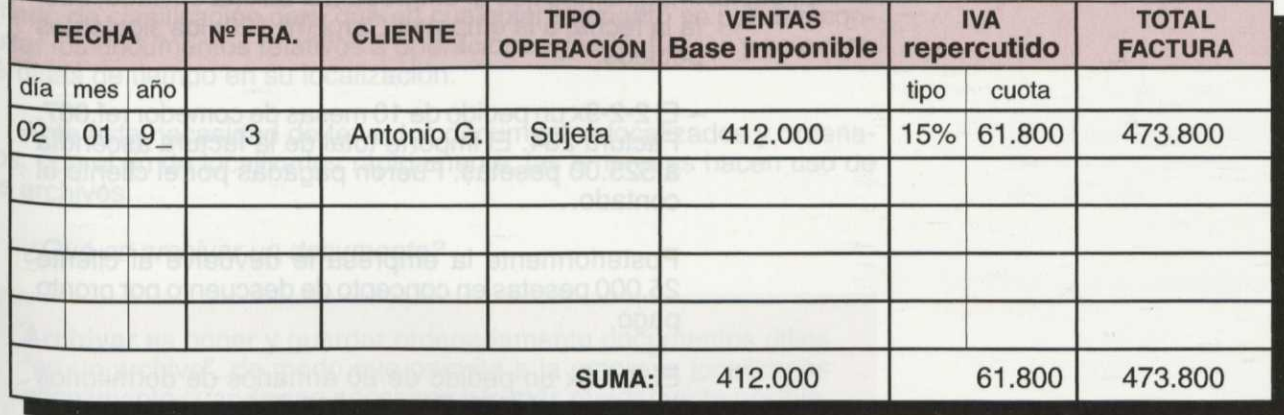

Figura 6.9. Registro de facturas emitidas.

La empresa vendedora, además de registrar las facturas en su correspondiente libro, llevará un control de los clientes.

Creará una ficha para cada uno de ellos e irá anotando los pedidos entregados a los mismos. También se indicará en la ficha de control la <sup>cantid</sup>ad pendiente por cobrar de cada pedido enviado, así como las cantidades anticipadas por los clientes o que se les deben abonar en concepto de devoluciones, descuentos, etc.

Esta ficha del cliente, presenta el mismo movimiento que las cuentas contables con las que se corresponden.

Un modelo de ficha de control podría ser el que se presenta en la figura 6.10.

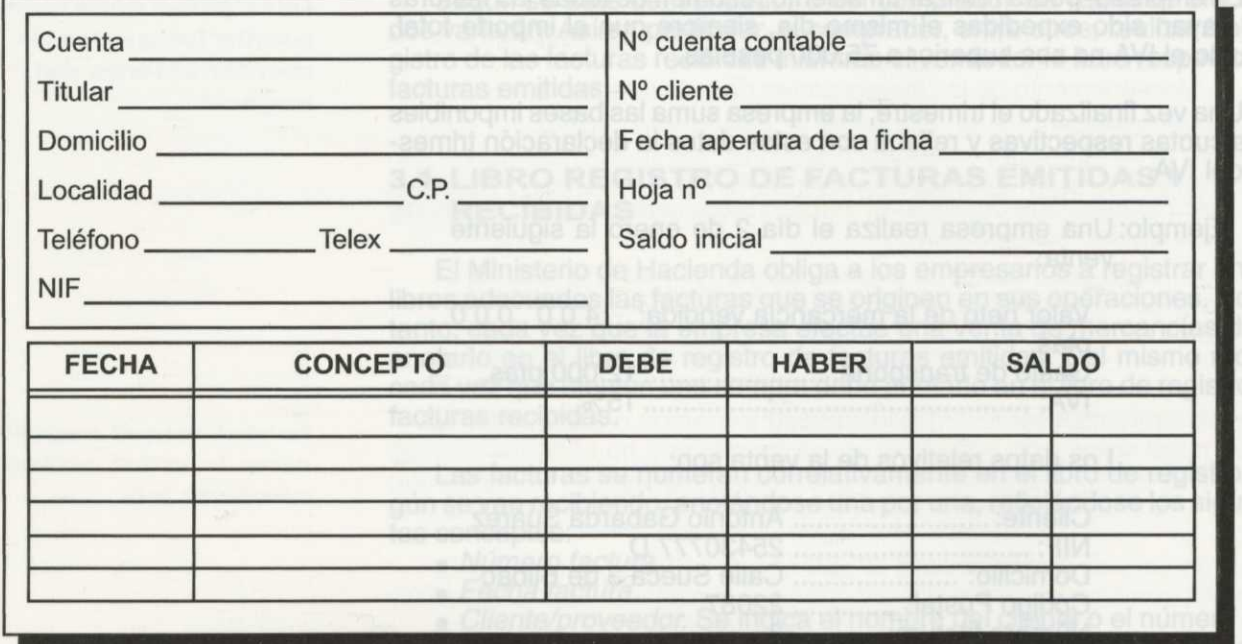

Figura 6.10. Ficha mayor del cliente.

Ejemplo: Imaginemos que la empresa Sol S.A ha enviado, hasta la fecha, a la empresa Carpi (n° 123) los siguientes pedidos:

> - El 2-2-9x un pedido de 10 mesas de comedor ref.067. Factura 234. El importe total de la factura ascendía a 525.00 pesetas. Fueron pagadas por el cliente al contado.

Posteriormente la empresa le devuelve al cliente 25.000 pesetas en concepto de descuento por pronto pago.

- $E1$  3-4-9x un pedido de 20 armarios de dormitorios juveniles ref. 896. Factura 567. El importe de la factura ascendía a 1.000.000. Quedan pendientes de pagar 425.000 pesetas.
	- El 5-6-9x un pedido de 5 vitrinas de comedor ref. 333. Factura 111. El importe de la factura ascendía a 1.750.00 pesetas. Quedan pendientes por pagar 250.00 pesetas.

Teniendo en cuenta los datos anteriores, ¿cómo quedaría la ficha de control, totalmente cumplimentada, hasta estos momentos?

Como podemos observar en la figura 6.11, en la ficha de control del cliente, en estos momentos, se debe a la empresa Sol S.A un total de 625.000 pesetas.

### **3.2. ARCHIVO DE DOCUMENTACIÓN**

**Los documentos deben ser guardados ordenadamente y siguiendo algún criterio de clasificación**

Dada la abundante información que se origina en las empresas, se hace necesario para un buen funcionamiento de la misma, la conserva-<br>ción de toda la documentación que puede ser útil para la empresa. Esta documentación debe ser guardada de forma ordenada y siguiendo algún

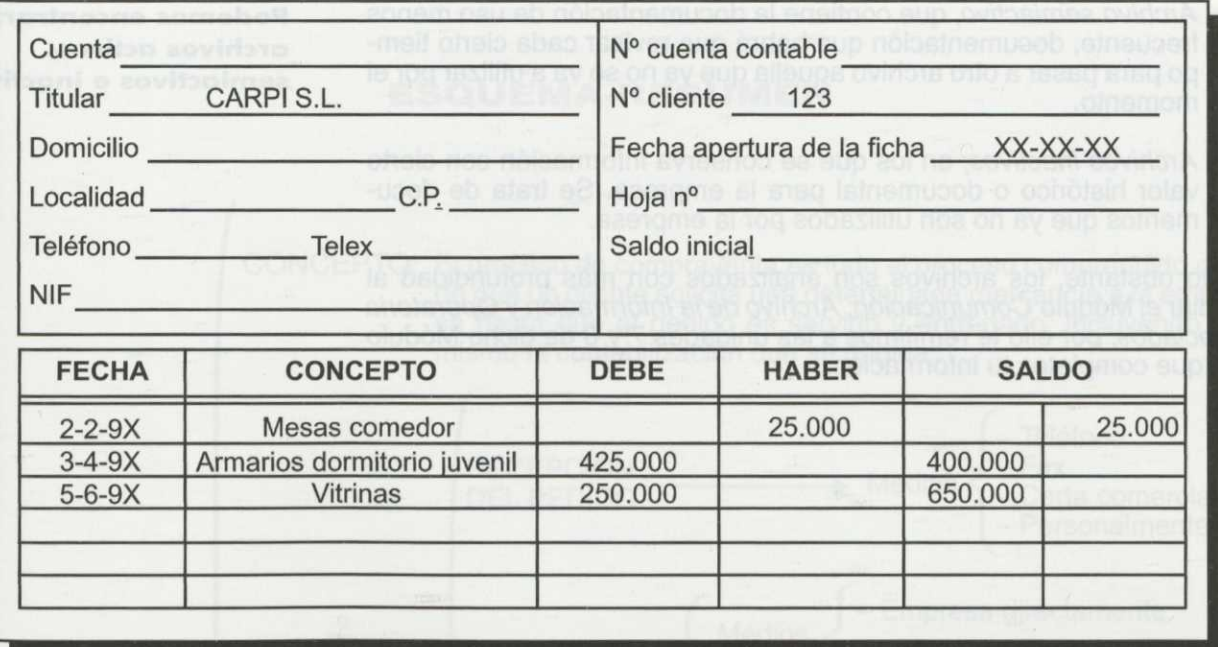

Figura 6.11. Ficha mayor del cliente.

criterio de clasificación para que en cualquier momento se puedan consultar los documentos relativos a operaciones ya efectuadas y se eviten Pé rdidas de tiempo en su localización.

Ante esta necesidad de tener los documentos localizados y ordenados, con el fin de localizarlos rápidamente, las empresas hacen uso de los archivos.

### *ev;Qué es archivar un documento?*

**Archivar** es poner y guardar ordenadamente documentos útiles "en un archivo", de modo que permita a la empresa localizarlos eficazmente cuando sea necesario y lo más rápidamente posible.

Para la realización de este trabajo de clasificación y ordenación de los documentos, hace falta personal que se encargue de tales funciones constituyéndose así en la empresa el llamado servicio de archivo.

Los documentos deben ser guardados por la empresa durante un Período mínimo de tiempo, según lo establece el Código de Comercio en su artículo 45. En el caso de las facturas emitidas, las copias y duplicados de las mismas, los talonarios de vales o bien los rollos de tickets empleados deben conservarse durante seis años.

Los archivos que utilice una empresa, pueden estar centralizados, es decir, concentrados en un único lugar desde el que se sirven los documentos solicitados a las distintas personas o departamentos, o bien totalmente descentralizados, conservándose los mismos en distintas sec-Clones o departamentos según su necesidad de uso.

Por otro lado hay que decir, que todos los archivos no tienen la misma frecuencia de utilización, por lo que en una empresa se pueden encontrar **tres tipos de archivos** distintos:

• *Archivos activos,* que contienen la documentación que se consulta frecuentemente.

**El periodo mínimo de conservación de documentos es de seis años**

*• Archivo* semiactivo, que contiene la documentación de uso menos frecuente, documentación que habrá que revisar cada cierto tiempo para pasar a otro archivo aquella que ya no se va a utilizar por el momento.

**Podemos encontrar: archivos activos, semiactivos e inactivos**

*• Archivos inactivos,* en los que se conserva información con cierto valor histórico o documental para la empresa. Se trata de documentos que ya no son utilizados por la empresa.

No obstante, los archivos son analizados con más profundidad al estudiar el Módulo *Comunicación, Archivo de la Información y Operatoria de Teclados,* por ello te remitimos a las unidades 7 y 8 de dicho Módulo para que completes tu información.

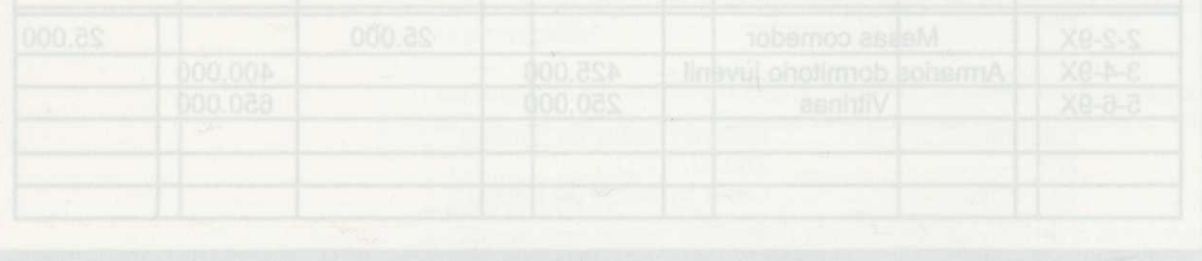

**ESQUEMA-RESUMEN**

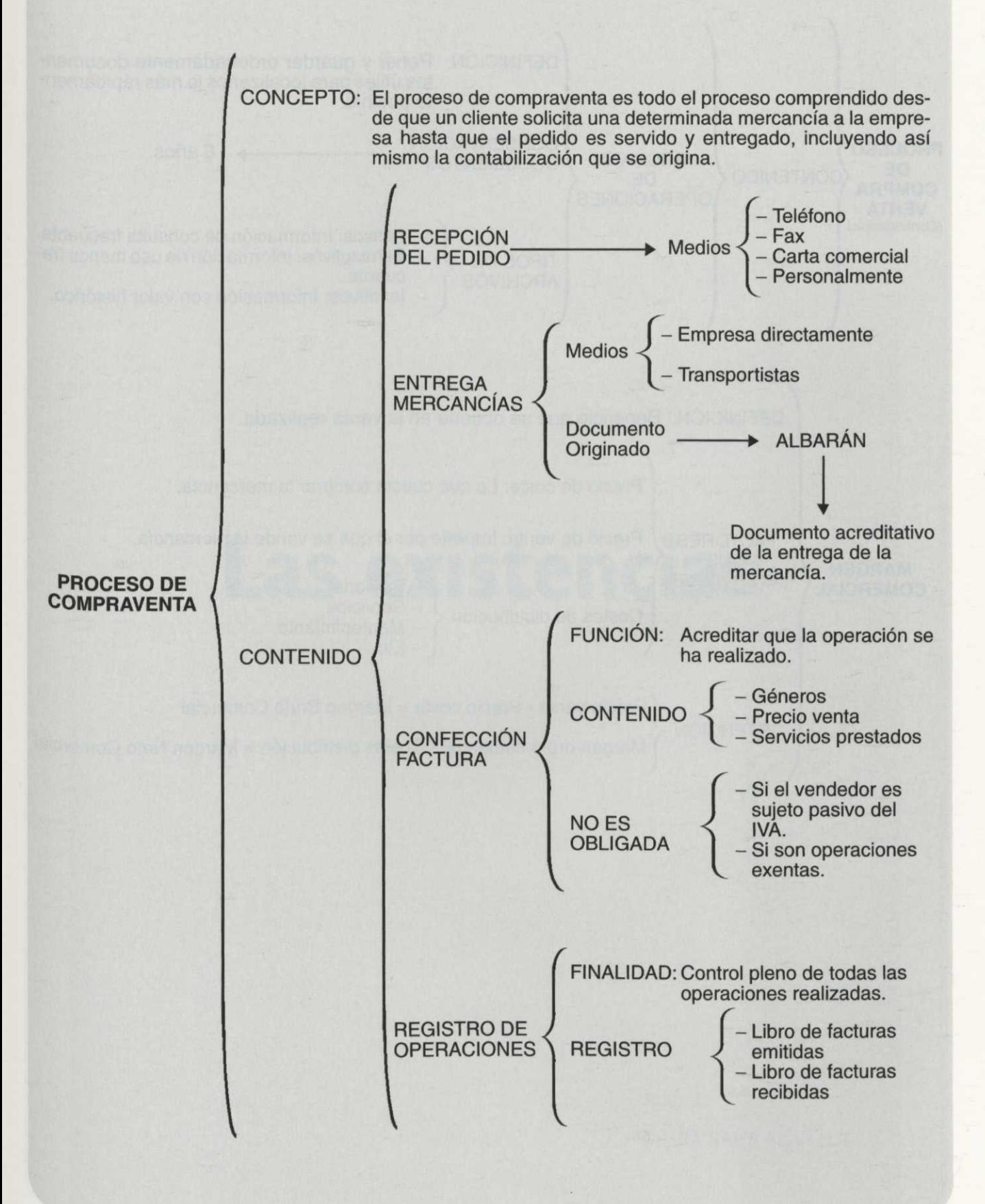

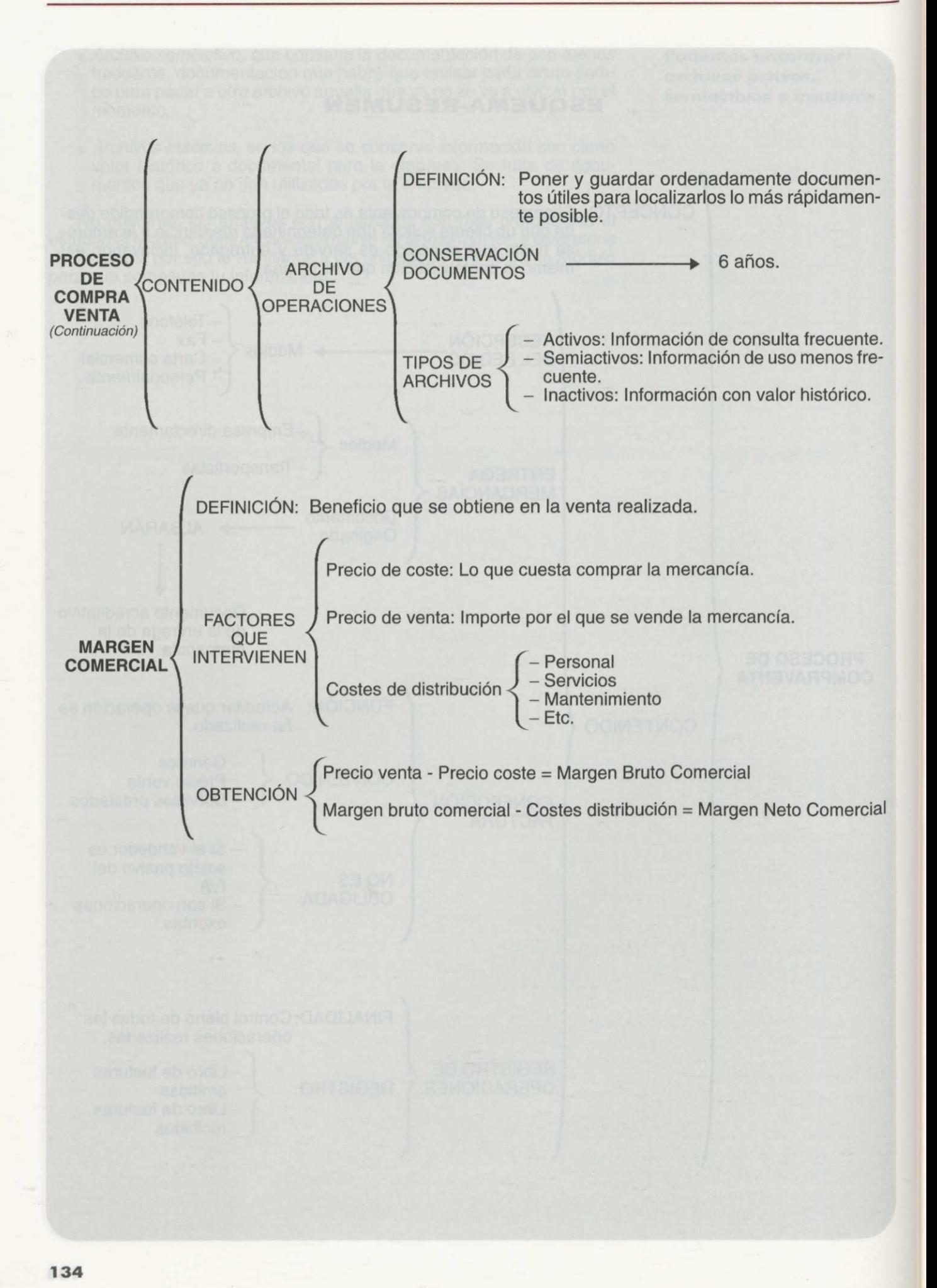

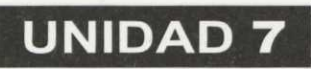

## Las existencias

Autora: SILVIA SANZ BLAS

### **ÍNDICE**

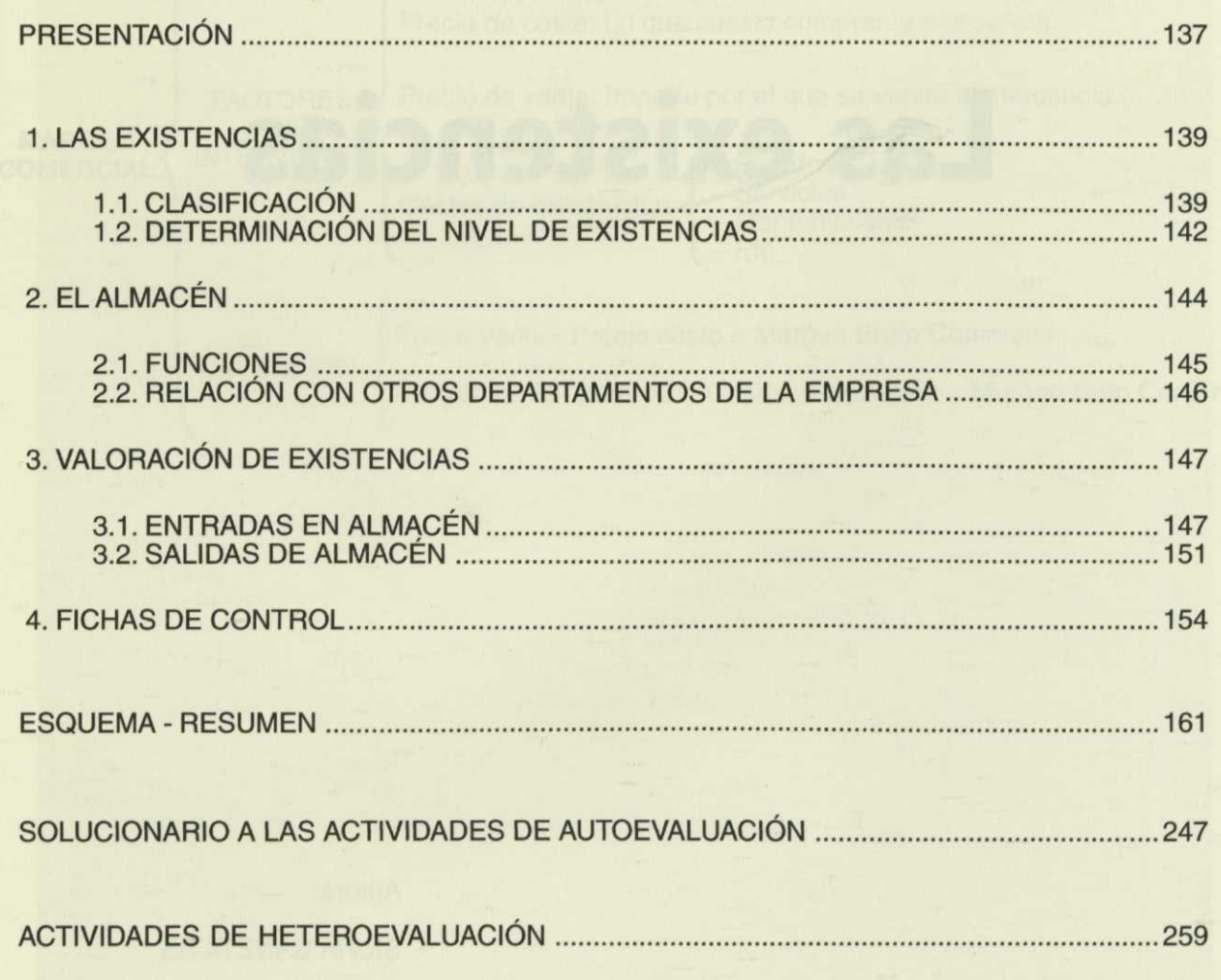

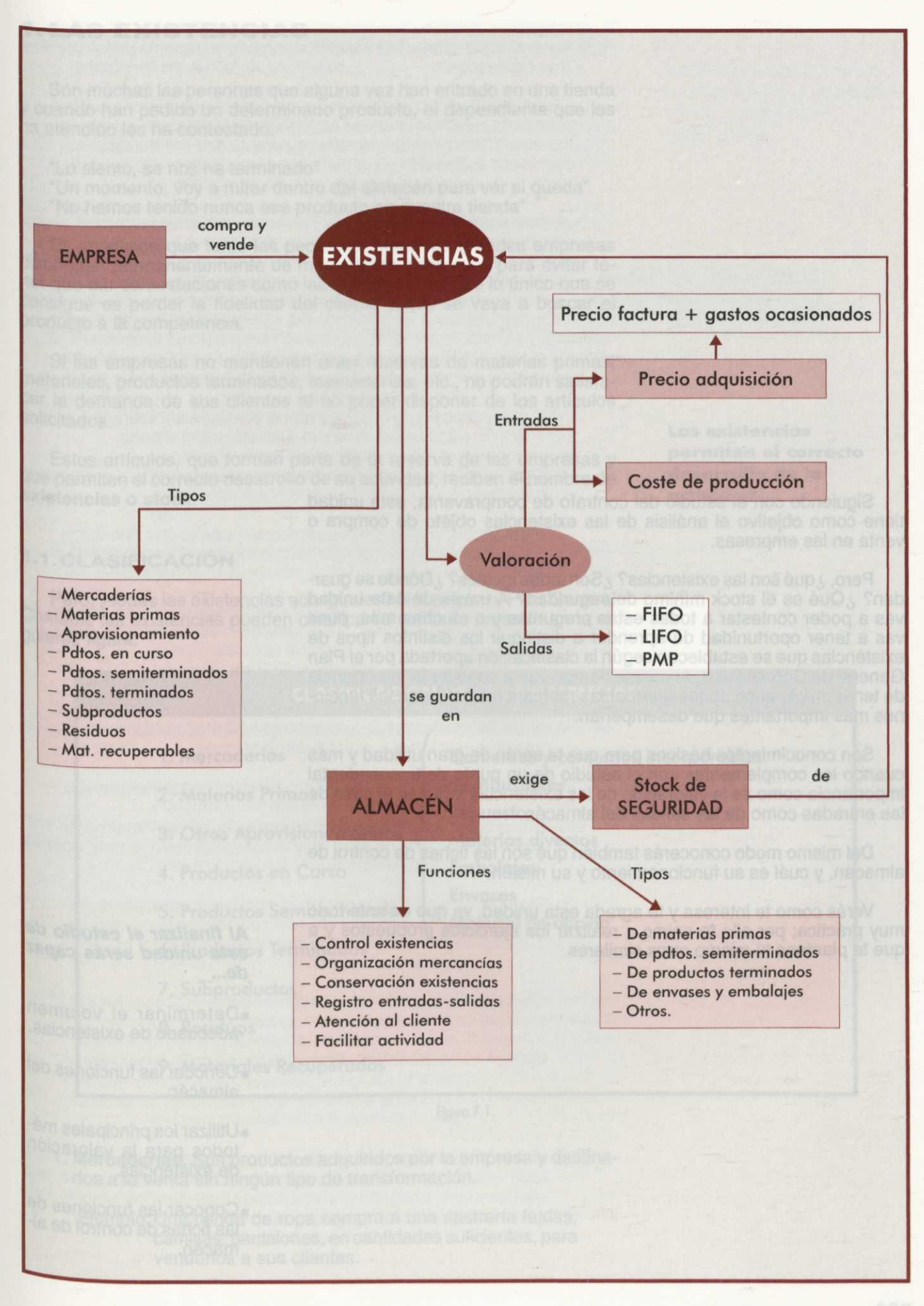

Siguiendo con el estudio del contrato de compraventa, esta unidad tiene como objetivo el análisis de las existencias objeto de compra o venta en las empresas.

Pero, ¿qué son las existencias? ¿Son todas iguales? ¿Dónde se guardan? ¿Qué es el stock mínimo de seguridad? A través de esta unidad vas a poder contestar a todas estas preguntas y a muchas más, pues vas a tener oportunidad de aprender a distinguir los distintos tipos de existencias que se establecen según la clasificación aportada por el Plan General de Contabilidad. Al mismo tiempo vas a conocer la importancia de tener un almacén donde guardar las mercancías así como las funciones más importantes que desempeñan.

Son conocimientos básicos pero que te serán de gran utilidad y más cuando los complementes con el estudio de un punto de trascendental importancia como es la valoración de las existencias tanto en el caso de las entradas como de las salidas del almacén.

Del mismo modo conocerás también qué son las fichas de control de almacén, y cuál es su funcionamiento y su misión.

Verás como te interesa y te agrada esta unidad, ya que es ante todo muy práctica; por ello te animo a realizar los ejercicios propuestos y a *Al* **finalizar el estudio de** que te plantees tú mismo otros similares.

### **de...**

- •Determinar el volumen adecuado de existencias.
- •Conocer las funciones del almacén.
- •Utilizar los principales métodos para la valoración de existencias.
- •Conocer las funciones de las fichas de control de almacén.

### **1. LAS EXISTENCIAS**

Son muchas las personas que alguna vez han entrado en una tienda Y cuando han pedido un determinado producto, el dependiente que les ha atendido les ha contestado:

"Lo siento, se nos ha terminado"

"Un momento, voy a mirar dentro del almacén para ver si queda" "No hemos tenido nunca ese producto en nuestra tienda"

Es necesario que tanto las pequeñas como las grandes empresas dispongan permanentemente de mercancías o reservas para evitar tener que dar contestaciones como las anteriores, ya que lo único que se Consigue es perder la fidelidad del cliente y que se vaya a buscar el producto a la competencia.

Si las empresas no mantienen unas reservas de materias primas, materiales, productos terminados, mercaderías, etc., no podrán satisfacer la demanda de sus clientes al no poder disponer de los artículos solicitados.

Estos artículos, que forman parte de la reserva de las empresas y que permiten el correcto desarrollo de su actividad, reciben el nombre de **existencias o stock.**

**Las existencias permiten el correcto desarrollo de la actividad**

### **. CLASIFICACIÓN**

Pero, ¿todas las existencias son iguales? No, según el Plan General Contable las existencias pueden clasificarse como se muestra en la siguiente figura:

### **CLASIFICACIÓN DE LAS EXISTENCIAS**

- 1. Mercaderías Elementos y conjuntos incorporables
- 
- 3. Otros Aprovisionamientos < Materias diversos
- 4. Productos en Curso **Embalajes**
- 5. Productos Semiterminados Material de oficina
- 6. Productos Terminados
- 7. Subproductos
- 8. Residuos
- 9. Materiales Recuperados

2. Materias Primas Combustibles Repuestos Envases

Figuro 7.1.

1. **Mercaderías.** Son productos adquiridos por la empresa y destinados a la venta sin ningún tipo de transformación.

Ejemplo: Una tienda de ropa compra a una sastrería faldas, camisas, pantalones, en cantidades suficientes, para venderlos a sus clientes.

- **2. Materias Primas.** Son aquellos elementos iniciales que mediante elaboración o transformación, pasan a formar parte de los productos fabricados.
- **Ejemplo: Para la fabricación de muñecas, las empresas que** se dedican a esa actividad adquieren como materia prima el plástico que, mediante un proceso de transformación y unido a otros productos, se convierte en la muñeca.
	- **3. Otros Aprovisionamientos.** En éstos podemos encontrar distintos tipos:
	- **a) Elementos y conjuntos incorporables** que son los fabricados normalmente fuera de la empresa y adquiridos por ésta para incorporarlos a su producto sin someterlos a transformación.

Ejemplo: Las empresas que se dedican a la fabricación de coches compran muchas de las piezas que necesitan a otras empresas, como es el caso de las ruedas, guardabarros, cristales, asientos, etc. sin realizar sobre ellas transformación alguna.

**b) Combustibles** o materias energéticas susceptibles de almacenamiento.

- Ejemplo: Es el caso de la gasolina o el aceite que necesitan muchas máquinas del proceso productivo para poder funcionar.
- **c) Repuestos,** que son las piezas destinadas a ser montadas en instalaciones, equipos o máquinas en sustitución de otras semejantes.

Ejemplos: Tornillos, brocas, interruptores, etc.

**d) Materiales diversos,** siendo otras materias de consumo que no han de incorporarse al producto fabricado.

Ejemplos: Uniformes de los empleados, herramientas, etc.

- **e) Embalajes,** que son cubiertas o envolturas, generalmente irrecuperables, destinadas a resguardar productos o mercaderías que han de transportarse.
	- Ejemplo: Una empresa dedicada a la fabricación de utensilios de cerámica, puede considerar como embalaje todo el papel o plástico utilizado para envolver los objetos fabricados.
- **f) Envases** o recipientes normalmente destinados a la venta juntamente con el producto que contienen.
	- Eiemplo: Los perfumes son vendidos en recipientes, generalmente de gran atractivo, pagándose muchas veces más dinero por el envase que por el contenido.
- **g) Material de oficina,** cuyo fin se indica con su nombre, indica todo aquel material necesario para el funcionamiento de una oficina: folios, bolígrafos, talonarios de facturas y albaranes, máquina fotocopiadora, máquina de escribir, etc.

- **4. Productos en Curso.** Llamamos así a aquellos productos que, al cierre del ejercicio, se encuentran en fase de formación o transformación en un centro de actividad.
	- Ejemplo: El 31 de diciembre se realiza un inventario de la mercancía en fábrica. Se considerarían productos en curso a todos los que en esos momentos se encuentren en la cadena de montaje y no haya sido terminada su producción.

Si se hace un inventario de una fábrica de coches, se considerarían productos en curso todos los vehículos que en esos momentos están en producción siendo que les falta incorporar los cristales, asientos, puertas, motor, etc.

- **5. Productos Semiterminados.** Productos fabricados por la empresa y no destinados, normalmente, a su venta hasta que sean objeto de elaboración, incorporación o transformación posterior.
	- Ejemplo: Una empresa se dedica, exclusivamente, a la fabricación de brazos de muñeca. Productos semiterminados pues serán vendidos posteriormente a otra empresa que se encargará de incorporarlos a la muñeca que es el producto final o terminado.
- **6. Productos Terminados.** Son productos fabricados por la empresa y destinados al consumo final o su utilización por otras empresas.
	- Ejemplo: Cuando la muñeca está totalmente terminada y dispuesta para ser vendida constituye el producto final o terminado de la empresa.
- **7. Subproductos.** Aquéllos de carácter secundario o accesorio a la fabricación del producto principal. Estos productos tienen valor comercial.
	- Ejemplo: En un matadero, además de la carne destinada al consumo, se obtienen partes no comestibles que pueden ser destinadas para abono, pienso, comida de animales, etc. constituyendo, por tanto, un subproducto del producto principal.
	- Ejemplo: El serrín o las virutas que se obtienen del trabajo de una carpintería se utilizan, junto con otros productos, para elaborar combustible, aglomerado para puertas, etc.
- **8. Residuos.** Son los elementos obtenidos inevitablemente, al mismo tiempo que los productos o subproductos, en el proceso de elaboración. A diferencia de los subproductos, hablamos de deshechos no utilizables o no vendibles.

Ejemplo: Residuos industriales de una fábrica o residuos nucleares de una central nuclear.

**9. Materiales Recuperados.** Aquéllos que son reciclados y se pueden utilizar nuevamente en el proceso productivo.

Ejemplos: El papel, el vidrio, piezas defectuosas que pueden volver a ser reelaboradas, etc.

### **1.2. DETERMINACIÓN DEL NIVEL DE EXISTENCIAS**

**El stock de seguridad permite hacer frente a imprevistos de la demanda**

Es importante que la empresa tenga un volumen mínimo de existencias en almacén (stock de seguridad) para hacer frente a los posibles imprevistos de la demanda. La empresa, por otro lado, debe prever cuándo se agotarán las existencias para así solicitar su reposición en el momento oportuno.

*¿Cuál sería la evolución del nivel de existencias si la empresa no contara con un stock mínimo de seguridad y no controlara la evolución de sus existencias?*

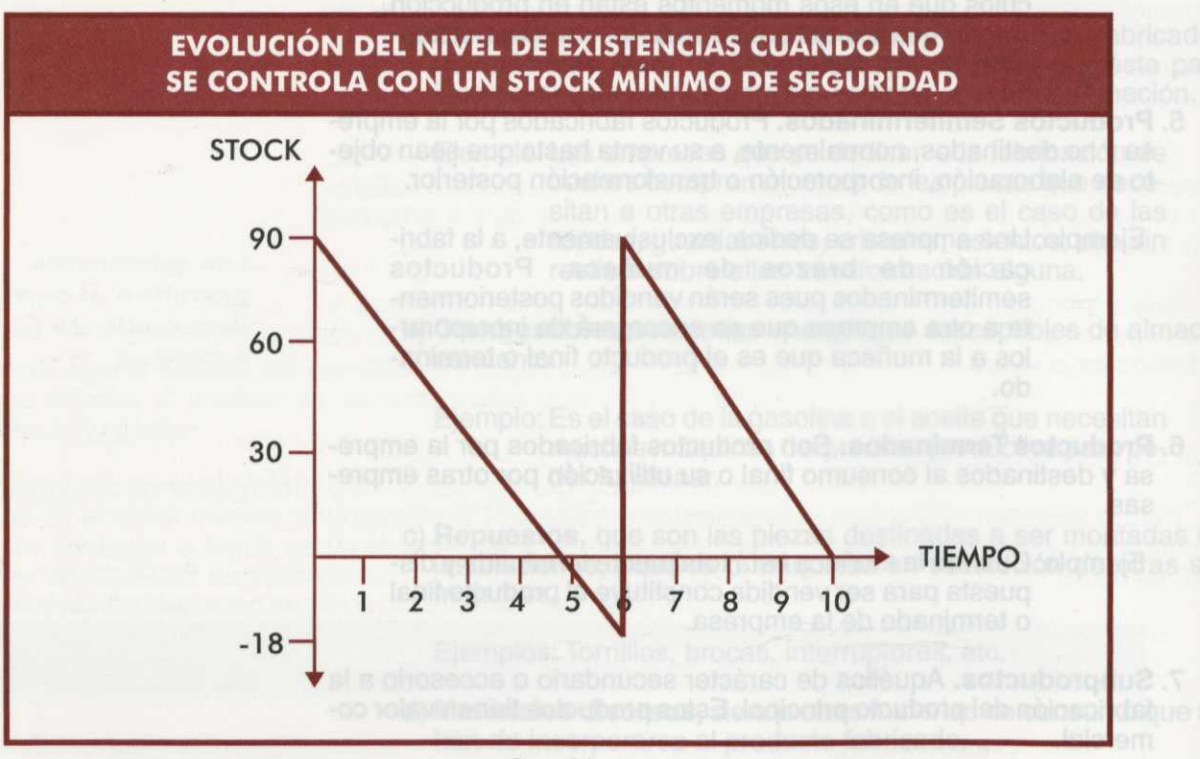

Figuro 7.2.

Como podemos observar en el gráfico, en el momento O o al iniciarse la actividad, la empresa dispone en sus almacenes de 90 unidades de producto. Supongamos que la empresa vende 18 unidades de producto al día. A este ritmo de ventas, se agotarán las existencias del almacén al quinto día, tal y como se representa en el gráfico.

Supongamos que esta empresa no cuenta con un stock mínimo de seguridad, esto es, no realiza un pedido hasta que no se vacía el almacén. Por ello, sólo en el quinto día realizará un pedido para contar de nuevo con existencias.

Pero, ¿qué sucede si el plazo de entrega del proveedor es de un día? Durante el quinto día no podrá atender las ventas por no contar con mercancías suficientes. A este hecho se le denomina **ruptura de stock** y se representa gráficamente por el valor negativo de las existencias que viene a indicar la cantidad de productos que faltan en el almacén para hacer frente a la demanda.

¿Cómo puede la empresa evitar esta situación? La empresa puede evitar ésta situación manteniendo siempre un **stock mínimo de seguridad** que le permita hacer frente a los imprevistos de la demanda.
Si la empresa hubiera mantenido un stock mínimo de 30 unidades hubiera podido vender las 10 unidades de producto que, debido a la falta de existencias, no pudo vender.

Manteniendo un volumen mínimo de stock de 30 unidades, siempre tendrá mercancía disponible para atender imprevistos, de este modo, realizará un pedido no cuando el almacén esté pronto a vaciarse sino cuando las existencias alcancen el nivel mínimo de seguridad de 30 unidades.

*¿Cómo podíamos representar gráficamente la existencia de un volumen mínimo de stock en la empresa?*

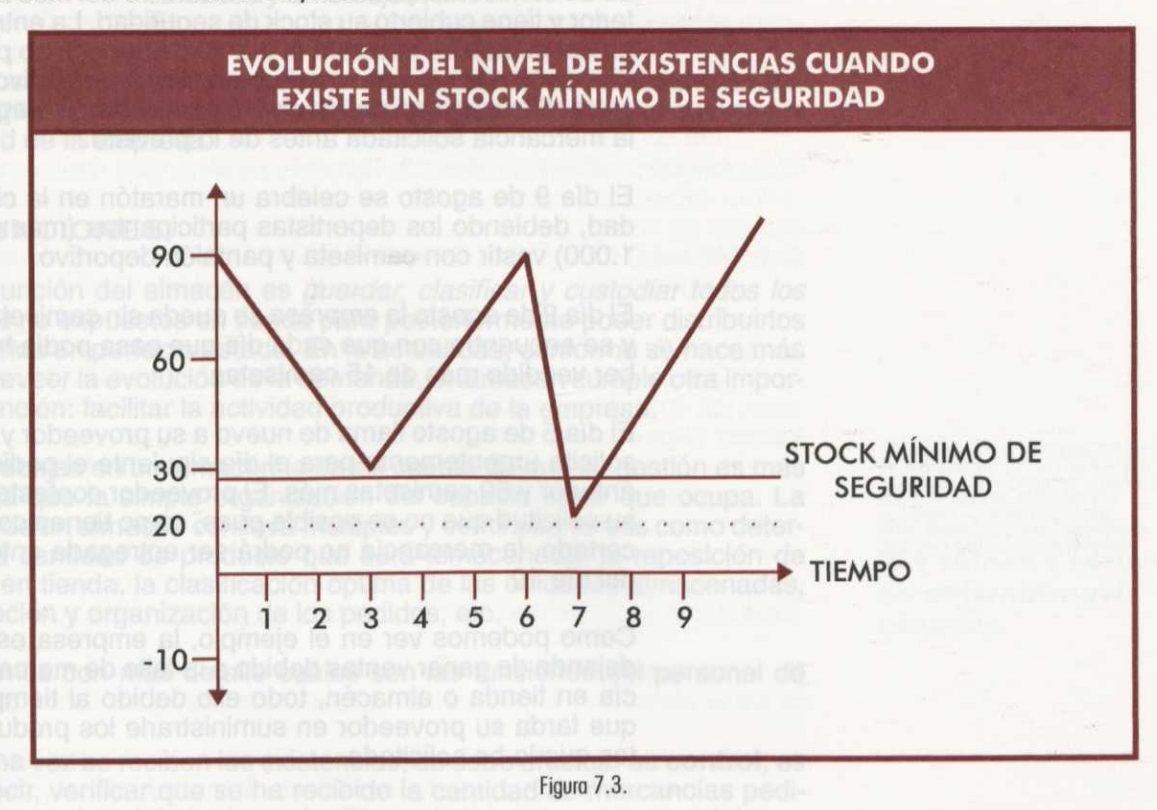

El stock mínimo de seguridad cumple la función de evitar la ruptura de stock ante imprevistos como el alargamiento del plazo de entrega de los proveedores, un aumento inesperado de las ventas, deterioro de mercancías, etc.

Es especialmente importante en la gestión de almacenes analizar los plazos de entrega de los proveedores. Nos estamos refiriendo en este ultimo caso, al tiempo que puede tardar un proveedor en entregar o su-<sup>ministrar las mercancías al cliente que las ha solicitado</sup>

¿Por qué son importantes los plazos de entrega? Hay que tener en cuenta que la empresa prevé que pasan unos días entre la realización del pedido y la recepción de las mercancías. Si este plazo es de diez dias, el encargado de compras realizará un pedido diez días antes de necesitar las mercancías.

Si el plazo no se cumple, la empresa podría incurrir de nuevo en ruptura de stock si no cuenta con un stock mínimo de seguridad suficiente, o lo que es lo mismo, no podría servir el producto a sus clientes con las graves consecuencias que eso puede tener para la marcha del negocio.

Ejemplo: Una empresa hace un pedido todos los meses a la empresa Deport de 40 camisetas deportivas. Su proveedor tarda 10 días en enviarle el pedido.

> La empresa tiene un stock mínimo de seguridad de 10 camisetas. A finales del mes de julio, la empresa ha vendido 30 camisetas quedándole en almacén 10 unidades de stock mínimo y 10 unidades que no ha vendido.

> La empresa llama a su proveedor y le hace un pedido de 30 camisetas, pues le han sobrado 10 del mes anterior y tiene cubierto su stock de seguridad. La entrega del pedido se realizará el día 10 de agosto, no pudiendo la empresa proveedora por diversos motivos, entre ellos la planificación de la producción, entregar la mercancía solicitada antes de lo previsto.

> El día 9 de agosto se celebra un maratón en la ciudad, debiendo los deportistas participantes (más de 1.000) vestir con camiseta y pantalón deportivo.

> El día 2 de agosto la empresa se queda sin camisetas y se encuentra con que cada día que pasa podía haber vendido más de 15 camisetas.

> El día 5 de agosto llama de nuevo a su proveedor y le solicita urgentemente para el día siguiente el pedido anterior y 50 camisetas más. El proveedor contesta a su solicitud que no es posible pues, como tienen concertado, la mercancía no podrá ser entregada antes del día 10.

> Como podemos ver en el ejemplo, la empresa está dejando de ganar ventas debido a la falta de mercancía en tienda o almacén, todo ello debido al tiempo que tarda su proveedor en suministrarle los productos que le ha solicitado.

# **2. EL ALMACÉN**

Para introducir el concepto de almacén nos centraremos en una pequeña empresa, por ejemplo una tienda de ropa, que realiza un pedido como el siguiente:

- 200 camisas ref. 234
- 400 pantalones ref. 222
- 150 faldas ref. 134

Cuando la empresa recibe la mercancía en la tienda, ¿pondrá todas las unidades a la venta?, o por el contrario, ¿sólo pondrá unas pocas a la venta y el resto las guardará hasta que se agoten las disponibles en tienda?

Normalmente, las empresas sacan unas pocas unidades a la venta bien sea porque no disponen de espacio suficiente, bien porque se trata de productos idénticos y basta con exponer uno, o bien para que el cliente no tenga la impresión, al ver una estantería repleta de género, de que se trata de un producto que no se vende y, por tanto, lleva mucho tiempo expuesto (en los supermercados se trata de no abarrotar las estanterías para dar la sensación de que los productos se renuevan continuamente).

Pero, ¿dónde guardan el género que no tienen a la venta? Las existencias que no están expuestas a la vista del cliente están en el **almacén.**

Existen distintos tipos de almacenes según las existencias con las que trabaja una empresa. Así, encontramos almacenes de:

- Materias primas
- Productos semielaborados
- Residuos
- Productos en curso de fabricación
- Subproductos
- Productos terminados
- Envases y embalajes
- $Etc.$

Todos los tipos de almacenes son complementarios y **no excluyentes,** Por lo tanto, podemos encontrarnos con varios de ellos según cual sea la actividad de la empresa.

## **21. FUNCIONES**

La función del almacén es *guardar, clasificar y custodiar todos los artículos* no expuestos en tienda para posteriormente poder distribuirlos difícil preveer la evolución de la demanda, el almacén cumple otra impor-<br>tante función: facilitar la actividad productiva de la empresa.

Si trabajas en un almacén te darás cuenta de que su gestión es más Compleja que la simple organización del espacio físico que ocupa. La gestión de un almacén conlleva múltiples y continuas tareas como determinar la cantidad de producto que será almacenada, la reposición de género en tienda, la clasificación óptima de las unidades almacenadas, la recepción y organización de los pedidos, etc.

Veamos con más detalle cuáles son las funciones del personal de almacén:

o Una vez se reciben las existencias, se debe efectuar su **control,** es decir, verificar que se ha recibido la cantidad de mercancías pedidas con la calidad adecuada. Si por algún motivo el personal detecta que algún producto no cumple las condiciones acordadas en el pedido, se encargará de devolverlo al proveedor.

Dependiendo del tipo de almacén de que se trate, el control será más o menos minucioso. No es lo mismo un pequeño almacén de una tienda de ropa que un almacén de una gran empresa fabricante. El grado de control también dependerá, lógicamente, del capital invertido.

- ) Realizado el control, el personal de almacén se encarga de colocar la mercancía recibida de forma organizada en el interior del almacén. La **organización** dentro del almacén va a permitir conocer en qué lugar está situado cada artículo, para poder acceder a él de forma inmediata cuando se necesite.
- ) Es importante también **conservar** los artículos en perfecto estado, utilizando los métodos de protección adecuados. Por ejemplo, emplear envases y embalajes idóneos, mantenerlos a cubierto, a buena temperatura, etc.
- -) Parte fundamental de la gestión de almacenes es llevar un **registro** de todas las entradas y salidas. De esta forma se conoce con certeza cuánto producto queda disponible y cuánto producto hay que solicitar.

- o **Atender** sin retrasos a los clientes, ofreciéndoles el producto cuando lo solicitan. Esto sólo es posible cuando se dispone de un número suficiente de existencias de cada producto.
	- o Otra de las tareas realizadas en un almacén es el **inventario.** Inventariar es hacer un recuento de los productos que quedan en el almacén.

Una manera de saber cuántas unidades de productos quedan en un almacén es observar el registro y restar de las unidades que entran las que salen. Sin embargo, este cálculo no es del todo exacto, sobre todo en grandes almacenes en los que es fácil que se extravíen productos, no se anoten salidas por prisas, o se produzca cualquier otro acontecimiento imprevisto.

Por ello, es necesario que varias veces al año se cuenten una a una las unidades de productos que están almacenadas y rectificar así los posibles errores del registro.

#### **2.2. RELACIÓN CON OTROS DEPARTAMENTOS DE LA EMPRESA**

En las pequeñas empresas, las compras y ventas no presentan tanta complicación como en el caso de las grandes empresas. En estas últimas, las entradas y salidas de almacén deben ser conocidas con certeza por los departamentos de compras y ventas de la empresa.

La relación, por tanto, entre el almacén, departamento de compras y departamento de ventas es directa. Pero, ¿a través de qué documentos entran en comunicación? A través de los pedidos, albaranes, facturas, notas de abono, documentos todos ellos que han sido analizados detalladamente en la unidad temática anterior.

No obstante, comentemos brevemente el proceso de comunicación entre el almacén y los departamentos de compras y ventas:

• Imagina que en el almacén se recuentan las unidades disponibles y se observa la falta de algún producto. Inmediatamente, se contacta con el departamento de compras y se comunica la necesidad del mencionado producto.

El departamento de compras toma nota del pedido y envía una copia al almacén para que lo archive en su registro.

Una vez el proveedor envía la mercancía, es recibida en el almacén donde se anota la entrada del producto en control de stocks, enviando al departamento de compras el albarán correspondiente.

**Posteriormente, el proveedor mandará directamente al departamen**to de compras de la empresa la correspondiente factura que se será registrada en sus fichas de control y pagada a su debido vencimiento.

• En el caso de una venta, la operación es al contrario. En primer lugar, el departamento de ventas comunica con el almacén para que prepare la mercancía que será enviada al cliente, dando la orden de salida de almacén.

El almacén anota en su ficha de control de stock la salida del producto, mientras que es el departamento de ventas el encargado de emitir el albarán que se enviará con la mercancía al cliente.

**Existe una relación directa entre los departamentos de compras y ventas y el departamento de almacén**

Posteriormente, el departamento de ventas confeccionará la factura, la registrará en sus fichas de control y la enviará al cliente para que la pague.

Como puede observarse, estos procesos requieren de una perfecta coordinación y comunicación entre los departamentos implicados.

# **3- VALORACIÓN DE EXISTENCIAS**

Siempre debe de existir un análisis y control de las entradas y salidas del almacén para lograr alcanzar un **equilibrio** entre los costes de mantenimiento y conservación de las existencias, el coste que nos supone el almacén y las pérdidas en las ventas consecuencia de no servir al cliente en las cantidades y plazos acordados.

Para realizar este análisis y control se hace necesaria una valoración<br>económica de las existencias, es decir, su traducción a unidades monetarias. A continuación explicamos este proceso de valoración de manera detallada diferenciando entre la valoración económica de las entradas y de las salidas del almacén.

# **3 .1, ENTRADAS EN ALMACÉN**

Las existencias (grupo 3 del Plan General de Contabilidad, que se estudia en el Módulo dedicado a la contabilidad empresarial) que entran en almacén, se valoran por el **precio de adquisición** o por su **coste de Producción.**

# **A) COSTE DE PRODUCCIÓN**

Hablamos de coste de producción en el caso de ser la empresa la que produce la mercancía o producto.

<sup>E</sup> **<sup>l</sup>coste de producción** incluye todos los costes que conlleva la fabricación del producto. Así, se incluyen entre otros:

- Coste de materias primas
- o Coste de mano de obra
- o Coste de amortización de la maquinaria
- o Otros

Ejemplo: Una empresa que se dedique a la fabricación de muñecas, tendrá que incluir en su coste de producción:

- —Lo que le cuesta comprar los materiales que necesita para fabricar las muñecas, es decir, el plástico,
	- los ojos, el pelo, el vestido, etc.
- —Lo que le cuesta el personal que trabaja en la empresa, es decir, sueldos y salarios, seguridad social, pluses, etc.
- —Lo que le cuesta mantener la producción en marcha, es decir, gastos de luz, coste de la maquinaria, reparaciones, amortización, etc.

# **<sup>13</sup> ) PRECIO DE ADQUISICIÓN**

Hacemos referencia al precio de adquisición cuando la empresa no fabrica la mercancía, sino que la adquiere del exterior, es decir, de otros comerciantes o fabricantes.

**Todos los productos almacenados deben estar valorados económicamente**

El **precio de adquisición** es el consignado en la factura más todos los gastos que se originan hasta que la mercancía se halla en el almacén. Podemos citar:

- o Gastos por transporte.
- o Gastos por seguros.
- **External Gastos de aduana.** 
	- o Gastos de embalajes y envases.
	- o Otros.

**eil\*\***

**Precio de adquisición** = **Precio en factura** + **Gastos**

Ejemplo: Si una empresa en lugar de fabricar las muñecas, las compra para venderlas directamente a sus clientes, al valorar las entradas de existencias en su almacén lo hará al precio de adquisición y no al coste de producción.

Si la empresa ha comprado muñecas por un valor (en factura) de 125.000 pesetas y además ha tenido que pagar unos gastos de transporte de 15.550 pesetas, el precio de adquisición será el siguiente:

Precio adquisición = 125.000 + 15.550 = 140.550 ptas.

Hasta el momento hemos calculado el precio de adquisición total de la mercancía que compra una empresa. Pero también es interesante conocer cuál es el precio de adquisición de cada uno de los productos comprados, es decir, el **precio de adquisición unitario.**

Como hemos visto anteriormente, al realizar una compra de mercancías surgen una serie de gastos. Para calcular el precio unitario debemos imputar o repartir estos gastos entre las distintas unidades. Si todas las unidades de producto son idénticas es fácil; basta con dividir los costes entre las unidades.

Ejemplo: Si la entrada de mercancía en el almacén consta de 100 unidades de muñecas idénticas con un precio de adquisición total (incluyendo gastos) de 12.000 pesetas, el precio unitario es de 120 pesetas, resultado de dividir 12.000 entre 100.

Pero cuando las unidades no son idénticas, ¿podemos repartir el coste de transporte como anteriormente si la mercancía transportada incluye productos tan dispares como armarios y cojines?

Al ocupar distinto espacio y tener distinto peso, ¿no es lógico pensar que el transporte de los armarios habrá sido más costoso que el de los cojines? Estaríamos cometiendo un error si imputáramos el mismo coste de transporte a ambas mercancías. Entonces, ¿cómo se pueden repartir los gastos entre las distintas unidades?

Se pueden repartir siguiendo distintos criterios:

- 
- —Proporcionalmente al peso.
- 
- Proporcionalmente a las unidades.<br>– Proporcionalmente al precio de las unidades.
- —Otros.

Normalmente se utilizan los criterios de imputación por unidades <sup>o</sup> precios, aunque en el caso de los transportes es muy frecuente utilizar el criterio del peso.

Seguramente te estarás preguntando: ¿qué ocurre con el IVA soportado en las compras? ¿Es un gasto o no?

Las **cuotas de IVA soportadas** en las adquisiciones recordarás que eran, como regla general, deducibles en las declaraciones-liquidaciones, Por lo tanto, no se deben considerar como gasto. No obstante, en el caso de no poderse deducir, esa cuota se incluirá en el precio de adquisición como un gasto más (aquí sí tiene consideración de gasto).

**Las cuotas del IVA, si son deducibles no son consideradas como gasto**

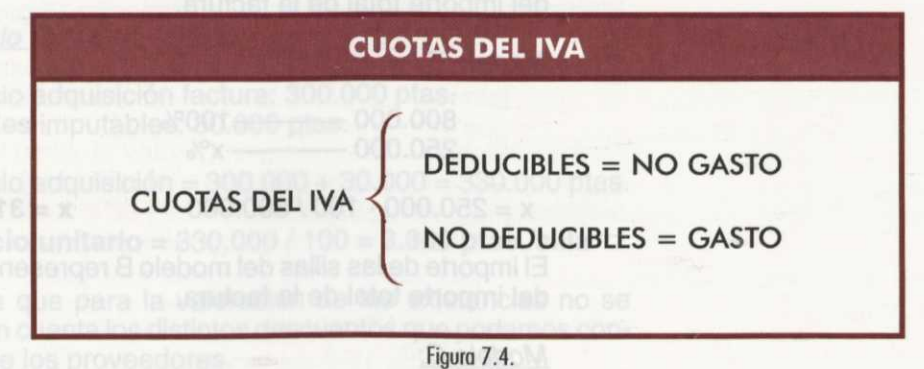

Ejemplo: Empresa de comercialización de sillas.

La empresa adquiere los siguientes productos: sillas modelo A: 5.000 ptas. / unidad sillas modelo B: 2.500 ptas. / unidad sillas modelo C: 3.000 ptas./ unidad

Además sabemos que obtiene un descuento por pronto pago de un 10% y los gastos en los que incurre son los siguientes:

Seguros: 10.000 ptas. Portes: 50.000 ptas. Embalajes: 20.000 ptas

Partiendo de los datos anteriores, ¿cuáles son los precios de adquisición de cada uno de los modelos de sillas (modelos A, B, C)? La imputación de gastos se realiza aplicando el criterio de precios.

El precio de adquisición, como ya sabemos, es el resultado de sumar al precio de la factura los gastos imputables.

PRECIO ADQUISICIÓN = PRECIO FACTURA + GASTOS

Vamos a calcular primeramente el precio de la factura y posteriormente los gastos correspondientes.

#### **1. Cálculo del precio de factura**

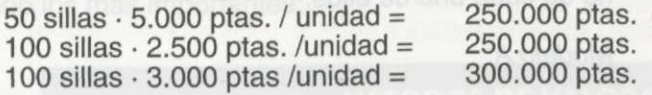

**Importe Total** = 800.000 ptas.

A continuación, es importante conocer el porcentaje que representa cada uno de los modelos sobre el importe total de la factura.

Esto es necesario, pues al ser el criterio escogido para la imputación de gastos el de precio, en función del porcentaje que represente cada modelo se le asignarán más o menos gastos.

#### Modelo A:

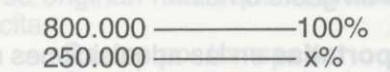

 $x = 250.000 \cdot 100 / 800.000$   $x = 31,25%$ 

El importe de las sillas del modelo A representa el 31,25% del importe total de la factura.

Modelo B:

800.000 - 100%<br>250.000 - x%  $250.000 -$ 

x = 250.000 100 / 800.000 x **= 31,25%**

El importe de las sillas del modelo B representa el 31,25% del importe total de la factura.

#### Modelo C:

800.000 100%  $300.000 -$ 

 $x\% = 300.000 \cdot 100 / 800.000$   $x = 37.5\%$ 

El importe de las sillas del modelo C representa el 37,5% del importe total de la factura.

#### **2. Imputación de gastos**

Los gastos totales a pagar por la empresa que compra la mercancía ascienden a:

#### **GastosTotales=10.000** + 50.000 + 20.000 = **80.000 ptas.**

Para conocer qué parte de estos gastos corresponde a cada modelo de sillas comprado, hay que multiplicar los porcentajes obtenidos anteriormente (modelo A y B: 31,25% y modelo C: 37,5%) por el total de gastos en los que se incurre (80.000).

Gastos modelo A: 31,25% • 80.000 = **25.000 ptas.** Gastos modelo B: 31,25% • 80.000 = **25.000 ptas.** Gastos modelo C: 37,5% • 80.000 = **30.000 ptas.**

Una vez conocido el importe total de cada modelo de sillas en factura y los gastos correspondientes a cada modelo, podemos calcular el precio de adquisición unitario de cada uno de ellos:

#### Modelo A:

Precio adquisición factura: 250.000 ptas. Costes imputables: 25.000 ptas.

Precio adquisición =  $250.000 + 25.000 = 275.000$  ptas.

**Precio unitario** = 275.000 / 50 = **5.500 ptas./silla**

Como puede observarse, el precio unitario de cada producto se ha obtenido dividiendo el precio de adquisición del modelo A entre el número de unidades que lo componen.

#### Modelo B:

Precio adquisición factura: 250.000 ptas. Costes imputables: 25.000 ptas.

Precio adquisición = 250.000 + 25.000 = 275.000 ptas.

**Precio unitario** = 275.000 / 100 = **2.750 ptas./silla**

Modelo C:

Precio adquisición factura: 300.000 ptas. Costes imputables: 30.000 ptas.

Precio adquisición = 300.000 + 30.000 = 330.000 ptas.

**Precio unitario** = 330.000 /100 = **3.300 ptas./silla**

Observa que para la valoración de las existencias no se tienen en cuenta los distintos descuentos que podamos conseguir de los proveedores.

# **ACTIVIDADES**

1ª Calcula el precio unitario de los distintos tipos de botellas sabiendo que los gastos se imputan según el peso.

100 botellas tipo A: 300 gr. / unidad 100 botellas tipo B: 260 gr. / unidad 100 botellas tipo C: 100 gr. / unidad Seguros: 10.000 ptas. Portes: 10.000 ptas. IVA: 15% (deducible)

2<sup>ª</sup> Partiendo de los siguientes datos, ¿cuáles son los precios de adquisición unitarios correspondientes utilizando el criterio de imputación de gastos según precios? 100 unidades modelo A: 50 ptas. / unidad 30 unidades modelo B: 100 ptas / unidad Seguros: 10.000 ptas.

Portes: 10.000 ptas. IVA: Tipo general (no deducible)

# **3 .2. SALIDAS DE ALMACÉN**

Para la valoración de las salidas del almacén (cuando existen existencias con distintos precios), podemos utilizar varios métodos de valoración, siendo los más importantes:

**Los tres métodos: FIFO, LIFO, PMP**

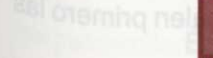

#### **MÉTODOS DE VALORACIÓN**

**• FIFO (First in, first out):** Las primeras mercancías que entraron en el almacén son las primeras en salir.

- **• LIFO (Last in, first out):** Las últimas mercancías que entraron en el almacén son las primeras en salir.
- **• Precio medio ponderado ( P.M.P ).**

# **MÉTODO DE VALORACIÓN FIFO**

**FIFO: Lo primero que entra, es lo primero que sale**

Este método de valoración se puede denominar también **PEPS** por su traducción Primera Entrada, Primera Salida.

Este método supone que las existencias que salen del almacén son siempre las más antiguas, quedando en él las últimas que entraron.

Ejemplo: Hace 15 días entraron en almacén 15 pantalones ref. 235 y hace dos días volvieron a entrar 10 pantalones más de la misma referencia. Si hoy se venden 12 pantalones, los primeros en salir del almacén serán los que se compraron hace 15 días.

Ejemplo: Supongamos que tenemos un almacén y entran las existencias siguientes:

- $-$  Día 2-2-9x = 20 unidades a 60 ptas.
- $-$  Día 9-2-9x = 50 unidades a 50 ptas.

 $-D$ ía 12-2-9x = 10 unidades a 30 ptas.

Si hoy día 15-2-9x se venden 30 unidades, ¿qué unidades salen primero?

Siguiendo este método, lo primero que entra es lo primero que sale, las unidades que se venden en primer lugar son:

- Las 20 unidades a 60 ptas.
- A continuación 10 unidades a 50 ptas.
- ¿Qué unidades quedan en almacén?
	- Quedan 40 unidades a 50 pesetas (pues 10 de ellas se han vendido).
- Quedan las 10 unidades a 30 ptas.

¿Qué valoración tendrá esa salida de 30 unidades utilizando el método FIFO?

#### **20 unidades a 60 ptas. = 1.200 ptas.**

**30 unidades**

**10 unidades a 50 ptas. = 500 ptas.**

Por tanto, la valoración de esas 30 unidades será de 1.700 pesetas, que es el resultado de sumar 1.200 (20 unidades a 60 pesetas cada una) más 500 pesetas (10 unidades a 50 pesetas cada una).

## **MÉTODO DE VALORACIÓN LIFO**

El método LIFO también se denomina **UEPS** por su traducción Última Entrada, Primera Salida

Este método es opuesto al anterior. Se supone que salen primero las últimas existencias que entraron en almacén.

Ejemplo: Si volvemos al ejemplo anterior y utilizamos el criterio LIFO de valoración de existencias, ¿qué unidades salen primero?

Las unidades que se venden en primer lugar son:

- Las 10 unidades a 30 ptas.
- A continuación 20 unidades a 50 ptas.

**LIFO: Lo último que entra, es lo primero que sale**

Los Tres métédos: FIFO,

¿Qué unidades quedan en almacén?

- Quedan 30 unidades a 50 pesetas (pues 20 de ellas se han vendido).
- Quedan las 20 unidades a 60 ptas.

¿Qué valoración tendrá esa salida de 30 unidades utilizando el método FIFO?

**10 unidades a 30 ptas. = 300 ptas. 30 unidades**

**20 unidades a 50 ptas. = 1.000 ptas.**

Por tanto, la valoración de esas 30 unidades será de 1.300 pesetas, que es el resultado de sumar 300 (10 unidades a 30 pesetas cada una) más 1.000 pesetas (20 unidades a 50 pesetas cada una).

# **MÉTODO DE VALORACIÓN DEL PRECIO MEDIO PONDERADO**

El precio medio ponderado es el resultado del cociente entre el im-Porte total y el número de unidades.

En el numerador se refleja la suma de las unidades por su precio y en el denominador el total de unidades.

**P.M.P.** = **Suma (precios** • **cantidades)** / **Suma de cantidades**

Ejemplo: Volvamos de nuevo al ejemplo anterior. ¿Cuál será en este caso el precio medio ponderado?

> 20 unidades  $\cdot$  60 ptas. = 1.200 ptas. 50 unidades  $\cdot$  50 ptas. = 2.500 ptas.<br>10 unidades  $\cdot$  30 ptas. = 300 ptas. 10 unidades  $\cdot$  30 ptas.  $=$

80 unidades 4.000 ptas.

 $P.M.P. = (1.200 + 2.500 + 300) / 80 = 50$  ptas./unidad

Si la empresa vende 30 unidades, ¿cómo las valorará?

Como todas las unidades están valoradas a 50 ptas., las 30 unidades que salen del almacén se valorarán a 1.500 ptas., que es el resultado de multiplicar esas unidades por su precio medio ponderado (30 . 50 ptas.)

¿Cuántas unidades quedarán en almacén? Si en un principio había 80 unidades y han salido 30, quedan un total de 50 unidades.

Éstas se valorarán al precio medio ponderado, es decir, cada unidad tendrá un valor de 50 ptas.

Como puede observarse, en este caso las salidas siempre tendrán como valor el precio medio ponderado del momento.

**El P.M.P. es el precio medio de las existencias de almacén**

# **ACTIVIDADES**

3<sup>ª</sup> ¿Cuál será el precio medio ponderado resultante de los siguientes movimientos de almacén? 10/02 Existencias Iniciales: 100 unidades a 80 ptas. 05/03 Compra al suministrador BOU, fra. nº 210: 50 unidades a 100 ptas. 09/04 Compra a BOU, fra. nº 220: 100 unidades a 50 ptas.

10/05 Compra a BOU, fra. nº 222: 50 unidades a 50 ptas.

4ª Siguiendo el método FIFO, ¿qué valor tendrán las salidas indicadas? 03/06 Existencias Iniciales: 50 unidades a 50 ptas. 04/06 Compra al proveedor SAL, fra. nº 211: 100 unidades a 60 ptas. 15/06 Venta de 60 unidades al cliente 001 (fra. 310). 28/06 Compra a SAL, fra. nº 222: 100 unidades a 70 ptas. 30/06 Venta de 90 unidades al cliente 008 (fra. 320).

5ª Con los datos anteriores, ¿sabrías decir qué valor tienen las mercancías que salen del almacén utilizando el método LIFO?

# **4. FICHAS DE CONTROL**

Como su nombre indica, estas fichas tienen el objetivo de controlar las existencias que entran, salen y se encuentran en el almacén indicando sus valoraciones.

La característica esencial de estas fichas de control de almacén es que se cumplimentan según el **tipo y clase de producto.**

No se pueden mezclar en una ficha de control de almacén distintos productos ni distintas clases de un mismo producto.

Debes saber que si tu empresa se dedica también a la venta en tienda, se deberán cumplimentar además de las fichas de almacén, las denominadas fichas de tienda.

Hemos comentado que en las fichas de control se deben especifical las valoraciones de las existencias; pues bien, dichas valoraciones se realizarán siguiendo uno de los tres métodos de valoración estudiados anteriormente, ¿recuerdas?:

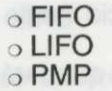

Todas las fichas de almacén siguen el modelo de la figura 7.5.

A partir del siguiente ejemplo vamos a ver cómo cumplimentar las fichas de control siguiendo los tres métodos estudiados.

Ejemplo "MILKER, S.A.": MILKER, S.A. es una empresa comercial dedicada a la distribución de leche. Utilizando las fichas, vamos a realizar el control del almacén anotando cada movimiento de existencias.

**Existe una ficha de almacén para cada tipo y clase de producto**

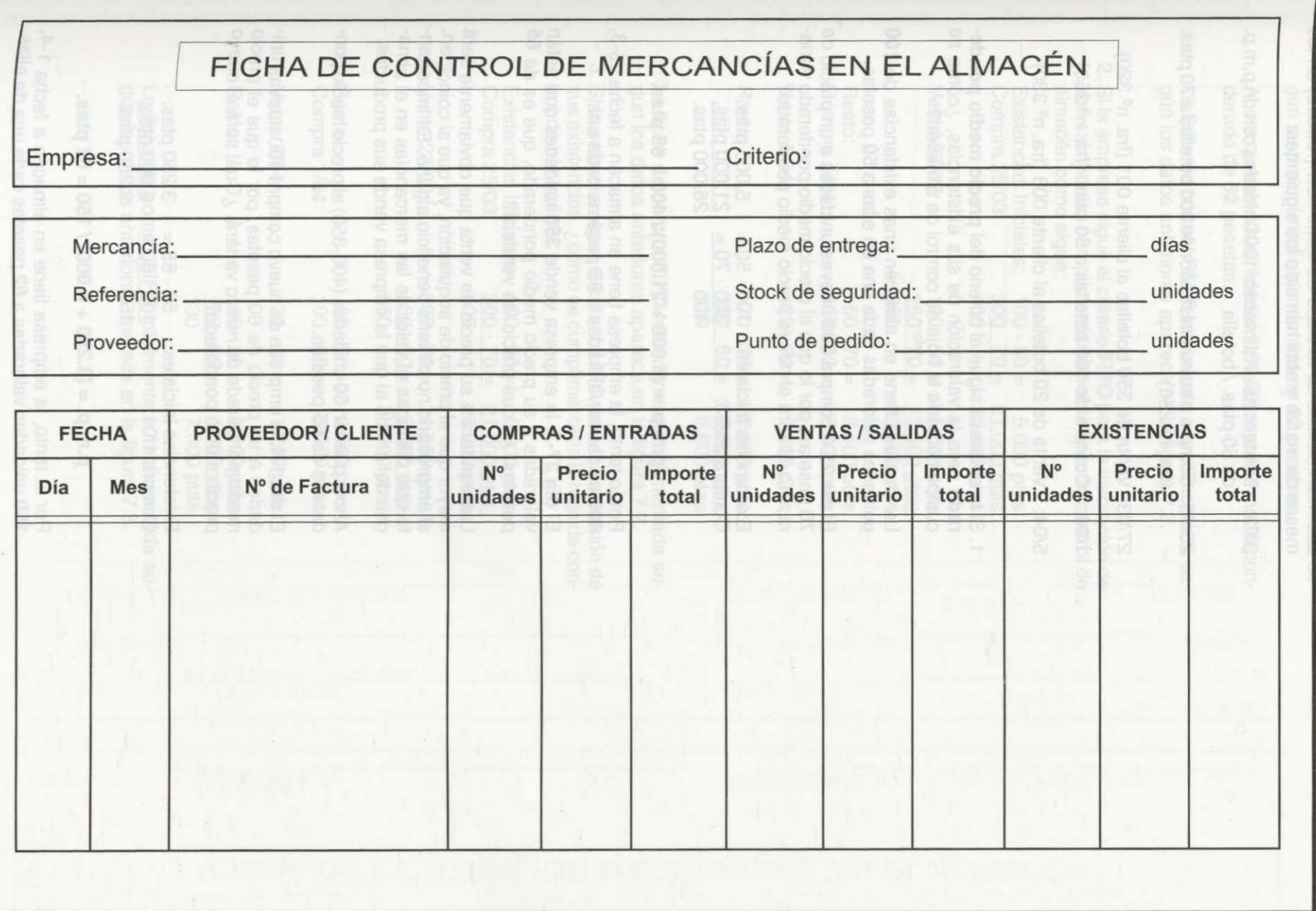

Unidad 7: Las existencias

Los movimientos de la clase de leche cow (ref.002) en los meses de marzo y abril han sido los siguientes:

- 3/03: Existencias en almacén: 100 unidades con un p.m.p. de 50 ptas. / botella
	- 25/03: Compra a su suministrador de 300 botellas a 70 ptas.  $(fra. n<sup>°</sup> 250)$
	- $27/03$ : Venta de 350 botellas al cliente 001 (fra.  $n^{\circ}$  320)
	- $1/04$ : Compra de 100 botellas a 60 ptas. (fra.  $n^{\circ}$  250)
	- $5/04$ : Venta de 20 botellas al cliente 008 (fra.  $n^{\circ}$  330)
	- 1. Si la empresa sigue el criterio del **precio medio ponderado** para la valoración de sus existencias, ¿cómo se cumplimentaría la hoja de control de almacén?

La empresa tiene en almacén unas existencias de **100** unidades valoradas cada una de ellas a **50** pesetas.

El **día 25-3** compra 300 nuevas unidades a un precio de 70 pesetas, por lo que el precio medio ponderado variaá. ¿Cuál será el nuevo precio medio ponderado?

Existencias Iniciales:  $100 \cdot 50 = 5.000$  ptas.<br>Compra 25/03:  $300 \cdot 70 = 21.000$  ptas. Compra 25/03: 300<br>400 26.000 ptas.

**p.nn.p. = (5.000** + **21.000) / 400** = **65 ptas.**

Por lo tanto, la empresa tiene en almacén a fecha 25-3, 400 unidades valoradas a **65** pesetas cada una.

El **día 27-3,** la empresa vende **350** unidades que están valoradas a su precio medio ponderado, que es de **65** pesetas. ¿A qué precio las venderá?

Las venderá a su precio de venta que obviamente será mayor que el precio de adquisición, ya que si coinciden, el empresario no obtiene beneficio alguno. Es importante que distingas el valor de las mercancías en el almacén del precio al que la empresa vende sus productos.

Ahora quedan **50** unidades (400-350) al precio medio ponderado de **65** pesetas.

El **día 1-4,** la empresa de nuevo compra 100 nuevas unidades a un precio de 60 pesetas, por lo que el precio medio ponderado de nuevo variará. ¿Cuál será el nuevo precio medio ponderado?

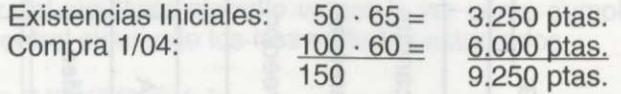

**p.m.p. = (3.250 + 6.000) / 150** = **62 ptas.**

Por lo tanto, la empresa tiene en almacén a fecha 1-4, **150** unidades valoradas a **62** pesetas cada una de ellas.

El **día 5-4,** la empresa vende **20** unidades, valoradas según su precio medio ponderado en **62** pesetas.

Ahora quedan **130** unidades (150-20) al precio medio ponderado de **62** pesetas.

La ficha de control P.M.P. totalmente cumplimentada según los datos anteriores aparece en la figura 7.6.

2. Si la empresa sigue el criterio FIFO para la valoración de sus existencias cumplimentaríamos la hoja de control de almacén como sigue:

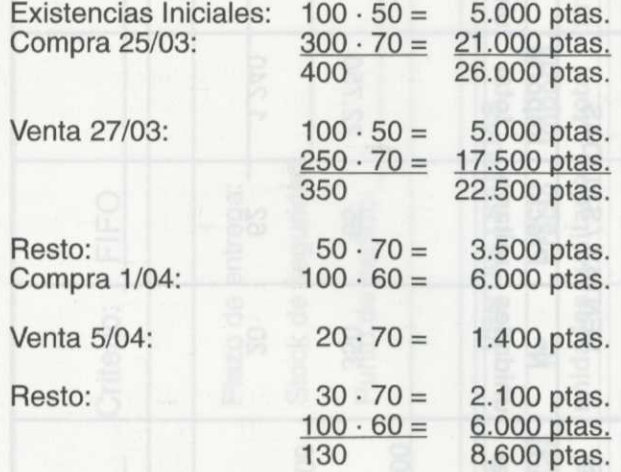

La ficha de control FIFO totalmente cumplimentada según los datos anteriores aparece en la figura 7.7.

3. Si la empresa sigue el criterio LIFO para la valoración de sus existencias, ¿cómo se cumplimentaría la hoja de control de almacén?

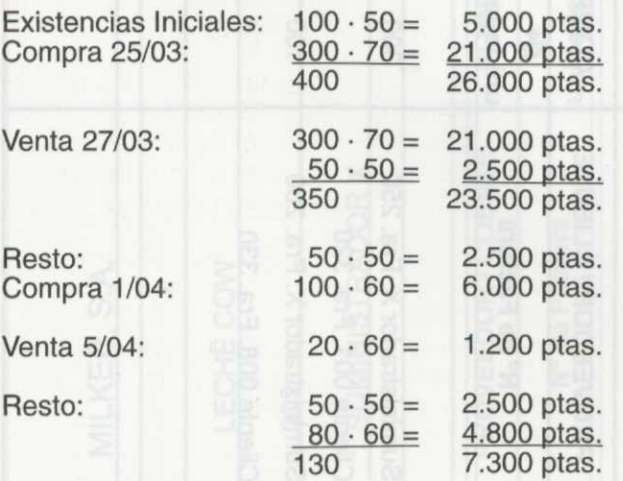

La ficha de control LIFO totalmente cumplimentada según los datos anteriores aparece en la figura 7.8.

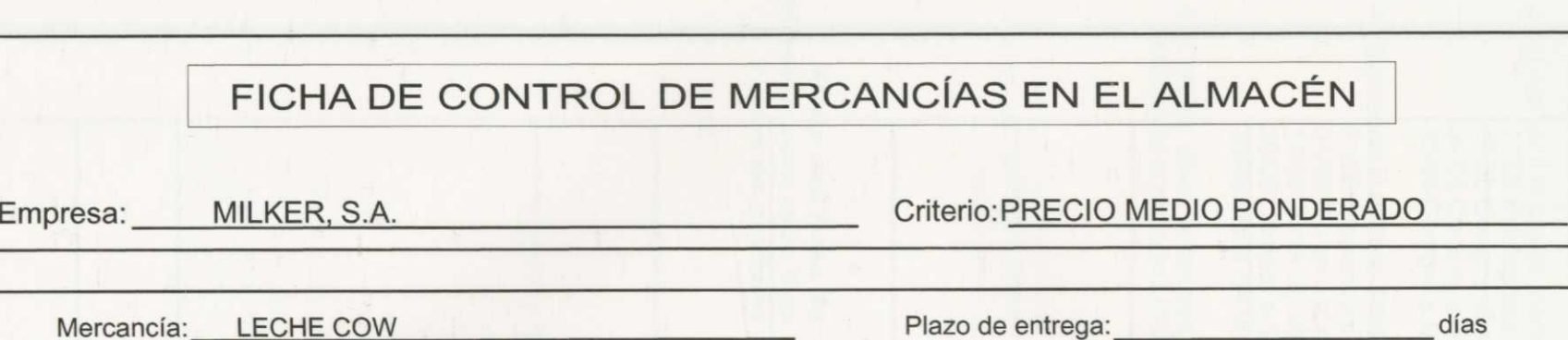

Referencia: 002 Charles Contract Contract Contract Contract Contract Contract Contract Contract Contract Contract Contract Contract Contract Contract Contract Contract Contract Contract Contract Contract Contract Contract

Proveedor: SUMINISTRADOR X Punto de pedido: unidades

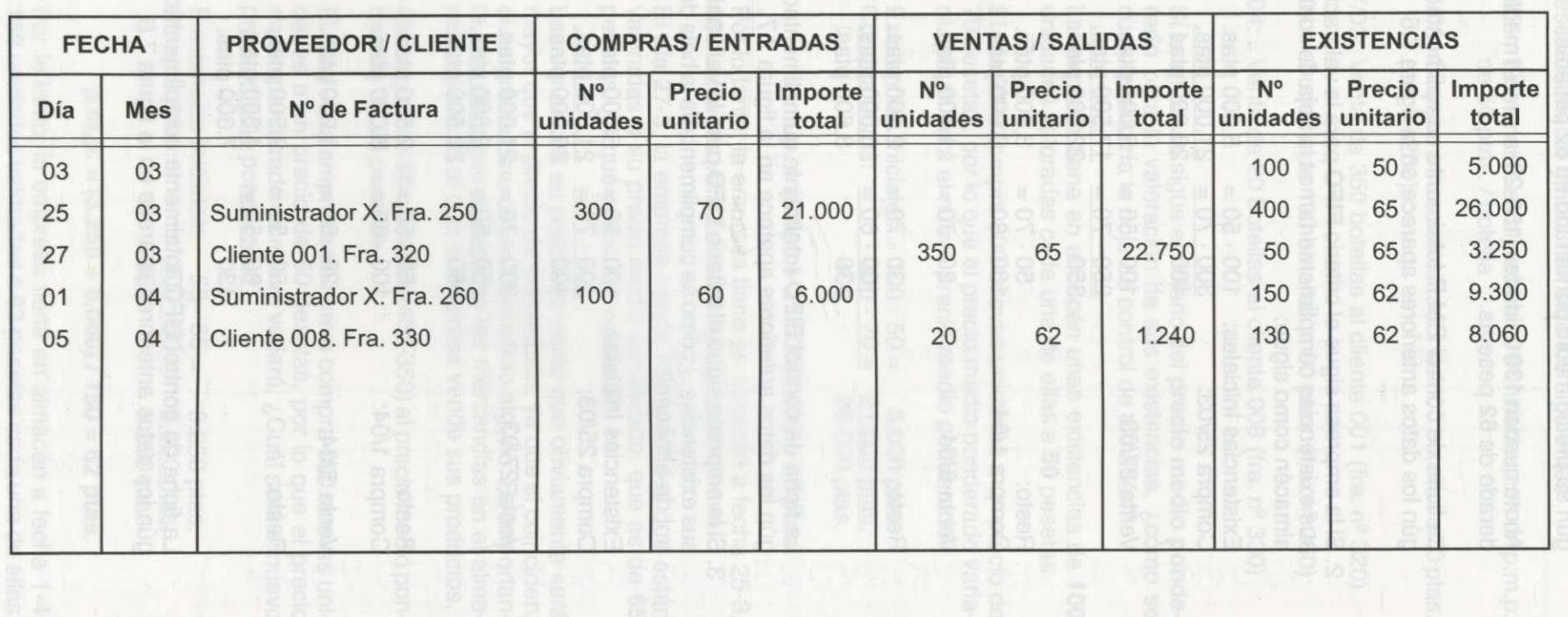

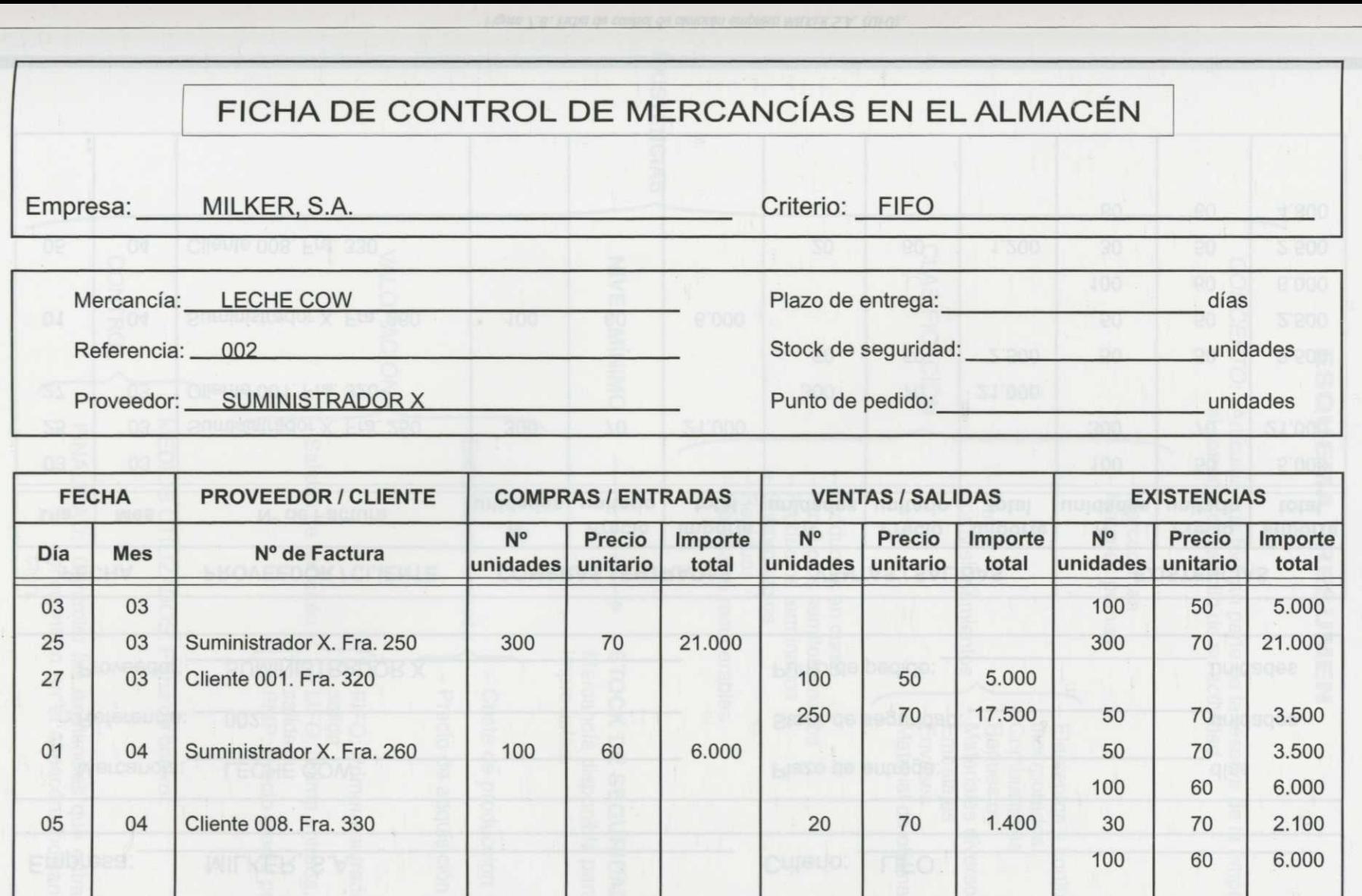

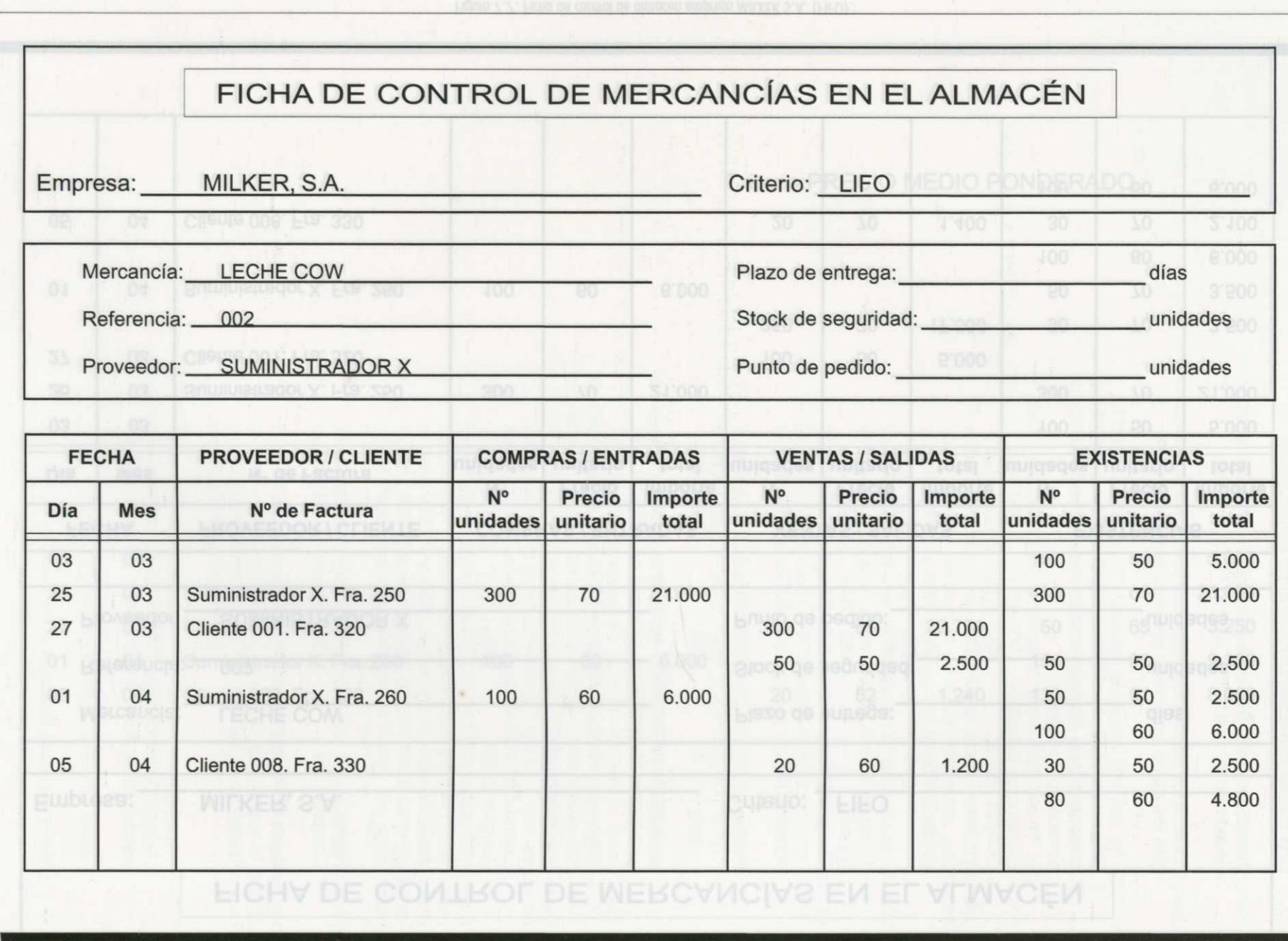

1.

Figura 7.8. Ficha de control de almacén empresa MILKER S.A. (LIFO).

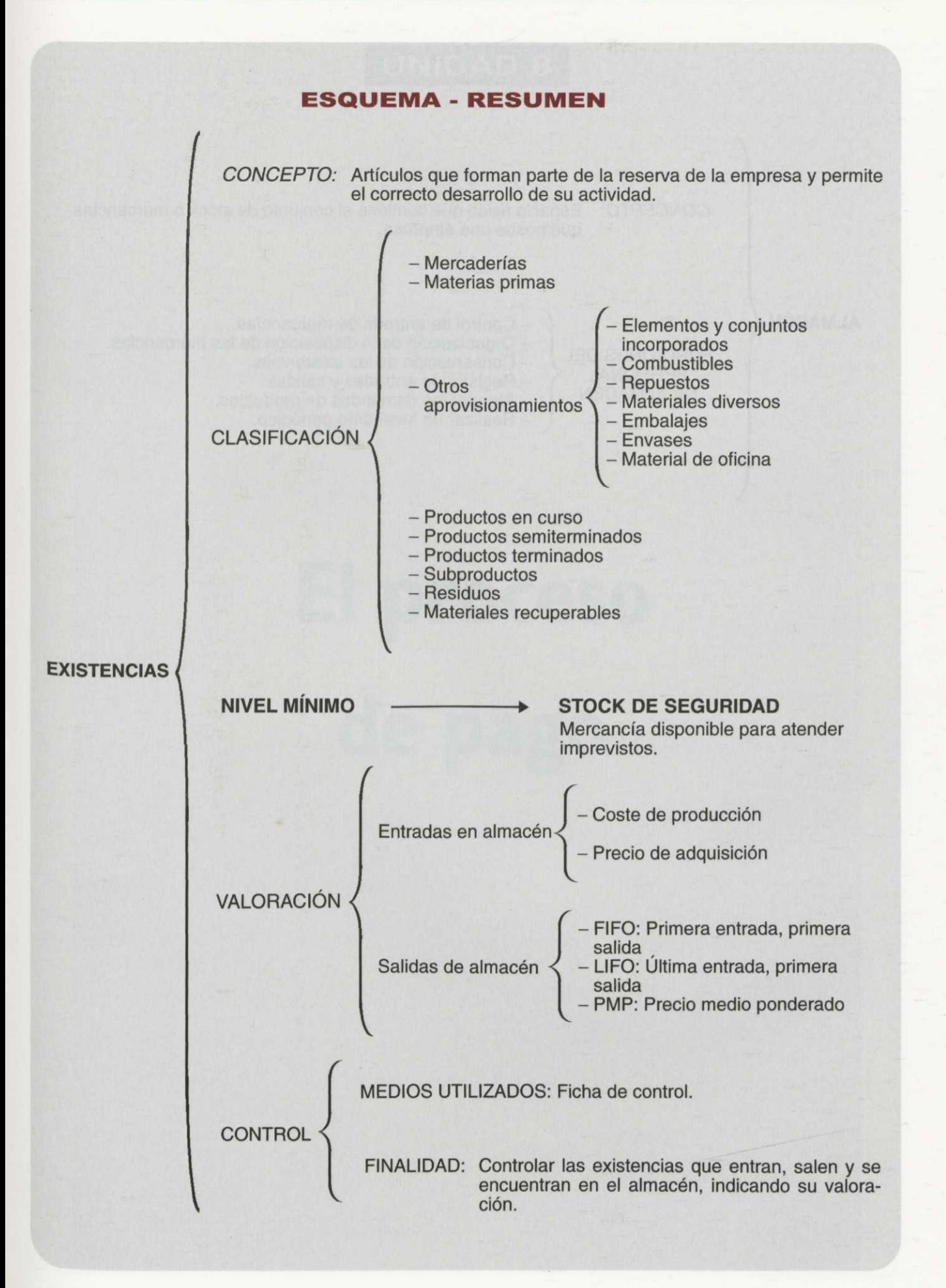

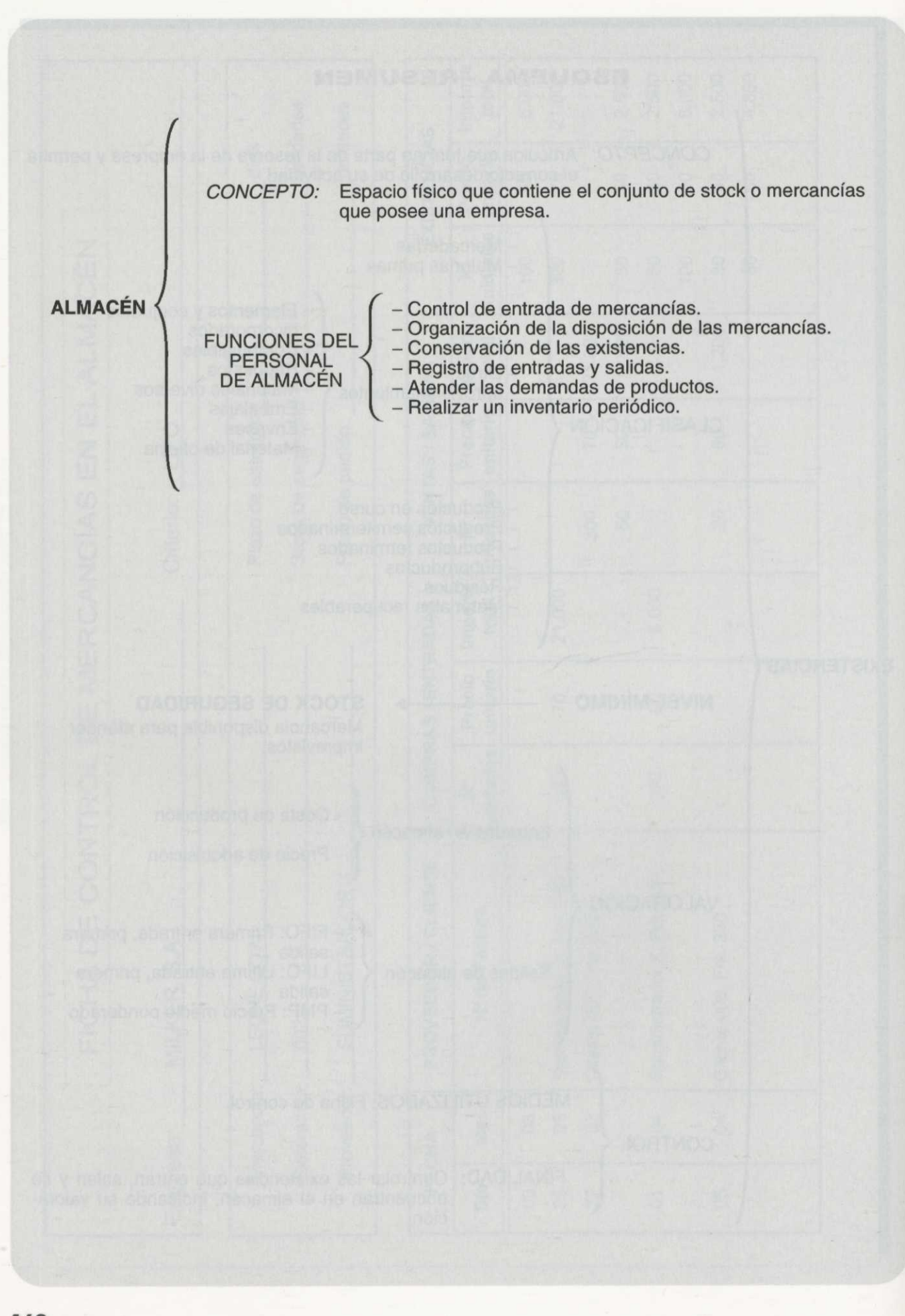

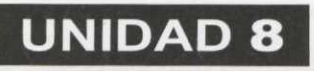

# **El proceso de pago**

Autora: SILVIA SANZ BLAS **ÍNDICE**

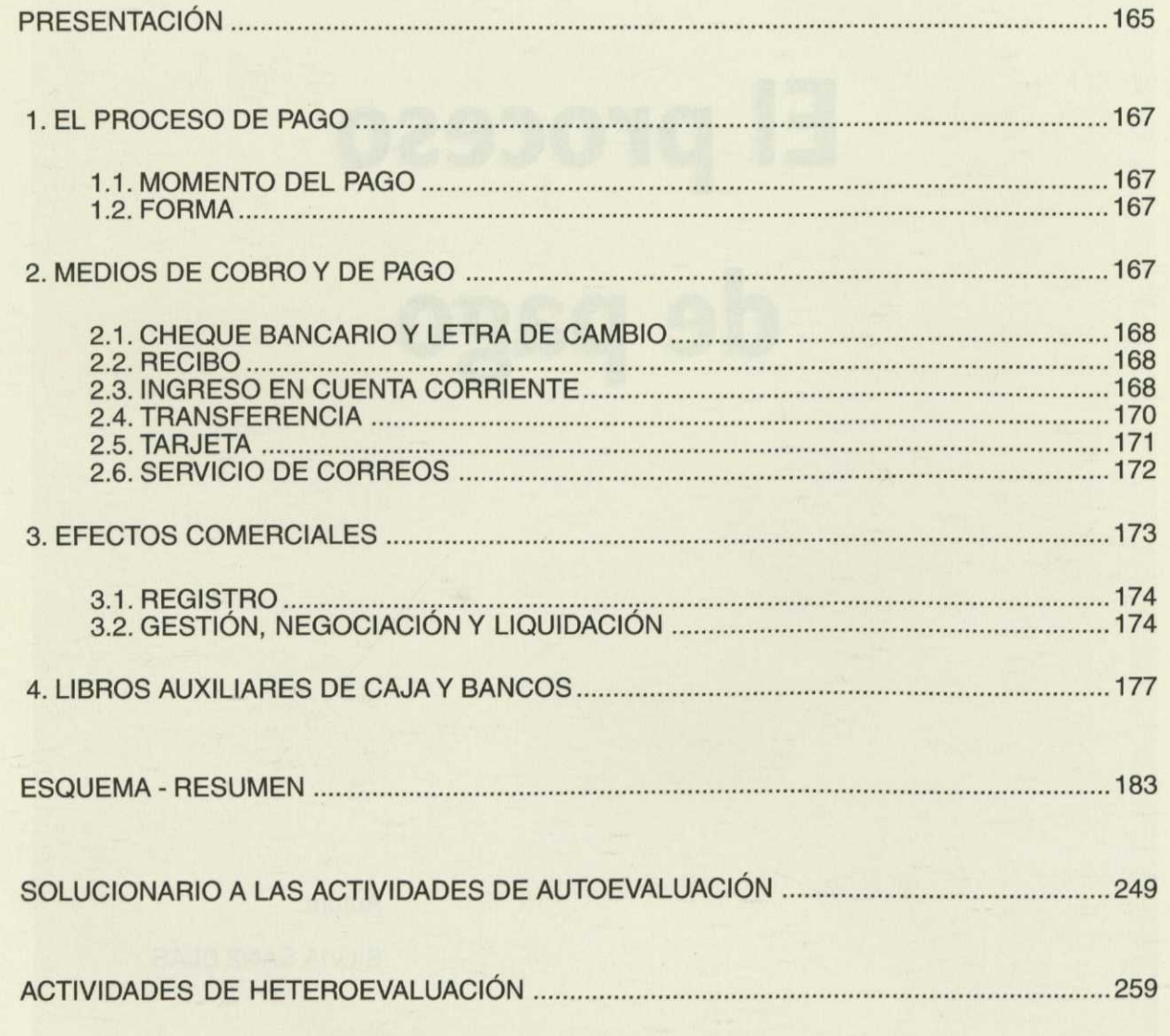

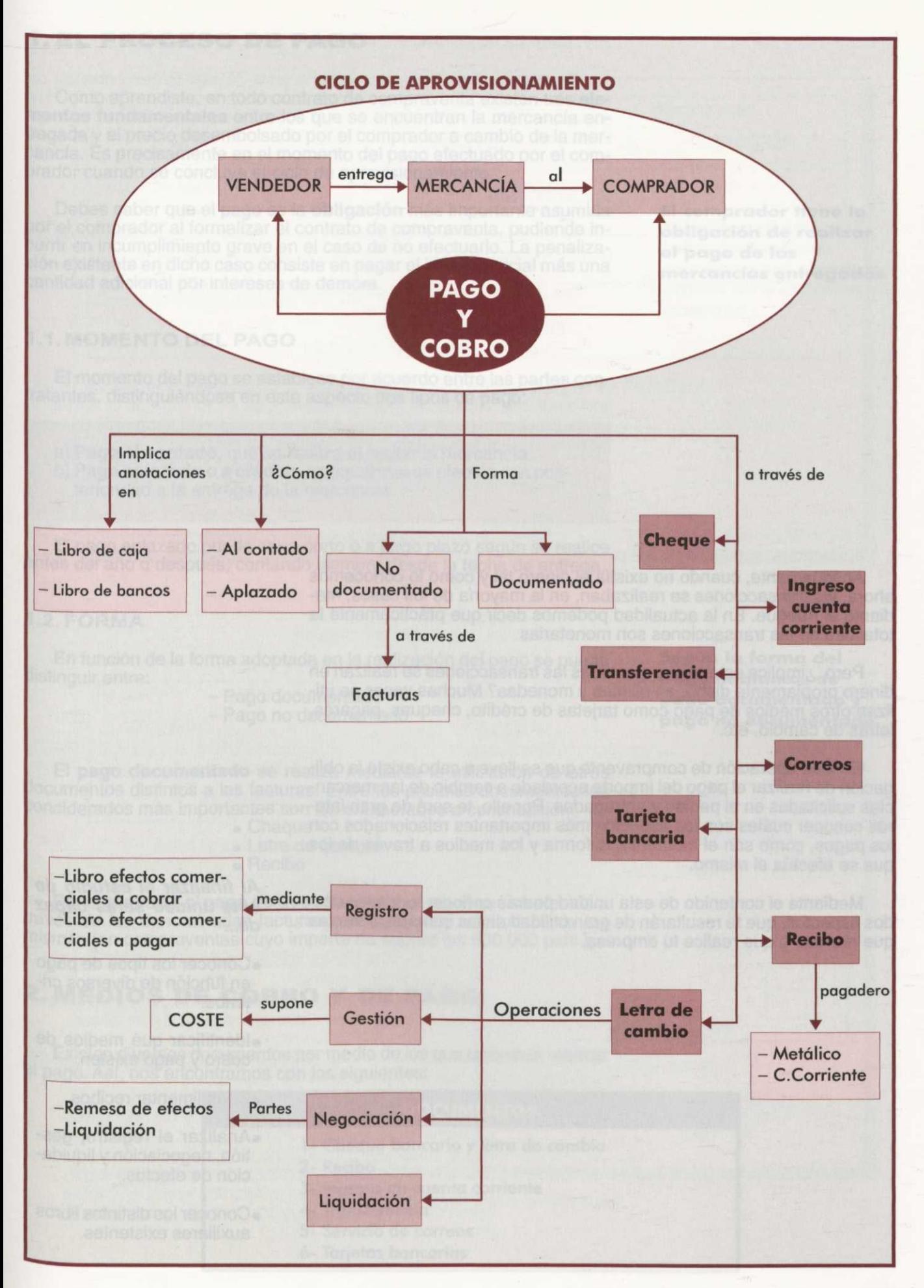

Antiguamente, cuando no existía el dinero tal y como lo conocemos ahora, las transacciones se realizaban, en la mayoría de los casos, mediante el trueque. En la actualidad podemos decir que prácticamente la totalidad de las transacciones son monetarias.

Pero, ¿implica este hecho que todas las transacciones se realizan en dinero propiamente dicho, en billetes y monedas? Muchas veces se utilizan otros medios de pago como tarjetas de crédito, cheques, pagarés, letras de cambio, etc.

En toda operación de compraventa que se lleve a cabo existe la obligación de realizar el pago del importe acordado a cambio de las mercancías solicitadas en el pedido y entregadas. Por ello, te será de gran interés conocer cuáles son los aspectos más importantes relacionados con los pagos, como son el momento, la forma y los medios a través de los que se efectúa el mismo.

Mediante el contenido de esta unidad podrás conocer todos los citados aspectos, que te resultarán de gran utilidad en las compras o ventas que realices o que realice tu empresa.

**Al finalizar el estudio de esta unidad serás capaz de...**

- •Conocer los tipos de pago en función de diversos criterios.
- 'Identificar qué medios de cobro y pago existen.
- •Cumplimentar recibos.
- •Analizar el registro, gestión, negociación y liquidación de efectos.
- •Conocer los distintos libros auxiliares existentes.

# **1. EL PROCESO DE PAGO**

Como aprendiste, en todo contrato de compraventa existen tres **ele- mentos fundamentales** entre los que se encuentran la mercancía entregada y el precio desembolsado por el comprador a cambio de la mercancía. Es precisamente en el momento del pago efectuado por el comprador cuando se concluye el ciclo de aprovisionamiento.

Debes saber que el pago es la **obligación** más importante asumida por el comprador al formalizar el contrato de compraventa, pudiendo incurrir en incumplimiento grave en el caso de no efectuarlo. La penalización existente en dicho caso consiste en pagar el importe inicial más una cantidad adicional por intereses de demora.

#### **1.1 MOMENTO DEL PAGO**

El momento del pago se establece por acuerdo entre las partes contratantes, distinguiéndose en este aspecto dos tipos de pago:

**a) Pago al contado,** que se realiza al recibir la mercancía. **b) Pago aplazado o a crédito,** es aquél que se efectúa con posterioridad a la entrega de la mercancía.

El pago aplazado puede ser a corto o a largo plazo según se realice antes del año o después, contando siempre desde la fecha de entrega.

#### **1.2. FORMA**

En función de la forma adoptada en la realización del pago se puede distinguir entre:

—Pago documentado —Pago no documentado

El **pago documentado** se realiza mediante la utilización de otros documentos distintos a las facturas. Entre los posibles documentos los considerados más importantes son los enumerados a continuación:

- Cheque
- Letra de cambio
- Recibo

Por el contrario, el **pago no documentado** es aquél que se efectúa a través de las denominadas facturas o documentos sustitutivos de las mismas (en compraventas cuyo importe no supere las 500.000 pats.).

# **2. MEDIOS DE COBRO Y DE PAGO**

Existen diversos documentos por medio de los que podemos realizar el pago. Así, nos encontramos con los siguientes:

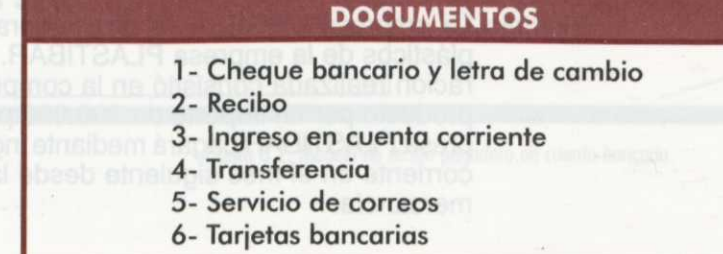

**El comprador tiene la obligación de realizar el pago de las mercancías entregadas**

**Según la forma del pago hablamos de pago documentado y pago no documentado**

#### **2.1. CHEQUE BANCARIO Y LETRA DE CAMBIO**

Tanto el cheque bancario como la letra de cambio son medios de pago (o cobro) utilizados con frecuencia en las empresas. Dada su importancia y su mayor complejidad, les dedicaremos por entero la siguiente unidad.

#### **2.2. RECIBO**

Es un documento mediante el que se realiza la acreditación de un pago efectuado por la cantidad que figura en el mismo.

Los recibos pueden ser **pagaderos** de dos formas:

- —En metálico (Figura 8.1.)
- —En cuenta bancaria (Figura 8.2.)

Como puedes observar, los datos incluidos en cada tipo de recibo son similares, existiendo algunas diferencias en función de la forma en que se realice el pago del recibo. Así, tenemos que el contenido de cada modelo es el que se expone a continuación:

#### **• Recibo pagadero en metálico:**

- o Nº recibo
- o Fecha de expedición (o entrega de recibo)
- o Localidad de expedición
- o Vencimiento
- o Importe
- o Domicilio o lugar del pago
- o Nombre y domicilio del pagador
- Firma del expedidor

#### **• Recibo pagadero en cuenta bancaria:**

- $\circ$  N<sup>o</sup> recibo
- $\circ$  Nº cliente
- o Fecha de expedición (o entrega de recibo)<br>o Localidad de expedición
- o Localidad de expedición
- o Vencimiento
- o Importe
- o Entidad y dirección en la cual se efectúa el pago
- $\circ$  Nº de cuenta bancaria
- o Nombre y domicilio del pagador
- o Firma del expedidor

#### **2.3. INGRESO EN CUENTA CORRIENTE**

El pago se realiza ingresando el importe de la deuda directamente en una cuenta bancaria de la que sea titular el acreedor o proveedor.

Por su parte, el banco tiene la obligación de entregar a la persona que realice el ingreso un **justificante** del mismo.

Ejemplo: La empresa URGESA es proveedora de elementos plásticos de la empresa PLASTIBAR. La última operación realizada consistió en la compra de 50 kg. de producto por un importe de 300.000 ptas. que la empresa PLASTIBAR pagará mediante ingreso en cuenta corriente en el mes siguiente desde la entrega de la mercancía.

**El recibo acredita los pagos efectuados pudiendo ser pagadero en metálico o en cuenta bancaria**

**Los formatos de los distintos tipos de recibos difieren en su contenido**

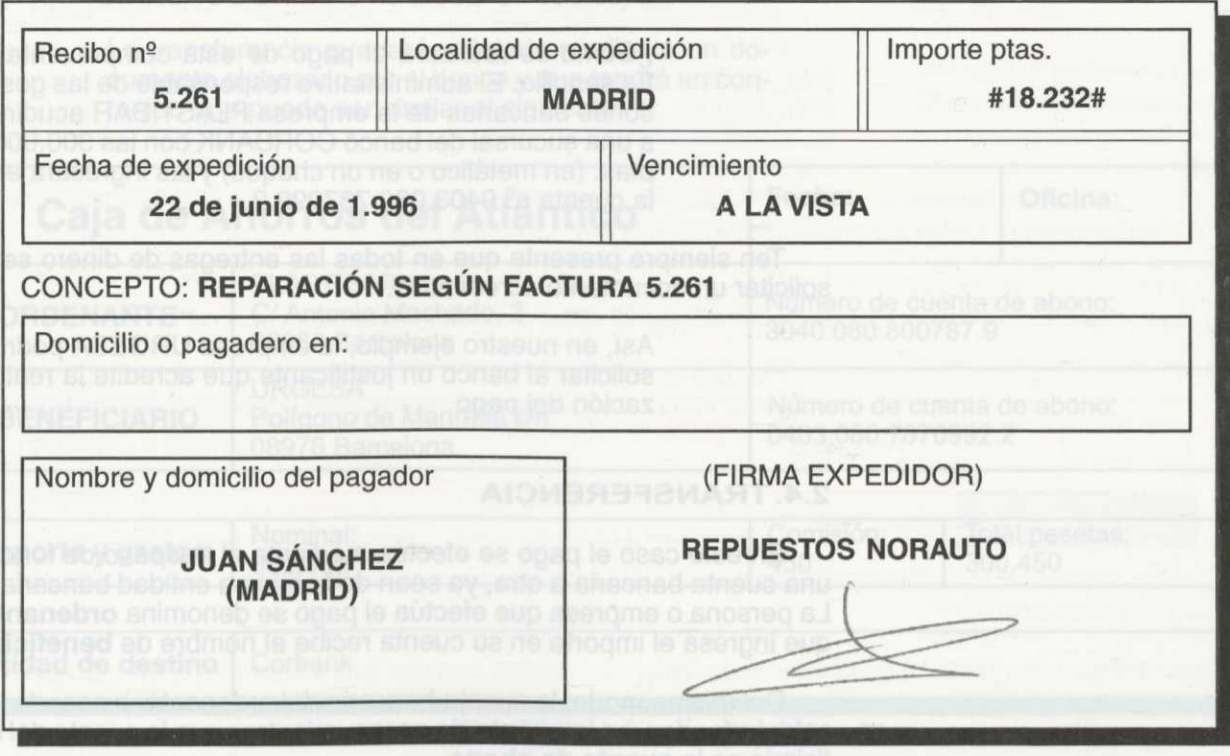

Figura 8.1. Modelo de recibo pagadero en metálico.

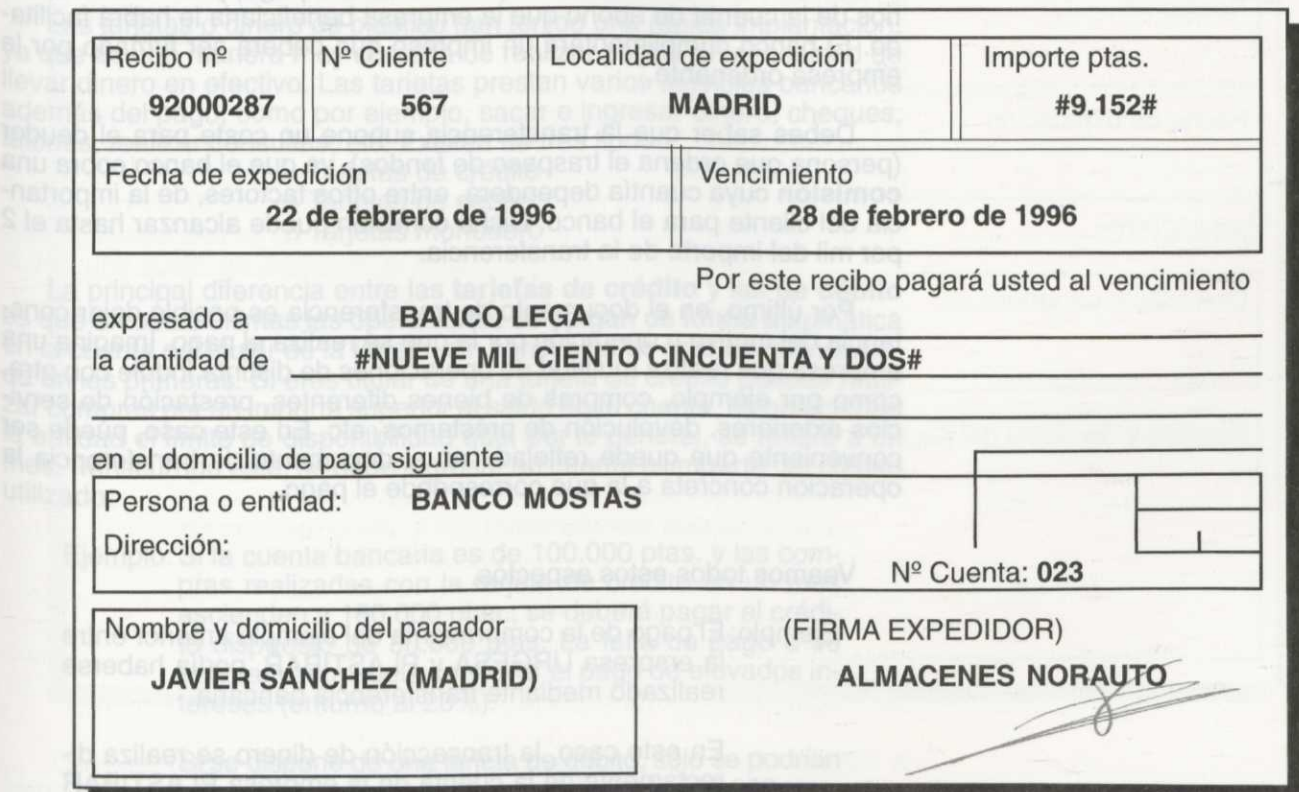

Figura 8.2. Modelo de ecibo pagadero en cuenta bancaria.

Para ello, la empresa URGESA facilita sus datos bancarios, esto es, cuenta corriente nº: carios, esto es, cuenta corriente nº 0403.080.787099.2 en el banco CORBANK.

¿Cómo se realizará el pago de esta compraventa? Es sencillo. El administrativo responsable de las gestiones bancarias de la empresa PLASTIBAR acudirá a una sucursal del banco CORBANK con las 300.000 ptas. (en metálico o en un cheque) y las ingresará en la cuenta nº 0403.080.787099.2.

Ten siempre presente que en todas las entregas de dinero se debe solicitar un documento acreditativo.

> Así, en nuestro ejemplo, la empresa URGESA podrá solicitar al banco un justificante que acredite la realización del pago.

#### **2.4. TRANSFERENCIA**

En este caso el pago se efectúa mediante el traspaso de fondos de una cuenta bancaria a otra, ya sean de la misma entidad bancaria o no. La persona o empresa que efectúa el pago se denomina **ordenante** y la que ingresa el importe en su cuenta recibe el nombre de **beneficiaria.**

Del mismo modo, la cuenta bancaria del ordenante, o sea, de la que saldrán fondos, es la **cuenta de cargo,** mientras que la cuenta del beneficiario es la **cuenta de abono.**

Es la empresa ordenante la que, bien por teléfono, fax o personalmente, facilita al banco los datos de la cuenta de cargo, es decir, de la cuenta corriente a través de la que efectuará el pago, y los datos bancarios de la cuenta de abono que la empresa beneficiaria le habrá facilitado. El banco cumplimentará un impreso que deberá ser firmado por la empresa ordenante.

Debes saber que la transferencia supone un coste para el deudor (persona que ordena el traspaso de fondos), ya que el banco cobra una **comisión** cuya cuantía dependerá, entre otros factores, de la importancia del cliente para el banco. Dicha comisión puede alcanzar hasta el 2 por mil del importe de la transferencia.

Por último, en el documento de transferencia es posible dejar constancia del motivo u operación por la que se realiza el pago. Imagina una empresa que realiza multitud de operaciones de distinta índole con otra, como por ejemplo, compras de bienes diferentes, prestación de servicios exteriores, devolución de préstamos, etc. En este caso, puede ser conveniente que quede reflejado en el documento de transferencia la operación concreta a la que corresponde el pago.

Veamos todos estos aspectos.

Ejemplo: El pago de la compraventa del ejemplo anterior entre la empresa URGESA y PLASTIBAR, podía haberse realizado mediante transferencia bancaria.

> En este caso, la transacción de dinero se realiza directamente de la cuenta de la empresa PLASTIBAR a la cuenta de la empresa URGESA. Se puede realizar la transferencia tanto si PLASTIBAR dispone de fondos en el banco CORBANK, como si tiene abierta una cuenta en otro banco.

Por la transferencia realizada, la empresa PLASTIBAR deberá pagar una comisión a su banco. Si ésta es del 1,5 por mil, ascenderá a 450 ptas.

La transferencia quedará reflejada mediante un documento elaborado por el banco y que tendrá un contenido que puede ser similar al siguiente:

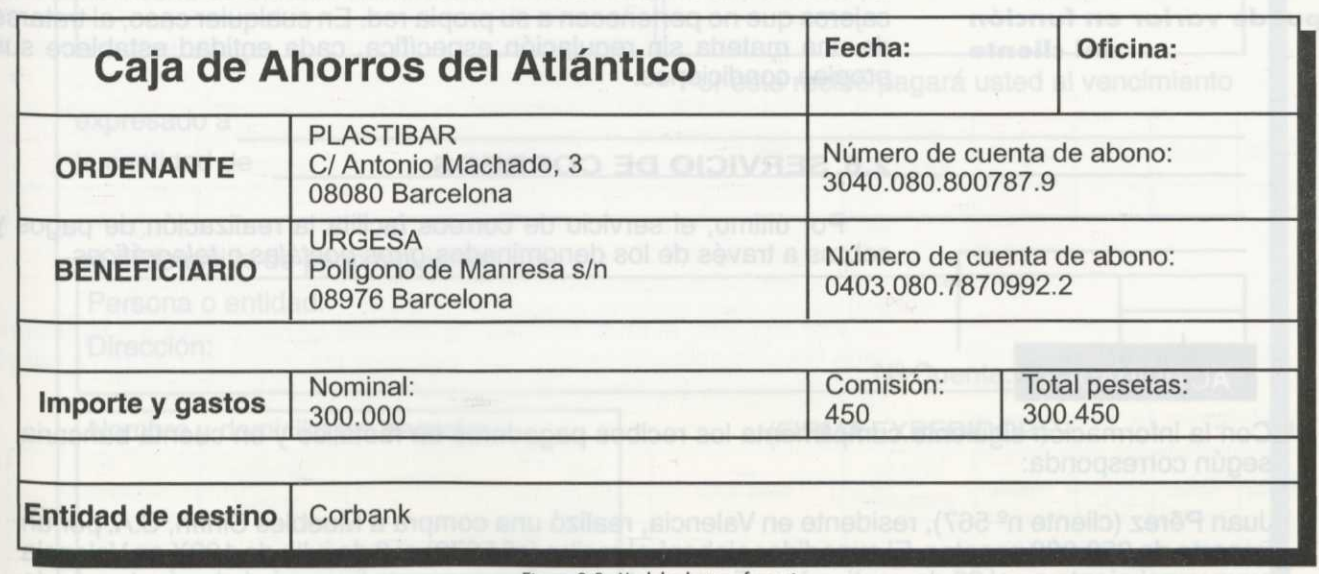

Figura 8.3. Modelo de transferencia.

**2.5. TARJETA**

Las tarjetas o dinero de plástico han tenido una rápida implantación, Ya que es una manera muy cómoda de realizar pagos sin necesidad de llevar dinero en efectivo. Las tarjetas prestan varios servicios bancarios además del pago, como por ejemplo, sacar e ingresar dinero, cheques, talones, realizar consultas, etc. Existen de tres tipos:

- o Tarjetas de crédito
- o Tarjetas de débito
- o Tarjetas monedero

La principal diferencia entre las **tarjetas de crédito** y las **de débito** es que en estas últimas las operaciones se cargan de forma automática en la cuenta del titular de la tarjeta, sin concesión de crédito como sucede en las primeras. Si eres titular de una tarjeta de crédito puedes realizar compras por un importe superior al saldo de tu cuenta, estableciendo la entidad el límite de disponibilidad que, por lo general, se refiere a un por les ciliares Mes. Transcurrido éste, se debe ingresar en cuenta el importe del crédito Utilizado.

Ejemplo: Si la cuenta bancaria es de 100.000 ptas. y las compras realizadas con la tarjeta de crédito en un mes ascienden a 180.000 ptas., se deberá pagar el crédito dispuesto de 80.000 ptas. La falta de pago o su aplazamiento suele conllevar el pago de elevados intereses (entorno al 20%).

> Si se dispone de una tarjeta de débito, sólo se podrían haber efectuado pagos por un importe de 100.000 ptas.

Ejemplo: Las tarjetas monedero tienen el mismo aspecto que las tarjetas anteriores con la diferencia de que incorpora un chip de memoria recargable. Sirve para almacenar dinero que luego será utilizado en compras diarias de pequeño importe (panaderías, quioscos, billetes de autobús, taxis, etc.).

**La comisión existente como consecuencia de la transferencia bancaria puede variar en función del cliente**

Por último, es conveniente que conozcas **el coste de tener una tarjeta.** En el momento de la firma del contrato y en su renovación cada año, algunas entidades cobran una cuota anual. En las tarjetas de débito, además, la entidad cobra una comisión cuando se extrae dinero en cajeros que no pertenecen a su propia red. En cualquier caso, al tratarse de una materia sin regulación específica, cada entidad establece sus propias condiciones.

#### **2.6. SERVICIO DE CORREOS**

Por último, el servicio de correos facilita la realización de pagos y cobros a través de los denominados giros postales o telegráficos.<br>Segundos cobros a través de los denominados giros postales o telegráficos.

#### **ACTIVIDADES**

1ª Con la información siguiente cumplimenta los recibos pagaderos en metálico y en cuenta bancaria según corresponda:

Juan Pérez (cliente nº 567), residente en Valencia, realizó una compra a Muebles Sinfín, S.A. por un importe de 250.000 pesetas. El expedidor elaboró el recibo (n2 5678) el 3 de julio de 199X en Valencia cuyo vencimiento es el 23 de septiembre. En caso de pagarlo por cuenta bancaria lo hará a través de la cuenta nº 110256 de Bancaja sita en c/ Sanchís nº 2 (Valencia).

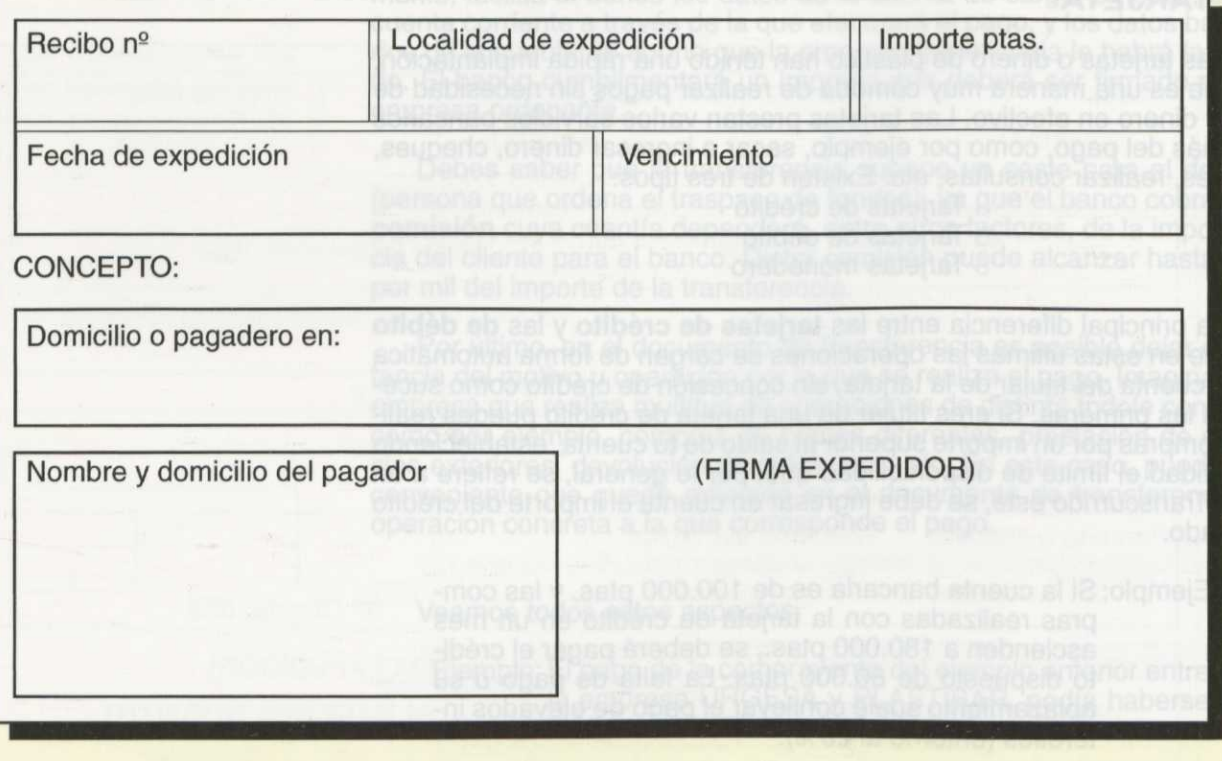

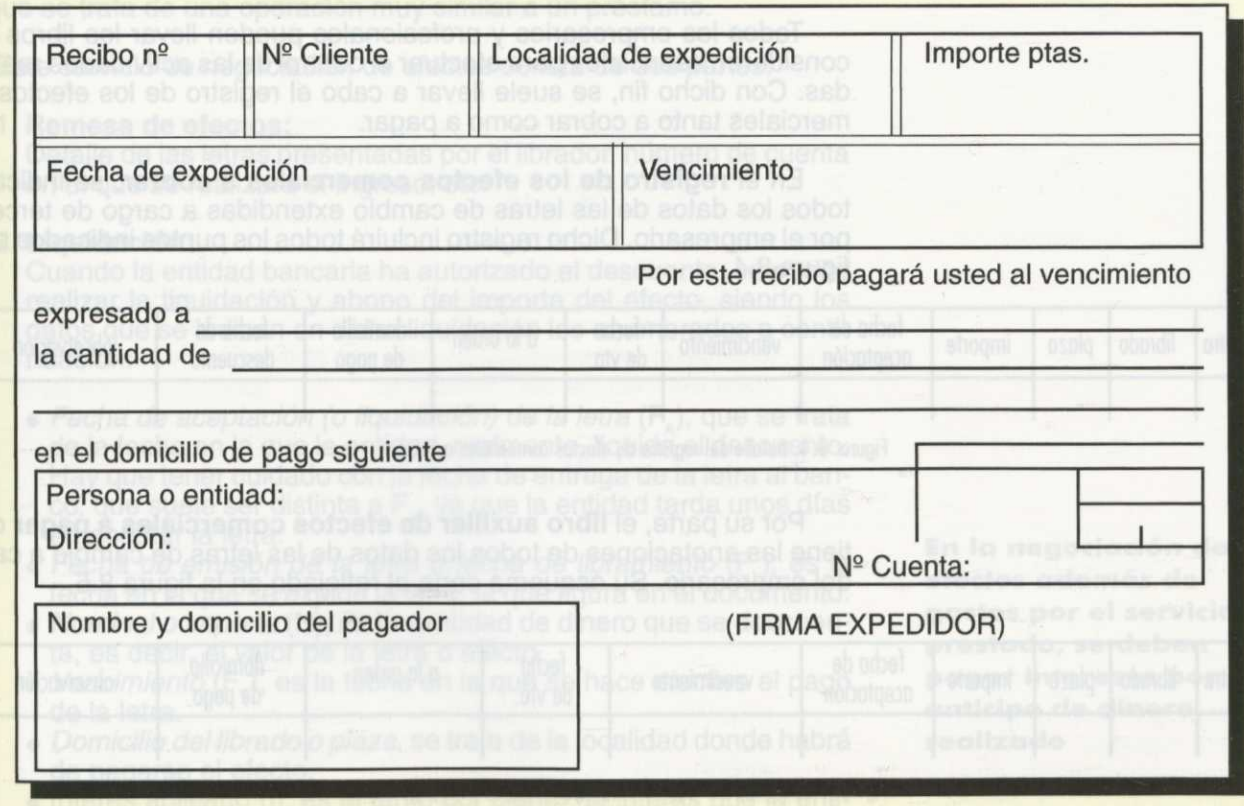

#### 3- **EFECTOS COMERCIALES**

En el apartado anterior ya mencionamos que las letras de cambio o efectos comerciales constituyen un medio de pago que estudiaremos en <sup>P</sup> rofundidad en la siguiente unidad y que también se trata con detalle en el Módulo de *Contabilidad general y tesorería*. La letra de cambio o **efecto comercial** es un documento en el que una persona manda pagar a otra una suma de dinero en el lugar y tiempo convenidos.

Ejemplo: La compra efectuada por la empresa PLASTIBAR del ejemplo anterior, conlleva el pago de 300.000 ptas. que puede realizarse por varios medios como vimos.

> Uno de ellos es a través de letras de cambio o efectos comerciales. En este último caso, el pago está muy formalizado, es decir, se utiliza un documento, la letra de cambio, sujeto a rigurosas normas que estudiaremos en la unidad siguiente.

> La empresa PLASTIBAR es la que elaborará la letra de cambio que contendrá, entre otros, el nombre y domicilio de la empresa URGESA, el importe de la operación y la fecha en la que se hará efectivo el pago.

De este modo, una empresa puede tener varias letras de cambio a Pagar y varias a cobrar, con distintos importes, fechas de vencimiento, y acreedores o deudores. Es muy importante que la empresa tenga toda esta información bien ordenada y accesible, por lo que debe llevar un registro tanto de las letras a cobrar como de las letras a pagar.

#### **3.1. REGISTRO**

Todos los empresarios y profesionales pueden llevar los libros que consideren esenciales para efectuar el control de las actividades realizadas. Con dicho fin, se suele llevar a cabo el registro de los efectos comerciales tanto a cobrar como a pagar.

En el **registro de los efectos comerciales a cobrar,** se indicarán todos los datos de las letras de cambio extendidas a cargo de terceros por el empresario. Dicho registro incluirá todos los puntos indicados en la figura 8.4.

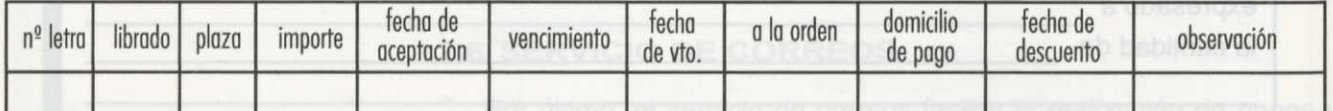

Figura. 8.4. Detalle del registro de efectos comerciales a cobrar.

Por su parte, el **libro auxiliar de efectos comerciales a pagar** contiene las anotaciones de todos los datos de las letras de cambio a cargo del empresario. Su esquema sería el reflejado en la figura 8.5.

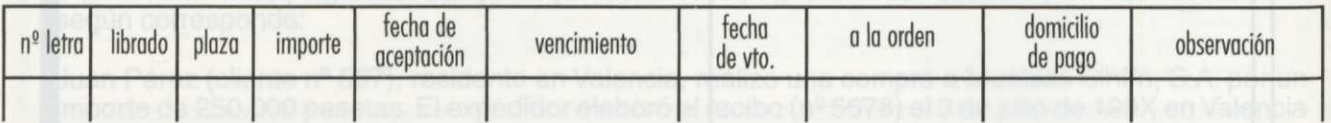

Figura. 8.5. Detalle del registro de efectos comerciales a pagar.

Todos los datos que contienen ambos libros auxiliares de efectos comerciales se estudiarán en la próxima unidad con mayor profundidad.

#### **3.2. GESTIÓN, NEGOCIACIÓN Y LIQUIDACIÓN**

Hemos iniciado en esta unidad el estudio de las letras de cambio o efectos comerciales porque nos interesa destacar un servicio bancario relacionado con las mismas. Entre los servicios prestados por las entidades bancarias está la gestión de cobro de efectos comerciales.

La **gestión de cobro** consiste en que el banco se encarga de que los efectos comerciales a cobrar por una empresa sean abonados debidamente, esto es, respetando el importe y la fecha de vencimiento establecida en el documento.

**La comisión cobrada por el banco debido a la gestión de cobro de efectos realizada, está sujeta a IVA**

Esta gestión de cobro de efectos supone un coste, ya que el banco cobrará una **comisión** por el servicio prestado. Además, debes saber que existe un **gravamen por IVA** sobre dicha comisión cobrada al cliente por la entidad bancaria.

La **negociación de efectos** es otro de los servicios prestados por las entidades bancarias. Consiste en que un banco anticipe el importe de los efectos antes de su vencimiento a la persona emisora del efecto, a cambio del pago de ciertos gastos de negociación e **intereses** por dicha anticipación de dinero. Esta operación recibe el nombre de **descuento de efectos** y la estudiarás con profundidad en el Módulo de Contabilidad general y tesorería.

Ejemplo: La empresa URGESA, que tiene una letra de cambio a cobrar firmada por PLASTIBAR, puede acudir a su banco y negociarla. Tras esta operación la empresa URGESA recibe una cantidad de dinero "a cuenta" de la deuda que PLASTIBAR mantiene con ella.

Este adelanto evidentemente tiene un coste en términos de intereses ya que se trata de una operación muy similar a un préstamo.

Este servicio de negociación de efectos consta de dos partes:

#### **1. Remesa de efectos:**

Detalle de las letras presentadas por el librador, número de cuenta en el que se realizará el ingreso, etc.

#### **2. Liquidación:**

Cuando la entidad bancaria ha autorizado el descuento, se puede realizar la liquidación y abono del importe del efecto, siendo los datos que se indican en dicha liquidación los enumerados a continuación:

- Fecha de aceptación (o liquidación) de la letra (F<sub>A</sub>), que se trata de la fecha en la que la entidad, realmente, liquida el descuento. Hay que tener cuidado con la fecha de entrega de la letra al banco, que suele ser distinta a  $F_{A}$ , ya que la entidad tarda unos días en aceptar la letra.
- *• Fecha de emisión de la letra o fecha de libramiento* (EL ), es la fecha en la que se expide la letra, la que figura en el documento.
- *• Nominal o importe (N),* es la cantidad de dinero que se descuenta, es decir, el valor de la letra o efecto.
- *Vencimiento* (F<sub>v</sub>), es la fecha en la que se hace efectivo el pago de la letra.
- *• Domicilio* de/librado *o plaza,* se trata de la localidad donde habrá de pagarse el efecto.
- Interés aplicado (i), es el tanto por ciento de interés que la entidad aplica en la liquidación.
- *Descuento* (D<sub>c</sub>), es el importe que el banco cobra en concepto de intereses por anticipar el cobro del efecto.
- *• Días (d),* son los días de descuento que van desde la fecha de aceptación hasta la fecha de vencimiento.

Existen varias maneras de calcular el **descuento:**

#### **A) Mediante la fórmula global:**

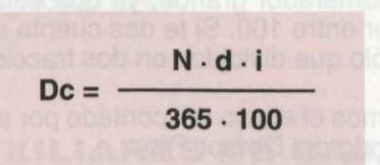

Suele ser práctica si el nominal no es una cantidad muy grande. Pero mejor será que lo veamos con un ejemplo.

Ejemplo: El Sr. López tiene una letra en su poder por un importe de 150.000 ptas. con vencimiento el 28 de junio. Quiere descontarla en la entidad habitual de la empresa, la cual le aplica un 10% por realizarle el descuento.

> El Sr. López la presenta el día 15 de mayo y el banco le comunica que la liquidará el 17 de mayo.

> Identifiquemos los elementos de la fórmula del descuento:

> Nominal (N): 150.000 ptas. Días (d): fecha vencimiento menos fecha liquidación.  $28/06 - 17/05 = 42$  días.

**En la negociación de efectos además de gastos por el servicio prestado, se deben pagar intereses por el anticipo de dinero realizado**

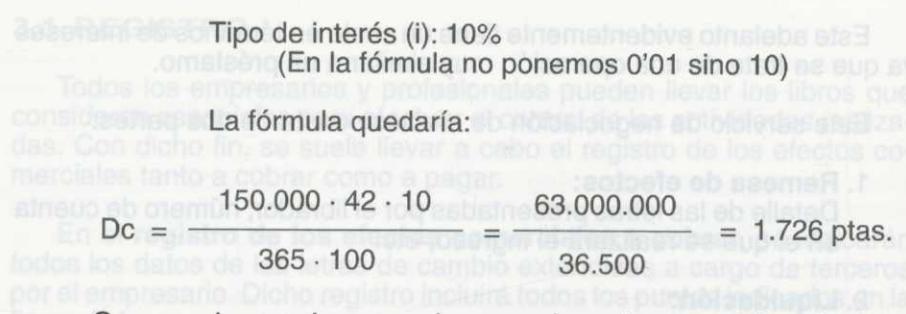

Como podemos observar, el numerador es bastante alto, y los bancos, normalmente, suelen realizar operaciones con nominales mucho más grandes (millones, miles de millones, etc.). Esto hace que surja una manera de calcular el descuento más sencilla, se trata del método del Divisor Fijo.

**N2 Comerciales**

**Divisor Fijo**

#### **B) Método del Divisor Fijo.**

donde :

**N2 Comerciales** = **100**

 $Dc =$ 

**N** • **d 365 Divisor Fijo** = i

Los Números Comerciales solucionan en gran parte el problema anterior del numerador grande, ya que estamos dividiendo parte del numerador entre 100. Si te das cuenta se trata de los mismos elementos, sólo que divididos en dos fracciones.

> Veamos el efecto descontado por el Sr. López con el Método del Divisor Fijo

150.000 • 42  $N^{\circ}$  Comerciales =  $\frac{1}{\sqrt{2\pi}}$  = 63.000 100 365

Divisor Fijo  $=$   $\frac{\ }{)}$  = 36'5 100

Donde, el descuento (Dc) coincide con el hallado anteriormente:

DC = 
$$
\frac{63.000}{36.5}
$$
 = 1.726 ptas.

**El interés aplicado en el descuento de efectos depende de una serie de factores**

El **tipo de interés** aplicado en el descuento variará según unos factores que dependen en su mayoría del riesgo:

- *• Días de descuento,* pues no es lo mismo descontar 60 días que 150.
- *• Importe,* porque cuanto mayor es el importe mayor es el riesgo que recae sobre el banco.
- Si se trata de un *cliente habitual,* o no, de la entidad bancaria. Si es un cliente habitual ya se tiene conocimiento de su solvencia, pero si el cliente es reciente, el banco no sabe si tendrá fondos suficientes para hacer frente al pago de la letra si el deudor no la paga, por lo que cubrirá este riesgo con un tipo más alto.

La cantidad que la entidad bancaria pagará será la resultante de la diferencia siguiente:

# **Líquido** = **Nominal - (Descuento** + **Gastos** + **Comisiones)**

Siguiendo con el ejemplo del Sr. López, veamos lo que percibiría de líquido si el banco le aplica unos gastos por correo de 97 ptas. y una comisión del 0'3% del nominal:

Comisiones =  $0'3\% \cdot N = 0'003 \cdot 150.000 = 450$  ptas. Gastos (correo) = 97 ptas.

 $Líquido = 150.000 - (1.726 + 97 + 450) =$ = 150.000 - 2.273 = **147.727** ptas.

### **ACTIVIDADES**

2ª Partiendo de los siguientes datos referidos a un efecto comercial, ¿qué valor tendrá el descuento correspondiente?<br>- Nominal: 500.000 ptas.

- 
- Días de descuento: 10 días<br>- Tipo de interés aplicado: 5%
- 

# **4. LIBROS AUXILIARES DE CAJA Y BANCOS**

Otros libros auxiliares que pueden llevar los empresarios son: • Libro auxiliar de caja.

 $\circ$  Libro auxiliar de bancos.

# **LI BRO AUXILIAR DE CAJA**

En el denominado **libro de caja** se registran todos los movimientos de tesorería realizados, es decir, se anotan todos los cobros y pagos efectuados en efectivo. Dicho libro tiene el siguiente formato, aunque Puede variar según las necesidades de la empresa (figura 8.6).

El libro de caja, según el movimiento que exista en la empresa, puede ser diario, semanal, mensual, etc.

Ejemplo: Si el control es diario, cada día se abrirá una nueva hoja del libro y se registrarán los movimientos realizados en ese día.

**En el libro de caja se anotan los movimientos de caja realizados**

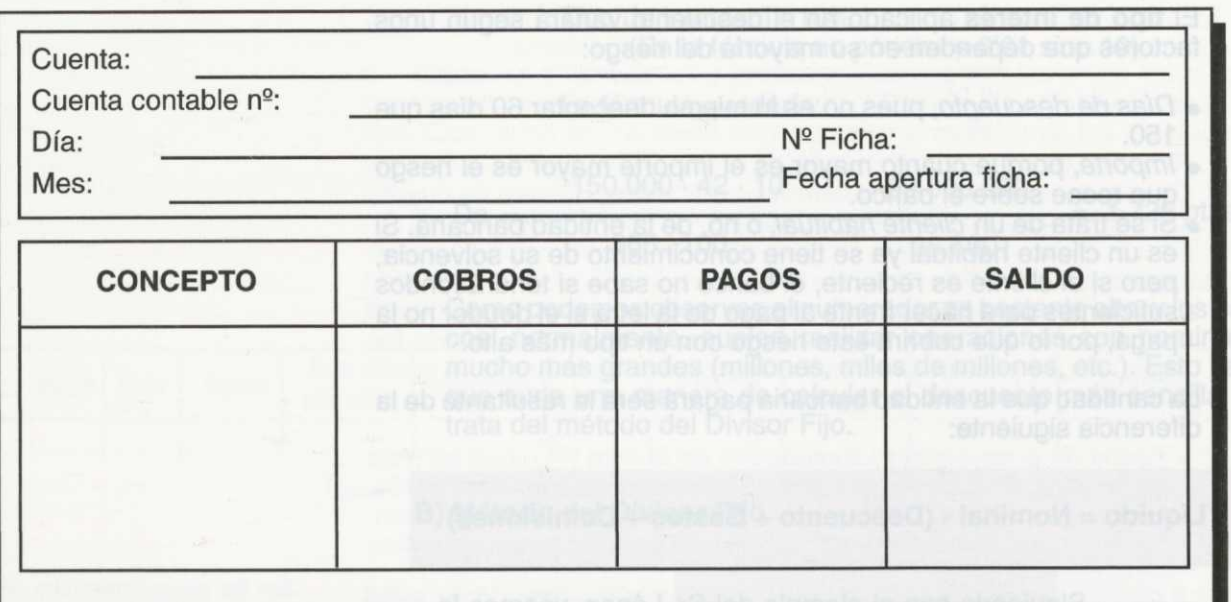

#### Figura 8.6. libro de caja.

Los datos que contiene la hoja de caja son los siguientes:

- **• Cuenta y** n2 **de cuenta contable:** Se refiere al nombre y número que la caja recibe en el Plan General de Contabilidad. Aunque se estudia con detalle en otros Módulos, para completar la ficha del libro de caja debes saber que los pagos y cobros efectuados por la empresa a través de la caja, se anotan en una cuenta denominada "Caja Pesetas", a la que le corresponde el número contable "570".
- **• N2 de ficha:** Se trata de un código que la empresa asignará para poder identificar y controlar las hojas.
- En los **Conceptos** se reflejará el motivo del movimiento realizado. Dependiendo de que haya habido una entrada o una salida de dinero, el importe figurará en la columna de **Cobros** o en la de **Pagos,** respectivamente.
- El **Saldo** reflejará la diferencia entre el nuevo movimiento y el anterior. Hay que mencionar que este saldo nunca podrá ser negativo, ya que no se puede disponer de más dinero del que físicamente hay en caja.

Ejemplo: Imaginemos que la empresa SUR S.A., lleva todos los días un control de caja. Ayer (día 2 de junio), registró en el libro de caja los siguientes movimientos:

- 1.Cobro de 23.000 pesetas por las clases que impartió un profesor el día anterior para la empresa Tomás S.L.
- 2.Pago de 1.200 pesetas por la compra de material de papelería.
- 3.Pago de 2.500 pesetas por los desplazamientos a Hacienda y al INEM.

Teniendo en cuenta estos datos, y suponiendo que:

- —la cuenta contable es la número 570, —el día de control de caja es el 3 de junio y
- el número de la ficha es el 56.

¿Cómo quedaría totalmente cumplimentada la hoja de caja de la empresa el día 3 de junio?
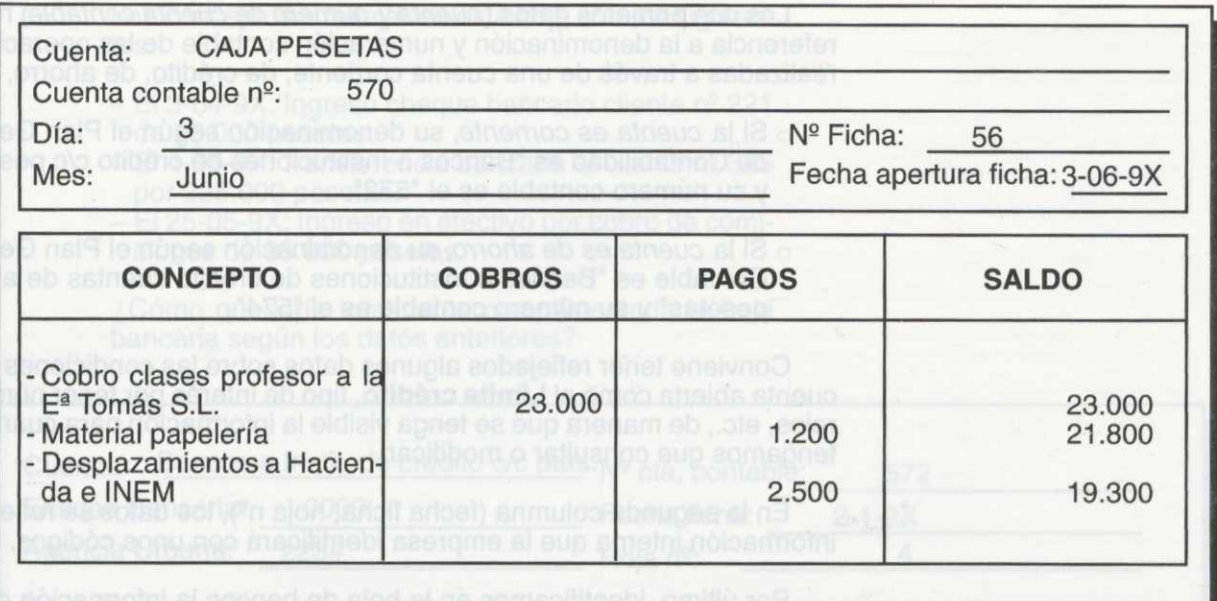

Figura 8.7. Hoja de caja cumplimentada.

#### **LIBRO AUXILIAR DE BANCOS**

Por otra parte, el empresario registrará las operaciones realizadas con la entidad bancaria en el libro auxiliar de bancos. Cada libro corresponderá, en concreto, a una cuenta bancaria abierta, sea del tipo que sea (corriente, de ahorro, de crédito,...). Un ejemplo de formato podría ser el reflejado en la figura 8.8.

**En el libro auxiliar de bancos se registran las operaciones realizadas con entidades bancarias sin distinción del tipo de cuenta abierta en ellas**

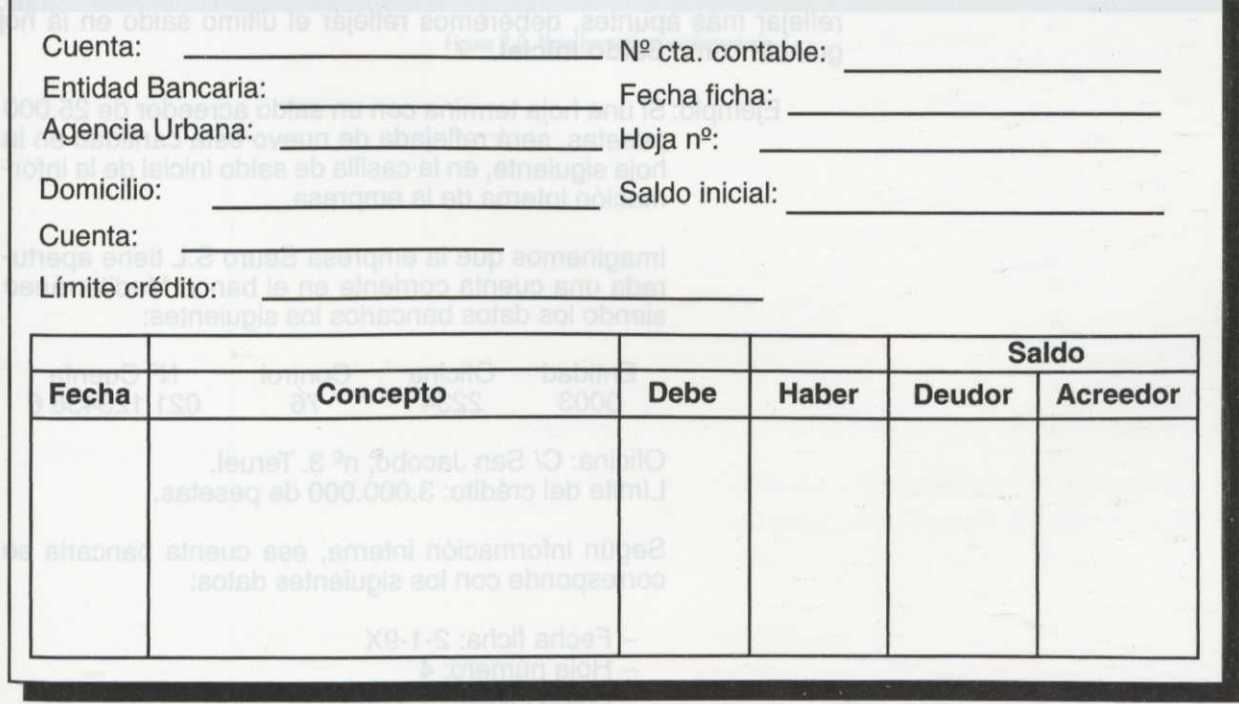

Figura 8.8. Libro auxiliar de bancos.

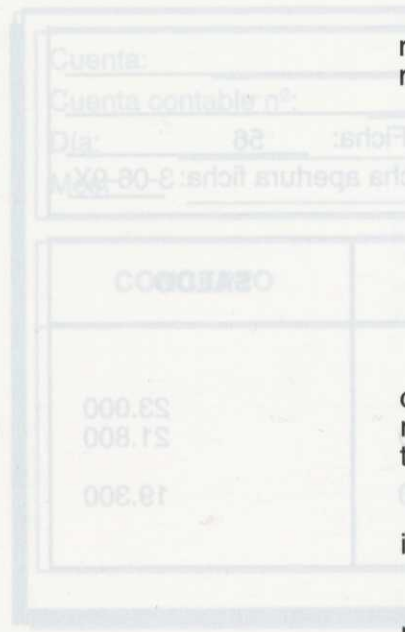

Los dos primeros datos *(cuenta* y *número de cuenta contable)* hacen referencia a la denominación y numeración contable de las operaciones realizadas a través de una cuenta corriente, de crédito, de ahorro, etc.

o Si la *cuenta es corriente,* su denominación según el Plan General de Contabilidad es "Bancos e Instituciones de crédito c/c pesetas" y su número contable es el "572".

> o Si la *cuenta es de ahorro,* su denominación según el Plan General Contable es "Bancos e Instituciones de crédito cuentas de ahorro pesetas" y su número contable es el "574".

Conviene tener reflejados algunos datos sobre las condiciones de la cuenta abierta como el **Límite crédito,** tipo de interés por tener números rojos, etc., de manera que se tenga visible la información para cuando la tengamos que consultar o modificar.

En la segunda columna (fecha ficha, hoja nº), los datos se refieren a información interna que la empresa identificará con unos códigos.

Por último, identificamos en la hoja de bancos la información de los movimientos que tiene la cuenta. Veamos cada uno de estos datos:

- En primer lugar se encuentra la **Fecha,** que indicará el momento en que se realiza el movimiento.
- **• Concepto,** al igual que en el libro de caja, reflejaremos el motivo de la operación. Dependiendo de que se trate de un abono (ingreso) o un cargo (salida) el importe de la operación lo pondremos en el **Debe** o en el **Haber,** respectivamente.
- Respecto al **Saldo,** en este caso se divide en dos columnas, **Deudor** y **Acreedor.** Aquí figurará la diferencia entre el saldo anterior y el nuevo movimiento. Mientras haya dinero en la cuenta el saldo será Deudor, por el contrario, cuando esté en números rojos el saldo será Acreedor.

Cuando la hoja queda totalmente cumplimentada, y ya no es posible reflejar más apuntes, deberemos reflejar el último saldo en la hoja siguiente como **Saldo Inicial.**

Ejemplo: Si una hoja termina con un saldo acreedor de 25.000 pesetas, será reflejada de nuevo esta cantidad en la hoja siguiente, en la casilla de saldo inicial de la información interna de la empresa.

> Imaginemos que la empresa Seuro S.L tiene aperturada una cuenta corriente en el banco Mediterráneo siendo los datos bancarios los siguientes:

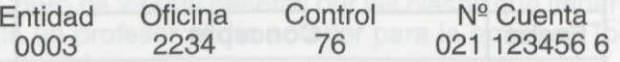

Oficina: C/ San Jacobo, nº 3. Teruel. Límite del crédito: 3.000.000 de pesetas.

Según información interna, esa cuenta bancaria se corresponde con los siguientes datos:

- Fecha ficha: 2-1-9X

- Hoja número: 4
- Saldo inicial: 325.000 (acreedor)
- $-$  Nº de cta. corriente: 321

Los conceptos a reflejar en esta hoja son los siguientes:

- $-$  El 3-04-9X: Ingreso cheque bancario cliente nº 221 de 25.000 pesetas.
- El 4-05-9X: Transferencia bancaria al cliente nº 345 por 225.000 pesetas.
- —El 25-05-9X: Ingreso en efectivo por cobro de comisiones de 95.000 pesetas.

¿Cómo quedaría totalmente cumplimentada la hoja bancaria según los datos anteriores?

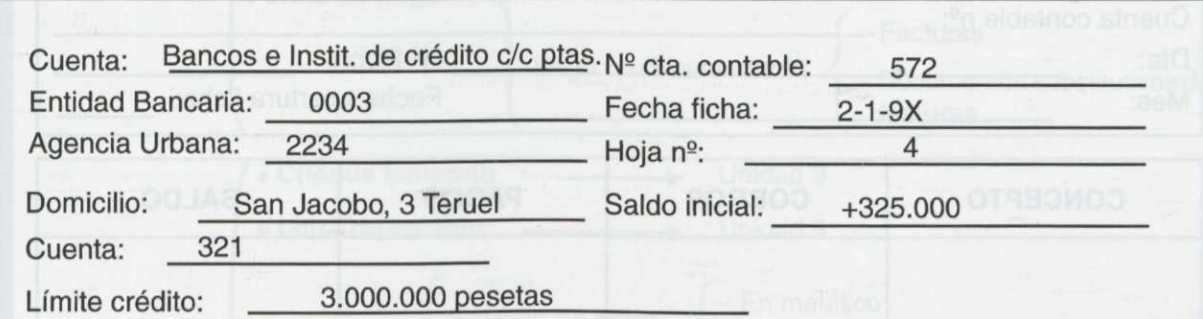

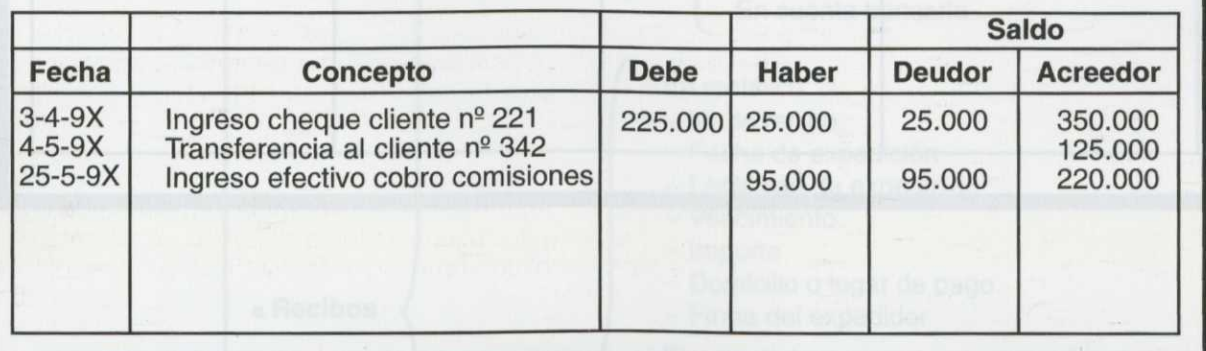

Figura 8.9. Hoja bancaria cumplimentada.

#### **ACTIVIDADES**

- La empresa García S.L registró a lo largo del día (2-5-9X), las siguientes operaciones en caja: — Cobro de 25.000 pesetas en efectivo del cliente Segura.
	- —Pago de 2.500 pesetas a Seur por el envío de un paquete.
	- —Pago de 1.500 pesetas por el desplazamiento del gerente.

Teniendo en cuenta estos datos y suponiendo que el número de ficha es el 78, cumplimentar la correspondiente hoja de caja.

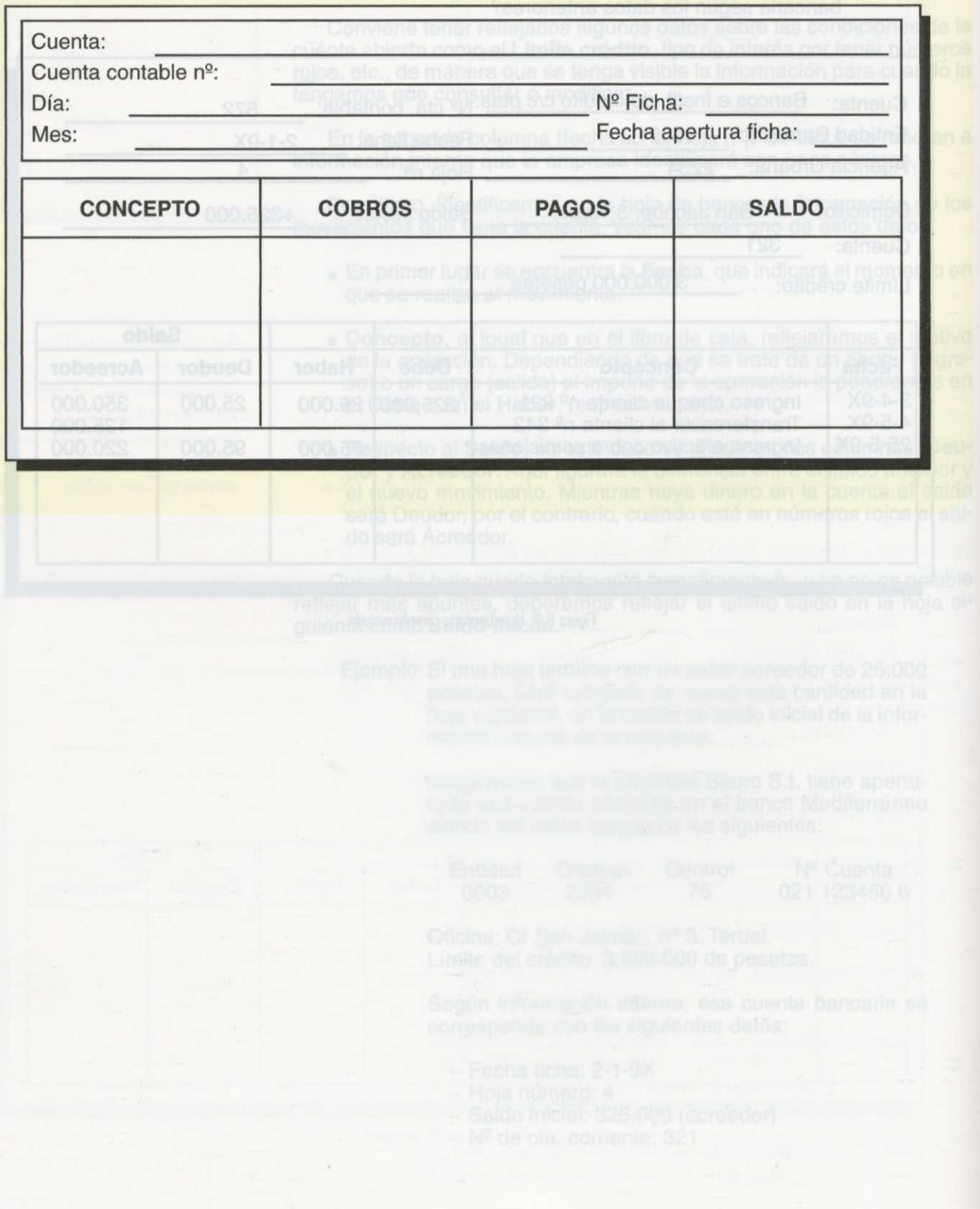

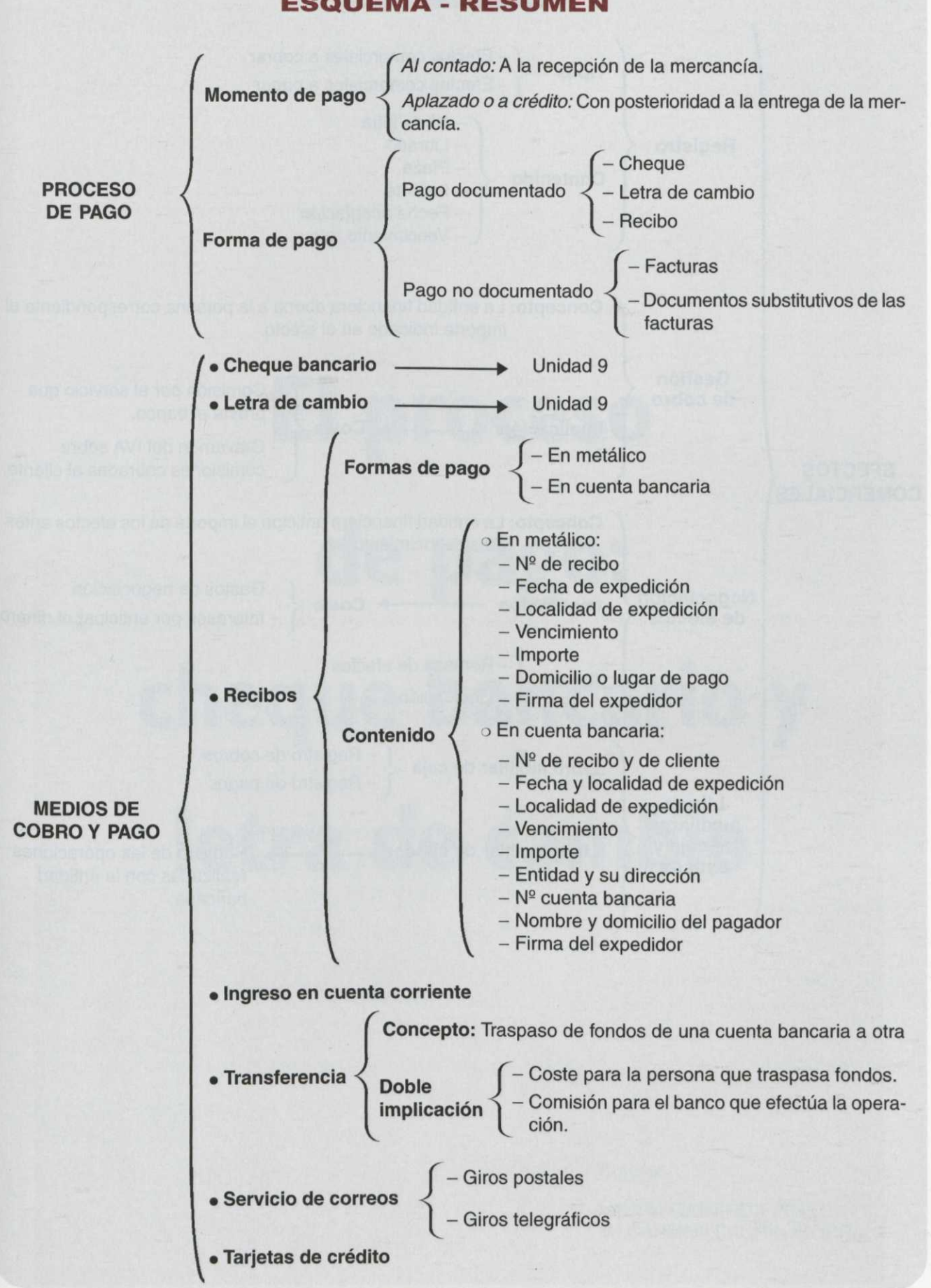

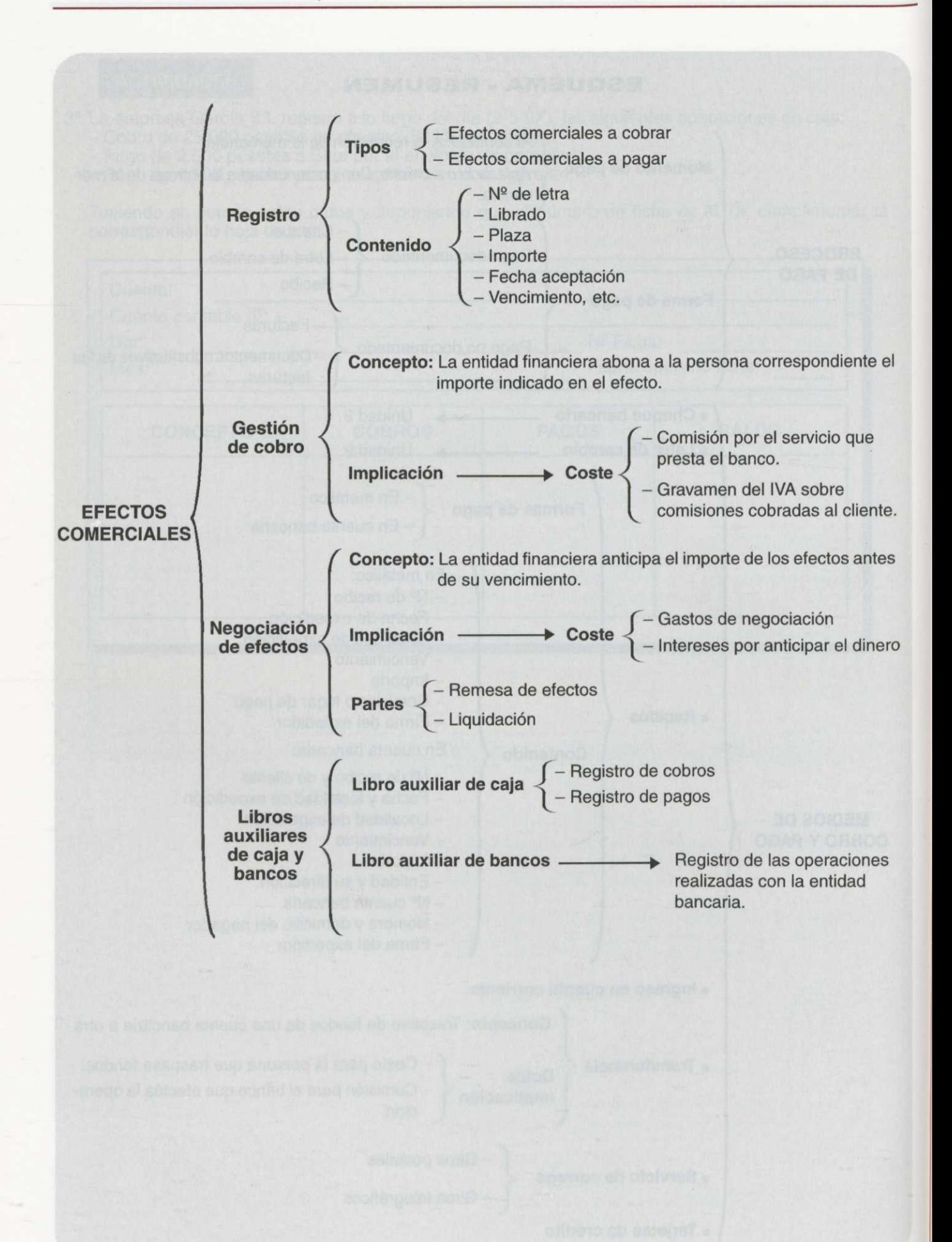

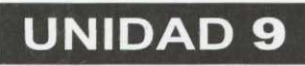

# **El proceso de pago: cheque bancario y letra de cambio**

Autoras:

LAURA GABARDA POLO M<sup>a</sup> CARMEN SAORÍN IBORRA

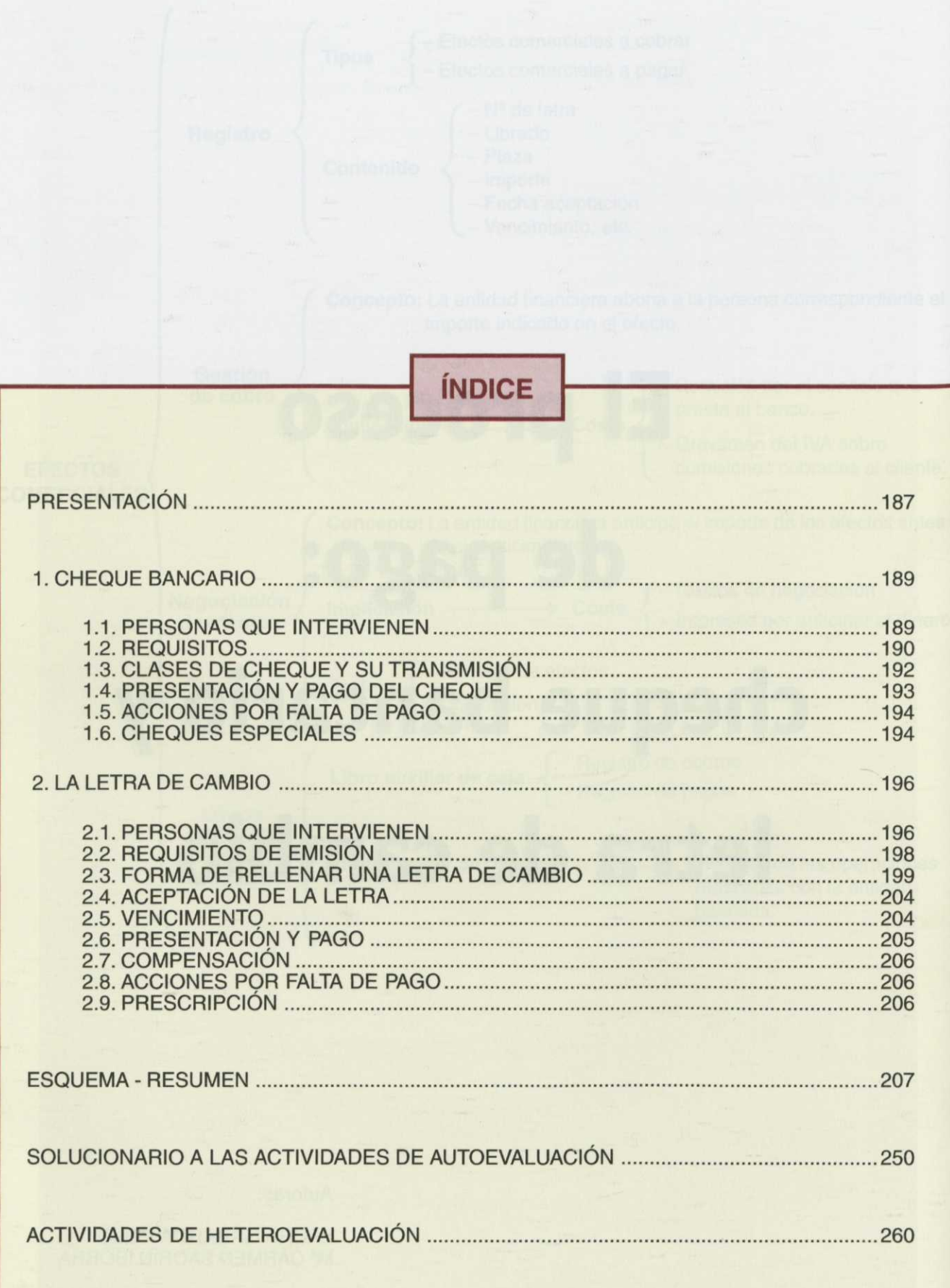

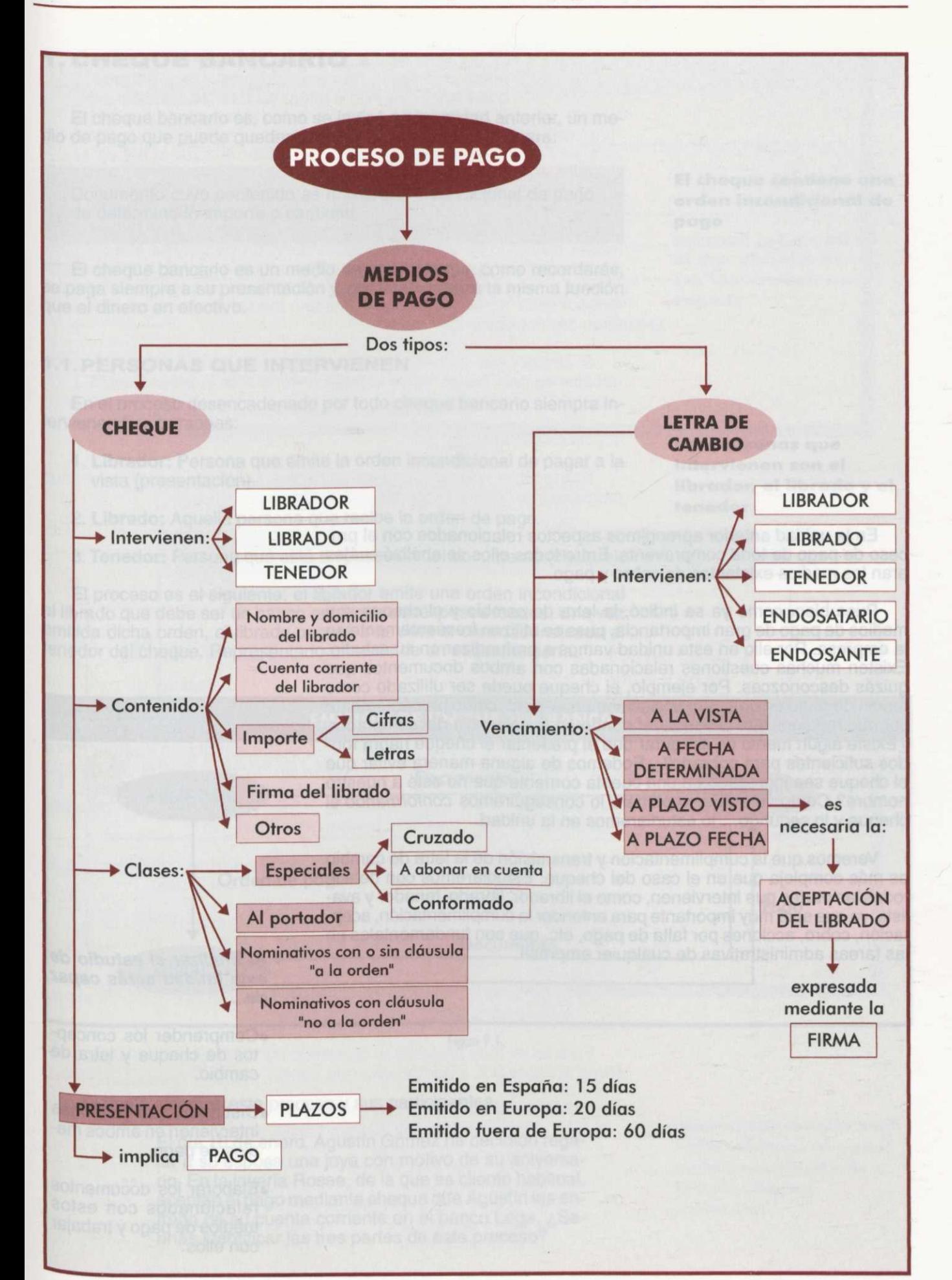

En la unidad anterior aprendimos aspectos relacionados con el proceso de pago de toda compraventa. Entre todos ellos se analizó cuáles eran los medios existentes de cobro y pago.

Pues bien, como ya se indicó, la letra de cambio y el cheque son medios de pago de gran importancia, pues se utilizan frecuentemente en la empresa. Por ello en esta unidad vamos a profundizar en su estudio. Existen muchas cuestiones relacionadas con ambos documentos que quizás desconozcas. Por ejemplo, el cheque puede ser utilizado como medio de pago en una transacción comercial pero, como probablemente sabrás, requiere que el vendedor confíe en la solvencia del comprador. ¿Existe algún medio de asegurar que al presentar el cheque habrá fondos suficientes para cobrarlo? ¿Podemos de alguna manera evitar que el cheque sea ingresado en una cuenta corriente que no esté a nuestro nombre? Como veremos, lo primero lo conseguiremos conformando el cheque y lo segundo... lo estudiaremos en la unidad.

Veremos que la cumplimentación y transmisión de la letra de cambio es más compleja que en el caso del cheque. Estudiaremos con detalle todas las partes que intervienen, como el librador, librado, tenedor y avalista, ya que será muy importante para entender la cumplimentación, aceptación, cobro, acciones por falta de pago, etc. que son fundamentales en las tareas administrativas de cualquier empresa. **Al finalizar el estudio de**

### **esta unidad serás capaz de...**

- •Comprender los conceptos de cheque y letra de cambio.
- Distinguir qué personas intervienen en ambos medios de pago.
- Elaborar los documentos relacionados con estos medios de pago y trabajar con ellos.

#### **1. CHEQUE BANCARIO**

El cheque bancario es, como se indicó en la unidad anterior, un medio de pago que puede quedar definido de la siguiente manera:

Documento cuyo contenido es una orden incondicional de pago de determinado importe o cantidad.

El cheque bancario es un medio de pago porque, como recordarás, se paga siempre a su presentación y, por tanto, realiza la misma función que el dinero en efectivo.

#### **1.1. PERSONAS QUE INTERVIENEN**

En el proceso desencadenado por todo cheque bancario siempre intervienen tres personas:

- **1.Librador:** Persona que emite la orden incondicional de pagar a la vista (presentación).
- **2. Librado:** Aquella persona que recibe la orden de pago.
- **3.Tenedor:** Persona que está en posesión del documento (cheque).

El proceso es el siguiente: el librador emite una orden incondicional al librado que debe ser un banco en el que aquél posea fondos. Una vez emitida dicha orden, el librado pagará a la vista la cantidad indicada al tenedor del cheque. Representado a través de un esquema sería:

**El cheque contiene una orden incondicional de Pago**

**Las personas que intervienen son el librador, el librado y el tenedor**

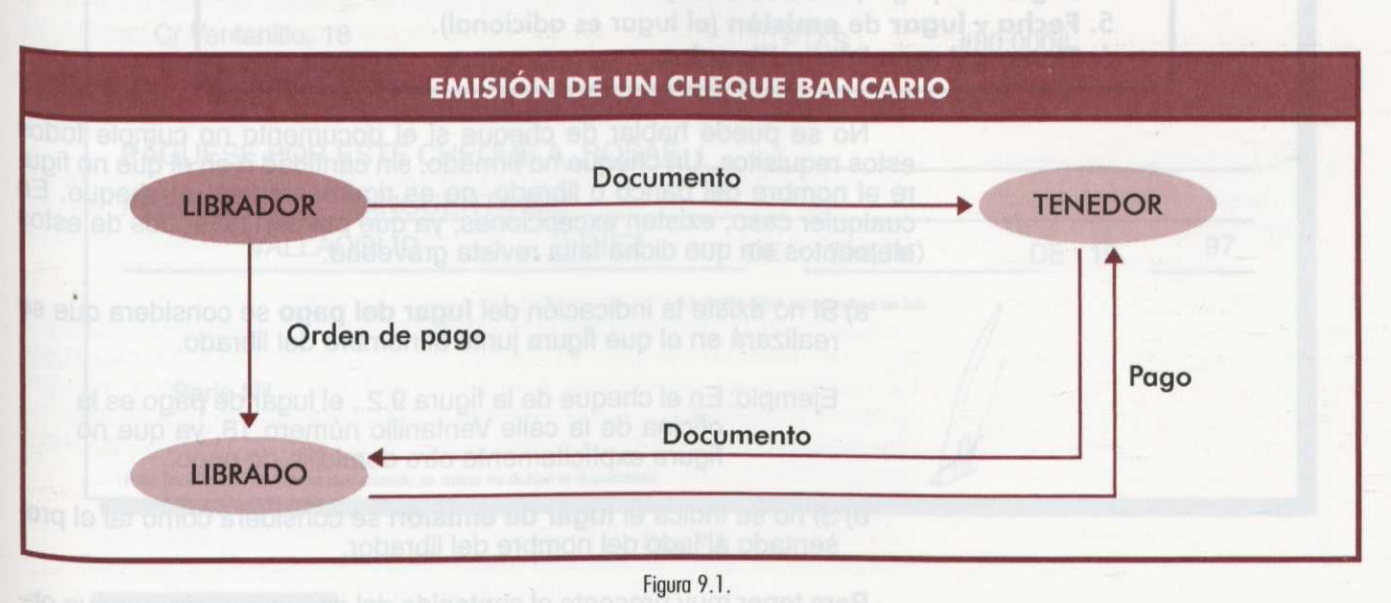

Ejemplo: Veamos este proceso y sus participantes.

El día 10 de enero, Agustín Gómez ha decidido regalar a su esposa una joya con motivo de su aniversario. En la joyería Rosae, de la que es cliente habitual, aceptan el pago mediante cheque que Agustín les entrega de su cuenta corriente en el banco Lega. ¿Sabrías identificar las tres partes de este proceso?

El **librador** es Agustín ya que mediante el cheque emite una orden de pago al banco Lega **(librado),** que estará obligado a pagar la cantidad que figure en el cheque. La joyería Rosae es el **tenedor,** pues es la persona (en este caso jurídica) a quien Agustín entrega el cheque y, por tanto, quien acudirá al banco a ejercer el cobro.

**La figura del librador puede coincidir con la figura del tenedor del cheque**

Puede darse el caso de **coincidir las figuras del librador y tenedor** cuando es el titular de la cuenta del banco (librado) el tenedor del documento, retirando de esta forma fondos de su propia cuenta. Por ejemplo, Agustín Gómez puede retirar fondos de su cuenta corriente mediante un cheque a su nombre. No obstante, no es habitual ya que normalmente el tenedor es un acreedor del librador quien, mediante el cheque, efectúa el pago correspondiente.

El librador por su parte tiene la obligación de **disponer los fondos** necesarios para hacer frente al pago exigido ante la presentación.

#### **1.2. REQUISITOS**

Existen una serie de requisitos formales que debe cumplir el cheque para que sea válido. Estos requisitos son:

#### **REQUISITOS DEL CHEQUE BANCARIO**

- 1. La palabra **cheque** debe incluirse siempre en el texto del titulo.
- 2. El **mandato** de pagar una cantidad determinada.
- 3. Nombre del **librado.**
- **4. Lugar** del pago (no es esencial).
- **5. Fecha** y **lugar** de **emisión** (el lugar es adicional).
- **6. Firma** del expedidor o **librador.**

NO se puede hablar de cheque si el documento no cumple todos estos requisitos. Un cheque no firmado, sin cantidad o en el que no figure el nombre del banco o librado, no es rigurosamente un cheque. En cualquier caso, existen excepciones, ya que pueden faltar dos de estos elementos sin que dicha falta revista gravedad:

a)Si no existe la indicación del **lugar del pago** se considera que se realizará en el que figura junto al nombre del librado.

Ejemplo: En el cheque de la figura 9.2., el lugar de pago es la oficina de la calle Ventanillo número 18, ya que no figura explícitamente otro domicilio de pago.

b)Si no se indica el **lugar de emisión** se considera como tal el presentado al lado del nombre del librador.

Para tener muy presente el contenido del documento del cheque observa al figura 9.2. y comprueba que consta de los siguientes puntos:

• Nombre y domicilio del librado

- N2 cuenta que el librador tiene en el banco librado
- Importe del cheque
- Indicación del tenedor
- Importe en letra
- Lugar y fecha de emisión • Firma del librador
- 
- Número de serie

**Para que un documento tenga la consideración de cheque se deben cumplir ciertos requisitos**

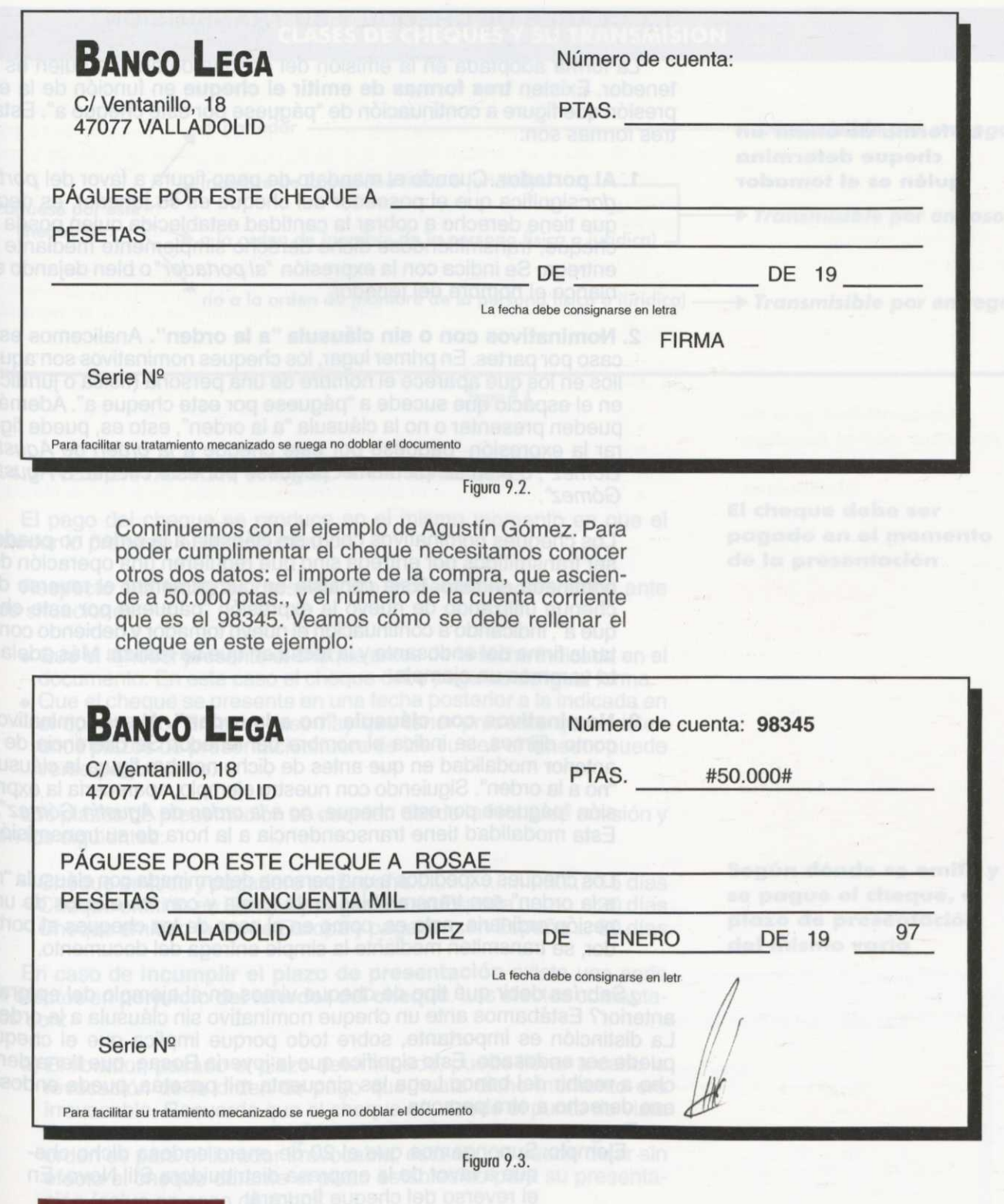

### **ACTIVIDADES**

<sup>1ª</sup> Cumplimenta el cheque de la figura 9.2. con la siguiente información:<br>- Librador: Sonia González

- 
- Librado: Banco Lega
- Importe: 150.000 ptas.
- Tenedor: Tresillos Sil
- Fecha de emisión: 3 de julio de 1996
- Lugar de emisión: Valencia
- Nº cuenta del librador: 27581

#### **1.3. CLASES DE CHEQUE Y SU TRANSMISIÓN**

**La forma de emitir un cheque determina quién es el tomador**

La forma adoptada en la emisión del cheque determina quién es el tenedor. Existen **tres formas de emitir el cheque** en función de la expresión que figure a continuación de "páguese por este cheque a". Estas tres formas son:

**1. Al portador.** Cuando el mandato de pago figura a favor del *portador* significa que el poseedor del cheque es su tenedor, es decir, que tiene derecho a cobrar la cantidad establecida quien posea el cheque, transmitiéndose dicho derecho simplemente mediante la entrega. Se indica con la expresión *"al portador°* bien dejando en blanco el nombre del tenedor.

**2. Nominativos con o sin cláusula "a la orden".** Analicemos este caso por partes. En primer lugar, los cheques nominativos son aquéllos en los que aparece el nombre de una persona (física o jurídica) en el espacio que sucede a "páguese por este cheque a". Además, pueden presentar o no la cláusula "a la orden", esto es, puede figurar la expresión "páguese por este cheque a *la orden de Agustín Gómez",* o bien simplemente "páguese por este cheque a *Agustín Gómez".*

Los cheques nominativos con o sin cláusula a la orden no pueden ser transmitidos por entrega sino que requieren una operación denominada endoso. Esta consiste en cumplimentar el reverso del cheque utilizando de nuevo la expresión "páguese por este cheque a", indicando a continuación el nuevo tomador y debiendo constar la firma del endosante y la fecha en que se realiza. Más adelante veremos un ejemplo.

**3. Nominativos con cláusula "no a la orden".** Al ser nominativos, como dijimos, se indica el nombre del tenedor. Se diferencia de la anterior modalidad en que antes de dicho nombre figura la cláusula "no a la orden". Siguiendo con nuestro ejemplo, aparecería la expresión "páguese por este cheque, *no a la orden de Agustín Gómez".* Esta modalidad tiene transcendencia a la hora de su transmisión.

Los cheques expedidos a una persona determinada con cláusula "no a la orden" son transmisibles en la forma y con los efectos de una cesión ordinaria, esto es, como en el caso de los cheques al portador, se transmiten mediante la simple entrega del documento.

¿Sabrías decir qué tipo de cheque vimos en el ejemplo del epígrafe anterior? Estábamos ante un cheque nominativo sin cláusula a la orden. La distinción es importante, sobre todo porque implica que el cheque puede ser endosado. Esto significa que la joyería Rosae, que tiene derecho a recibir del banco Lega las cincuenta mil pesetas, puede endosar ese derecho a otra persona.

Ejemplo: Supongamos que el 20 de enero endosa dicho cheque a favor de la empresa distribuidora Stil Novo. En el reverso del cheque figurará:

> Páguese por este cheque a \_\_\_\_ Stil Novo veinte de enero de 1997 (firma del representante de la joyería Rosae)

#### **CLASES DE CHEQUES Y SU TRANSMISIÓN**

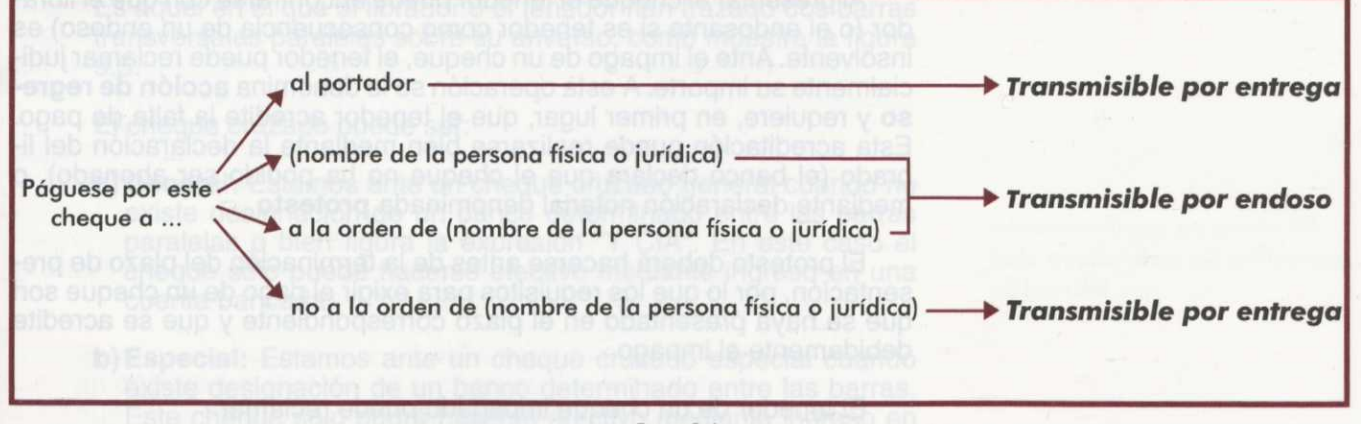

Figura 9.4.

#### **1.4. PRESENTACIÓN Y PAGO DEL CHEQUE**

El pago del cheque se produce en el mismo momento en que el tenedor lo presenta al librado o banco.

Respecto a la fecha de presentación, podemos encontrarnos ante dos situaciones:

- Que el tenedor presente el cheque antes de la fecha indicada en el documento. En este caso el cheque debe pagarse de igual forma.
- Que el cheque se presente en una fecha posterior a la indicada en el documento. En este caso hay que tener presente que existen unos plazos de presentación fuera de los cuales el tenedor puede verse perjudicado.

Los plazos de presentación se cuentan desde la fecha de emisión y son los siguientes:

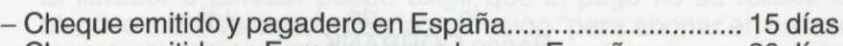

- Cheque emitido en Europa y pagadero en España ............ 20 días
- Cheque emitido fuera de Europa y pagadero en España ... 60 días

En caso de **incumplir el plazo de presentación** existe una serie de efectos en **perjuicio del tenedor del cheque.** Los efectos comentados son:

a)El librador, pasado el plazo determinado, puede llevar a cabo la revocación de la orden de pago que hasta dicho momento era irrevocable. Recuerda que el cheque es, desde el punto de vista del librador, una orden dirigida al banco de efectuar un pago. Esta orden es para el librador irrevocable, esto es, no puede dejar sin efecto el cheque durante el plazo establecido para su presentación (salvo en caso de robo).

Si la presentación se produce fuera del plazo, la irrevocabilidad desaparece pudiendo, por tanto, el librador dejar sin efecto el cheque, lo que implica un grave perjuicio para el tenedor.

b)Al presentar el cheque puede darse el caso de que el tenedor se encuentre que el librador no dispone de fondos en el banco librado. Si ha transcurrido el plazo de presentación, el tenedor pierde su derecho de actuar contra el librador, esto es, pierde la posibilidad de ejercer la **acción de regreso,** que estudiamos a continuación.

**El cheque debe ser pagado en el momento de la presentación**

**Según dónde se emita y se pague el cheque, el plazo de presentación del mismo varia**

#### **La cantidad que se reclama por el impago consta de varios elementos**

#### **1.5. ACCIONES POR FALTA DE PAGO**

Al presentar el cheque el tenedor puede encontrarse con que el librador (o el endosante si es tenedor como consecuencia de un endoso) es insolvente. Ante el impago de un cheque, el tenedor puede reclamar judicialmente su importe. A esta operación se le denomina **acción de regreso** y requiere, en primer lugar, que el tenedor acredite la falta de pago. Esta acreditación puede realizarse bien mediante la declaración del librado (el banco declara que el cheque no ha podido ser abonado), o mediante declaración notarial denominada **protesto.**

El protesto deberá hacerse antes de la terminación del plazo de presentación, por lo que los requisitos para exigir el pago de un cheque son que se haya presentado en el plazo correspondiente y que se acredite debidamente el impago.

El tenedor de un cheque impagado puede reclamar:

- Importe del cheque.
- Intereses devengados (tipo legal del dinero más dos puntos).
- Gastos en los que se incurrieron.
- 10% del importe y una indemnización en caso de emitir el librador un cheque en insolvencia.

Ejemplo: Dolores Vivó emitió un cheque nominativo a la orden de Sabina Torres por un importe de 120.000 ptas. y con cargo en su cuenta del banco CORBANK. Cuando Sabina fue a cobrarlo se encontró con que Dolores no tenía fondos en dicha entidad, aun más, no disponía de fondos en la fecha en la que emitió el cheque.

> Lo primero que hace es acreditar el impago mediante la declaración del banco CORBANK en el reverso del documento:

El banco librado declara que presentado este cheque el día . . . no ha sido pagado.

. . . . . de . . . . de . . . Banco CORBANK — (firma)

Una vez obtenida la declaración del librado sobre el impago, Sabina podrá reclamar las 120.000 ptas. del nominal del cheque, y también un 10% de dicho importe (12.000 ptas.) por haber sido emitido en insolvencia.

> Además, por cada día que pase, podrá reclamar el cobro de intereses que se calcularán en función del tipo interés legal del dinero más dos puntos. Así, si este tipo de interés de referencia es de 5,25 %, Sabina podrá cobrarle 7,25% de intereses a Dolores por el aplazamiento del pago. (En esta unidad no vamos a profundizar sobre el cálculo de estos intereses ya que es una materia correspondiente a otros Módulos).

#### **1.6. CHEQUES ESPECIALES**

La Ley Cambiaria, con el objetivo de evitar que cobren los cheques personas distintas a la asignada, contempla tres tipos de cheques especiales:

#### **1. Cheque cruzado**

Es aquél en el que el librador o el tenedor han trazado dos barras transversales paralelas sobre su anverso, como muestra la figura 9.5.

- El cheque cruzado puede ser:
- **a) General:** Estamos ante un cheque cruzado general cuando no existe designación de un banco determinado entre las barras paralelas o bien figura la expresión "Y CIA". En este caso el cheque sólo puede hacerse efectivo mediante ingreso en una cuenta bancaria.
- **b) Especial:** Estamos ante un cheque cruzado especial cuando existe designación de un banco determinado entre las barras. Este cheque sólo podrá hacerse efectivo mediante ingreso en cuenta bancaria del banco indicado entre las barras.

La finalidad de cruzar un cheque es evitar que pueda ser cobrado por personas distintas de aquéllas a favor de las que se extendió.

Ejemplo: La joyería Rosae para asegurarse de que el cheque será ingresado en una de sus cuentas bancarias, debe cruzarlo mediante dos barras. Así, dicho cheque sólo podrá cobrarse ingresándolo en una cuenta en la que figure la joyería Rosae como titular.

> Si además quiere asegurarse de que el cheque será ingresado en una cuenta de un banco en particular, escribirá el nombre de la entidad entre las barras. En el primer caso estamos ante un cheque cruzado general, y en el segundo ante un cheque cruzado especial.

#### **2. Cheque para abonar en cuenta**

El librador o tenedor puede exigir que el pago no se realice en efectivo manifestándolo con la expresión "para abonar en cuenta" o equivalente en el anverso. El librado pagará por su parte el cheque mediante el **ingreso en cuenta bancaria.**

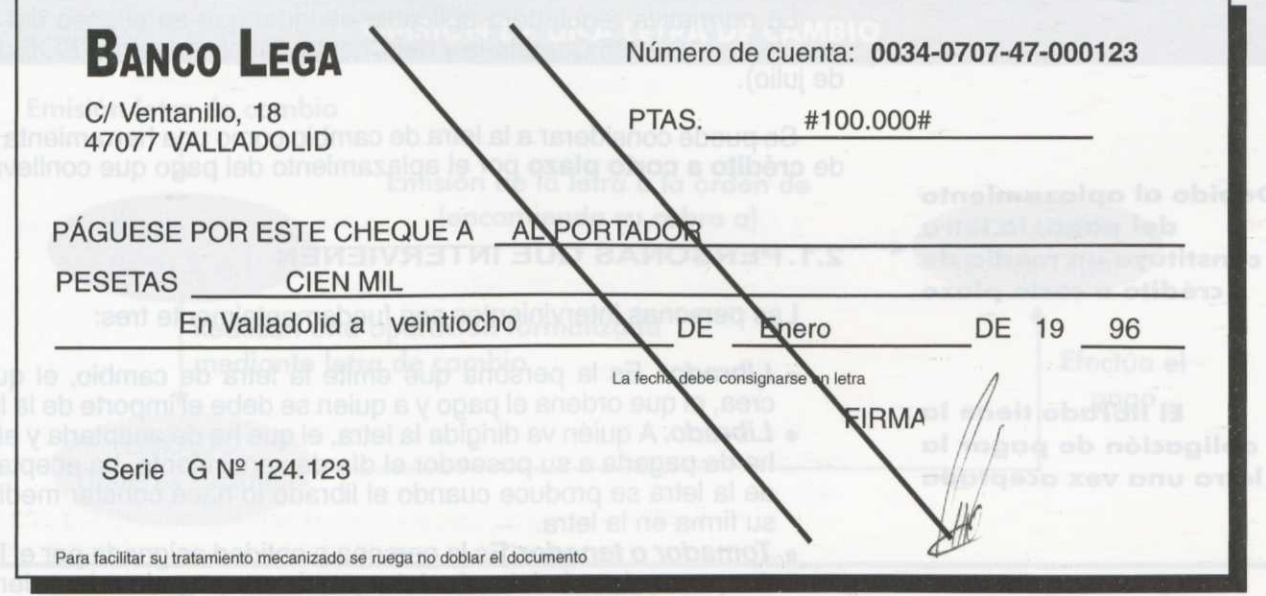

Figura 9.5. Cheque cruzado.

#### **3. Cheque conformado**

El librador de un cheque puede solicitar a su banco o librado que dé su conformidad acreditando de este modo **la existencia de fondos** en la cuenta del librador. Es un instrumento de garantía del pago.

Por su parte el librado retendrá de la cuenta bancaria del librador la cantidad necesaria para el pago del cheque a su presentación.

La conformidad se expresa en el reverso del cheque donde la persona del banco autorizada firmará bajo el escrito en el que figure la cantidad y la fecha de expedición del cheque.

Ejemplo: La empresa Net-Library tiene abierta una cuenta corriente en el banco Azul. El día 4 de septiembre ha pedido al banco la conformidad de un cheque que ha expedido a favor de la empresa Cosme S.A. por una cantidad de 800.000 ptas. y durante un plazo de 12 días. En el reverso del cheque figurará:

Conforme Del 4 de septiembre de 1997 a 16 de septiembre de 1997 Por #800.000# a 4 de septiembre de 1997

(firma de una autoridad del banco)

#### **2. LA LETRA DE CAMBIO**

Las operaciones de compraventa pueden pagarse al contado o bien de manera aplazada. En este segundo caso cabe la posibilidad de formalizar la operación mediante la letra de cambio.

• **41M111111~~1114111111» 4114141.11111111~1** La **letra de cambio** es un documento en el que **una persona man**da pagar a otra una suma de dinero en el lugar y tiempo convenidos.

La normativa reguladora aplicable es igual que en el caso del cheque, la Ley 19/1985 Cambiaria y del Cheque (publicada en el BOE de 16 de julio).

Se puede considerar a la letra de cambio como una herramienta más de **crédito a corto plazo** por el aplazamiento del pago que conlleva.

**2.1. PERSONAS QUE INTERVIENEN**

Las personas intervinientes son fundamentalmente tres:

- **• Librador.** Es la persona que emite la letra de cambio, el que la crea, el que ordena el pago y a quien se debe el importe de la letra.
- **• Librado.** A quien va dirigida la letra, el que ha de aceptarla y el que ha de pagarla a su poseedor el día de vencimiento. La aceptación de la letra se produce cuando el librado lo hace constar mediante su firma en la letra.
- **• Tomador o tenedor.** Es la persona o entidad asignada por el librador para cobrar la letra. La letra puede ser pagada a la orden de, por ejemplo, un banco determinado lo que significa que será el banco el encargado de cobrarla en nombre del librador.

**El cheque conformado acredita la solvencia del librador**

**Debido al aplazamiento del pago, la letra constituye un medio de crédito a corto plazo**

**El librado tiene la obligación de pagar la letra una vez aceptada**

En algunas circunstancias pueden también intervenir en la operación tres personas más:

*o Endosatario.* Persona que posee la letra mediante endoso.

*o Endosante.* Poseedor de la letra que la transmite por endoso. *o Avalista.* Persona que respalda al pagador de la letra de forma que

si no paga éste, lo hará el avalista por él.

Veamos con un ejemplo qué es una letra de cambio y quiénes intervienen en su emisión y cobro:

Ejemplo: La empresa Frau S.A. se dedica a la venta de perfiles de aluminio para la fabricación de mamparas, ventanas, mosquiteras y otros componentes de aluminio de la casa.

> Ha vendido a la empresa Talleres Cosme S.L. productos por valor de 1.120.000 ptas. Talleres Cosme pagará el importe de la compra en tres cuotas mensuales a través del banco Azul en el que dispone de fondos. Han decidido formalizar la operación mediante tres letras de cambio a la orden del banco Lega, en el que Frau S.A. dispone de una cuenta bancaria.

> ¿Quiénes son en este caso el librador, el librado y el tomador de la letra?

> El **librador,** o persona que emite la letra de cambio, es la empresa Frau S.A. que es la que ordena la realización del pago.

> El **librado** es la persona que debe efectuar el pago, por tanto, es la empresa Talleres Cosme S.L. ya que es la que ha realizado la compra.

> El **tomador** de la letra es la persona o entidad encargada de su cobro en nombre del librador. En nuestro caso, el banco Lega cobrará la letra.

En este ejemplo hemos visto una operación sencilla con letras de cambio cuyo esquema es el siguiente:

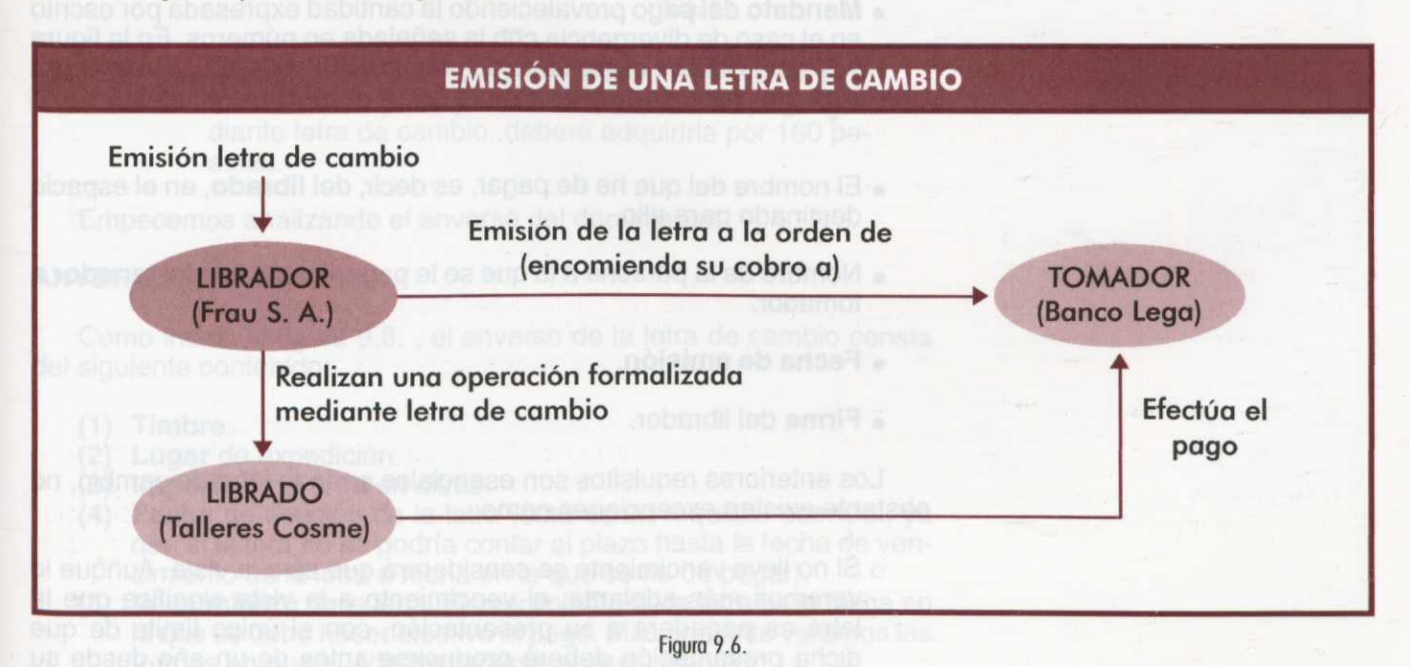

Además, el librado puede ser avalado por un avalista, en cuyo caso se cumplimenta el reverso de la letra como más adelante veremos. También puede producirse el endoso o transmisión de la letra si, por ejemplo, la empresa Frau S.A. decidiera transmitirla a un proveedor. En este caso más complejo el esquema sería:

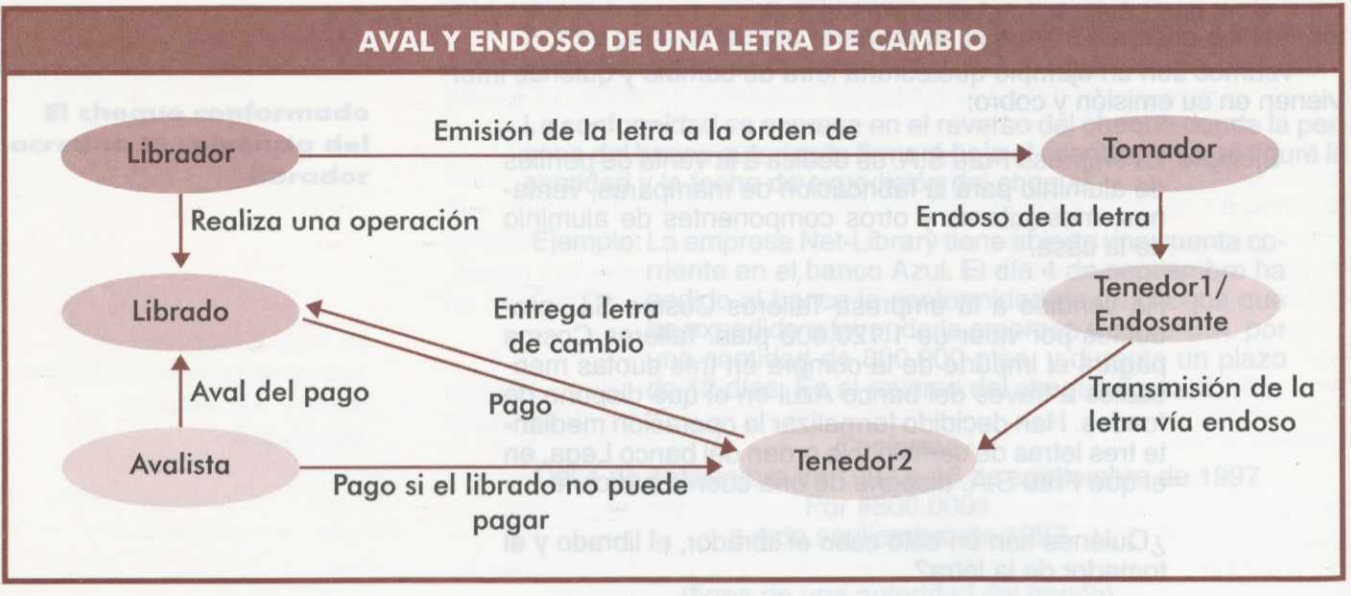

Figura 9.7.

#### **2.2. REQUISITOS DE EMISIÓN**

En la emisión de toda letra de cambio existen una serie de **requisitos** que se deben cumplir. Así, además de requisitos fiscales, se exigen por la Ley Cambiaria y del Cheque otros de carácter esencial respecto a su contenido, como son:

- Denominación de **letra de cambio** en **el** idioma empleado, pudiéndose emplear la segunda lengua oficial de la Comunidad Autónoma. Como puedes ver en la figura 9.8. el nombre de letra de cambio aparece en la tercera fila del documento.
- **• Mandato** del pago prevaleciendo la cantidad expresada por escrito en el caso de divergencia con la señalada en números. En la figura 9.8. observamos el mandato de pago en la tercera fila, donde figura "Por esta letra de cambio pagará usted al vencimiento expresado a
- El nombre del que ha de pagar, es decir, del **librado,** en el espacio destinado para ello.
- Nombre de la persona a la que se le pagará, esto es, del **tenedor** <sup>o</sup> tomador.
- **• Fecha de emisión.**
- **• Firma** del librador.

Los anteriores requisitos son esenciales en toda letra de cambio, no obstante existen excepciones como:

o Si no lleva vencimiento se considerará que es a la vista. Aunque lo veremos más adelante, el vencimiento a la vista significa que la letra es pagadera a su presentación, con el único límite de que dicha presentación deberá producirse antes de un año desde su emisión.

o Si no lleva domicilio de pago se considerará que es el del librado.

- o En caso de omisión del lugar de emisión se considerará como tal el que figure junto al librador.
- o Si el lugar destinado al nombre del tomador figura vacío o bien aparece la cláusula "a la propia orden", se entenderá que el tomador es el propio librador.
	- o Si en el lugar destinado al nombre del tomador aparece la cláusula "al propio cargo", significa que el tomador es la misma persona que el librado.

Por tanto, ante una letra de cambio debes distinguir los elementos esenciales de aquéllos cuya omisión no invalida la letra porque pueden deducirse del resto del documento. Todos estos elementos los veremos con mayor detalle al estudiar cómo se cumplimenta una letra de cambio, ya que en dicho epígrafe trabajaremos directamente sobre el documento.

#### **2.3. FORMA DE RELLENAR UNA LETRA DE CAMBIO**

En este epígrafe vamos a aprender a cumplimentar una letra de cambio, por tanto, estamos en el lugar de la persona que crea el documento, esto es, del librador. La letra de cambio posee dos partes, el anverso y el reverso, que representamos en las figuras 9.8. y 9.10.

La letra de cambio es un documento que se extiende en papel timbrado, es decir, es un documento que debe ser adquirido sellado mediante el pago de un impuesto denominado timbre. La cantidad que se pague por la letra está en función de la cuantía de la misma según una tabla que reproducimos parcialmente:

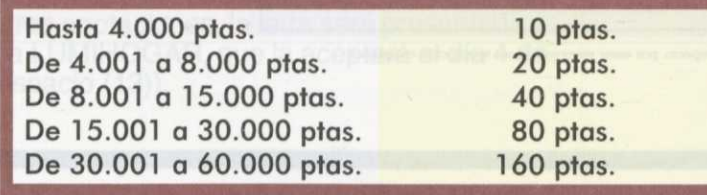

Tabla 9.1.

Ejemplo: Si una empresa vende a otra productos por un importe de 45.000 ptas. y desean formalizar el pago mediante letra de cambio, deberá adquirirla por 160 pesetas.

Empecemos analizando el anverso del documento:

#### **ANVERSO**

Como indica la figura 9.8. , el anverso de la letra de cambio consta del siguiente contenido:

- **(1) Timbre.**
- **(2) Lugar** de expedición.
- **(3) Importe** de la letra en cifras.
- **(4) Fecha** de emisión de la letra (éste es un requisito esencial, ya que si faltara no se podría contar el plazo hasta la fecha de vencimiento de la letra o fecha en la que se ha de pagar).
- **(5) Vencimiento** de la letra. El vencimiento de la letra es la fecha en la que se debe hacer efectivo el pago. Más adelante veremos las formas en que puede expresarse el vencimiento.
- (6) Nombre del **tomador,** o sea, la persona física o jurídica a cuya orden se ha de pagar la letra.
- **(7) Cantidad expresada en letra.** Como ya sabes, en caso de diferir de la cantidad expresada en cifras será válida la expresada en letra.
- (8) Espacio en el que se especificará el **lugar del pago.**
- (9) Datos de la **identificación bancaria del librado,** esto es, el Código de Control del Cliente (CCC) y el Dígito de Control (DC). Estos datos son de interés para la entidad bancaria.
- **(10)Cláusula,** la más frecuente es "sin protesto", es decir, sin gastos. No es esencial.
- (11) Nombre y domicilio del librado.
- (12)Firma, nombre y domicilio del librador.
- (13)Aceptación del librado, expresada mediante la firma. Cuando el librado firma significa que está obligado al pago en las condiciones descritas por la letra.

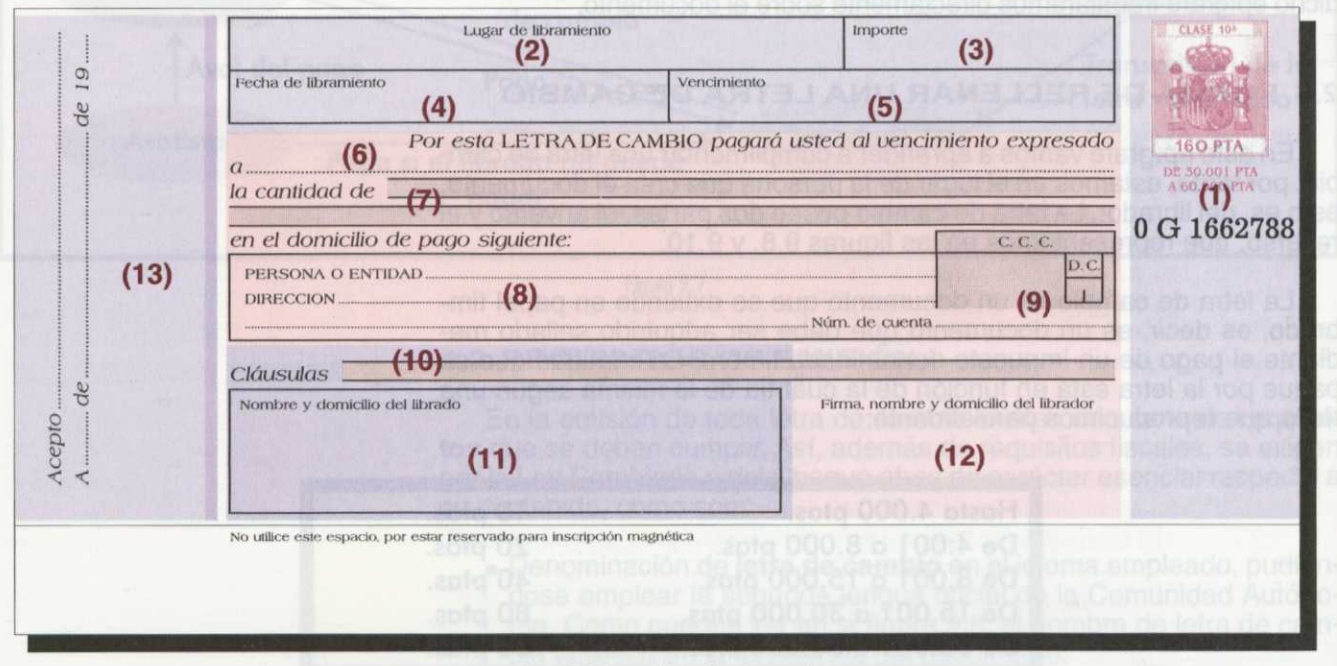

Figura 9.8. Letra de cambio (anverso).

Antes de pasar a analizar el reverso del documento, veamos con un ejemplo la cumplimentación del anverso:

Ejemplo: La empresa SERVICIOS OFIMÁTICOS, con domicilio en la calle Permeke, 4, 28020 de Madrid, extiende el día 2 de octubre de 1998 una letra de cambio a cargo de la empresa LUMIHOGAR con domicilio en la plaza Antonio Machado, 12, 28031 de Madrid por importe de 46.000 pesetas, a la orden del banco CORBANK, calle Núñez de Balboa, 4, 28080 de Madrid y con vencimiento a la vista.

> La letra es aceptada el 4 de octubre de 1998 y el domicilio de pago es el Banco Lega, de la calle Centellas, 90, de Madrid, número de entidad 0085, sucursal 0219, dígito de control 09 y cuenta corriente número 7000721.

> Imagina que eres el administrativo de la empresa SER-VICIOS OFIMATICOS encargado de cumplimentar la letra de la operación descrita. (Figura 9.9.)

Los datos del primer cuadro se refieren al lugar y fecha del libramiento (2) y (4), y al importe y plazo de la operación (3) y (5). El lugar de libramiento es aquél en el que te encuentras, Madrid, pues la empresa que emite el documento (SERVICIOS OFIMATICOS) se encuentra en esta ciudad. La fecha en la que se emite es el 2 de octubre, no la confundas con la fecha en la que se acepta la letra.

El importe figurará en cifras y el vencimiento, que como hemos dicho es a la vista, puede expresarse mediante dicha cláusula, o simplemente dejando el espacio en blanco ya que, como sabes, la omisión de este dato se interpreta como vencimiento a la vista.

La empresa SERVICIOS OFIMÁTICOS ha librado la letra a la orden del banco CORBANK (6) lo que significa que cobrará las 46.000 ptas. a través de dicha entidad.

En el espacio (7) figura el importe en letra que, como ya sabes, prevalecerá sobre el importe consignado en cifras en el caso de que, por error, no coincidan.

Los espacios (8) y (9) deben ser cumplimentados con los datos del banco a través del que LUMIHOGAR ha decido pagar la letra y los datos de su cuenta corriente, que te facilitamos en el enunciado.

En la última parte del documento, espacios (11) y (12), deben figurar los datos del librado y del librador respectivamente.

Hasta aquí consistiría tu trabajo. Una vez realizadas las anteriores anotaciones, la letra será presentada a la empresa LUMIHOGAR, que la aceptará el día 4 de octubre (espacio (13)).

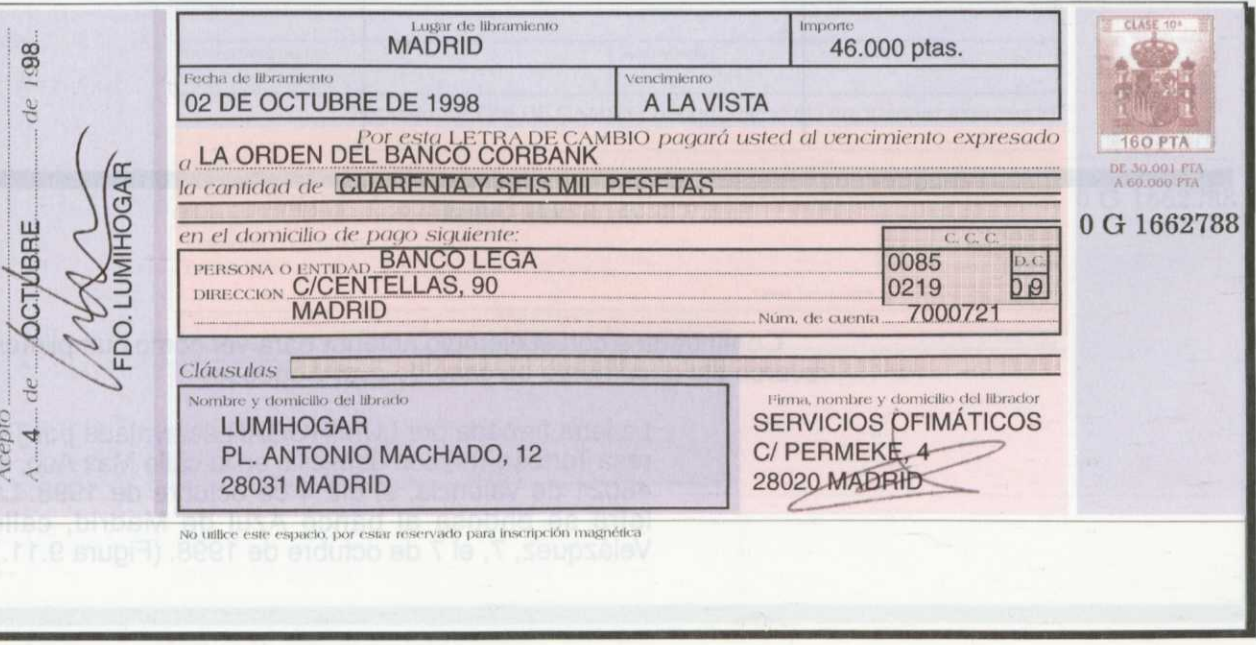

Figura 9.9. Letra de cambio (anverso).

#### **REVERSO**

La parte trasera de la letra de cambio o reverso sirve para indicar la existencia del aval y/o endoso.

El **aval** garantiza que la letra será pagada por el avalista en caso de que el librado no pague. El **endoso,** como sabes, es la operación mediante la que se transmiten las letras de cambio. Dicha transmisión conlleva un cambio en la persona que tenía derecho a cobrarla.

Las partes del reverso son básicamente dos, una para el aval y otra para el endoso (figura 9.10.):

- **(1)Aval:** Cuando el librado tiene un avalista, debe consignarse en la primera columna del reverso de la letra. En primer lugar figurará el nombre del avalado (tras la expresión "por aval de..."), seguido de la fecha y de los datos del avalista junto con su firma.
- **(2)Endoso:** En primer lugar figurará el nombre del endosatario (el que recibe el derecho a cobrar la letra), seguido de sus datos y la fecha. Por último, deben figurar los datos del endosante, es decir, del que, poseyendo la letra, la transfiere.

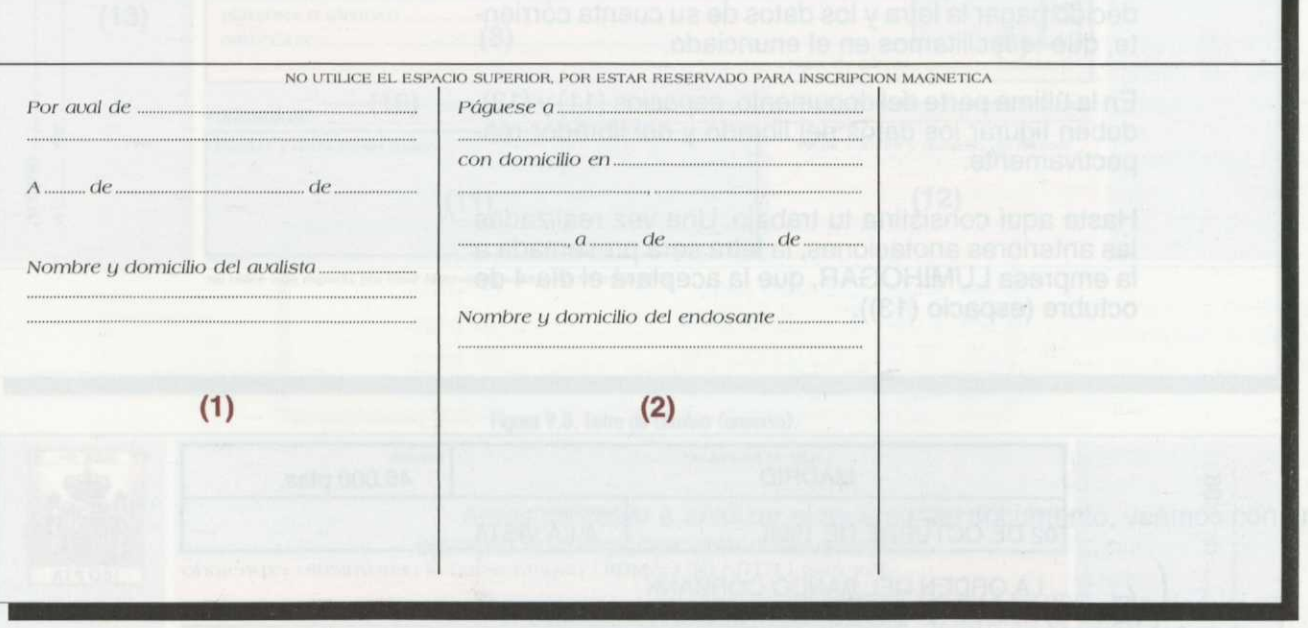

Figura 9.10. Letra de cambio (reverso).

Continuemos con el ejemplo anterior para ver cómo cumplimentar el reverso del documento en caso de aval y endoso:

> La letra firmada por LUMIHOGAR es avalada por Teresa Tortosa Tur, con domicilio en la calle Max Aub, 4, 46021 de Valencia, el día 4 de octubre de 1998. La letra se endosa al banco Azul de Madrid, calle Velázquez, 7, el 7 de octubre de 1998. (Figura 9.11.)

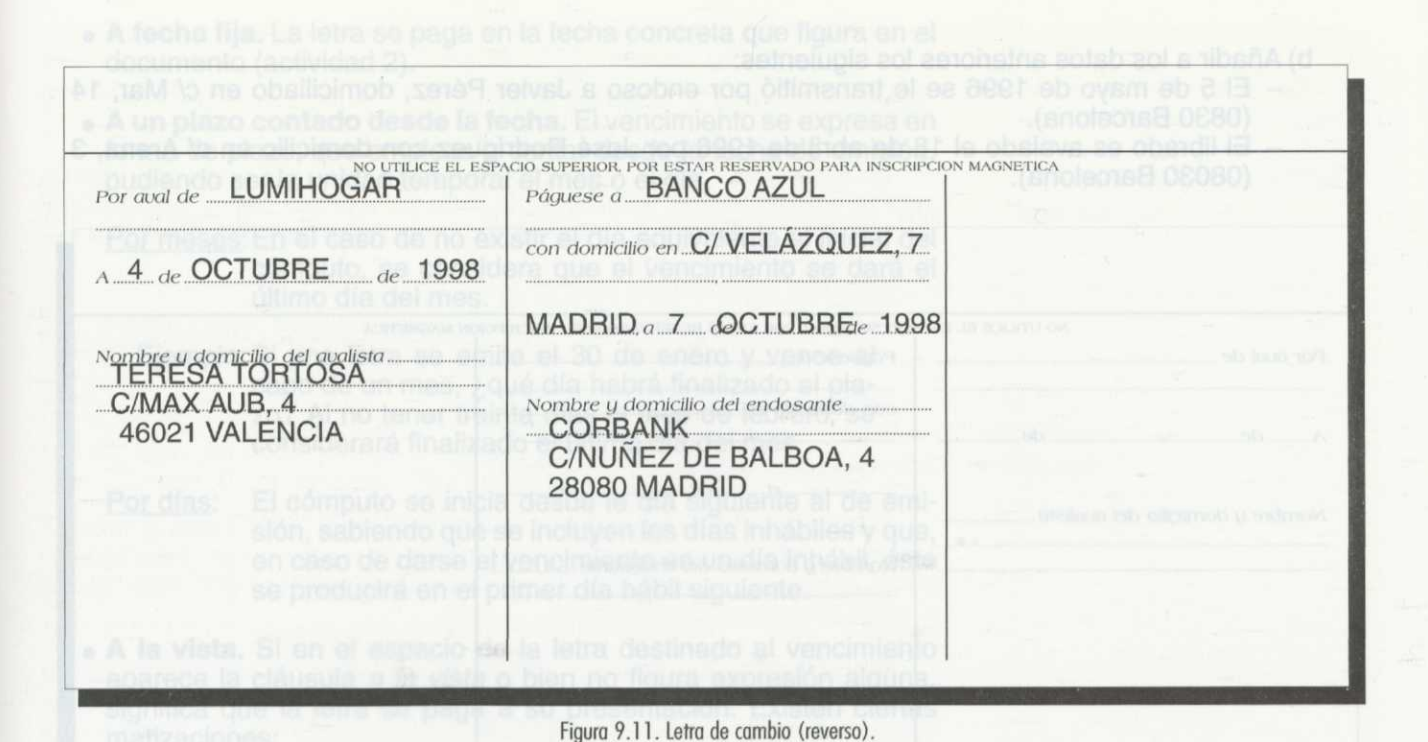

#### **ACTIVIDADES**

2ª Partiendo de los siguientes datos cumplimenta la letra de cambio correspondiente:

a) Pepe Botella, cuyo domicilio es C/ Pez, 1 (08100 Barcelona) emitió una letra de cambio con fecha 5 de abril de 1996 cuyo importe fue de 50.000 ptas. a cargo de Simsa, S.A., con domicilio en Avda. Espina, 58 (08010 Barcelona).

Vencimiento: 20 de septiembre de 1996

Domicilio de pago: La Caixa, C/ Escama, 7 (Barcelona) Nº de cuenta: 7518

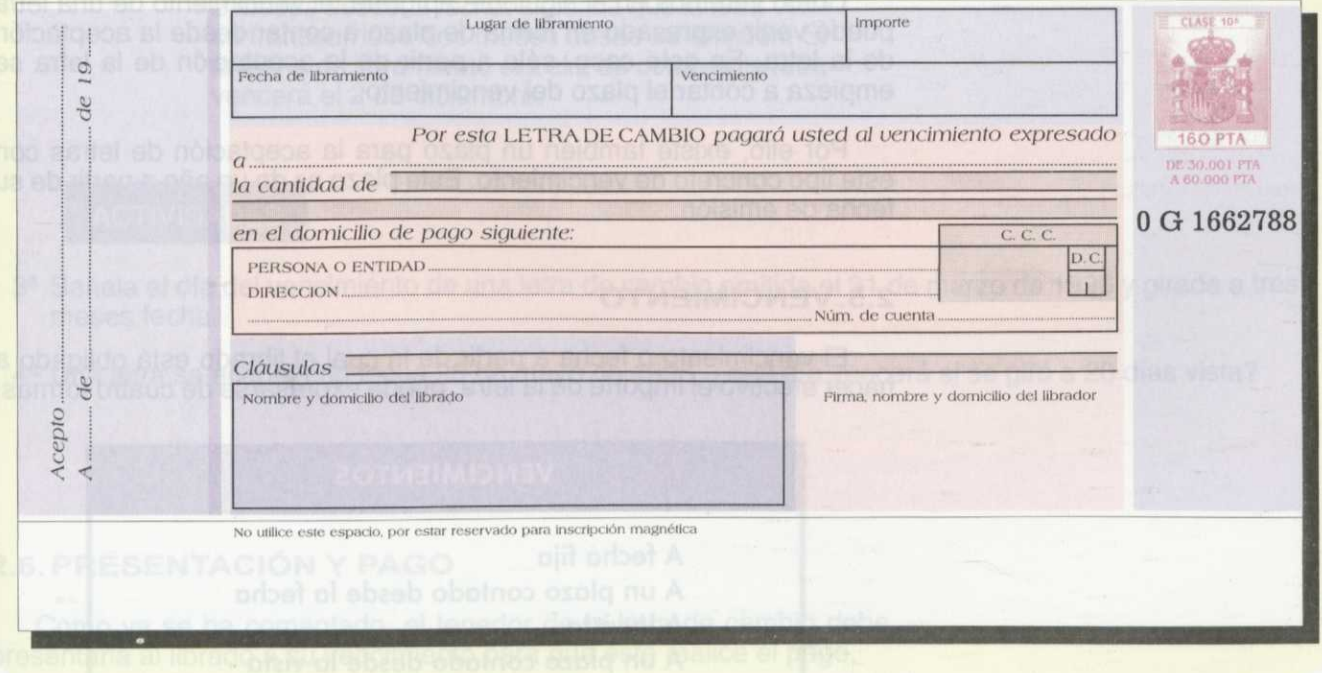

b) Añadir a los datos anteriores los siguientes:

- —El 5 de mayo de 1996 se le transmitió por endoso a Javier Pérez, domiciliado en c/ Mar, 14 (0830 Barcelona).
- —El librado es avalado el 18 de abril de 1996 por José Rodríguez con domicilio en c/ Arena, 3 (08030 Barcelona).

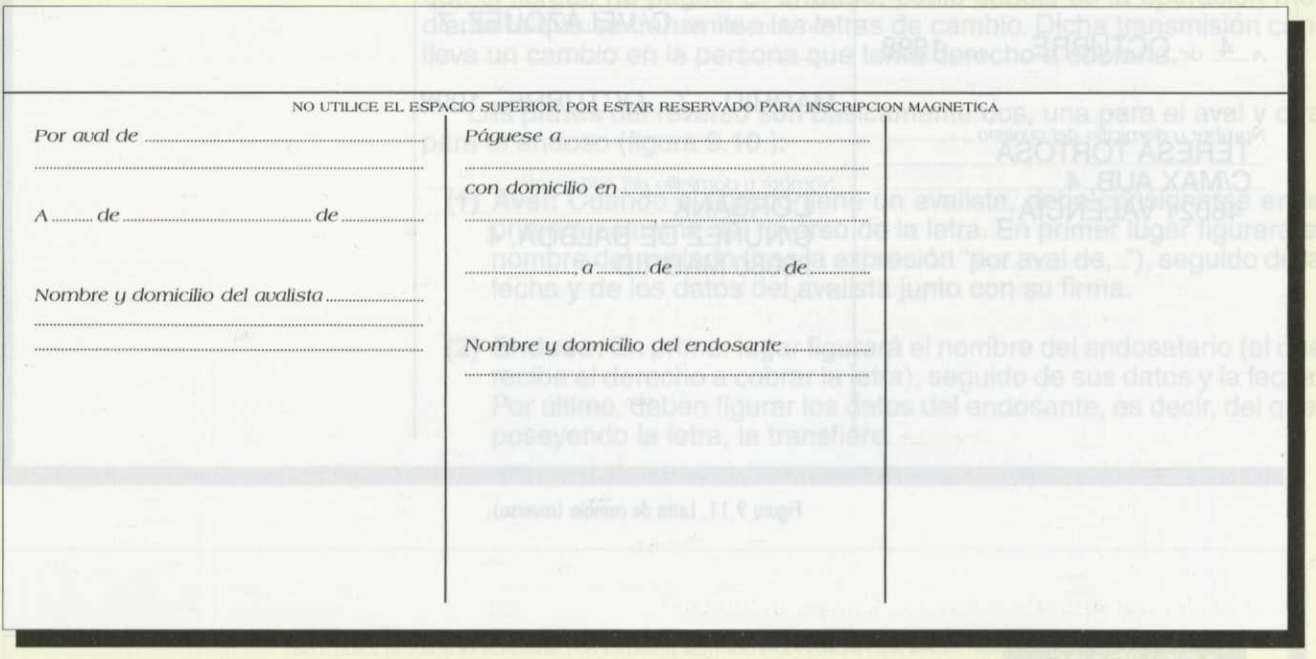

#### 2.4. ACEPTACIÓN DE LA LETRA

**La aceptación obliga al librado a efectuar un pago al vencimiento**

Como ya hemos visto, con la aceptación el librado queda obligado a pagar la letra de cambio cuando llegue su vencimiento. Se manifiesta consignando la fecha y la firma en el margen izquierdo del anverso del documento.

Como veremos en el siguiente epígrafe, el vencimiento de una letra puede venir expresado en forma de plazo a contar desde la aceptación de la letra. En este caso, sólo a partir de la aceptación de la letra se empieza a contar el plazo del vencimiento.

Por ello, existe también un plazo para la aceptación de letras con este tipo concreto de vencimiento. Este plazo es de un año a partir de su fecha de emisión.

#### **2.5. VENCIMIENTO**

El vencimiento o fecha a partir de la cual el librado está obligado a hacer efectivo el importe de la letra, puede expresarse de cuatro formas:

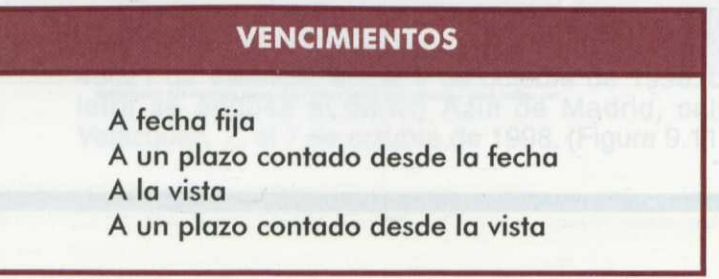

- **• A fecha fija.** La letra se paga en la fecha concreta que figura en el documento (actividad 2).
- **• A un plazo contado desde la fecha.** El vencimiento se expresa en forma de plazo, que empieza a contar desde la fecha de emisión, pudiendo ser la unidad temporal el mes o el día.
	- Por meses: En el caso de no existir el día equivalente al inicial del cómputo, se considera que el vencimiento se dará el último día del mes.
		- Ejemplo: Si una letra se emite el 30 de enero y vence al cabo de un mes, ¿qué día habrá finalizado el plazo? Al no tener treinta días el mes de febrero, se considerará finalizado el último día del mes.
	- Por días: El cómputo se inicia desde le día siguiente al de emisión, sabiendo que se incluyen los días inhábiles y que, en caso de darse el vencimiento en un día inhábil, éste se producirá en el primer día hábil siguiente.
- **• A la vista.** Si en el espacio de la letra destinado al vencimiento aparece la cláusula a la vista o bien no figura expresión alguna, significa que la letra se paga a su presentación. Existen ciertas matizaciones:
	- 1.La letra se presentará en un plazo inferior al año desde su emisión.
	- 2.El librador puede acortar o alargar dicho plazo.
- **• A un plazo contado desde la vista.** En este caso el plazo comienza a computarse desde el día siguiente a la aceptación de la letra.
	- Ejemplo: En el ejemplo sobre cómo cumplimentar una letra de cambio, el vencimiento era a la vista pero podía haber adoptado otras formas como:
		- *2* de noviembre: la letra vence en dicha fecha.
		- *—30* días desde la vista: significa que la letra vence transcurridos 30 días desde su aceptación. Si ésta se produjo el 4 de octubre, la letra vencerá el 4 de noviembre.
		- *—2* meses desde la fecha: significa que la letra vence transcurridos dos meses desde su emisión. Si la fecha de libramiento era el 2 de octubre, la letra vencerá el 2 de diciembre.

#### **ACTIVIDADES**

- $3<sup>a</sup>$  Señala el día del vencimiento de una letra de cambio emitida el 31 de marzo de 1996 y girada a tres meses fecha.
- 4g Una letra se aceptó con fecha 25 de mayo de 1996, ¿qué día vencerá si se giró a 20 días vista?

#### **2.6. PRESENTACIÓN Y PAGO**

Como ya se ha comentado, el tenedor de la letra de cambio debe presentarla al librado a su vencimiento para que éste realice el pago.

**Cabe la posibilidad de que al vencimiento se realice un pago parcial del importe de la letra de cambio**

El **lugar de presentación** es el indicado en el propio documento, siendo en caso de omisión, el domicilio del librado. Habitualmente el librador indica como lugar de pago un banco en el que tenga abierta una cuenta.

La **cantidad** que se deberá pagar al tenedor por parte del librado será la expresada por escrito en la letra de cambio, aunque llegado el vencimiento, el librado podrá realizar un pago parcial que el tenedor deberá aceptar.

Ejemplo: Si de las 46.000 de la deuda de LUMIHOGAR abona 20.000 ptas., la empresa SERVICIOS OFIMÁTICOS no puede rechazar dicho pago parcial.

#### **2.7. COMPENSACIÓN**

El esquema tradicional de las letras de cambio implica que el librador emite una letra de cambio que firma el librado y, pasado un determinado plazo, el librador presenta al librado el documento para que éste realice el pago al que se comprometió.

Sin embargo, la práctica habitual de las letras de cambio implica la intervención de entidades financieras. Así, el librador, en lugar de presentar el documento directamente, encomienda a un banco (tomador) el cobro de la misma, de modo que es esta entidad (y no el librador) la encargada de avisar y presentar al librado el documento. A su vez, el librado encomienda el pago de la letra a la entidad en la que dispone de fondos, para así no recibir la letra en su propio domicilio, de modo que la operación pasa a realizarse entre bancos.

Este hecho suscitó la aparición de las denominadas Cajas de Compensación, con la finalidad de facilitar el cobro de las letras de cambio sin el envío del documento.

#### **2.8. ACCIONES POR FALTA DE PAGO**

Como hemos visto, en la fecha de vencimiento de la letra de cambio una persona está obligada a hacer efectivo su importe. Esta persona puede ser el librado o un avalista. ¿Quién cobrará dicha cantidad? Puede ser el librador (el que creó el documento), un endosatario (cuando la letra es transferida) o el tomador (si se encomienda su cobro a una entidad).

Puede suceder que llegada la fecha del vencimiento, la persona obligada no efectúe el pago. El portador del título puede llevar a cabo dos acciones:

- ) **Acción directa:** Es la que tiene el portador del título frente al aceptante o sus avalistas, para exigir el pago de la letra cuando ésta no ha sido satisfecha a su vencimiento. Esta reclamación es directa, es decir, no necesita de protesto notarial.
- ) **Acción de regreso:** Es la que puede utilizar el portador de la letra, previo protesto o declaración equivalente, para exigir el reembolso del librador, endosantes, y demás personas obligadas, una vez vencida la letra cuando el pago no ha sido efectuado.

#### **2.9. PRESCRIPCIÓN**

Las letras están sometidas a una especie de "caducidad" o prescripción, siendo el plazo de prescripción de **cinco años.** Una vez transcurrido dicho periodo la letra pierde su validez por prescripción (con la consecuente pérdida del derecho de cobro).

**206**

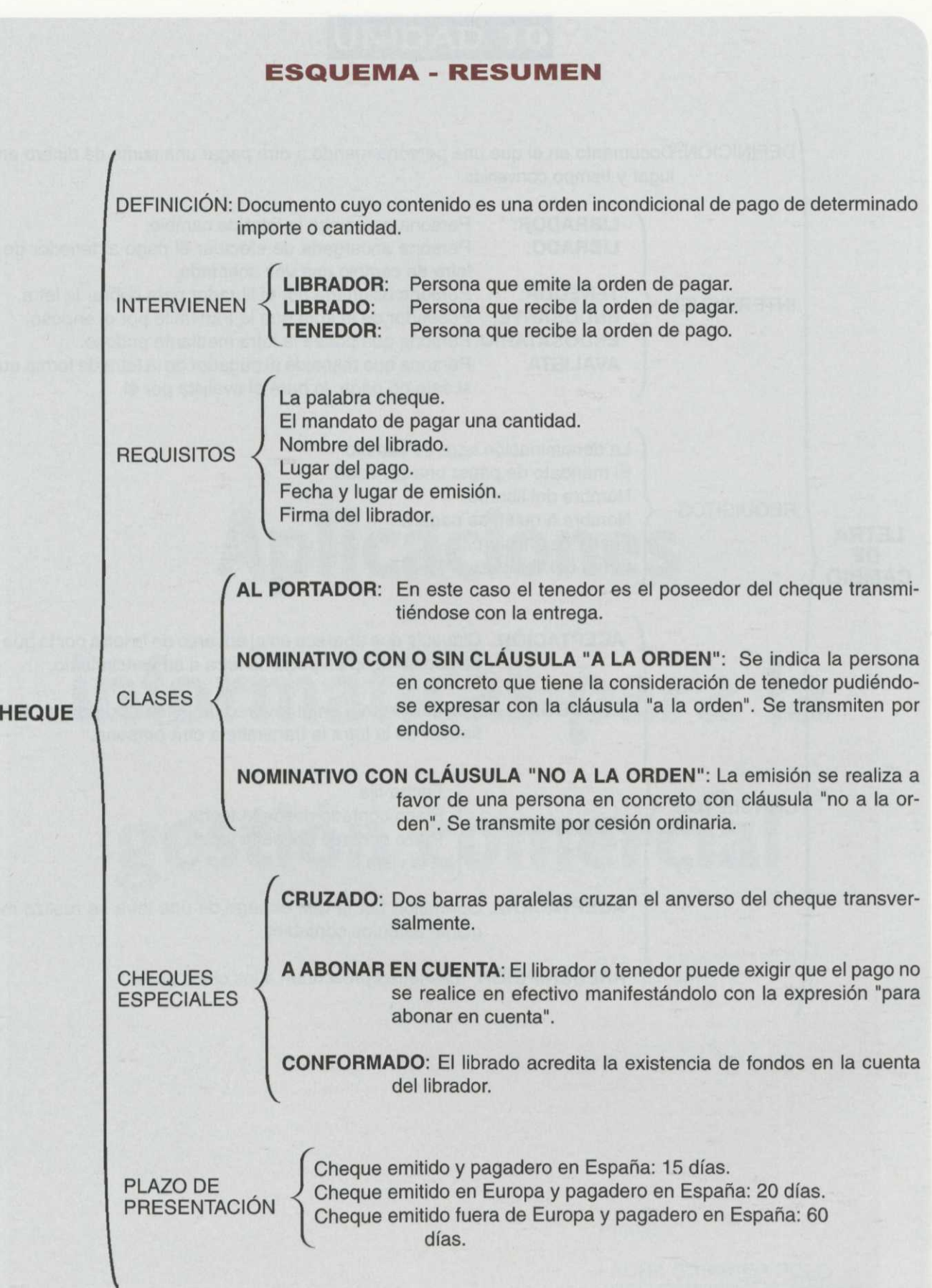

**CHEQUE**

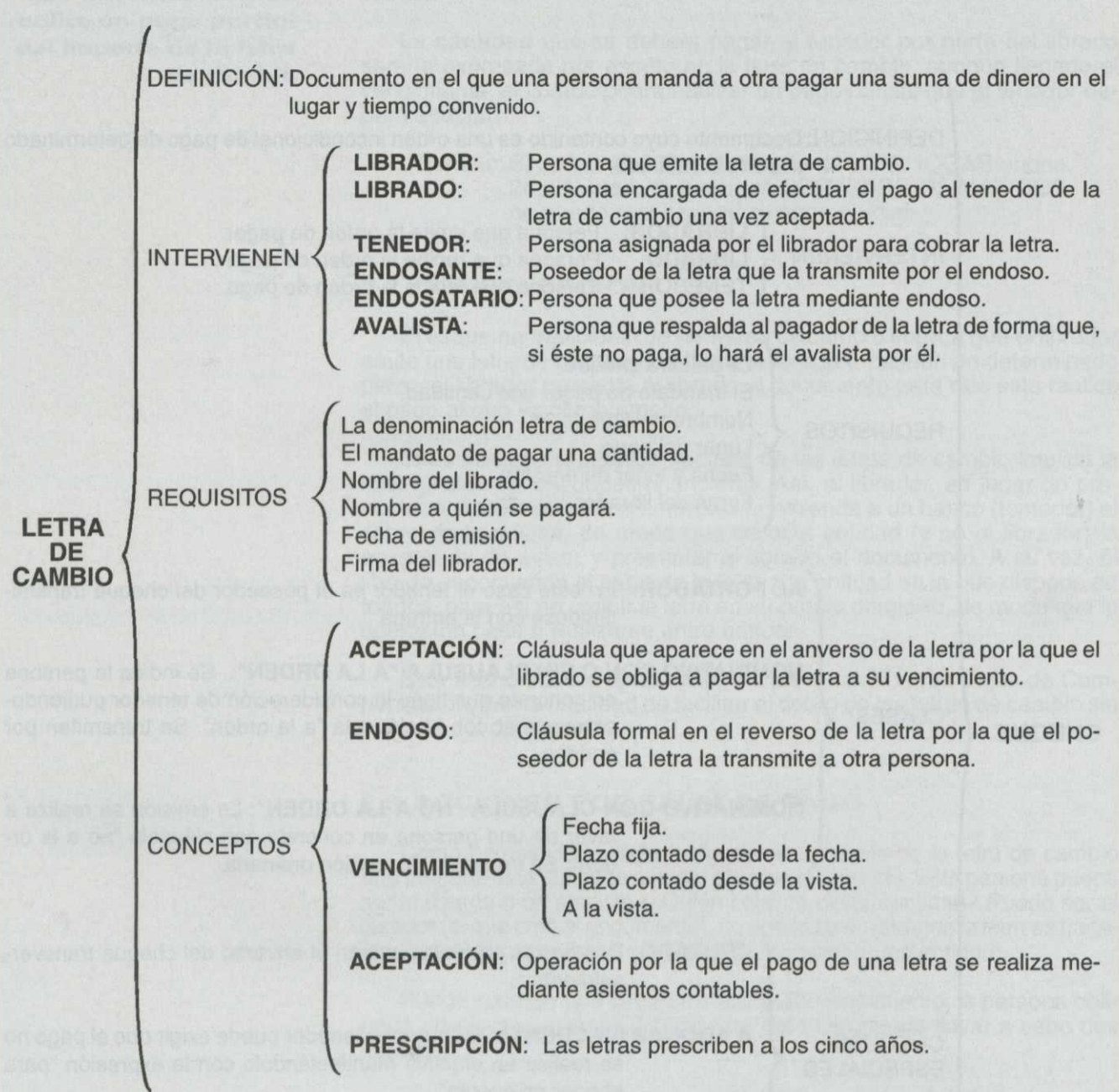

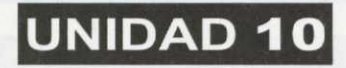

## **Aplicaciones informáticas para la gestión comercial**

Autores:

LAURA GABARDA POLO JOSÉ FERRERO FERRERO FGO. OLIVER CASTELLÓ

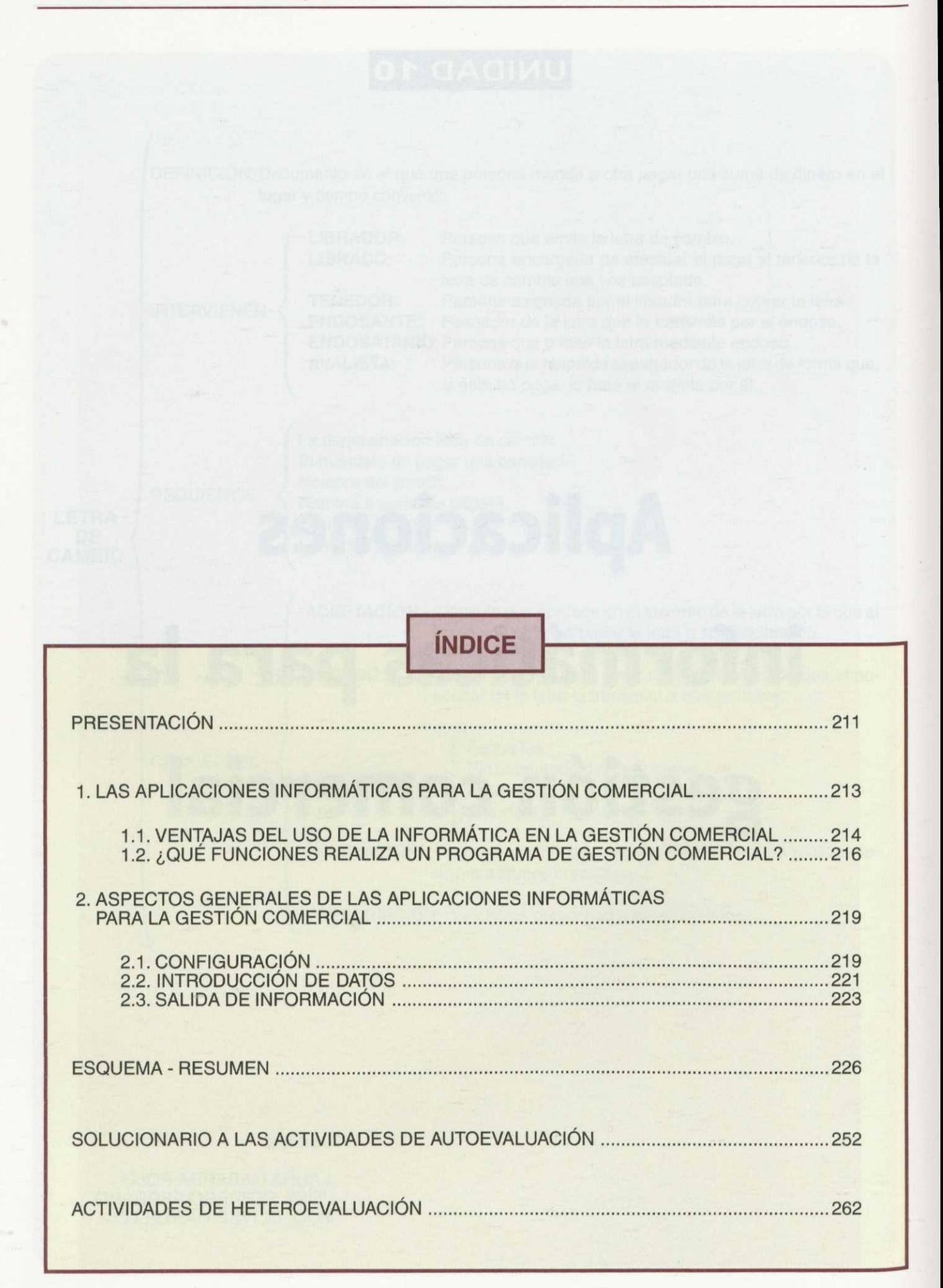

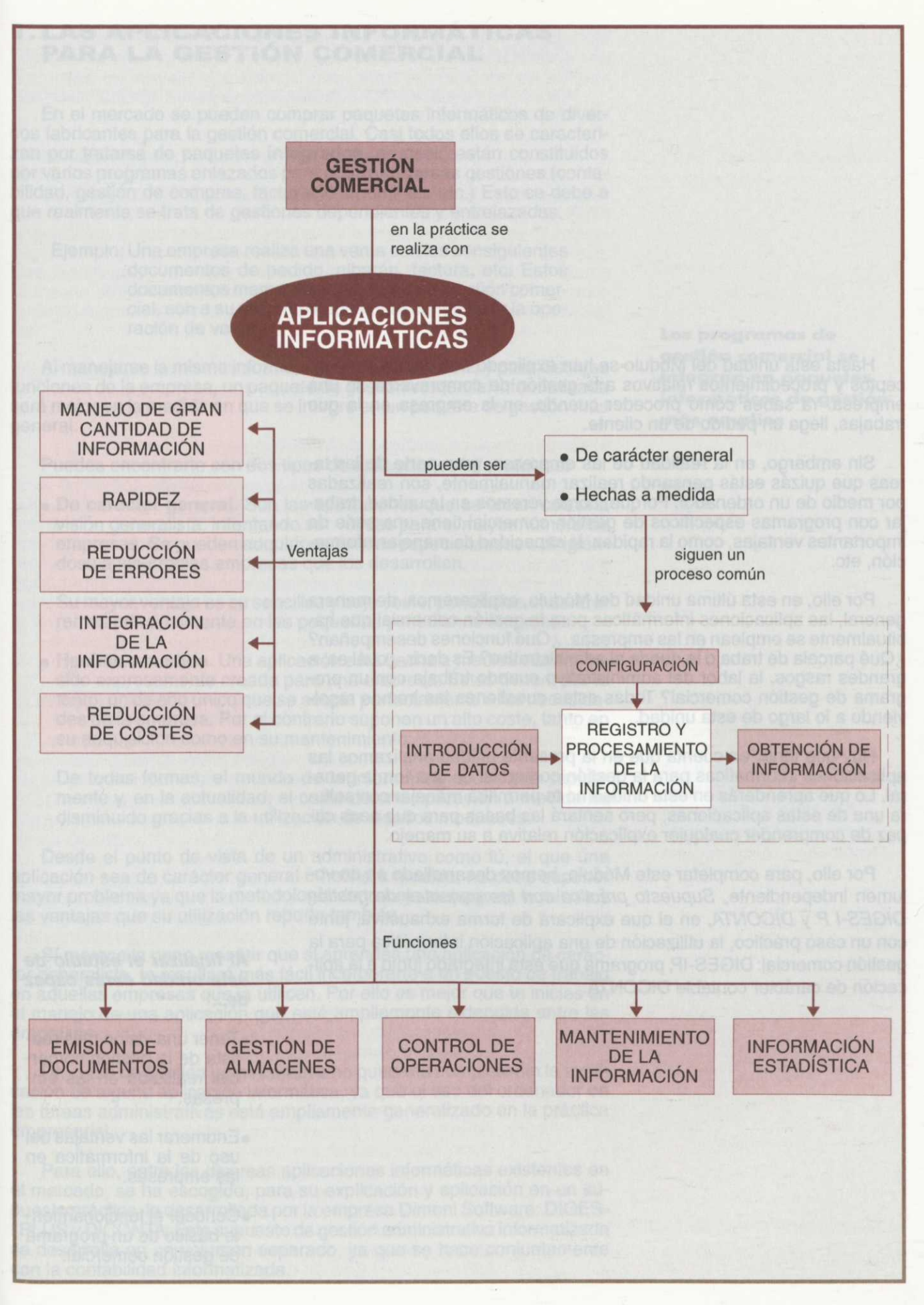

Hasta esta unidad del Módulo se han explicado con detalle los conceptos y procedimientos relativos a la gestión de compraventa de una empresa. Ya sabes cómo proceder cuando, en la empresa en la que trabajas, llega un pedido de un cliente.

Sin embargo, en la realidad de las empresas, gran parte de las tareas que quizás estás pensando realizar manualmente, son realizadas por medio de un ordenador. Porque, como veremos en la unidad, trabajar con programas específicos de gestión comercial tiene una serie de importantes ventajas, como la rapidez, la capacidad de manejar información, etc.

Por ello, en esta última unidad del Módulo, explicaremos, de manera general, las aplicaciones informáticas para la gestión comercial que habitualmente se emplean en las empresas. ¿Qué funciones desempeñan? ¿Qué parcela de trabajo le queda al administrativo? Es decir, ¿cuál es, a grandes rasgos, la labor del administrativo cuando trabaja con un programa de gestión comercial? Todas estas cuestiones las iremos resolviendo a lo largo de esta unidad.

Hay que tener en cuenta que en la presente unidad analizamos las aplicaciones informáticas para la gestión comercial de una forma general. Lo que aprenderás en esta unidad no te permitirá manejar con soltura una de estas aplicaciones, pero sentará las bases para que seas capaz de comprender cualquier explicación relativa a su manejo.

Por ello, para completar este Módulo, hemos desarrollado en un volumen independiente, Supuesto práctico con los paquetes de gestión DIGES-I P y DICONTA, en el que explicará de forma exhaustiva, junto con un caso práctico, la utilización de una aplicación informática para la gestión comercial: DIGES-IP, programa que está integrado junto a la aplicación de carácter contable DICONTA.

#### **Al finalizar el estudio de esta unidad serás capaz de...**

- •Tener una visión más realista de la gestión comercial realizada en las empresas.
- Enumerar las ventajas del uso de la informática en las empresas.
- •Conocer el funcionamiento básico de un programa de gestión comercial.

### **1. LAS APLICACIONES INFORMÁTICAS PARA LA GESTIÓN COMERCIAL**

En el mercado se pueden comprar paquetes informáticos de diversos fabricantes para la gestión comercial. Casi todos ellos se caracterizan por tratarse de paquetes **integrados,** es decir, están constituidos por varios programas enlazados para realizar diversas gestiones (contabilidad, gestión de compras, facturación, nóminas, etc.) Esto se debe a que realmente se trata de gestiones dependientes y entrelazadas.

Ejemplo: Una empresa realiza una venta con los consiguientes documentos de pedido, albarán, factura, etc. Estos documentos mercantiles, propios de la gestión comercial, son a su vez empleados para contabilizar la operación de venta.

Al manejarse la misma información en diversas áreas y para distintas funciones de la empresa, un paquete de gestión comercial informatizada será mejor en la medida en que se integre en un paquete de gestión más general.

Puedes encontrarte con dos tipos de aplicaciones informáticas:

**• De carácter general.** Son las aplicaciones que se crean con una visión generalista, intentando ser válidas para el mayor número de empresas. Se pueden adquirir en tiendas especializadas o dirigiéndose a las propias empresas que los desarrollan.

Su mayor ventaja es su sencillez y bajo coste, por ello las encontraremos principalmente en las pequeñas y medianas empresas.

**• Hechas a medida.** Una aplicación está hecha a medida cuando ha sido expresamente creada para una empresa. Éstas tienen, por lo tanto, un diseño único que se acopla perfectamente a las necesidades de la empresa. Por el contrario suponen un alto coste, tanto en su adquisición como en su mantenimiento.

De todas formas, el mundo de la informática evoluciona rápidamente y, en la actualidad, el coste de una aplicación a medida ha disminuido gracias a la utilización de diseños modulares.

Desde el punto de vista de un administrativo como tú, el que una aplicación sea de carácter general o hecha a medida, no debe suponer mayor problema ya que la metodología de trabajo siempre es la misma y las ventajas que su utilización reporta también.

Sí merece la pena reseñar que si aprendes una aplicación de carácter generalista, te resultará más fácil incorporarte a un puesto de trabajo en aquellas empresas que la utilicen. Por ello es mejor que te inicies en el manejo de una aplicación que esté ampliamente extendida entre las empresas.

Un curso de gestión administrativa no quedaría completo sin la explicación de alguna aplicación informática, ya que el uso del ordenador en las tareas administrativas está ampliamente generalizado en la práctica empresarial.

Para ello, entre las diversas aplicaciones informáticas existentes en el mercado, se ha escogido, para su explicación y aplicación en un supuesto práctico, la desarrollada por la empresa Dimoni Software: DIGES- I PLUS y DICONTA. Este supuesto de gestión administrativa informatizada se desarrolla en un volumen separado, ya que se hace conjuntamente con la contabilidad informatizada.

**Los programas de gestión comercial se integran en paquetes informáticos de gestión más amplios**

#### 1.1. VENTAJAS DEL USO DE LA INFORMÁTICA EN LA **GESTIÓN COMERCIAL**

Hoy en día existen multitud de paquetes que permiten llevar un control informatizado de las operaciones comerciales.

Estos paquetes de gestión informatizada ofrecen una serie de ventajas frente a los procedimientos de registro y control tradicionales, basados esencialmente en la realización por el procedimiento manual. Entre estas ventajas destacan:

- **Manejo de gran cantidad de información.** 
	- Gran rapidez de trabajo.
	- Reducción de errores y facilidad en su resolución.
- **Integración de la información.** 
	- Reducción de costes.

A continuación vamos a analizar muy brevemente cada una de las ventajas anteriormente expuestas.

#### **a) Manejo de gran cantidad de información.**

Aunque la potencia de las aplicaciones de gestión comercial varía bastante de unos fabricantes a otros, especialmente debido a las diferentes necesidades de las empresas y particulares, se puede afirmar, sin miedo a equivocarse, que cualquiera de ellas es capaz de manejar una gran cantidad de información. Dicho de otra manera, una buena aplicación va a ser capaz de registrar y controlar una cantidad de información (salidas y entradas de almacén, pagos a proveedores, control de stocks, etc.) que ni el mejor de los administrativos se atrevería a realizar por el método tradicional, aún contando con un buen grupo de ayudantes.

Ejemplo: La empresa FORMOSA se dedica a la fabricación de muebles para el hogar. Imagina la cantidad de información que necesita analizar y elaborar el equipo de administración si cuenta con más de 1.000 referencias de productos (entre mesas, sillas, sofás, sillones, armarios, aparadores, etc.), con elevada rotación y 250 distribuidores.

#### **b) Gran rapidez de trabajo.**

Siguiendo con la argumentación expuesta en el apartado anterior, debemos así mismo decir que una de las razones que nuestro administrativo modelo esgrimiría sería la cantidad de tiempo que necesitaría para realizar, registrar y comprobar todos los cálculos inherentes al proceso de compras y ventas.

> Nuestra empresa de muebles FORMOSA cuenta con unos stocks muy elevados tanto de materias primas como de productos terminados.

Por este motivo, realizar una gestión de las existencias (como se estudió en la unidad 7), esto es, calcular los stocks mínimos de seguridad para cada producto, hacer pedidos a los proveedores en el momento oportuno, obtener inventarios, etc., son tareas para las que las aplicaciones informáticas suponen una gran ayuda en términos de tiempo. Basta comparar el trabajo que conlleva realizarlas por los métodos tradicionales con la rapidez derivada del empleo de la informática en la gestión de existencias.

**El ordenador trabaja más rápido que el hombre y tiene una capacidad enorme de almacenar información**
De hecho, las restricciones temporales debidas a la necesidad de procesar la información de manera casi inmediata, harían de este tipo de empresas un proyecto inviable si todas estas operaciones se tuvieran que realizar sin la ayuda de una aplicación informática.

#### **c) Reducción de errores y facilidad en su resolución.**

Por supuesto, una de las causas por las que nuestro administrativo no se atrevería con la tarea comentada es la necesidad de fiabilidad absoluta en la información relativa a las compras y ventas de la empresa. Un error puede ser fatal para el buen funcionamiento de la empresa. Con la utilización de los procesos tradicionales, se deben llevar a cabo una serie de controles, para asegurar que las operaciones se han realizado de manera correcta y que la información es absolutamente fidedigna.

En las aplicaciones informáticas de gestión comercial se integran ya una serie de utilidades que te permiten detectar y resolver en cada momento los posibles errores.

Ejemplo: Un programa de gestión comercial, como veremos más adelante, emite y registra las facturas que la empresa entrega a sus clientes. A cada una de éstas se le asigna un código numérico que debe ser correlativo.

> La ventaja de realizar facturas con un programa informático sobre su elaboración manual es que, al tratarse de números correlativos, el ordenador no puede saltarse una factura. Cuando se realiza manualmente mediante un libro de facturas, esta correlación no es tan segura.

#### **d) Integración de la información.**

Aunque no todas las aplicaciones informáticas de gestión tienen una integración total de la información comercial y contable, sí que existen algunas (como el caso de DIGES-I P, para la gestión comercial y DICONTA, para la contabilidad) que permiten registrar todas las operaciones comerciales y contables de la empresa desde una misma plataforma de uso.

Esta integración del registro de las operaciones contables y de las operaciones comerciales permite que los movimientos registrados en cualquier parte del paquete sean inmediatamente transmitidos al resto del mismo, actualizando los ficheros necesarios. Gracias a esta actualización inmediata, la información que se produce es siempre una información integrada y actualizada de todas las operaciones de la empresa.

Ejemplo: Cuando en un programa de gestión comercial integrado con el de gestión contable se da de alta una factura, inmediatamente se refleja en la contabilidad dicha operación de venta.

#### **e) Reducción de costes.**

Anteriormente hemos comentado la utilidad de estas aplicaciones informáticas de gestión en lo relativo al volumen de información que permiten registrar y a la rapidez en el manejo de la misma. Basándonos en estas dos características, parece obvio que ambos extremos influyan de manera directa en la reducción de costes. Esta reducción de costes se consigue por dos vías:

**La transferencia de datos de unos ficheros a otros automáticamente, permite información actualizada e integrada** *Menor necesidad de personal* para realizar las mismas tareas (este personal puede ser redistribuido a otros departamentos donde su trabajo aporta un mayor valor añadido a la empresa).

**Mayor rapidez en la toma de decisiones**

Mayor cantidad de información disponible, que hace que exista una *mayor rapidez en la toma de decisiones* (sobre todo operativas) y que éstas se tomen en el momento adecuado, reduciendo de esa manera los costes de decisiones equivocadas o fuera de plazo (roturas de stocks, demoras en la facturación a clientes, etc.).

Todas las ventajas expuestas en el desarrollo anterior, dejan claro que existe la necesidad de utilizar aplicaciones informáticas para facilitar el registro y control de las operaciones de gestión comercial de una empresa.

#### **1.2. QUÉ FUNCIONES REALIZA UN PROGRAMA DE GESTIÓN COMERCIAL?**

La respuesta es bastante sencilla:

Su función es controlar y registrar las operaciones comerciales mediante el empleo de un ordenador.

Un buen programa de gestión comercial debe ser capaz de realizar todas las tareas implicadas en el ciclo de facturación, además de, como ya hemos mencionado, integrar varias de las tareas administrativas de la empresa. En cuanto a las funciones propias de la gestión comercial, destacamos:

• **La obtención de documentos:** El programa es el encargado de, a partir de la información proporcionada por el administrativo, elaborar los documentos mercantiles relativos a las compras y ventas de la empresa como pedidos, albaranes, facturas y recibos.

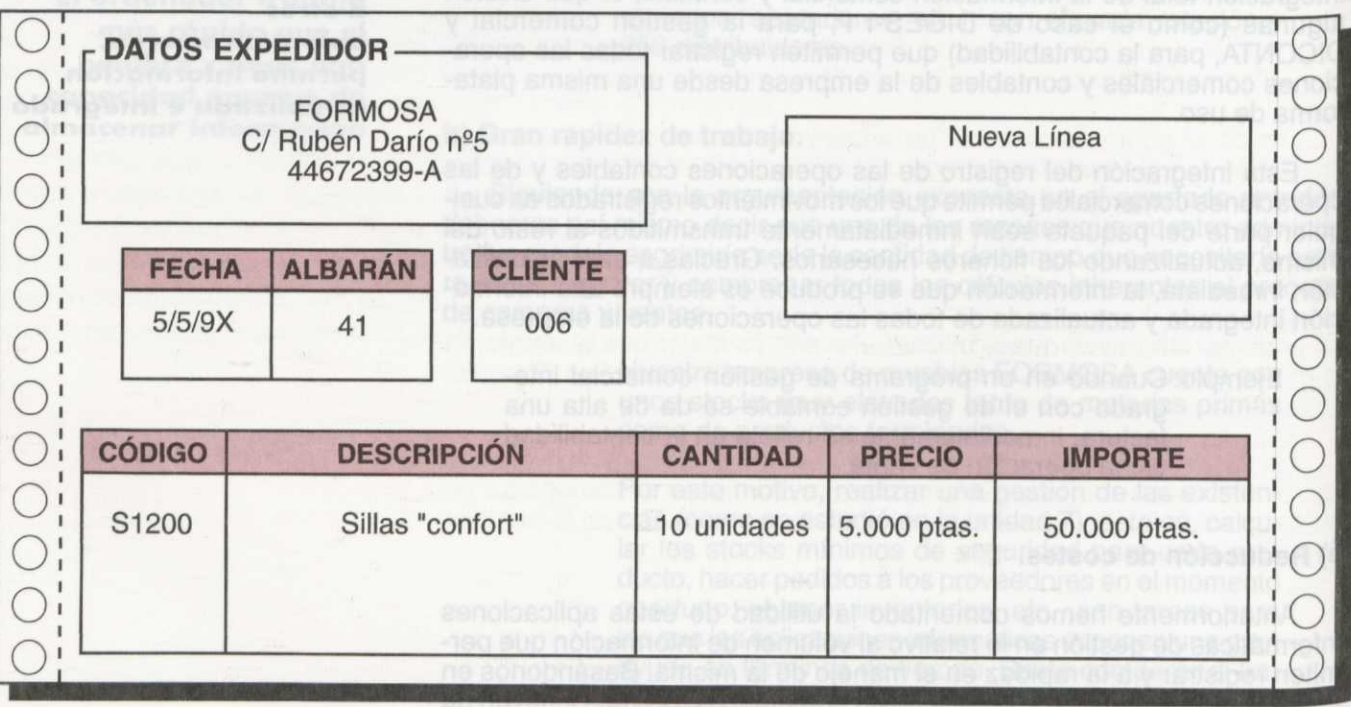

Figura 10.1. Albarán, ejemplo de documento que se puede obtener con una aplicación informática de gestión comercial a partir de la información introducida.

- Ejemplos: Todos los pedidos que se formulen a la empresa FORMOSA, las facturas que emita por la venta de muebles, los albaranes derivados de la entrega del producto, etc., serán elaborados por los administrativos por medio de un programa de gestión comercial, siendo su trabajo, como veremos, introducir los datos de cada operación.
- **• La gestión de almacenes:** Engloba todo el control de los artículos almacenados como registrar las entradas y las salidas, la obtención de inventarios, el registro de transacciones entre almacenes, el riesgo de una ruptura de stock, etc. Esto es, realiza de forma automática la gestión de existencias que se estudió en la unidad 7.
- **• Control de operaciones:** Una de las principales herramientas de la gestión empresarial es la información, útil sobre todo en dos casos:
	- Realizar un control de las operaciones:
		- Ejemplos: Comprobar que los pedidos llegan a los clientes, que en el almacén quedan mercancías suficientes para atender nuevos pedidos, que las cifras de ventas de los comerciales de la empresa se ajustan a lo previsto, etc.
	- Tomar decisiones:

Ejemplos: Lanzar un nuevo producto, abrir una nueva fábrica, asignar trabajo a los empleados, etc.

Uno de los principales controles efectuados por un programa de gestión comercial es el seguimiento de los pedidos, ya que el programa facilita información sobre el estado en que se encuentra su recepción o entrega.

Ejemplo: La empresa FORMOSA realiza un pedido a uno de sus proveedores estableciéndose la recepción al cabo de diez días desde que se efectuó el pedido. Toda la información relativa al pedido es procesada por el ordenador.

> Como al recibirse las mercancías se debe registrar la entrada en el almacén, el ordenador puede comprobar si se han entregado todas las mercancías solicitadas, si pronto expirará el plazo establecido para la recepción, etc., realizando así un seguimiento del pedido formulado al proveedor.

**• Mantener la información actualizada:** Cada vez que el programa registra una compra o un venta, actualiza automáticamente los datos que tenía disponibles relativos a clientes, proveedores, vendedores, etc.

> La mayoría de los programas de gestión comercial facilitan fichas de clientes, proveedores y/o vendedores en los que se recoge toda la información relevante relativa a los mismos.

> Así, cada vez que un vendedor de la empresa FORMOSA obtiene un pedido, cambiará en su ficha la cifra de ventas del periodo. Esto es lo que hemos denominado mantener la información actualizada.

• **Obtención de información estadística:** Los programas de gestión comercial almacenan gran cantidad de datos relativos a la situación de la empresa. Cuando los datos se manipulan para que puedan extraerse conclusiones de su lectura, se está obteniendo información.

Así, podemos disponer de las facturas de los últimos diez meses y no tener claro qué ha sucedido durante ese periodo con las ventas de la empresa. Lo que necesitamos es tener toda esa información unida para poder elaborar un estudio estadístico (calcular la media de ventas mensuales de cada producto, si varían mucho las ventas o se mantienen estables, etc.) que puede ilustrarse por medio de gráficos.

La empresa FORMOSA analiza cada trimestre las **compras realizadas por sus clientes para conceder** un descuento especial por volumen de compras a aquéllos que en el periodo analizado superen los cuatro millones de pesetas de compras.

> Para tomar esta decisión, el director se sirve de un gráfico de barras que obtiene de su aplicación informática para la gestión comercial:

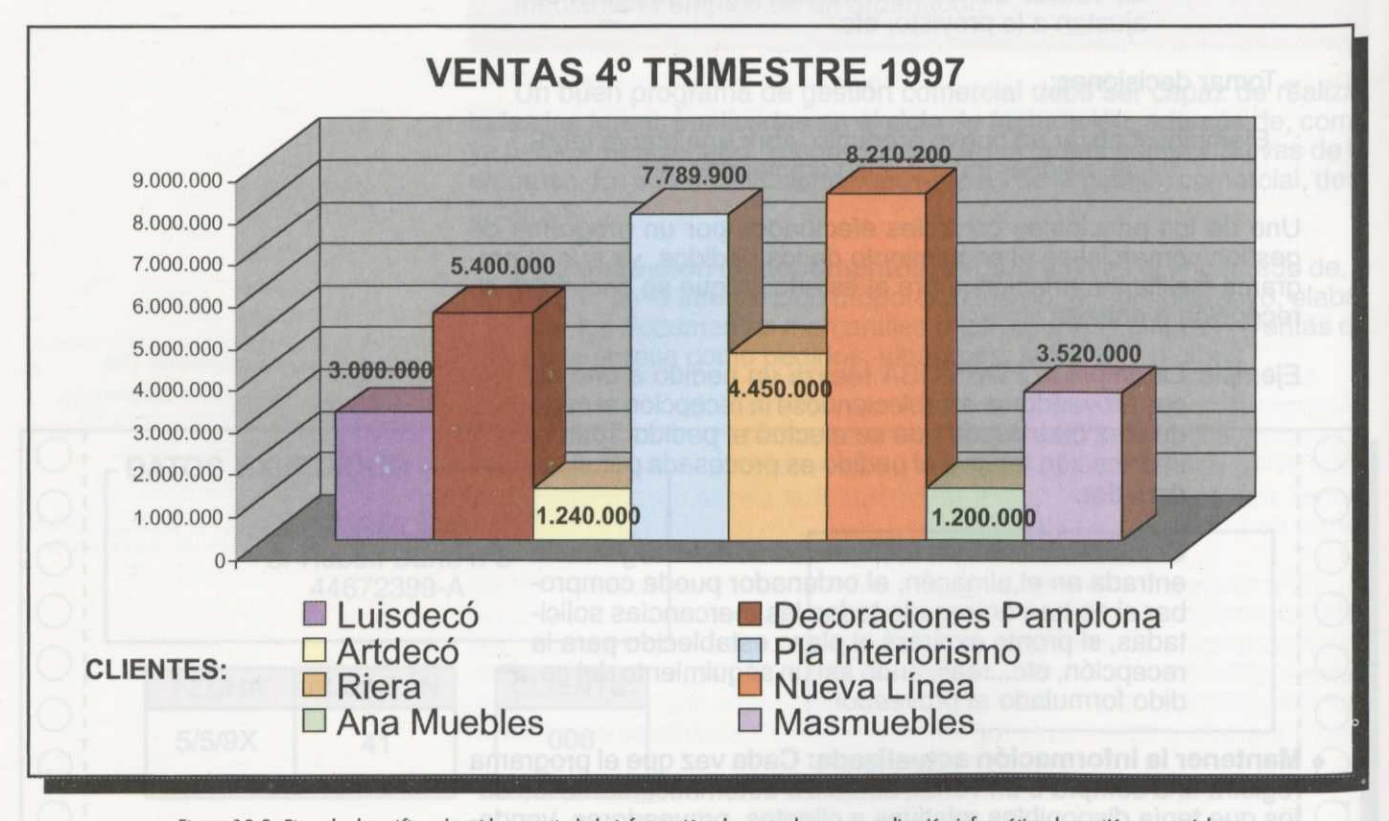

Figura 10.2. Ejemplo de gráfico obtenido a partir de la información almacenada en una aplicación informática de gestión comercial.

Como es lógico, la aplicación informática es capaz de obtener este gráfico porque conoce la información a través de todas las operaciones que diariamente le hemos introducido.

A la vista de este gráfico, las empresas que se verán beneficiadas por nuestro descuento especial, ya que superan los cuatro millones de pesetas, serán "Decoraciones Pamplona", "Pla Interiorismo", "Riera" y "Nueva Línea".

## **ACTIVIDADES**

- 1<sup>ª</sup> ¿Cuáles de las siguientes funciones no son desarrolladas por un programa de gestión comercial? a) La emisión de la nómina de los empleados.
	- b) El control de la posibilidad de incurrir en ruptura de stock.
	- c) El registro de las comisiones cobradas por los vendedores.
	- d) El registro contable de la amortización de los elementos de inmovilizado de la empresa.
	- e) La contabilización automática de las ventas realizadas.

# **2. ASPECTOS GENERALES DE LAS APLICACIONES INFORMÁTICAS PARA LA GESTIÓN COMERCIAL**

El proceso seguido por los programas informáticos se puede sintetizar en el siguiente esquema:

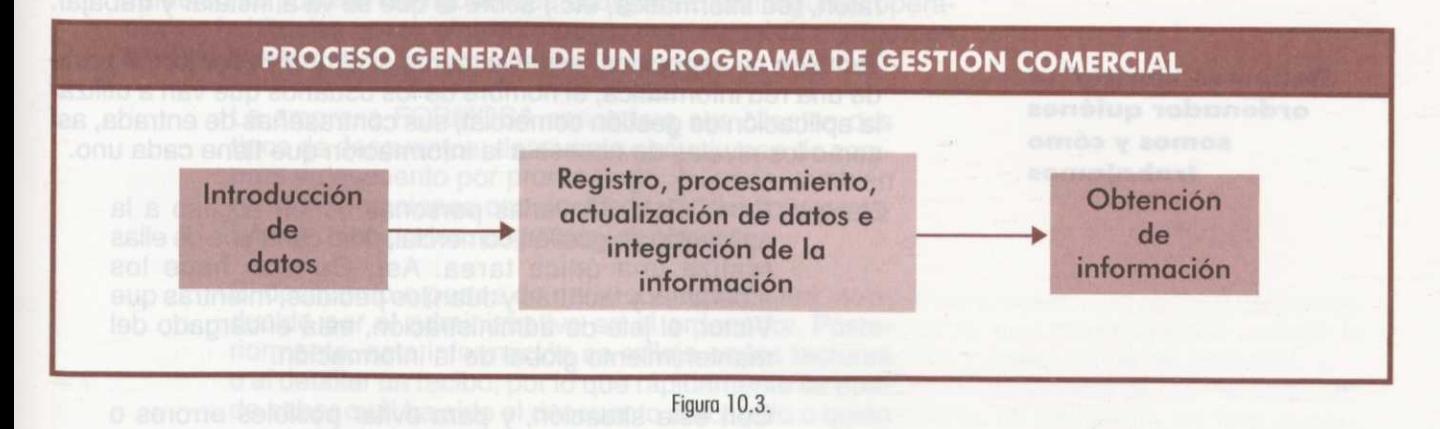

A partir de este esquema, podemos definir las tareas del administrativo relativas a la gestión comercial. La principal labor del administrativo es la introducción de datos. Una vez que el ordenador procesa estos datos, lo siguiente es saber obtener *de/programa* la información que se requiere.

Dentro de la introducción de la información hay que distinguir dos fases:

- o **La** configuración del programa se realiza, en su mayor parte, al instalar la aplicación informática en el ordenador. Consiste en introducir los datos de carácter general necesarios para trabajar con él.
- o **La** introducción de los datos, que se producen por el normal desarrollo de la gestión comercial.

#### **2.1. CONFIGURACIÓN**

Un programa de gestión comercial podríamos compararlo con una traje a la "medida de cualquier empresa". Es decir, en principio puede ser empleado por todas empresas a pesar de que éstas pueden tener necesidades muy diferentes. **Sidades** which are a sidades muy diferentes.

**El programa no lo hace todo solo: es el administrativo el que introduce los datos necesarios para obtener de éste la información que necesita**

**La primera entrada de información es la relativa a la configuración**

Ejemplos: Las tareas relacionadas con las compras y ventas en una empresa comercial son distintas de las realizadas en una empresa fabricante como FORMOSA. Tampoco son iguales las necesidades de una empresa que trabaja con muchos proveedores que las de otra que sólo tiene uno o dos. Ni siquiera las empresas coinciden, normalmente, en tener el mismo tipo ni número de ordenadores o impresoras.

Por ello, la primera fase de introducción de datos consistirá en "decirle" al ordenador quiénes somos y cómo trabajamos. Así, la información que debemos introducir para configurar la aplicación informática es la siguiente:

) *Configuración del equipo:* Si no sueles trabajar con ordenadores quizás esta tarea te resulte extraña. Sin embargo, la idea es muy sencilla. En primer lugar, hay que tener en cuenta que los ordenadores necesitan programas para ponerse en funcionamiento como un molino necesita del viento para girar.

Ahora bien, el programa necesita además que se le especifiquen las características del ordenador (modelo de impresora, monitor, ratón, red informática, etc.) sobre el que se va a instalar y trabajar.

También se específica, especialmente si el ordenador forma parte de una red informática, el nombre de los usuarios que van a utilizar la aplicación de gestión comercial, sus contraseñas de entrada, así como los niveles de acceso a la información que tiene cada uno.

Ejemplo: En FORMOSA varias personas tienen acceso a la aplicación de gestión comercial, pero cada una de ellas realiza una única tarea. Así, Carmen hace los albaranes y facturas y Juan los pedidos, mientras que Víctor, el jefe de administración, está encargado del mantenimiento global de la información.

> Con esta situación, y para evitar posibles errores o pérdidas de información, han definido en la aplicación de gestión comercial los siguientes usuarios:

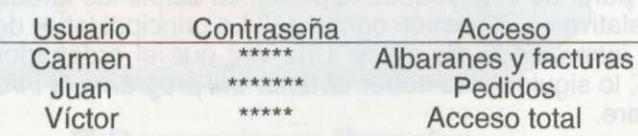

Por supuesto, la contraseña sólo debe conocerla la persona interesada para tener un sistema seguro y evitar posibles daños.

Todos los programas incorporan instrucciones sobre cómo configurar el equipo.

o **Datos de la empresa:** Lo siguiente que hay que hacer es "decirle" al ordenador quienes somos. Para ello introduciremos los datos de nuestra empresa: razón social, domicilio, CIF, etc.

o **Criterio de valoración de las salidas de almacén.** Como estudiaste en la unidad 7, las existencias que salen del almacén pueden ser valoradas conforme a tres criterios: FIFO, LIFO o PMP. La elección de criterio que nuestra empresa realice deberá ser comunicada al ordenador ya que, de lo contrario, ¿cómo llevaría el control de las unidades almacenadas y calcularía el valor de las existencias?

**Debemos "decirle" al ordenador quiénes somos y cómo trabajamos** La empresa FORMOSA valora las salidas de alma cén según el criterio del precio medio ponderado. Éste se especifica en el momento de instalar el programa, cuando dé a elegir entre uno de los tres criterios.

o **Introducción de códigos.** Tanto al emplear medios informáticos como no informáticos, los elementos como facturas, clientes, proveedores, lotes de artículos, tipos de descuentos, etc. reciben un código con el fin de identificarlos rápidamente.

Los códigos pueden expresarse tanto en letras como en cifras o en ambos, según convenga en cada caso. Se trata siempre de que sean únicos y lo más ilustrativos posible de los conceptos que codifican, además deben ser breves.

Aunque no se puede generalizar, cuando se trabaja con un programa informático de gestión, la asignación de códigos suele realizarse automáticamente, esto es, el ordenador dispone de una serie de códigos que asigna automáticamente según el orden de entrada (por ejemplo, el código o número de factura). En estos casos se puede configurar el código por el que comienza la serie.

También se pueden configurar qué códigos indican algunas operaciones habituales como el pronto pago, pago a crédito, pago con letra de cambio, etc.

> La empresa FORMOSA concede a sus clientes dos tipos de descuentos: descuento por volumen de compras y descuento por pronto pago. Además, también realiza operaciones con dos tipos de condiciones relativas a los portes: pagados y debidos.

El descuento o portes de cada operación, será introducido por el administrativo en el ordenador. Posteriormente, esta información se refleja en las facturas o al detallar un recibo, por lo que rápidamente se puede saber cuál ha sido el descuento efectuado o quién soportó los portes de la operación.

Se pueden asignar los siguientes códigos:

- Descuento comercial: DC

- Descuento por pronto pago: PP

Se emplean letras por ser más expresivo y tratarse únicamente de dos conceptos (cuando se trata de codificar muchos conceptos es mejor asignar números).

En cualquier caso, ten presente que estamos generalizando ya que se estudia un programa concreto en un volumen independiente. Por ello, hemos de aclarar que algunos programas en lugar de asignar determinados códigos presentan un menú en el que se selecciona directamente, por ejemplo, el tipo de descuento.

#### **2.2. INTRODUCCIÓN DE DATOS**

Una vez configurado el equipo, se empiezan a realizar las tareas propias de la gestión comercial. Las operaciones que se realizan con el ordenador son de tres tipos: altas, bajas y modificaciones. Por lo general, en cada pantalla del programa contarás con la opción de realizar una de estas operaciones.

**Al configurar el programa podemos asignar códigos a facturas, clientes, proveedores, lotes de artículos, etc.**

**Tras la configuración, el administrativo puede comenzar a introducir información indicando las altas, bajas y modificaciones que se**

**produzcan**

Ejemplo: En la pantalla de fichas de clientes aparecerá la opción altas, bajas o modificaciones. Si deseas introducir los datos de un nuevo cliente seleccionarás la opción de "altas", si lo que necesitas es eliminar los datos de un antiguo cliente seleccionarás "bajas" y si lo que vas ha realizar es un cambio del domicilio de una de ellos elegirás "modificaciones".

Cualquier nueva información u operación (una venta, una compra, un nuevo cliente, un nuevo proveedor, etc.) que registremos mediante el programa conlleva un **alta.**

Ejemplo: La empresa "Pla Interiorismo", cliente habitual de FORMOSA, ha acordado con un comercial de esta última un pedido de un comedor completo referencia com-120. La información contenida en el pedido es introducida en el ordenador para que éste pueda reaela china lizar los documentos pertinentes y el control de almacenes. Para emitir un albarán, habrá que introducir:

- La fecha del albarán.

- Los datos del cliente.
- El tipo de porte (que aparecerá reflejado en el albarán mediante su código, si se le asignó alguno).
	- Código del artículo (com-120). En las empresas con gran variedad de productos se suelen agrupar por lotes para asignarles un código en el momento de la configuración del programa, o posteriormente al dar de alta un nuevo lote de productos. Al nombrarlo, el ordenador establece automáticamente la descripción del artículo y su precio, pues esta información fue introducida con anterioridad para hacer el **trabajo posterior más eficiente.** - Cantidad.
- Este es un ejemplo de alta de un albarán. Como ves es una operación sencilla cuya concreción dependerá del programa que estés utilizando. Generalmente se pretende que el usuario o administrativo cuente con las máximas facilidades posibles, por lo que el programa va pregun-

tando los datos que necesita para confeccionar el albarán.

A medida que se van realizando operaciones se va almacenando información. En algunas ocasiones, el objetivo del administrativo es el contrario, eliminar alguna información almacenada, esto es, darla de **baja.**

> Uno de los proveedores de la empresa FORMOSA suministra únicamente madera de cerezo. Sin embargo, en la última reunión celebrada en la empresa FORMOSA se decidió dejar la producción de muebles de cerezo, por tener importantes competidores especialistas, para centrarse en el mueble de otras maderas.

El ordenador seguirá teniendo los datos de los antiguos proveedores hasta que se dé de baja al antiguo proveedor.

¿Se debe realizar alguna otra baja en este ejemplo? Si se deja de producir un tipo de mueble, una vez agotadas las existencias, deberá darse de baja también el lote de artículos en el que se encontraban los muebles de cerezo.

La última de las operaciones que el administrativo puede hacer al introducir información en el programa es la modificación de los datos almacenados. Es lógico que todo programa cuente con esta opción ya que de lo contrario sería excesivamente rígido.

La **modificación** de la información registrada por el programa puede ser tanto automática como provocada por la acción del usuario o administrativo.

> Si uno de los proveedores de la empresa cambia de domicilio deberemos informar al programa de dicho cambio. Éste es un ejemplo de cambio introducido por el administrativo.

Un ejemplo de modificación automática, es decir, hecha por el programa, se produce al introducir los datos de un pedido y elaborar su correspondiente albarán, ya que implicará la inmediata corrección de las existencias almacenadas para que estén siempre al día.

> Esto es, si el albarán se refiere a tres unidades de un producto cuyas existencias iniciales eran de 30, tras la elaboración del documento las existencias pasarán a ser de 27, sin que el administrativo deba realizar manualmente la resta.

**ACTIVIDADES**

funciones.

2<sup>ª</sup> Señala si las siguientes afirmaciones son verdaderas o falsas.

- a) Se puede ser un profesional administrativo completo sin dominar un programa de gestión comercial. b) Cualquier aplicación informática para las tareas administrativas de una empresa debe permitir la
- integración de distintas áreas como la comercial con la contable, o éstas con la de personal. c) La idoneidad de un programa informático para la gestión comercial dependerá de las necesidades de la empresa: para una pequeña empresa puede ser suficiente un programa de facturación, mientras que para una gran empresa comercial será imprescindible un programa que realice más

#### **2.3. SALIDA DE INFORMACIÓN**

Hasta ahora hemos analizado el programa en la dirección usuarioordenador, esto es, hemos visto lo que el administrativo "comunica" al ordenador cuando le proporciona información. Ahora vamos a trasladarnos al otro lado de la figura 10.3, analizando la relación inversa: ¿cómo puede comunicarse el programa con el usuario?

Antes de analizar cómo se produce esa comunicación recordemos cuál es el objetivo de la misma. Como vimos al estudiar las funciones de las aplicaciones informáticas para la gestión comercial, su utilidad no reside sólo en la emisión de documentos mercantiles como albaranes, pedidos o recibos, sino que parte de su potencial se encuentra en la información almacenada por el programa.

Por tanto, ambas, la emisión de documentos mercantiles y la obtención de otro tipo de información, es lo que en este epígrafe denominamos salida de información.

**Se puede obtener información tanto por la pantalla del ordenador como por impresora**

La salida de la información almacenada se puede realizar por dos vías: mediante consultas directamente en la pantalla del ordenador o por impresión de listados.

Por lo general, el propio programa incluye las opciones "consulta" y "listado", o términos similares, que deberás seleccionar según tus necesidades.

Ejemplo: Puedes entrar en la pantalla en la que figuran los agentes comerciales de la empresa y consultar las cifras de ventas de los últimos tres meses. Si lo prefieres, también puedes seleccionar la opción correspondiente y obtener un listado de dicha información.

Además de los documentos propios de las operaciones de compraventa (albaranes, facturas, pedidos, etc.), algunos de los listados que habitualmente se pueden solicitar son:

- Listado de agentes comerciales.
- Listado de clientes.
- Listado de proveedores.
- Ficha de un cliente en particular.
- Ficha de un proveedor en particular.
- Listado de existencias en almacén.
- Listado de los artículos cuyo stock es inferior al mínimo de seguridad.
- Otros.

Por último, debemos recordar que entre la salida de información también podemos incluir la obtención de datos históricos con los que efectuar estadísticas y gráficos útiles en la toma de decisiones y en la labor de control, como vimos al analizar las funciones de las aplicaciones que estamos estudiando.

Con todo lo que hemos visto hasta el momento, podemos ampliar en detalle el esquema de la figura 10.3:

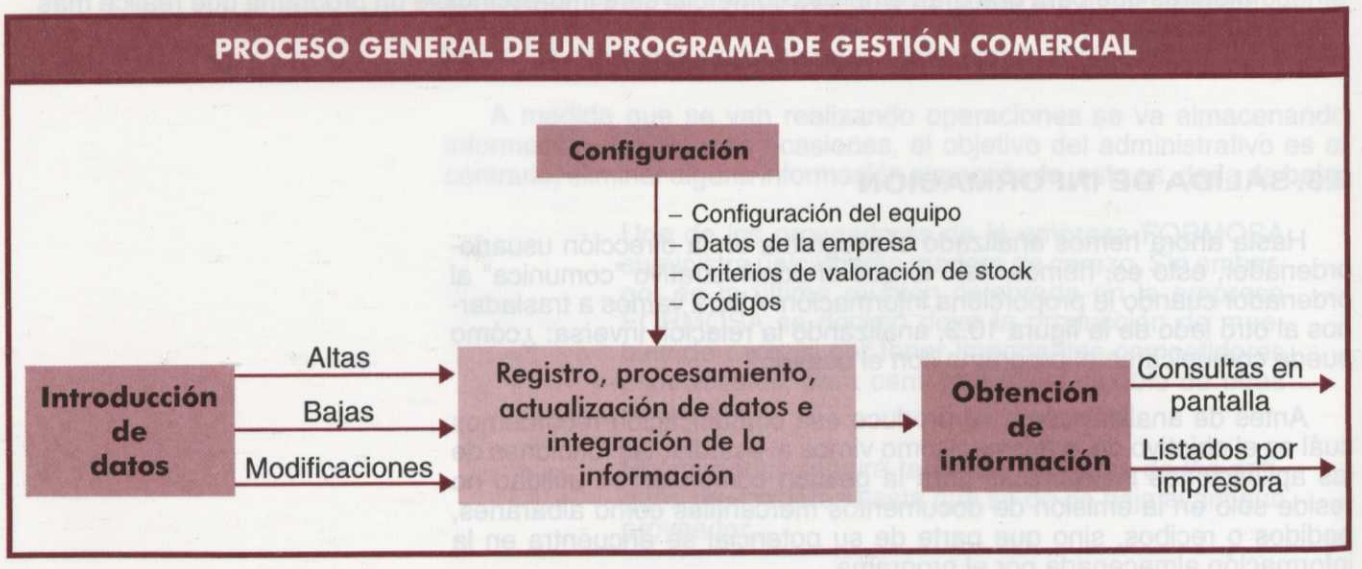

Figura 10.4.

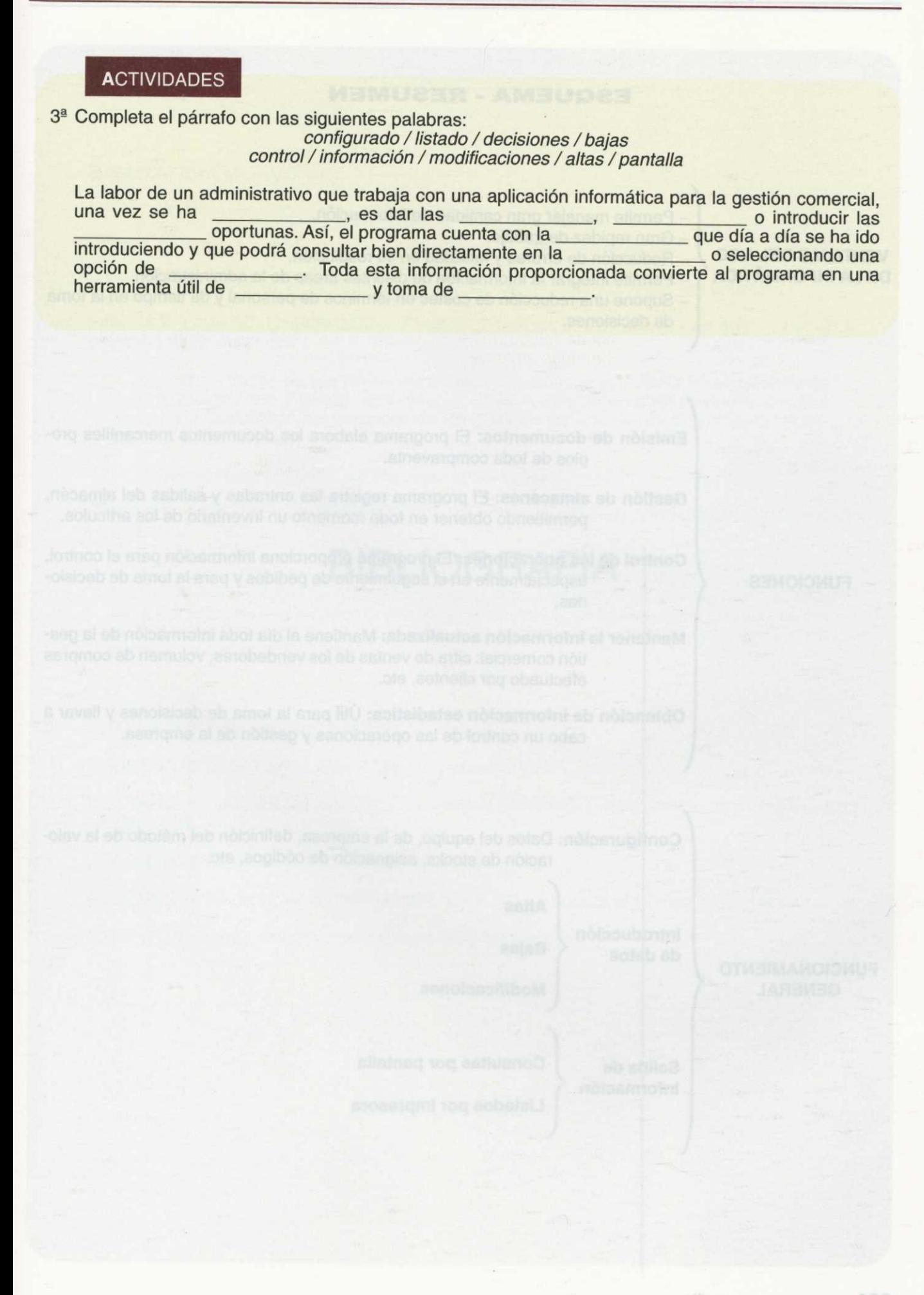

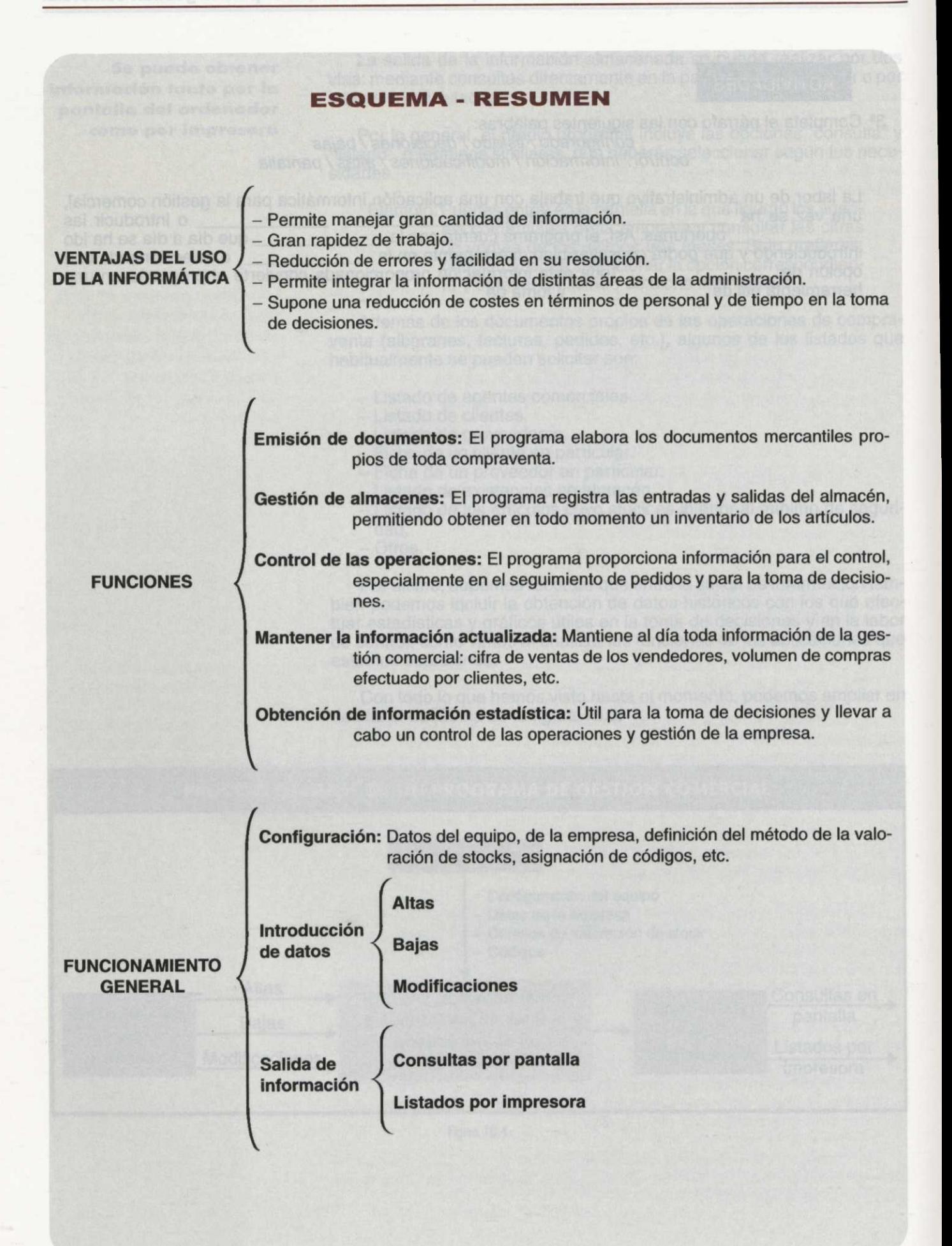

# **BIBLIOGRAFÍA**

DEL VALLE, V; GOMEZ DE AGÚERO, J.L. (1994). Economía y organización de empresas. Ed.

REAL DECRETO de 22 de agosto de 1885 por el que se publica el Código de Comercio.

## **BIBLIOGRAFÍA <sup>1</sup>**

#### **BIBLIOGRAFÍA BÁSICA:**

LEY 37/1992 del Impuesto sobre el Valor Añadido.

LOPEZ, S; RUIZ, E (1995). Prácticas administrativas *4.* Ed. Mc Graw-Hill.

**I**

MATA, Mª A; LOPEZ, S; RUIZ, E (1994). Prácticas administrativas 3. Ed. Mc Graw-Hill.

PINILLA,F; LAZARO, I; MARTINEZ, J.I (1995): Procesos y fundamentos de administración y gestión. Ed. Mc Graw-Hill.

El texto, a través de sus diferentes áreas, va guiando al estudiante en el aprendizaje de la administración y gestión empresarial. La obra está organizada en nueve grandes áreas, que desarrollan las funciones de los grandes departamentos que integran la estructura organizativa de una empresa.

Reglamento de 29/12/92 del Impuesto sobre el Valor Añadido.

SANCHEZ, A; MENDEZ, E; MATEY, F (1994). Prácticas de administración y gestión. Ed. Alhambra Logman.

Los temas están confeccionados teniendo en cuenta diversos aspectos de la administración y gestión comercial (compras y ventas, almacén, IVA, letra y cheque de cambio, etc.). Estos temas son tratados desde el punto de vista tanto teórico como práctico, en los que se incluyen ejercicios de cada tema y en conjunto, relacionados con los distintos departamentos de la empresa.

#### **BIBLIOGRAFÍA COMPLEMENTARIA:**

CONSTITUCIÓN ESPAÑOLA de 27 de diciembre de 1978.

DEL VALLE, V; GOMEZ DE AGÜERO, J.L (1994). Economía y organización de empresas. Ed. Mc Graw-Hill.

LEY 230/1063 de 28 de diciembre, general tributaria.

REAL DECRETO de 22 de agosto de 1885 por el que se publica el Código de Comercio.

SIN AUTOR ( 1992): Prácticas de oficina *1.* Ed Editex. Madrid.

MATA, Mª A; LOPEZ, S; RUIZ, E (1994). Prácticas administrativas 3. Ed. Mc Graw-Hill.

**GLOSARIO DE TÉRMINOS** 

Blenes muebles: Elementos que no están fijos al suelo, pueden moverse de un sitio a otro.

antario, usadas también para

Carácter ansíftico: Información que sirve para estudiar y examinar fistintos especios, obteniendo

prisumidores.

Comerció minoriata: Es aquel que consiste en vandar productos sin someterlos a transformación.

Competencia: Flivalidad entre dos o más empresas por vender sus productos.

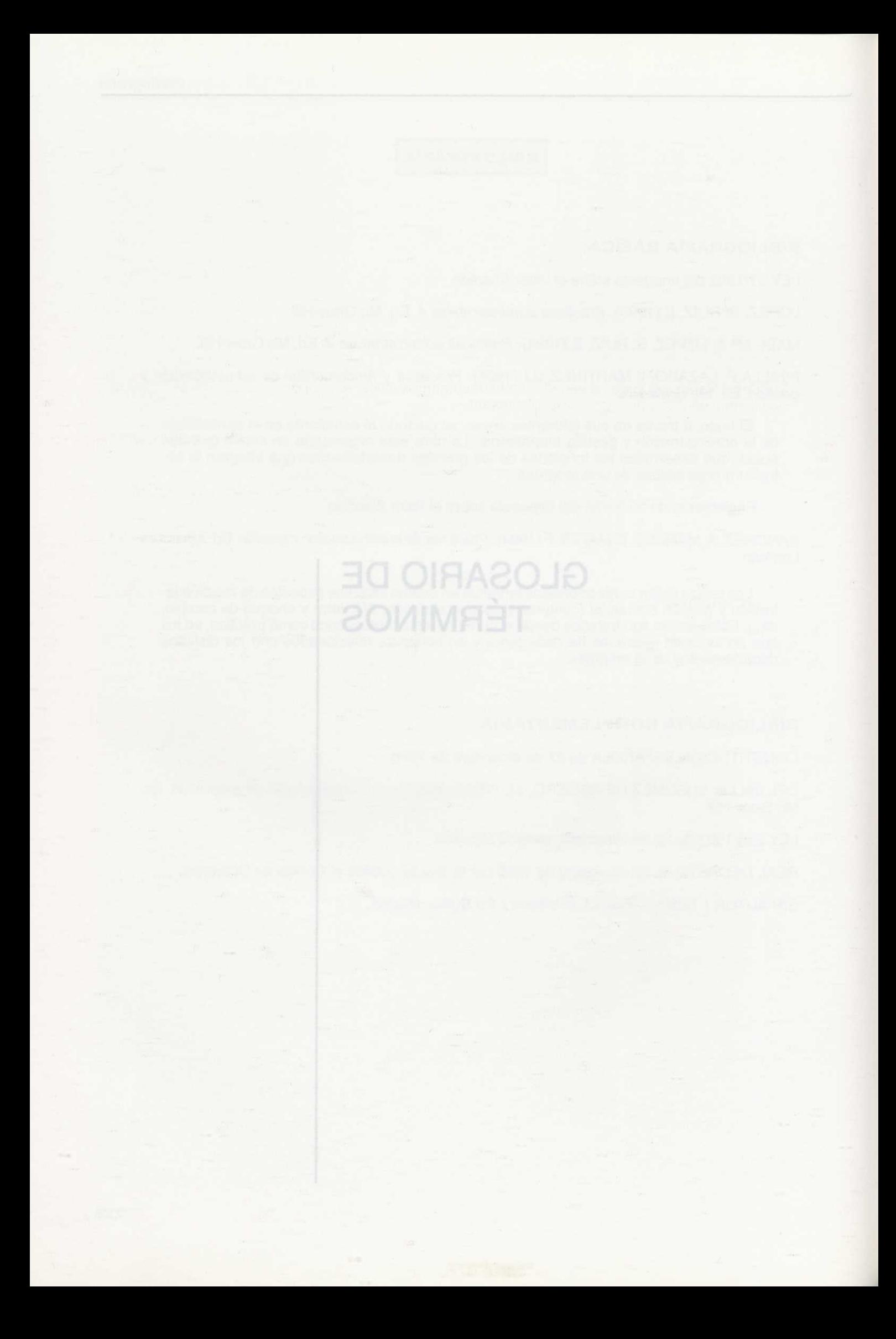

**Agencia de viajes:** Empresa encargada de gestionar todos los servicios relacionados con los viajes de sus clientes.

**Agentes:** Personas que obran por la empresa misma o por poder de otra.

**Albarán:** Documento justificativo de la entrega de mercancías.

**Almacén:** Conjunto de existencias que tiene una empresa para su posterior utilización.

**Antigüedad:** Bien mueble con más de 100 años y cuyas características fundamentales no hayan sido modificadas.

**Aprovisionamiento:** Función consistente en conseguir las materias primas o demás bienes necesarios para la realización de la actividad propia de la empresa.

**Archivar:** Poner y guardar ordenadamente documentos útiles, de modo que permita a la empresa localizarlos eficazmente cuando sea necesario.

**Archivo:** Mueble de oficina convenientemente dispuesto para archivar documentos y otros papeles. Carpeta convenientemente dispuesta para tales fines.

**Autoconsumo:** Dícese de la adquisición o producción de bienes que se dedican al consumo particular.

**Aval:** Cláusula escrita en el reverso de la letra de cambio por la que una tercera persona (avalista) se comprometa a pagar la letra de cambio a su vencimiento si el librado no lo hace.

**Avalista:** Persona que respalda al pagador de **la** letra de forma que si no paga éste, lo hará el avalista por él.

**Base imponible:** Traducción en términos monetarios del Hecho Imponible.

**Bien intangible:** Producto que no se puede tocar, normalmente un servicio.

**Bien usado:** Bien que ya ha sido utilizado.

B

**Bienes inmuebles:** Elementos fijos al suelo.

**Bienes muebles:** Elementos que no están fijos al suelo, pueden moverse de un sitio a otro.

**Bilateral:** Que afecta a ambas partes firmantes del contrato.

**Cámara de compensación:** Son instituciones auxiliares del tráfico bancario, usadas también para las letras de cambio, que facilitan el cobro de letras sin envío del documento.

**Carácter analítico:** Información que sirve para estudiar y examinar distintos aspectos, obteniendo índices, porcentajes, estadísticas, etc.

**Cesión:** Renuncia de los derechos de una persona a favor de otra que los acepta.

**Cheque:** Documento cuyo contenido es una orden incondicional de pago de determinado importe o cantidad.

**Ciclo productivo:** Proceso que atraviesa un producto, desde que entra en la empresa hasta que es vendido.

**Cláusula:** Cada una de las disposiciones de un contrato, tratado, testamento o cualquier otro documento análogo, público o particular.

**Código civil:** Conjunto de leyes que regulan a comerciantes y empresarios, incluyendo sus relaciones comerciales y la relación de los bienes entre productores y consumidores.

**Comercio minorista:** Es aquel que consiste en vender productos sin someterlos a transformación.

**Competencia:** Rivalidad entre dos o más empresas por vender sus productos.

**Comunidad de bienes:** También denominada Sociedad Comanditaria. Algunos de los socios tienen responsabilidad ilimitada y otros socios tienen responsabilidad limitada, es decir, que responden de las deudas con el límite de su aportación.

**Consensual:** De acuerdo mutuo. Las partes actúan libremente y por voluntad propia.

**Contraprestación:** Es la prestación que debe una parte de un contrato, como por ejemplo de compraventa, por haber recibido o ir a recibir la prestación de la otra parte.

**Contrato civil:** Cuando se adquiere una cosa sin intención de volver a venderla a un tercero.

**Contrato de compraventa:** Contrato por el cual las partes contratantes se obligan: el vendedor a entregar una cosa, y el comprador, a entregar una cantidad en dinero o similar.

**Contrato de suministro:** Aquél por el cual una de las partes se obliga a entregar a otra, mediante precio, cantidades consecutivas de mercancías, efectos o bienes en los plazos fijados en el contrato según las necesidades del comprador.

**Contrato mercantil:** Cuando se adquiere una cosa con intención de venderla a un tercero y obtener un beneficio.

**Coste de producción:** Es aquél que incluye todos los costes que se producen para la fabricación de un producto por parte de la empresa.

**Cuota:** La cuota del IVA es el IVA repercutido por el sujeto pasivo. Al restarle las deducciones resulta la cantidad a ingresar en concepto del impuesto.

**Declaración censal:** Es el acto mediante el cual el empresario o profesional pone en conocimiento de la Administración correspondiente el comienzo de sus actividades, cualquier modificación relevante de la misma a efectos fiscales o el cese.

**Deducción:** Cantidad que se puede sustraer de la Base Imponible.

**Destinatario:** Persona u organización a quién va dirigida la mercancía.

**Directiva:** Conjunto de instrucciones que se dan referentes a la regulación de ciertos temas.

**Donación:** Acto por el que gratuitamente una persona da a otra una cosa.

**Emisión:** Denominación que recibe el nacimiento de determinados documentos o títulos de carácter mercantil (cheques, letras de cambio, acciones, bonos, etc.).

**Endosante:** Poseedor de la letra que la transmite por endoso.

Endosatario: Persona que recibe la letra a través de un endoso.

**Endoso:** Cláusula que figura en el reverso del documento por la que el poseedor de un cheque o de una letra de cambio transmite dicha propiedad a otra persona o endosatario.

**Escritura pública:** Documento que acredita a una persona como poseedora de un bien.

**Etiquetas identificativas:** Etiquetas enviadas por la Administración Tributaria, y utilizadas en todos los trámites con Hacienda, a quienes presentan la declaración censal y donde se recogen todos los datos personales así como la asignación del número de identificación fiscal.

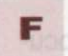

D

**Factura de repaso:** Notas de cargo que determinan la cantidad de dinero que el vendedor debe cobrar o girar a cargo del cliente.

**Factura:** Relación detallada de los artículos o servicios comprendidos en una venta y de los elementos de su coste.

**Facturación:** Referente a todo el volumen de ventas o de negocio de una empresa.

**Fase mayorista:** Es la fase del proceso productivo que pone en contacto al fabricante con el minorista.

**Fase minorista:** Es la fase del proceso productivo donde se entra en contacto con el consumidor final.

**Ficha de proveedor:** Fichas de registro de las operaciones realizadas con los proveedores de una empresa permitiendo el control contable de las mismas.

**Fichas de almacén:** Fichas cuyo objetivo es controlar las existencias que entran, salen y se encuentran en el almacén e indicar sus valoraciones.

**FIFO:** Método de valoración que considera que las primeras mercancías que entran en un almacén son las primeras en salir de éste.

**Gestión de cobro de efectos comerciales:** Servicio prestado por las entidades bancarias consistente en abonar a la persona que corresponda, el importe indicado en el efecto, a su vencimiento.

**Giro postal o telegráfico:** Documentos mediante los cuales se realizan pagos y cobros facilitados por el servicio de correos.

**Gravar:** Carga impuesta por el Estado sobre los hechos o actos que expresan capacidad de pago, que son la renta, la riqueza y el consumo.

**Hecho Imponible:** Operaciones gravadas por un impuesto.

G

**Importación-exportación:** A efectos fiscales, la importación es la entrada de bienes en territorio peninsular e Islas Baleares sea cual sea el fin a que se destinen. La exportación es la salida de bienes desde este territorio al exterior.

**Impuesto:** Es la obligación de efectuar un pago en dinero al Estado en la cantidad y por el procedimiento establecido en las leyes específicas.

**Índice o módulo:** Concepto de la actividad a la que se le aplicará una cantidad para calcular el impuesto.

**Índices correctores:** Reducción aprobada por Hacienda y que se aplica como un porcentaje sobre la cuota a ingresar en concepto de IVA.

**Ingreso en cuenta corriente:** Medio de pago o cobro consistente en ingresar el importe del pago directamente en una cuenta bancaria de la que sea titular el acreedor o proveedor.

**IVA (Impuesto sobre el Valor Añadido):** Es un impuesto del sistema tributario español de naturaleza indirecta que recae sobre el consumo final y grava las entregas de bienes y prestaciones de servicios.

**Letra de cambio:** Documento en el que una persona manda pagar a otra una suma de dinero en el lugar y tiempo convenidos.

**Librado:** Persona que recibe la orden de pago.

**Librador:** Persona que emite una orden de pagar, a la vista, en el caso de la emisión de un cheque, o al vencimiento cuando el título es una letra de cambio.

**Libro auxiliar de bancos:** Registra las operaciones efectuadas con las entidades bancarias.

**Libro auxiliar de caja:** Registra todos los movimientos de tesorería realizados.

**Libro auxiliar de efectos comerciales a cobrar:** Incluye los datos de las letras que el empresario debe cobrar.

**Libro auxiliar de efectos comerciales a pagar:** Incluye los datos característicos de las letras que el empresario tiene que pagar.

LIVA: Ley que contiene las normas que regulan el IVA.

M

N

O

**Margen:** Beneficio obtenido por la venta de los productos. El margen se calcula normalmente en tantos por cien. Para el cálculo de los beneficios se tiene en cuenta el precio de venta y el precio de compra, además de los costes de distribución.

**Materias primas:** Elementos iniciales que mediante elaboración o transformación pasan a formar parte de los productos fabricados.

**Mercaderías:** Productos destinados a la venta sin ningún tipo de transformación.

**Mercado:** Conjunto de agentes que intervienen en las compras y ventas de un bien determinado.

**Mercado manufacturero:** Conjunto de agentes que intercambian productos hecho a mano o con ayuda de máquina.

**Método de estimación objetiva por signos, índices o módulos en el IRPF:** Método de cálculo para el IRPF de los rendimientos de las actividades mediante la aplicación de unos índices, signos o módulos aprobados por Hacienda.

**Negociación de efectos comerciales:** Servicio prestado por las entidades bancarias consistente en la anticipación del importe de los mismos al librador.

**Objeto de arte:** Pintura, dibujo, grabado, escultura, estampa y litografía que sea original y esté a mano.

**Objeto de colección:** Aquel que presenta un interés arqueológico, histórico, zoológico, botánico, etc. y que puede formar parte de un conjunto de cosas de una misma clase.

**Oneroso:** Que existen prestaciones recíprocas, una parte entrega una cosa y la otra entrega a cambio dinero o signo que lo represente.

**Operación de compraventa a plazo:** Entre las fechas de contratación y liquidación existe un lapso temporal.

**Operación de compraventa al contado:** Es aquella en la que la fecha de contratación coincide con la fecha de liquidación.

**Operación de compraventa con salvaguardia voluntaria:** Cabe la posibilidad de revisar o cambiar los compromisos del contrato de compraventa.

**Operación de compraventa doble:** En la fecha de contratación se realizan a la vez dos operaciones de signo contrario.

**Operación de compraventa en firme:** Los compromisos pactados se deben cumplir necesariamente.

**Operación de compraventa simple:** Las partes contratantes sólo realizan un intercambio.

**Operación exenta:** Operación que no se grava por el impuesto aunque forman parte del Hecho Imponible.

**Operación no sujeta:** Operación que no constituye Hecho Imponible por lo tanto no se somete al impuesto.

**Operaciones intracomunitarias:** Operaciones de compra venta realizadas con países pertenecientes a la UE (Unión Europea). Por ello, se entiende por importaciones a efectos del IVA las compras realizadas a países no comunitarios.

**Operador turístico:** Organizador de rutas o circuitos turísticos.

**Optimizar:** Buscar la mejor manera de realizar una actividad.

**Pago al contado:** Sin existencia de lapso temporal entre la recepción de las mercancías y su pago.

Pago aplazado o a crédito: Existencia de lapso temporal entre la recepción de las mercancías y su pago.

Pago documentado: Mediante la utilización de documentos distintos de las facturas.

Pago no documentado: Mediante facturas.

**Pedido:** Medio por el cual el comprador indica al vendedor todos los detalles y condiciones bajo las cuales se realizará la compra constituyendo una forma de comunicación entre ambas partes.

**Plazo de entrega:** Tiempo que los proveedores tardan en entregar o suministrar las mercancías que se les ha solicitado.

Portes: Gastos de transporte por llevar o transportar mercancías de un lugar a otro. Estos gastos pueden ser pagados tanto por el comprador como por el vendedor.

**Precio de adquisición:** Precio formado por el importe de factura más todos los gastos en los que se incurre y que son necesarios hasta estar la mercancía en el almacén.

Precio de coste: Precio que cuesta comprar las mercancías o materias primas a los proveedores.

Precio de venta: Precio al que el vendedor vende la mercancía que ha comprado previamente. Este precio se calcula en función del margen bruto comercial que la empresa quiere obtener.

**Precio medio ponderado:** El precio medio ponderado es la suma de las cantidades por su precio y dividido entre el total de las cantidades.

**Prescripción:** Efecto por el que se extingue un derecho.

**Proceso de compras:** Conjunto de fases necesarias para realizar con éxito tanto la compra de un producto como la selección del proveedor. Búsqueda-Comunicación-Evaluación-Selección.

Proceso productivo: Proceso por el que, a partir de materias primas, mano de obra y demás factores productivos, se obtiene un producto terminado. Sus fases son: fabricación, mayorista y minorista.

**Protesto:** Declaración por la que el notario da fe pública de que una letra fue presentada al pago sin conseguirse.

**Proveedor:** Empresa o persona que suministra bienes a otra.

**Recargo de equivalencia:** Recargo que los proveedores aplican a las ventas de sus clientes cuando éstos se acogen al régimen de equivalencia, para lo cual deben ser personas físicas dedicadas al comercio minorista.

**Recibo:** Documento justificativo del pago de la mercancía comprada.

**Regímenes especiales de IVA:** Son una serie de regímenes de IVA en los cuales la cuota a ingresar en Hacienda se determinada siguiendo pautas distintas al Régimen General.

**Registro mercantil:** Oficina pública que recoge los datos relativos a los empresarios, empresas, etcétera, para dar publicidad.

**Sociedad civil:** Agrupación de personas organizadas para la consecución de un fin, realizando unas aportaciones acordadas. Su característica diferenciadora es que son sociedades de responsabilidad ilimitada, es decir, los socios responden de las deudas con todo su patrimonio embargable.

**Solicitud de ofertas:** Solicitud por la que indican las condiciones aceptables para la realización de una compraventa.

**Stock de seguridad:** Nivel de stocks que permite cubrir las demandas no previstas, pudiendo ser debido, entre otras causas, al incumplimiento del plazo de entrega de los proveedores.

**Sujeto Pasivo:** Personas sometidas al impuesto.

S

**Suministrar:** Proveer o proporcionar un artículo o un servicio a otra empresa.

**Tarjetas de crédito:** Tarjetas de material plástico que permiten mediante su utilización el pago de las compras realizadas.

Tenedor: Persona que está en posesión del documento. Insibel **a contra con construccion** 

**Territoriedad de un impuesto:** Es el ámbito en el que se aplica un impuesto.

**Tipo impositivo:** Porcentaje aplicable sobre la Base Imponible para el cálculo de la cuota del impuesto a pagar.

**Tomador:** Persona asignada por el librador para cobrar una letra pudiéndola transmitir antes del vencimiento a otra persona. Es, por tanto, el primer poseedor de la letra.

**Transferencia:** Medio de cobro o pago que consiste en el traspaso de fondos de una cuenta bancaria a otra ya sean de la misma entidad bancaria o no.

**Trueque:** Intercambio de cosas sin contraprestación en dinero o similar.

**Valor añadido:** Es el incremento que se produce entre dos etapas del proceso de fabricación y venta de un bien o en la prestación de un servicio por empresarios o profesionales.

**Vencimiento:** Momento de pago de la letra de cambio.

**Venta a plazo:** Entregar una cosa al comprador sin cobrarle en efectivo en el momento.

**Vista:** Expresión que hace referencia al momento en el que se presenta un documento, bien para hacer efectiva la orden de pago, o bien para su aceptación.

## **SOLUCIONARIO A LAS ACTIVIDADES DE AUTOEVALUACIÓN**

**UNIDAD 1: EL APROVISIONAMIENTO: LOS PROVEEDORES**

#### ACTIVIDAD 1:

B.B.V. (SE); Ford, (IN); El Corte Ingles, (CO); Hotel Meliá (SE); Telefónica, (SE); Coca-cola, (IN); Airtel, (SE); Adidas, (IN); IBM, (IN); Mercedes, (IN); Día, (CO); Banesto, (SE); Concesionario Opel (SE); Tabacalera (IN).

Son empresas competidoras: BBV y Banesto, Airtel y Telefónica, Ford y Mercedes.

#### ACTIVIDAD 2:

Verdaderas: b), d) y e). Falsas: a), c) y f).

#### ACTIVIDAD 3:

Los índices se calculan mediante una división entre los que la empresa desea y lo que el proveedor le ofrece. Así resultan:

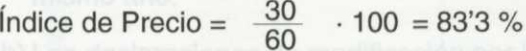

 $Indice$  Calidad  $=$  $\frac{10}{14}$  $\cdot$  100 = 71'4 %

Índice P. Entrega =  $\frac{14}{15}$  · 100 = 93'3 %

#### ACTIVIDAD 4:

Atendiendo a la calidad, el proveedor B tiene un mejor índice (95,5% sobre el 80,2% del proveedor A) ya que está más próximo a 100 o lo que es lo mismo, está más próximo a las exigencias de la empresa. Atendiendo al precio es el proveedor A el que tiene un índice mayor, lo que significa que sus precios son más próximos a los deseados por la empresa.

#### ACTIVIDAD 5:

Las respuestas falsas son: a), c), d) y f). Y las verdaderas: b), e) y g).

#### **UNIDAD 2: EL CONTRATO DE COMPRAVENTA**

#### ACTIVIDAD 1:

Ese intercambio no supone una compraventa, ya que no se produce un intercambio monetario entre las partes. Esa situación se corresponde con un trueque.

#### ACTIVIDAD 2:

1º Código Civil. 2º Código de Comercio. 39 La costumbre.

SOLUCIONARIO A LAS ACTIVIDADES DE **AUTOEVALUACIÓ** 

#### ACTIVIDAD 3:

- a)Es un contrato de compraventa puesto que aunque se paga parte del precio entregando un bien (el ordenador) éste no supera el 50% del precio total de la compra (1.100.000 ptas.).
- b) Sf, Pedro deberá entregar la máquina en perfectas condiciones, y aunque sólo sean 8.000 ptas. debe pagarlas él. (Se puede pactar entregar la máquina estropeada y las 8.000 ptas. o que la arregle antes y la entregue reparada).

#### ACTIVIDAD 4:

- a) Si no se ha pactado ninguna cláusula que diga lo contrario sí que las podrá adelantar.
- b)No, ya que para ser considerado a plazos el pago de las cantidades pendientes se deberá realizar en un período de tiempo superior a tres meses.

#### ACTIVIDAD 5:

- a) Sf, deberá cumplirse lo pactado por ambas partes.
- b)Es un contrato de compraventa a plazos, doble y con unos compromisos de compraventa en firme.

#### **UNIDAD 3: EL IVA**

#### ACTIVIDAD 1:

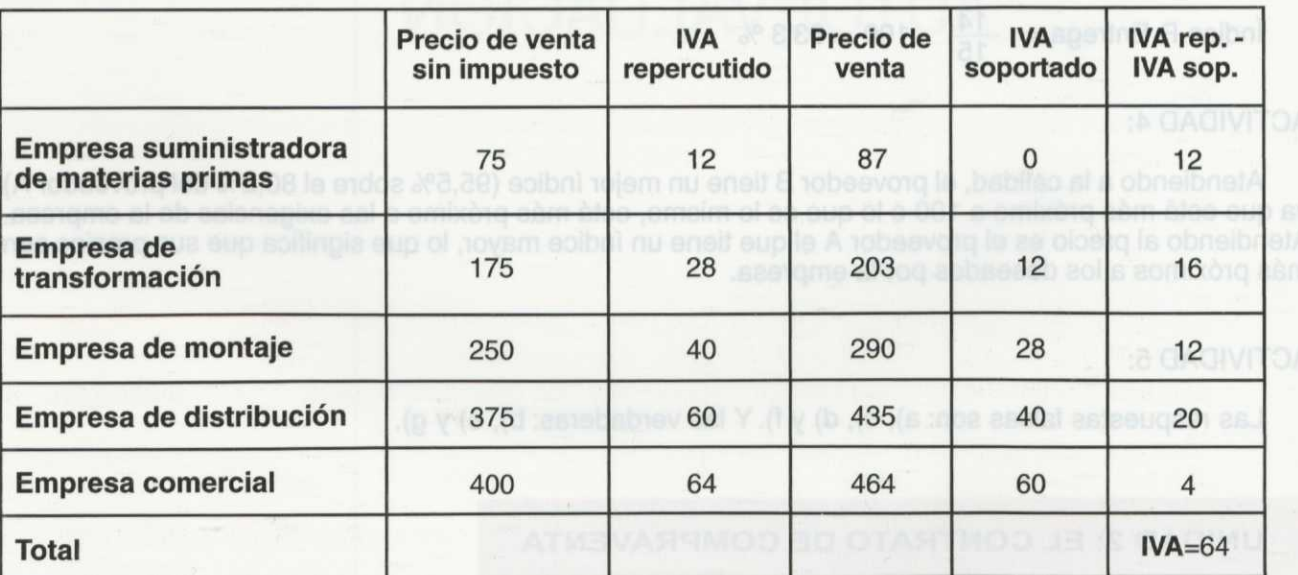

#### ACTIVIDAD 2:

a) IVA repercutido =  $0.16 \cdot 5.460.879 = 873.740$  ptas. IVA soportado =  $0,16 \cdot 1.980.000 = 316.800$  ptas. Hacienda ingresará = IVA repercutido - IVA soportado = 556.940 ptas.

b) La cantidad que recauda Hacienda es la diferencia entre el IVA repercutido y el IVA soportado por cada una de las empresas que intervienen en el proceso productivo, valor que coincide con el resultado de aplicar el 16% sobre las ventas del minorista (sobre el consumo final). Por tanto, la cantidad que recaudará Hacienda es:

 $0.16 \cdot 5.460.879 = 873.740$  ptas.

ACTIVIDAD 3:

- a) Falso. El IVA, a pesar de su nombre, no recae sobre el valor añadido generado por las empresas sino que se recauda por medio del valor añadido, debido a que la suma del valor añadido generado en cada fase del proceso productivo es igual al valor del producto final, cuyo consumo se pretende gravar.
- b) Es verdadera.
- c) Falso. El IVA recae sobre el consumo final tanto si éste es realizado por particulares, empresas, profesionales, asociaciones, etc.

#### ACTIVIDAD 4:

- a) El plazo para presentar la declaración de modificación cuando se trata de cambios de domicilio es de un mes a partir del hecho que ocasionó el cambio. En este caso, la empresa Masmoda debe presentar la declaración de modificación entre el 18 de noviembre de 1996 y el 18 de diciembre del mismo año.
- b) Las declaraciones de modificación por las que se renuncia a un régimen especial se realizan dentro del mes de diciembre inmediatamente anterior al año durante el cual se desea que surta efecto la renuncia. En el caso de la empresa Masmoda, debe presentar la declaración en el mes de diciembre de 1996.

#### **UNIDAD 4: EL IVA: RÉGIMEN GENERAL**

#### ACTIVIDAD 1:

No están sujetas al IVA las opciones marcadas:

- X La entrega de una pequeña muestra de champú distribuida en las perfumerías.
- **Los servicios de una empresa de transporte.**
- IX La entrega por parte de la Administración del título de Técnico Administrativo a un alumno que ha finalizado el curso a distancia.
- La venta de material didáctico a un colegio.
- El trabajo de un administrativo en la empresa en la que está empleado.
- [X La suscripción gratuita a los diez primeros números de una revista con el fin de lanzarla al mercado.
- La venta de obras de arte.

#### ACTIVIDAD 2:

- Están sujetas pero exentas las operaciones: a), c), d) y e).
- Está sujeta la operación: b).
- No está sujeta la operación: f).

SOLUCIONARIO A LAS ACTIVIDADES DE AUTOEVALUACIÓN ACTIVIDAD 3:

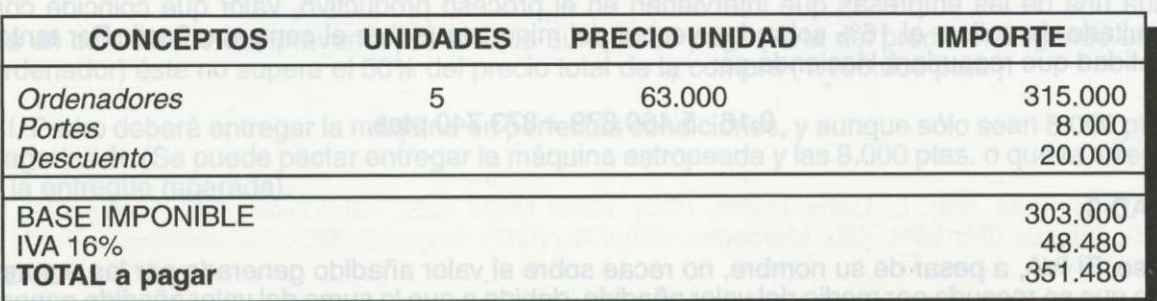

Base imponible =  $315.000 - 20.000 + 8.000 = 303.000$  ptas. Cuota *=* 0,16 • 303.000 = 48.480 ptas. Total a pagar *=* Base imponible + cuota = 351.480 ptas.

a) Hecho imponible: La entrega de cinco ordenadores a la empresa JUGUETILANDIA. b) Sujeto pasivo: La empresa INFOINFANTES.

ACTIVIDAD 4:

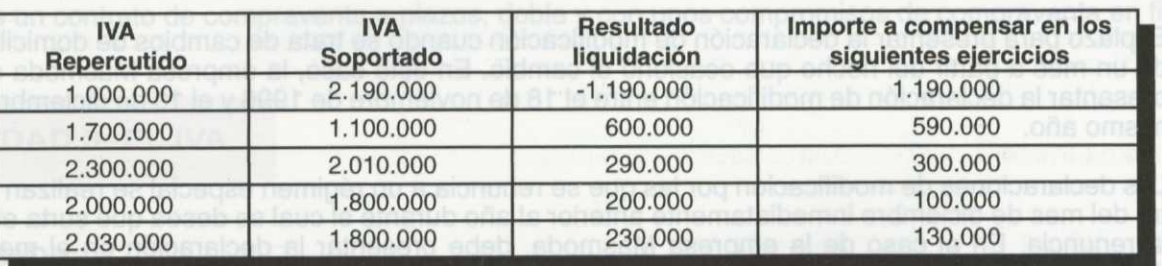

El resultado negativo de la primera liquidación se destina a compensar resultados positivos de los cinco siguientes ejercicios. Así, el segundo año se obtiene un resultado positivo de 600.000 ptas. que puede compensarse, de modo que quedan 590.000 ptas. (1.190.000 - 600.000) que servirán de compensación en los próximos CUATRO ejercicios. Así, a medida que se compensan resultados positivos, el importe que se puede destinar a la compensación de ejercicios futuros va disminuyendo. Cuando llegamos al ejercicio quinto, el resultado de la liquidación es de 230.000 ptas., se pueden compensar todavía 100.000 ptas., con lo que la empresa deberá ingresar 130.000 ptas.

#### **UNIDAD 5: EL IVA: REGÍMENES ESPECIALES**

ACTIVIDAD 1:

Personal empleado:  $10 \cdot 155.900 = 1.559.000$  ptas.<br>Superficie del local:  $150 \cdot 100 = 15.000$  ptas. Superficie del local:  $150 \cdot 100 = 15.000$  ptas.<br>Máquinas:  $12 \cdot 5.100 = 61.200$  ptas. Máquinas: 12 · 5.100 1.635.200 ptas.

Cuota a ingresar: 1.635.200 / **4 = 408.800 ptas.**

ACTIVIDAD 2:

La cuota a ingresar, en este caso, será la resultante de aplicar el índice corrector sobre la suma total de los módulos por las cantidades asignadas y de dividir después por 4 trimestres que posee el año. Es decir,

Aplicación del índice corrector:  $0.9 \cdot 1.635.200 = 1.471.680$  ptas.<br>Cuota a ingresar en el trimestre: 1.471.680 / 4 = **367.920 ptas.** Cuota a ingresar en el trimestre: 1.471.680 / **4 = 367.920 ptas.**

**Solucionario** *a las actividades de* **autoevaluación**

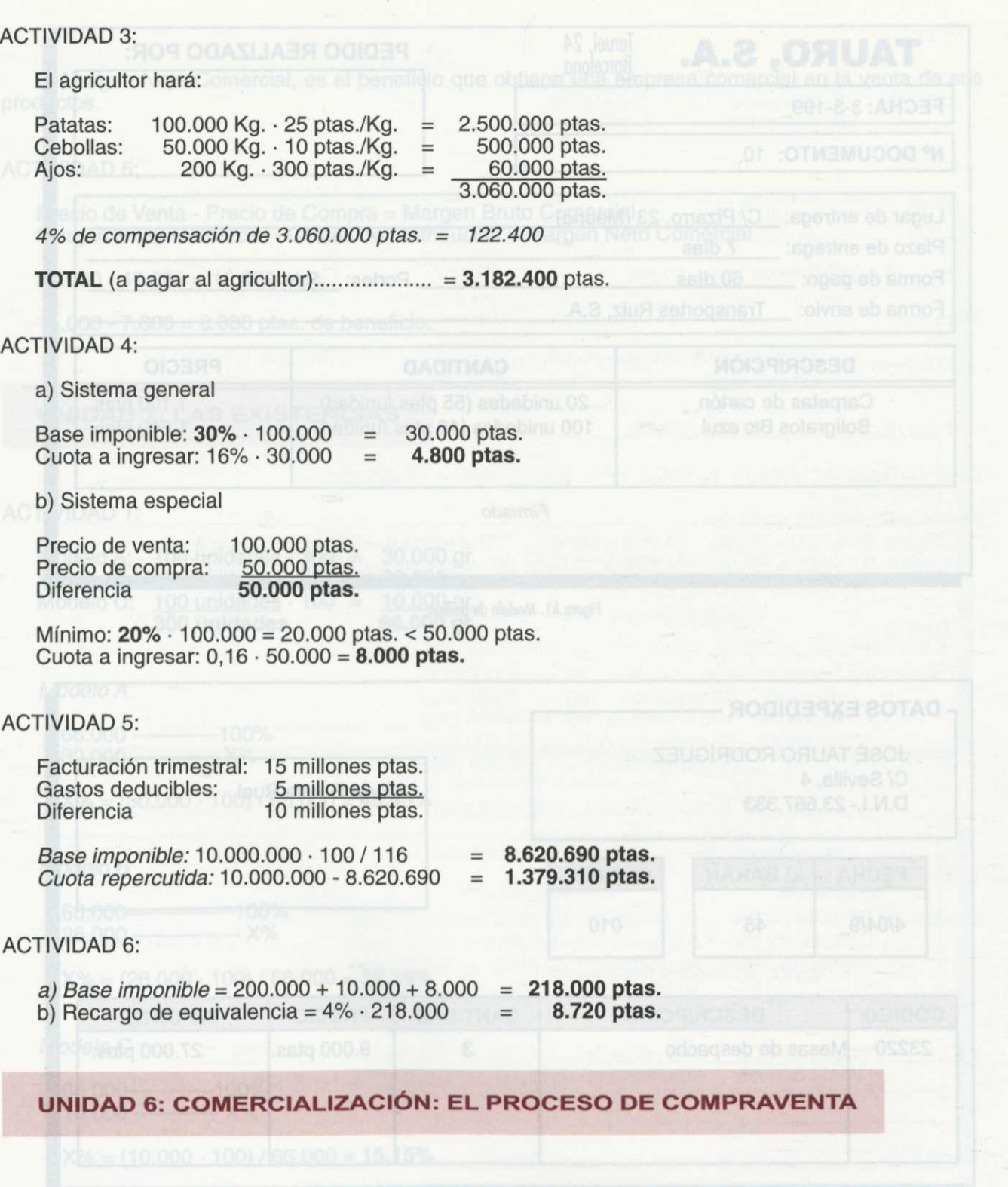

## ACTIVIDAD 1:

Observar el modelo de pedido de la figura Al.

## ACTIVIDAD 2:

Observar el modelo de albarán de la figura A2.

SOLUCIONARIO A LAS ACTIVIDADES DE

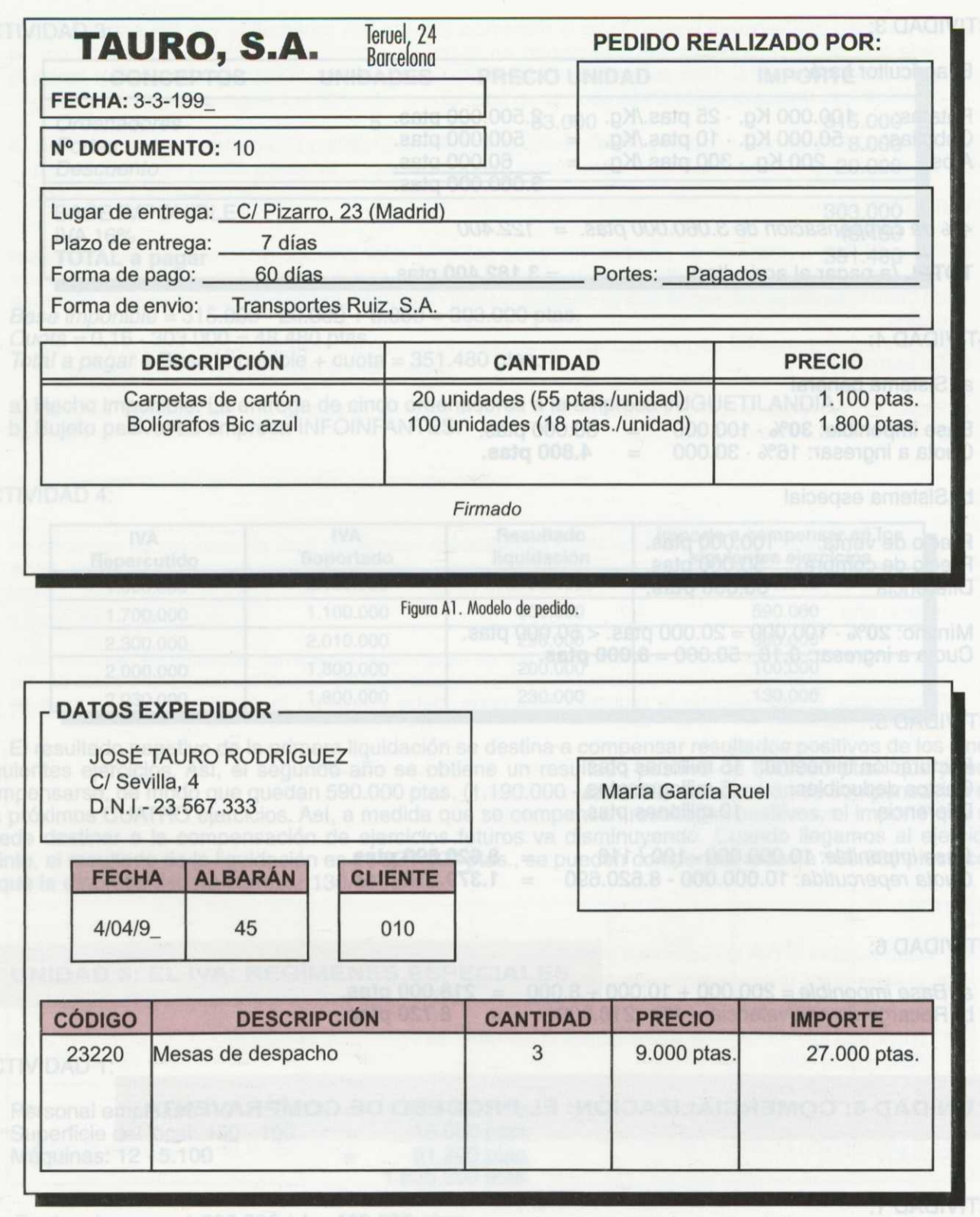

Figura A2. Modelo de albarán.

## ACTIVIDAD 3:

- El vendedor extiende un recibo cuando su cliente le paga en efectivo.
- El recibo permite acreditar el pago de la mercancía recibida por el cliente.

#### ACTIVIDAD 4:

El Margen Neto Comercial, es el beneficio que obtiene una empresa comercial en la venta de sus productos.

#### ACTIVIDAD 5:

Precio de Venta - Precio de Compra = Margen Bruto Comercial Margen Bruto Comercial - Costes de Distribución = Margen Neto Comercial

 $55.000 - 40.000 = 15.000$  ptas.

15.000 - 7.000 = 8.000 ptas. de beneficio.

#### **UNIDAD 7: LAS EXISTENCIAS**

#### ACTIVIDAD 1:

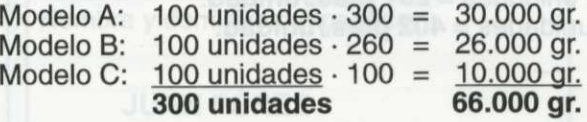

#### *Modelo A*

66.000 100% 30.000 ————— X%

 $X\% = (30.000 \cdot 100) / 66.000 = 45,45\%$ 

#### Modelo B

66.000 100%<br>26.000 X% 26.000

 $X\% = (26.000 \cdot 100) / 66.000 = 39,39\%$ 

#### Modelo C

66.000 10.00%<br>10.000 - X%  $10.000 -$ 

 $X\% = (10.000 \cdot 100) / 66.000 = 15,15\%$ 

**Total de Gastos:** 10.000 + 10.000 = **20.000 ptas.**

#### **Precio adquisición unitario:**

(Modelo A): 30.000 + 45,45% • 20.000 = 39.091 /100 unidades = **391 ptas./unidad.** (Modelo B): 26.000 + 39,39% • 20.000= 33.878 /100 unidades = **339 ptas./unidad.** (Modelo C): 10.000 + 15,15% • 20.000 = 13.030 / 100 unidades = **130 ptas./unidad.**

#### **Gestión administrativa de compraventa**

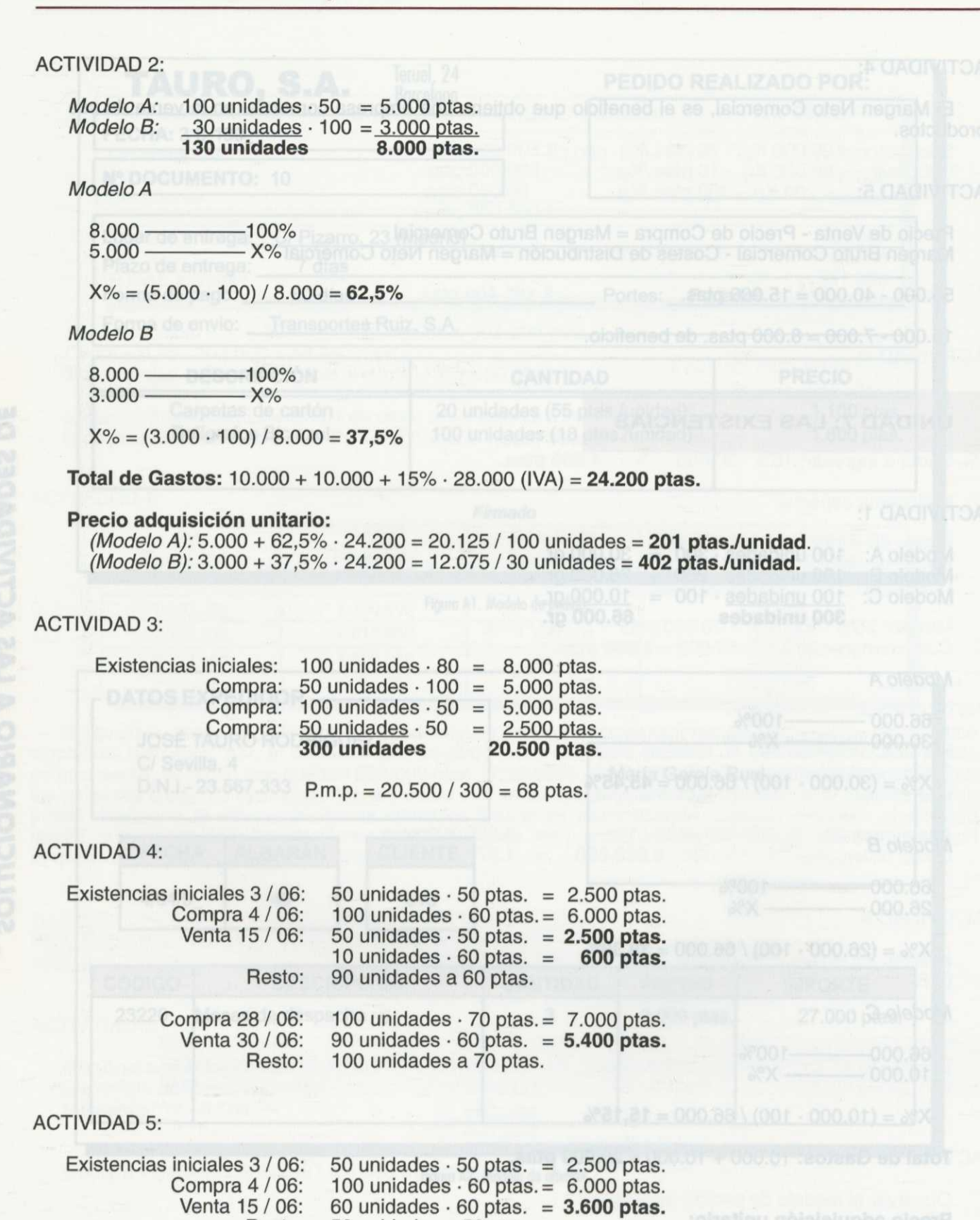

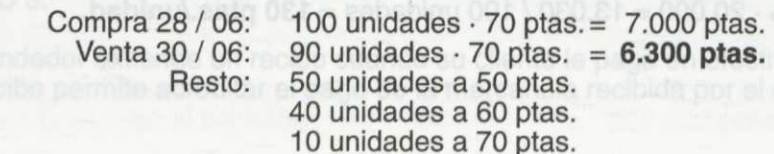

Resto:

50 unidades a 50 ptas. 40 unidades a 60 ptas.

## **UNIDAD 8: EL PROCESO DE PAGO**

## ACTIVIDAD 1:

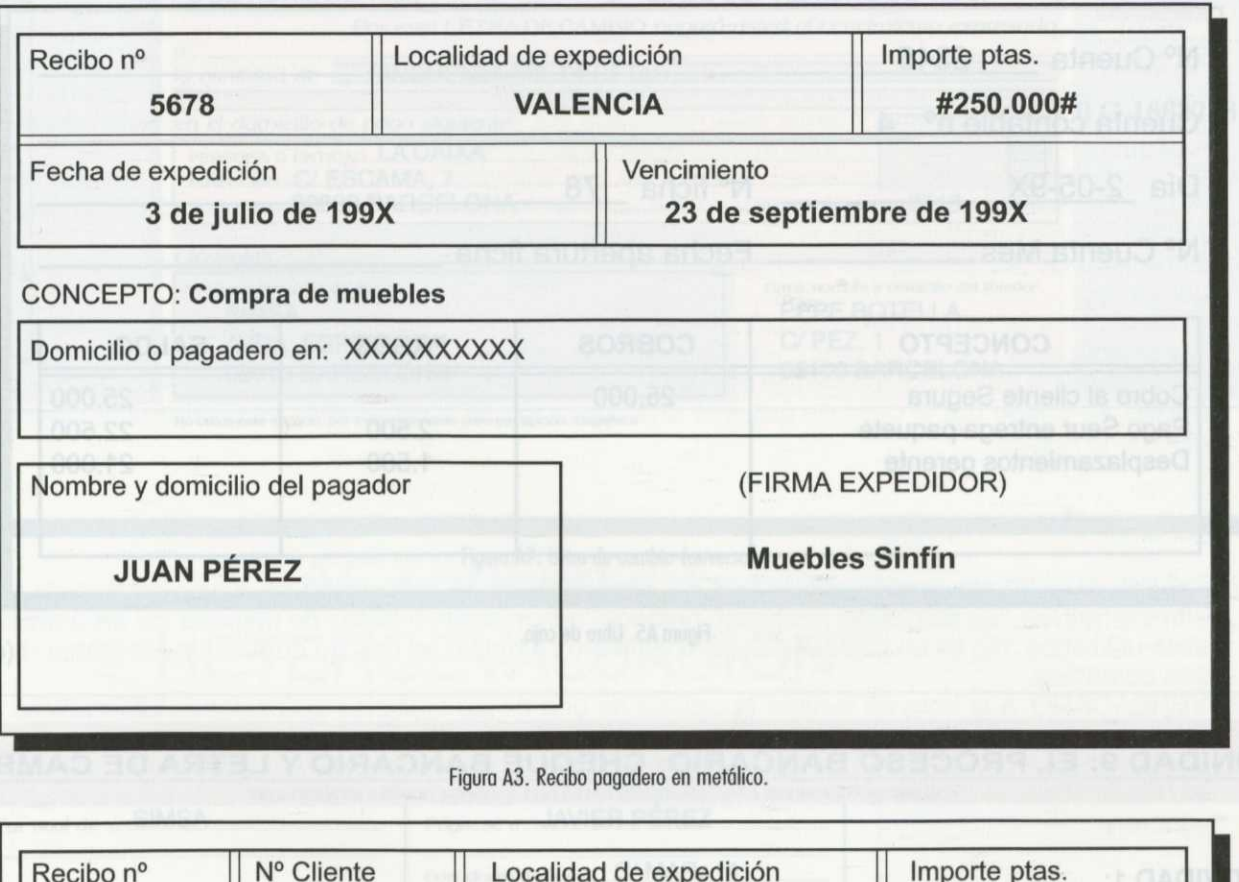

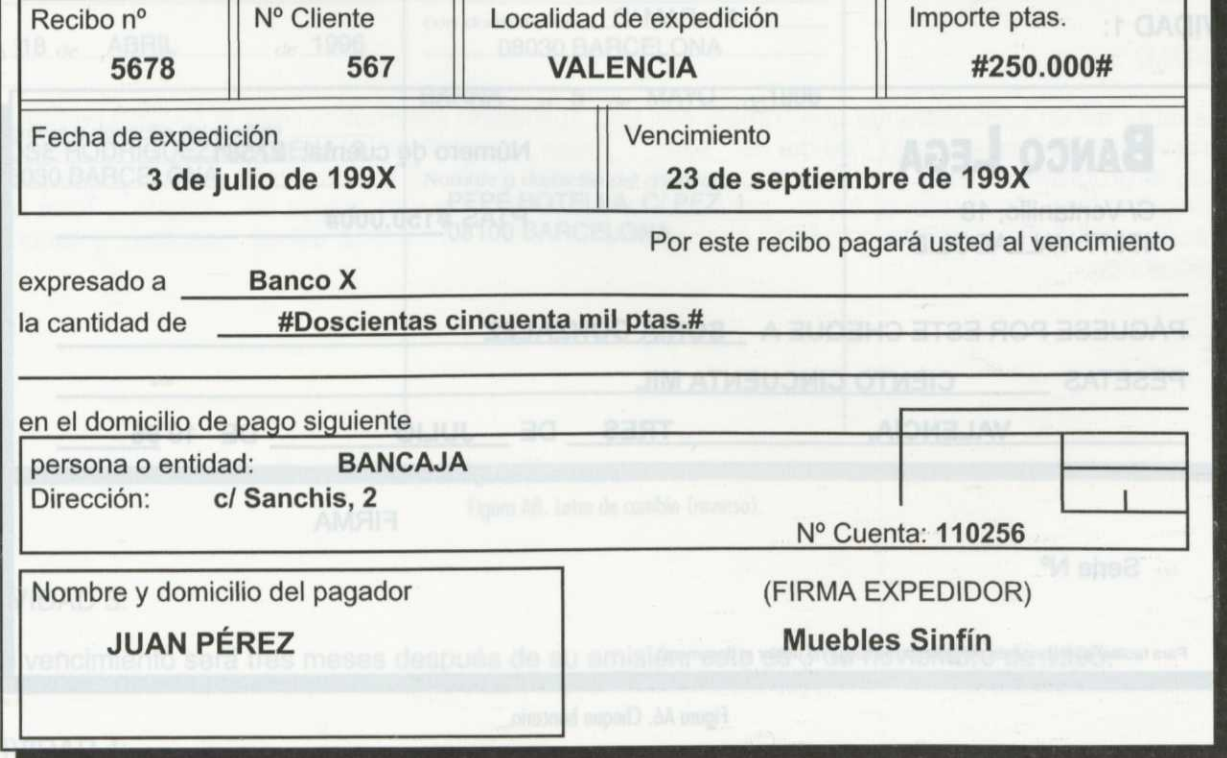

Figuro 44. Recibo pagodero en cuenta corriente.

o **e**

**3**

**0**

**ig**

## ACTIVIDAD 2:

3) Dc =  $(500.000 \cdot 1035) / (365 \cdot 100) = 684$  pesetas.

## ACTIVIDAD 3:

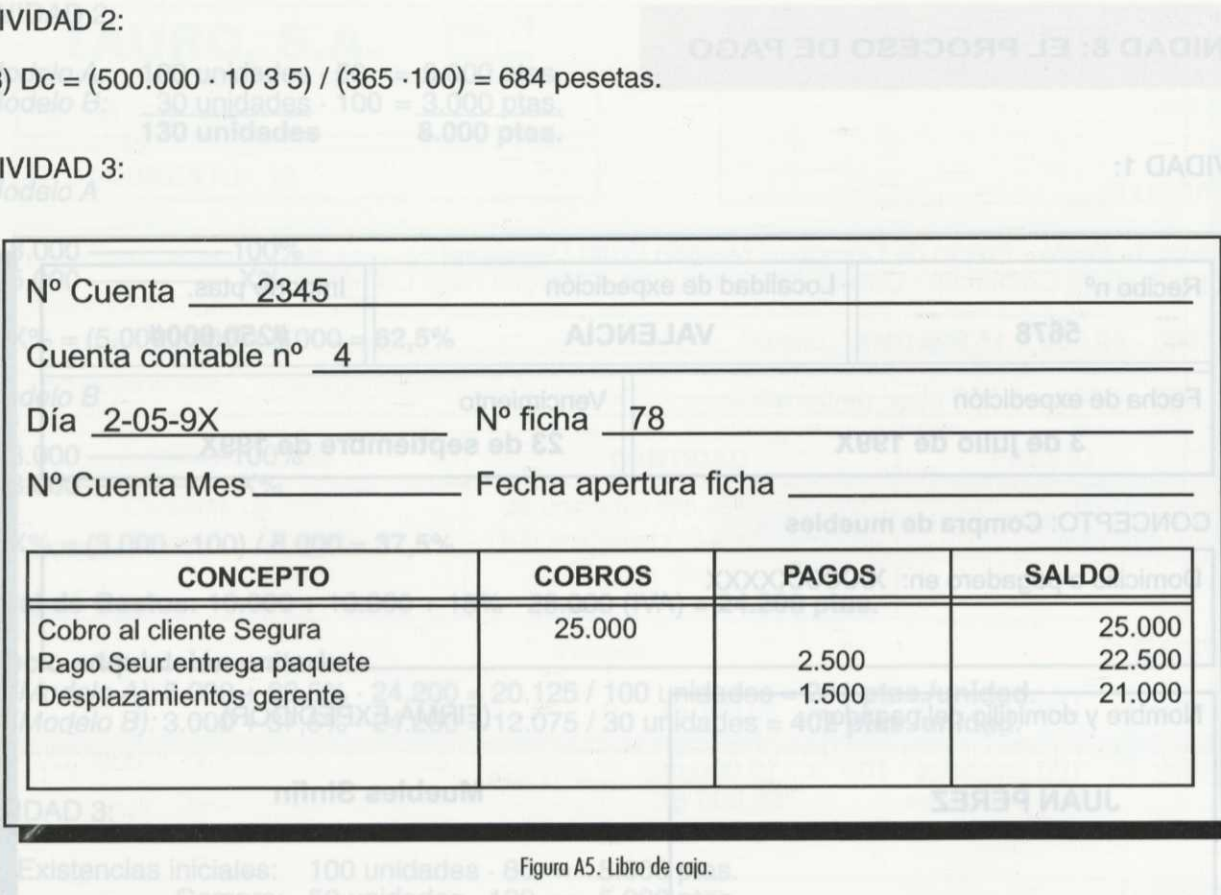

## **UNIDAD 9: EL PROCESO BANCARIO: CHEQUE BANCARIO Y LETRA DE CAMBIO**

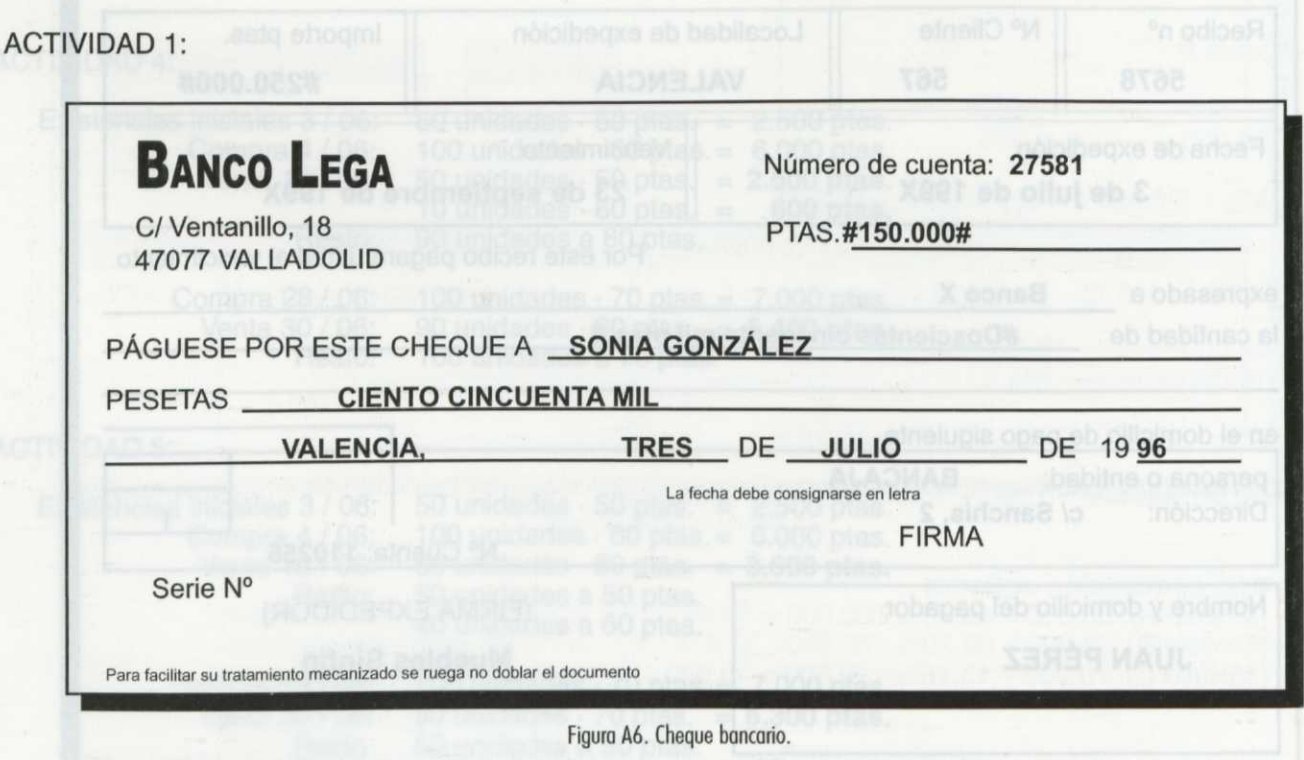
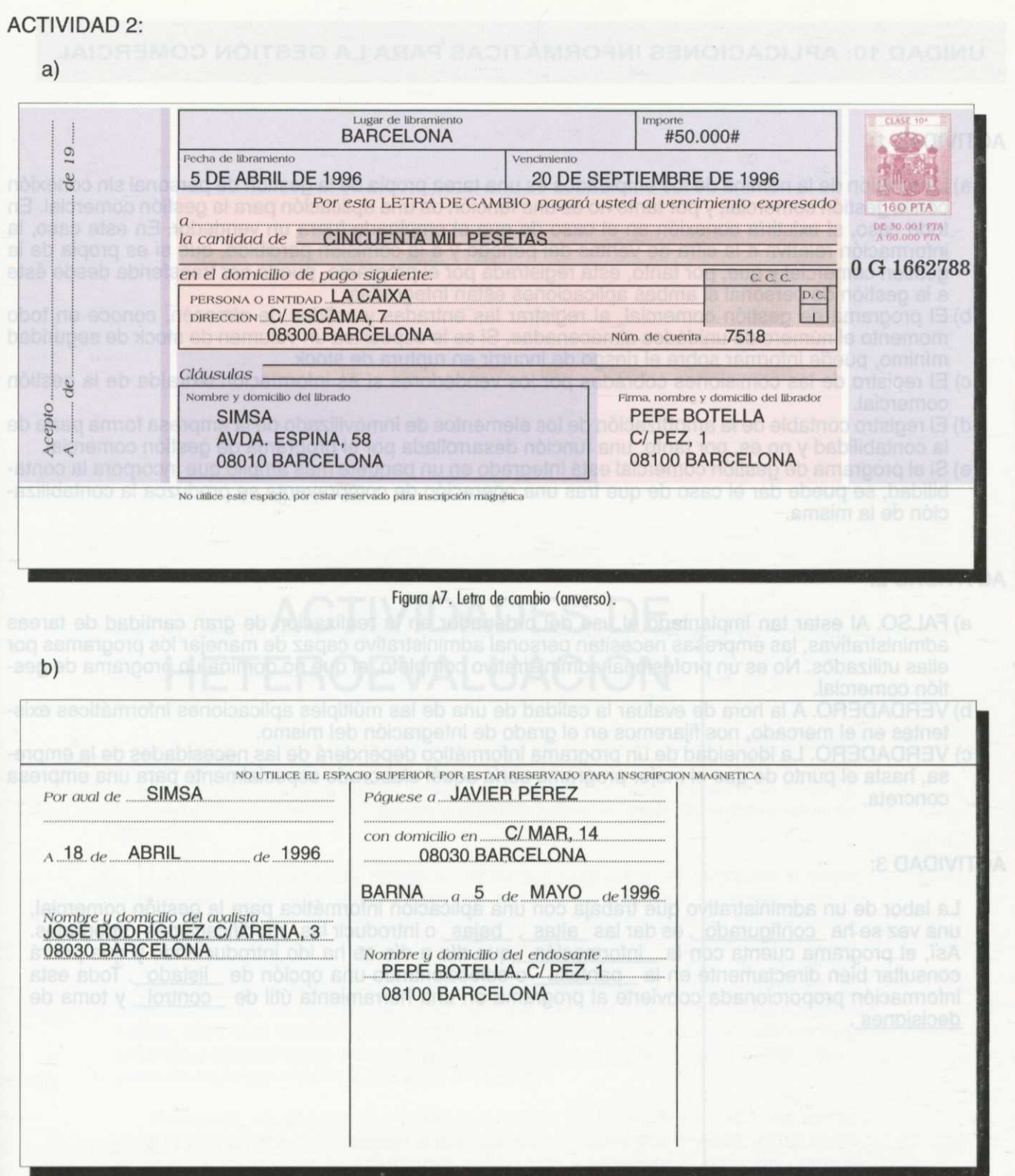

Figura A8. Letra de cambio (reverso).

# **ACTIVIDAD 3:**

El vencimiento será tres meses después de su emisión, esto es 3 de noviembre de 1996.

# **ACTIVIDAD 4:**

El vencimiento será el 30 de junio de 1996.

**SOLUCIONARIO A LAS ACTIVIDADES DE** 

# **UNIDAD 10: APLICACIONES INFORMÁTICAS PARA LA GESTIÓN COMERCIAL**

# ACTIVIDAD 1:

- a)La emisión de la nómina de los empleados es una tarea propia de la gestión de personal sin conexión con la gestión comercial, y por tanto no es una función de una aplicación para la gestión comercial. En todo caso, sí existiría conexión en el caso de que el empleado fuera un vendedor. En este caso, la información relativa a la cifra de ventas del periodo y a la comisión percibida, que sí es propia de la gestión comercial y que, por tanto, está registrada por el programa, puede ser transferida desde éste a la gestión de personal si ambas aplicaciones están integradas.
- b)El programa de gestión comercial, al registrar las entradas y salidas de almacén, conoce en todo momento el número de unidades almacenadas. Si se le especifica un volumen de stock de seguridad mínimo, puede informar sobre el riesgo de incurrir en ruptura de stock.
- c)El registro de las comisiones cobradas por los vendedores sí es información extraída de la gestión comercial.
- d)El registro contable de la amortización de los elementos de inmovilizado de la empresa forma parte de la contabilidad y no es, por tanto, una función desarrollada por el programa de gestión comercial.
- e)Si el programa de gestión comercial está integrado en un paquete más amplio que incorpora la contabilidad, se puede dar el caso de que tras una operación de compraventa se produzca la contabilización de la misma.

# ACTIVIDAD 2:

- a)FALSO. Al estar tan implantado el uso del ordenador en la realización de gran cantidad de tareas administrativas, las empresas necesitan personal administrativo capaz de manejar los programas por ellas utilizados. No es un profesional administrativo completo, el que no domina un programa de gestión comercial.
- b)VERDADERO. A la hora de evaluar la calidad de una de las múltiples aplicaciones informáticas existentes en el mercado, nos fijaremos en el grado de integración del mismo.
- c)VERDADERO. La idoneidad de un programa informático dependerá de las necesidades de la empresa, hasta el punto de que el mejor programa sería aquél elaborado especialmente para una empresa concreta.

# ACTIVIDAD 3:

La labor de un administrativo que trabaja con una aplicación informática para la gestión comercial, una vez se ha configurado, es dar las altas, bajas o introducir las modificaciones oportunas. Así, el programa cuenta con la información que día a día se ha ido introduciendo y que podrá consultar bien directamente en la *\_pantalla* \_o seleccionando una opción de \_listado \_. Toda esta información proporcionada convierte al programa en una herramienta útil de \_control \_y toma de decisiones .

ACTIVIDADES DE **HETEROEVALUACIÓN** 

Las actividades de heleroevaluación son así un nexo de union entre el prote sor y el alumno, sirviendo de instrumento de control por parte del tutor del rendi-

miento de aquél, lo que puede incidir en la calificación final. También te sirven a fi, te avudan a estudiar, te motivan y orientan sobre el grado da comprensión de

ontestar à estas forendidos en la ha simple definiplos reales o cane des tu epinion **E.** cuestiones es cio una solución ue razones empleando y relacionando los conceptos aprendidos en el Módule o Iriciuso, apo-

Recuerda, al responder a estas cuestiones de heteroevaluación, no femas ible, utiliza ideas

- 
- 
- 
- 
- 

- 
- 
- 

**INTRODUCCIÓN**

Las actividades de heteroevaluación que a continuación te planteamos, son bien distintas de las actividades que, intercaladas en las unidades, has ido realizando. En primer lugar, no cuentas con un solucionario para comprobar si has contestado correctamente, por lo que necesitas la orientación de un profesortutor que te explique los fallos detectados en tus respuestas.

Las actividades de heteroevaluación son así un nexo de unión entre el profesor y el alumno, sirviendo de instrumento de control por parte del tutor del rendimiento de aquél, lo que puede incidir en la calificación final. También te sirven a ti, te ayudan a estudiar, te motivan y orientan sobre el grado de comprensión de la materia.

La principal diferencia reside en tu propia respuesta. Al contestar a estas cuestiones debes emplear y relacionar todos los conceptos aprendidos en la unidad que puedan ser útiles para la explicación, pero sin dar una simple definición, sino razonando con ellos. También puedes emplear ejemplos reales o casos de tu experiencia personal, sobre todo cuando se te pide que des tu opinión o que pongas ejemplos. Ten presente que la respuesta a estas cuestiones es abierta, esto es, no se trata de un problema matemático de tan solo una solución válida, sino que estarán bien respondidas en la medida en que razones empleando y relacionando los conceptos aprendidos en el Módulo, o incluso, apoyándote en ideas de otros Módulos del Ciclo.

Recuerda, al responder a estas cuestiones de heteroevaluación, no temas extenderle, da una contestación lo más completa y razonada posible, utiliza ideas diversas para apoyar tu argumento, y escucha y pregunta al profesor cuando evalúe tus respuestas.

**HETEROEVALUACI CTIVIDADES D** 

# **UNIDAD 1: EL APROVISIONAMIENTO: LOS PROVEEDORES**

# ACTIVIDAD 1:

Ordena, según tu criterio, de mayor a menor importancia las distintas condiciones sobre aprovisionamiento vistas en la unidad. Explica brevemente el orden elegido.

#### ACTIVIDAD 2:

Imagina que eres el director del departamento de compras y necesitas realizar una ficha de registro para los proveedores con los que trabajas, ¿qué datos pondrías en la ficha? Razona por qué eliges unos y otros no.

# ACTIVIDAD 3:

En la unidad has visto que existen varias formas de realizar una solicitud de oferta. ¿Cuál crees que es la más ventajosa? Razona tu respuesta.

#### ACTIVIDAD 4:

Hemos visto que para la selección de un proveedor y ofertas intervienen aspectos objetivos y subjetivos, ¿cuál crees que es mejor para seleccionar un proveedor o una oferta?

### **UNIDAD 2: EL CONTRATO DE COMPRAVENTA**

#### ACTIVIDAD 1:

Argumenta por qué crees que es necesario regular con leyes los contratos de compraventa, si una de las características de estos contratos es el consenso entre las partes.

#### ACTIVIDAD 2:

Imagina que tienes que firmar un contrato de compraventa en tu empresa, que consiste en la compra a plazos de un vehículo industrial. Indica tres cláusulas que añadirías al contrato que te den mayor tranquilidad a la hora de realizar la compra.

#### ACTIVIDAD 3:

Razona causas por las que un contrato de compraventa no sea válido.

### ACTIVIDAD 4:

Si tuvieras que realizar un contrato de compraventa elegirías un contrato a plazos o al contado. ¿Por qué?

# **UNIDAD 3: EL IVA**

#### ACTIVIDAD 1:

Habrás oído muchas veces quejarse a los empresarios de la necesidad de liquidar el IVA. ¿Qué opinión te merece? ¿Tienen razón?

#### ACTIVIDAD 2:

En la actualidad se está produciendo un intenso debate sobre la conveniencia de cambiar la estructura fiscal de nuestro país. Algunos expertos abogan por una reducción de las cotizaciones a la Seguridad Social, pues suponen un impuesto sobre el empleo, a cambio de una aumento de impuestos indirectos como el IVA.

Tú, como trabajador y como consumidor te verías afectado por dicha medida. De un lado, emplearte en una empresa sería más barato y por otra serían más caros todos los productos que consumes. ¿Cuál es tú opinión? Y los empresarios, ¿qué crees que opinarán?

#### ACTIVIDAD 3:

¿Por qué crees que existen impuestos que gravan el consumo?

# ACTIVIDAD 4:

Las siglas IVA significan Impuesto sobre el Valor Añadido. ¿Qué es el valor añadido? ¿Sabrías poner algún ejemplo de actividades productivas que crean un elevado valor añadido?

# **UNIDAD 4: EL IVA: RÉGIMEN GENERAL**

#### ACTIVIDAD 1:

Suponiendo que eres un empresario y después de realizar la liquidación de IVA del 4<sup>º</sup> trimestre, ésta da negativa, ¿solicitarías la devolución o la compensación? Razona tu respuesta.

### ACTIVIDAD 2:

Seguramente habrás oído muchas veces quejarse a los empresarios del pago del IVA. ¿Qué opinión te merecen? ¿Crees que tienen razón?

### ACTIVIDAD 3:

¿Qué opinión te merece que las declaraciones de IVA sean trimestrales? ¿Crees que sería mejor que fuesen mensuales, semestrales o anuales? Razona tu respuesta.

#### ACTIVIDAD 4:

¿Crees que sería mejor que existiera únicamente un tipo de IVA? Razona la respuesta.

#### **UNIDAD 5: EL IVA: REGÍMENES ESPECIALES**

### ACTIVIDAD 1:

Un hotel de tres estrellas puede acogerse al régimen simplificado. Haz una tabla con los índices o módulos que tú le aplicarías, explicando el porqué incluyes esos y no otros.

#### ACTIVIDAD 2:

¿Crees que Hacienda debería aplicar índices correctores al alza a sujetos pasivos que resulten muy beneficiados por cosas concretas? ¿Podrías poner un ejemplo de esto último?

#### ACTIVIDAD 3:

En el régimen simplificado de la agricultura, el agricultor está obligado a guardar los recibos de sus ventas. ¿Por qué crees que debe guardarlas si no tiene que hacer declaración-liquidación del impuesto?

#### ACTIVIDAD 4:

Si los regímenes simplificados favorecen ciertos sectores deprimidos, facilitan su cálculo o incluso alguno de ellos libera de la obligación de efectuar el impuesto, ¿por qué crees que la mayoría de éstos son voluntarios?

#### **UNIDAD 6: COMERCIALIZACIÓN: EL PROCESO DE COMPRAVENTA**

#### ACTIVIDAD 1:

La conservación de las facturas ha de ser durante 6 años, ¿crees que es mucho tiempo o poco? Razona tu respuesta.

#### ACTIVIDAD 2:

Existen diversas formas de realizar un pedido, ¿cuál opinas que es la más ventajosa? Razona tu respuesta.

#### ACTIVIDAD 3:

El proceso, a la hora de realizar una compraventa, es pedido-albarán-factura. ¿Crees que es demasiado papeleo, o por el contrario añadirías algún otro paso? Razona tu respuesta.

#### ACTIVIDAD 4:

Nos encontramos en una época en la que las comunicaciones, la información, la informatización, etc. están adquiriendo un volumen tal, que hacen replantearnos todos aquellos sistemas de control en el proceso de venta (ventas por teléfono, por ordenador, etc.), ¿qué crees que sucederá con todo el papeleo de albaranes, facturas, recibos, etc.? Razona tu respuesta.

# **UNIDAD** 7: **LAS EXISTENCIAS**

#### ACTIVIDAD 1:

Como hemos visto a lo largo de la unidad, es importante que la empresa tenga un volumen mínimo de existencias en almacén (stock de seguridad) para hacer frente a posibles imprevistos de la demanda. Pero, ¿qué otras funciones crees que puede cumplir el stock de seguridad, además de la de hacer frente a imprevistos de la demanda?

#### ACTIVIDAD 2:

Los artículos que forman parte de la reserva de las empresas y que permiten el correcto desarrollo de la actividad, como hemos visto, reciben el nombre de existencias. En el punto primero de la unidad hemos estudiado, según el Plan General Contable, que no todas las existencias son iguales. Revisa de nuevo el correspondiente punto de la unidad y pon uno o varios ejemplos de todas las existencias analizadas.

#### ACTIVIDAD 3:

Cuando hemos estudiado los métodos de valoración de existencias, hemos visto cómo para las salidas de almacén, las empresas generalmente utilizan uno de estos tres métodos: LIFO, FIFO, PMP. Centrémonos en los dos primeros y basándote en ellos, contesta a la siguiente pregunta: ¿Qué implicación crees que puede tener la aplicación del criterio FIFO o LIFO en un entorno inflacionario?

#### ACTIVIDAD 4:

Hemos visto en la unidad cómo el almacén cumple un papel importantísimo dentro de las empresas, hecho que se deduce de las funciones que cumple. Pero, ¿qué ventajas y desventajas destacarías del hecho de tener un almacén?

#### **UNIDAD 8: EL PROCESO DE PAGO**

# ACTIVIDAD 1:

El pago, es la obligación más importante asumida por el comprador al formalizar el contrato de compraventa, pudiendo en ocasiones incurrir en incumplimiento grave en caso de no efectuarlo. Pero, ¿cómo puede una empresa que vende a su cliente, actuar ante el comprador que no le paga la mercancía?

# ACTIVIDAD 2:

Hemos visto en la unidad, como los clientes pueden pagar las mercancías que compran bien al contado o bien a plazo. Pero, ¿qué ventajas e inconvenientes encuentras en cada una de las modalidades estudiadas?

# ACTIVIDAD 3:

Los bancos cobran comisiones por los servicios que prestan. Pero, ¿por qué las entidades bancarias aplican comisiones distintas a sus clientes?

ETEROEVALUACIÓN **CTIVIDADES DE** 

#### ACTIVIDAD 4:

A lo largo de la unidad, has tenido oportunidad de conocer cuáles son los medios de cobro y pago más utilizados. Pero, ¿cuál crees que son los que más conviene utilizar? Piensa en una situación en concreto y comenta que medio de pago-cobro utilizarías en ese caso.

# **UNIDAD 9: EL PROCESO DE PAGO: CHEQUE BANCARIO Y LETRA DE CAMBIO**

#### ACTIVIDAD 1:

En la unidad hemos visto que los pagos pueden realizarse mediante cheque. ¿Qué ventajas o inconvenientes crees que tiene esta forma particular de efectuar pagos?

# ACTIVIDAD 2: Thens astonatalike ast ashot shipping a charge of one noo y bubinu si ab ofnuq atnaibnoos

Grescal es una empresa dedicada a la fabricación de azulejos. El 18 de septiembre de 1998 ha comprado y pagado mediante cheque una máquina de café para sus oficinas por 80.000 ptas. comercializada por INTERVENDING. Esta empresa quiere asegurarse de que el cheque será ingresado en su cuenta del banco CORBANK y que sólo podrá transmitirse mediante endoso, por lo que solicita un tipo particular de cheque. ¿Sabes cuál? Cumplimenta el documento:

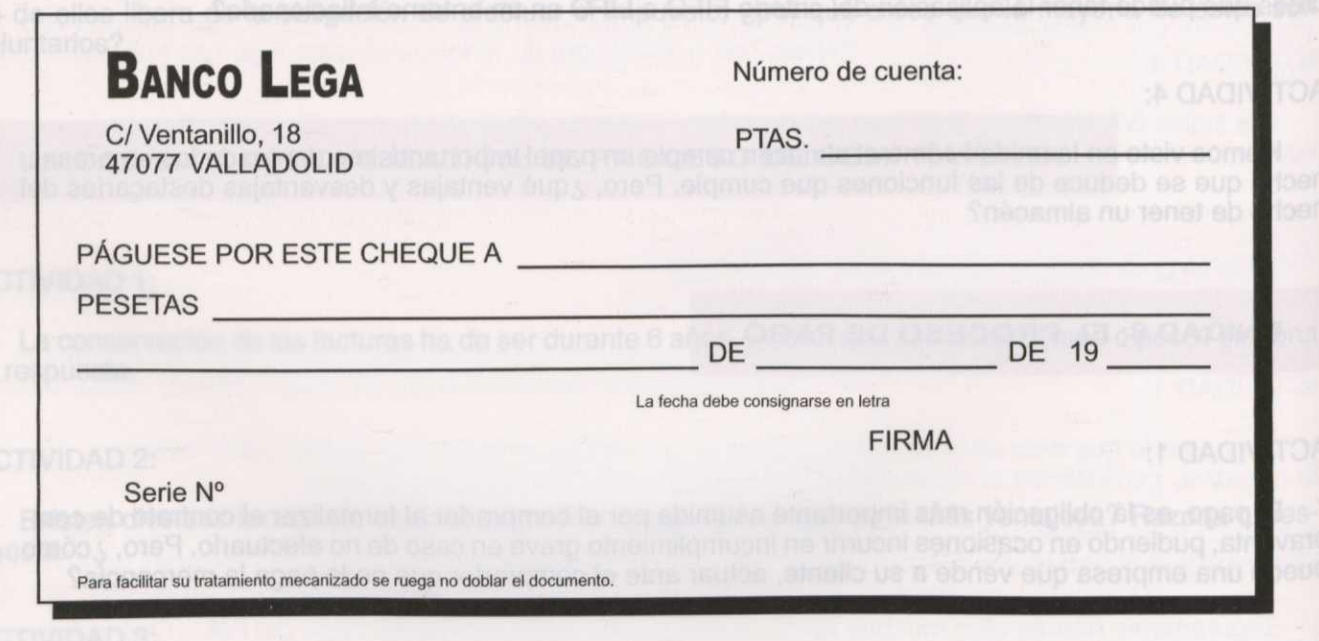

#### ACTIVIDAD 3:

En la unidad hemos visto que la compraventa con pago aplazado puede formalizarse mediante letra de cambio. ¿Qué ventajas o inconvenientes crees que tiene formalizar el pago mediante dicho documento?

# ACTIVIDAD 4:

Cumplimenta una letra de cambio con los datos siguientes:

Mistrael S.A. domiciliada en la Avda. Mañana, 2 (Valencia) emitió una letra de cambio el 14 de abril de 1998 con un importe de 200.000 ptas. a favor de Silsa con domicilio c/ Ayer, 4 (Valencia). Vencimiento: 3 meses fecha

Domicilio de apgo: Bancaja C/ Noche, 10 (Valencia) al eb sou sup obsibutas aoment babinu si na N° cuenta: 222

El 16 de abril de 1998 transmitió por endoso a Javier Ros, con domicilio C/ Tarde, 14 (Valencia).

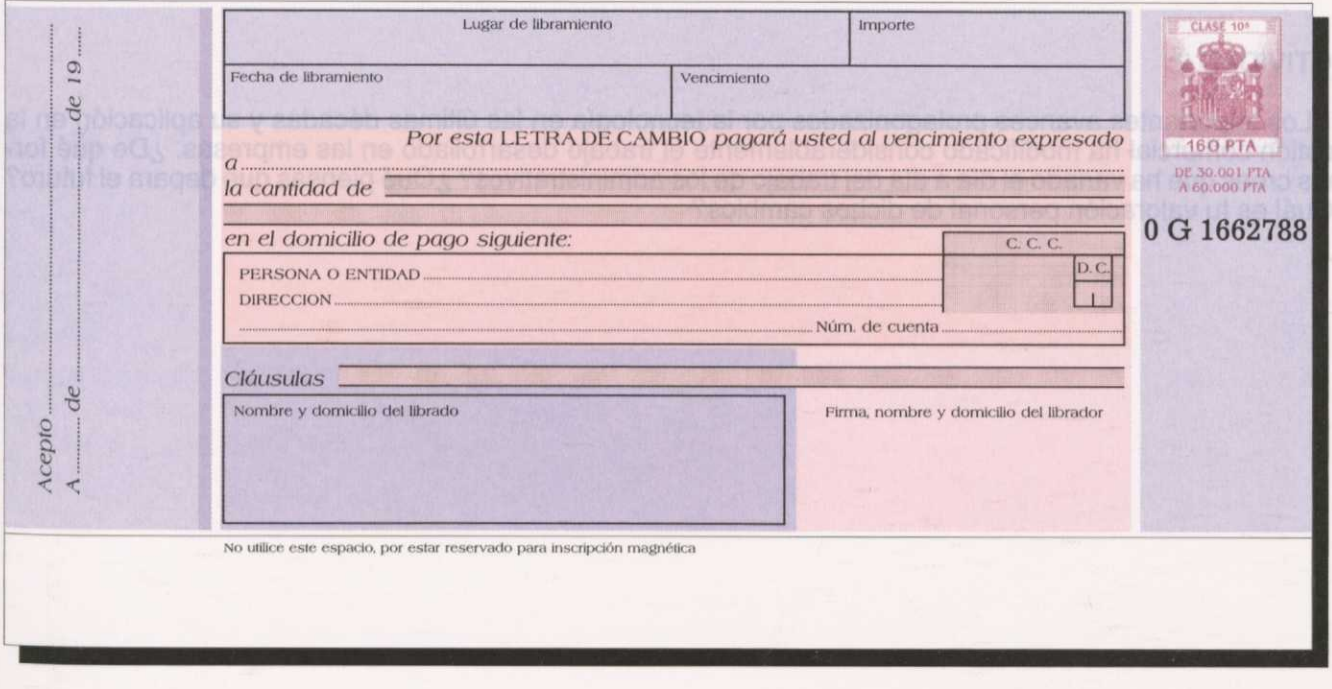

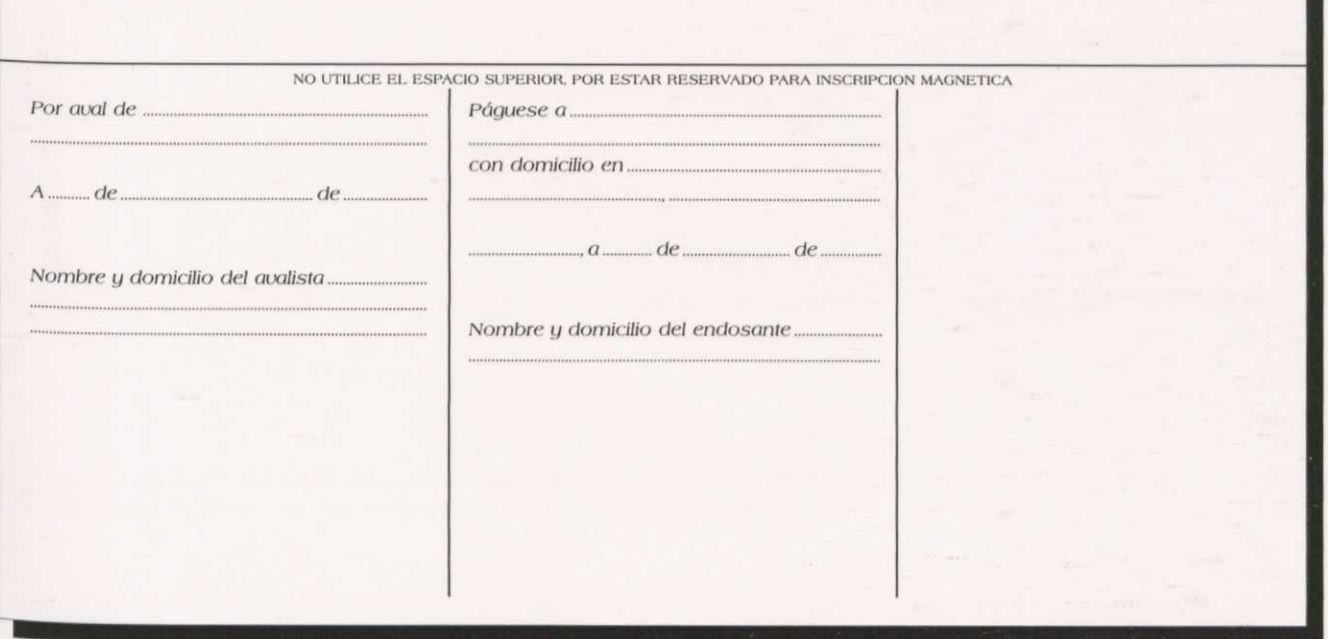

# **UNIDAD 10: APLICACIONES INFORMÁTICAS PARA LA GESTIÓN COMERCIAL**

# ACTIVIDAD 1: (alonelaV) A teyA to oliloimob noo sali2 eb toyst a asto 000.009 eb ehoomi nu noo 8

En la unidad hemos estudiado que una de las características deseables de un programa de gestión comercial es que esté integrado con otros programas informáticos de gestión como, por ejemplo, el de contabilidad. ¿Qué inconvenientes crees que puede suponer trabajar sin que los dos programas, gestión comercial y contabilidad, estén integrados?

#### ACTIVIDAD 2:

Los importantes avances protagonizados por la tecnología en las últimas décadas y su aplicación en la gestión comercial ha modificado considerablemente el trabajo desarrollado en las empresas. ¿De qué formas crees que ha variado el día a día del trabajo de los administrativos? ¿Qué piensas que depara el futuro? ¿Cuál es tu valoración personal de dichos cambios?

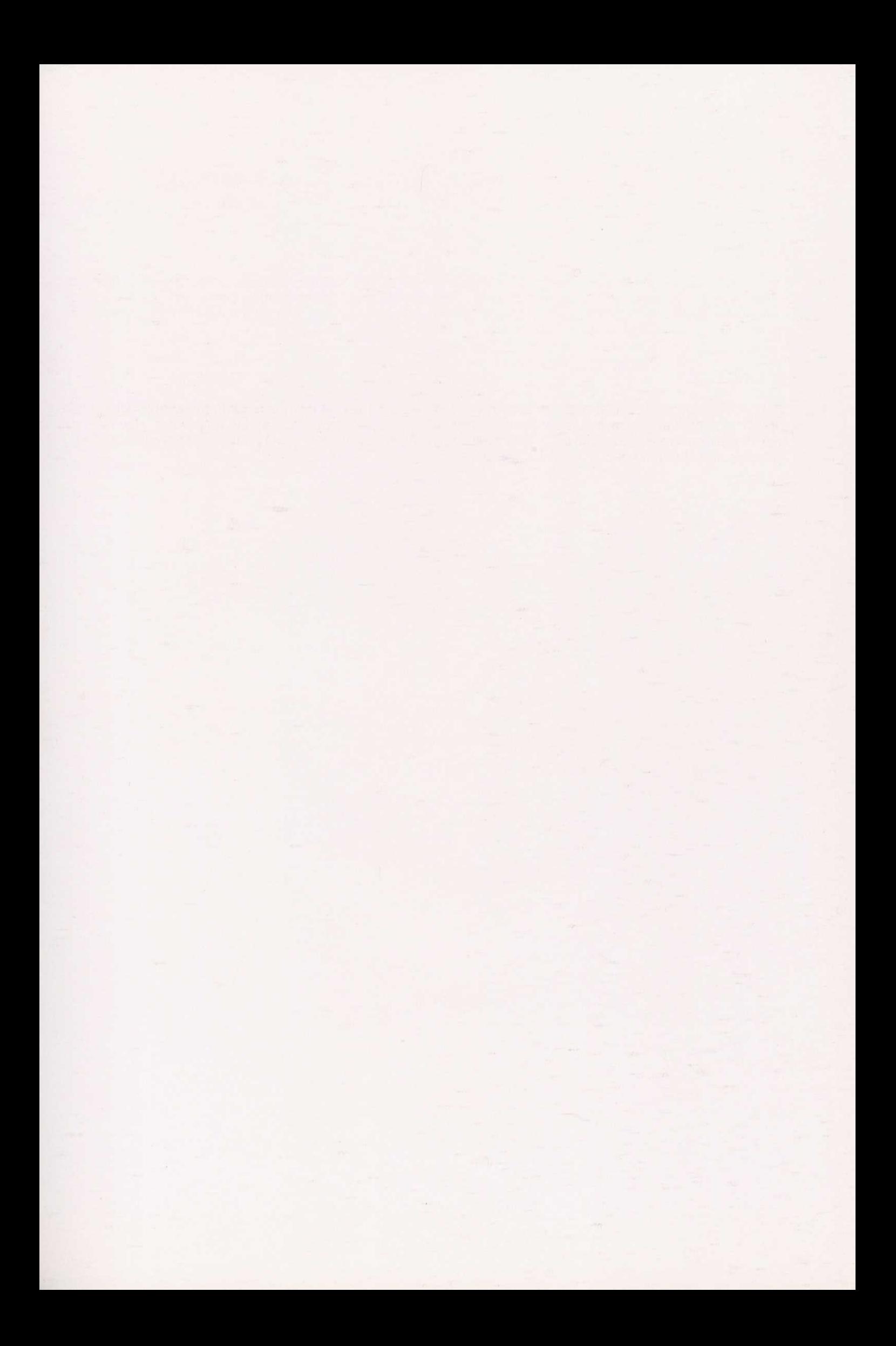

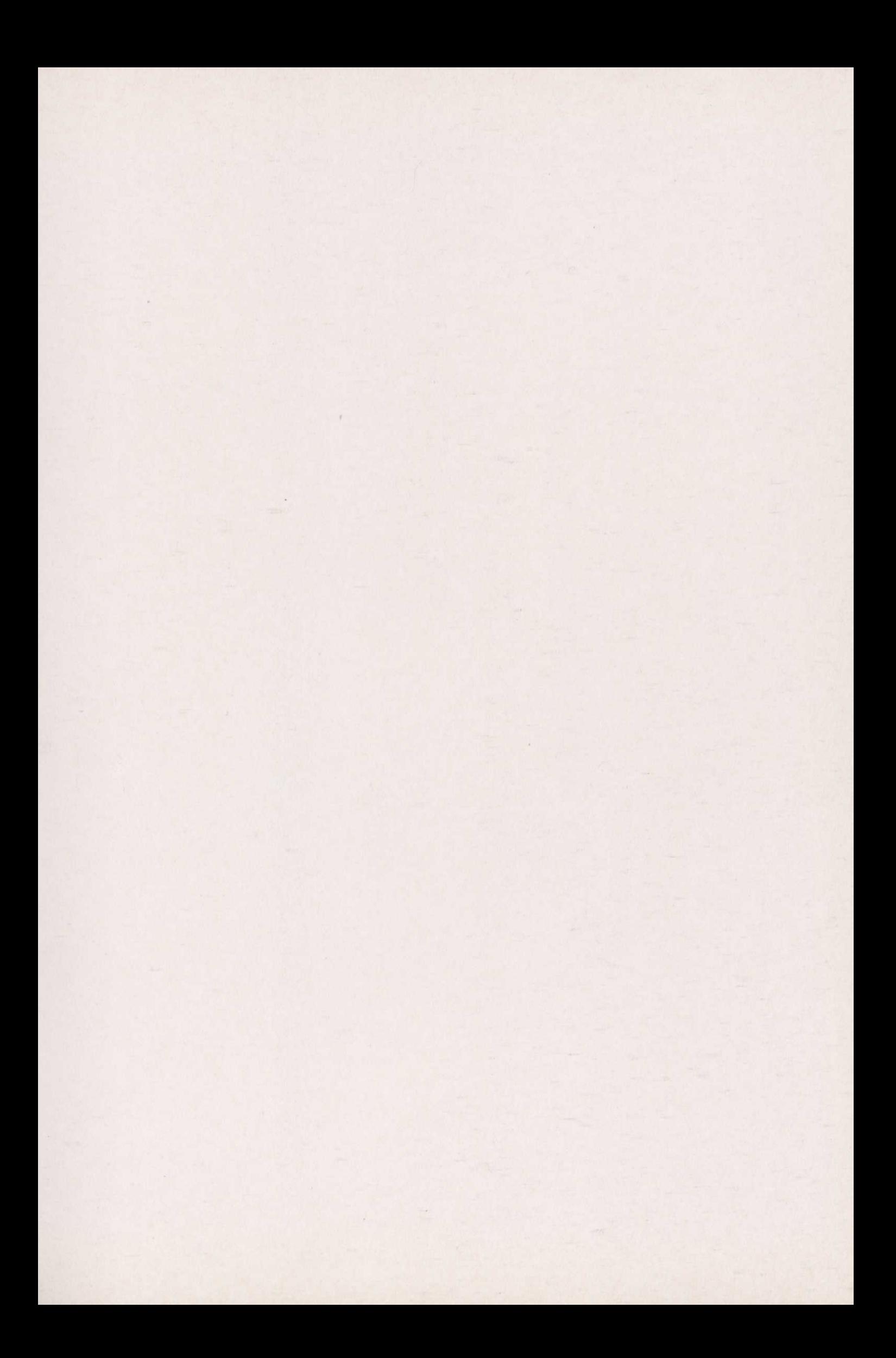

# **Formación Profesional a Distancia**

# Ministerio de Educación <mark>y Cultur</mark>a Subdirección General de Educación Permanente

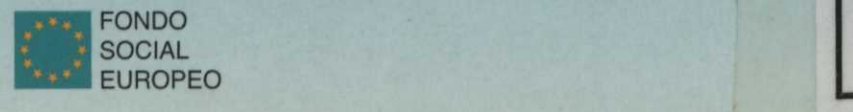